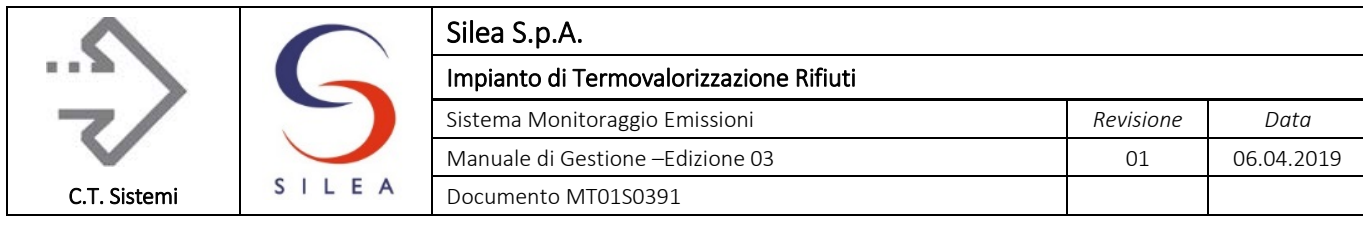

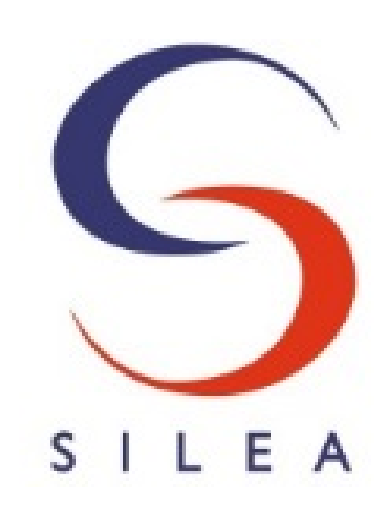

# SILEA S.P.A. IMPIANTO DI TERMOVALORIZZAZIONE RIFIUTI VALMADRERA (LC)

Sistema Analisi Emissioni

# MANUALE DI GESTIONE

Edizione 03

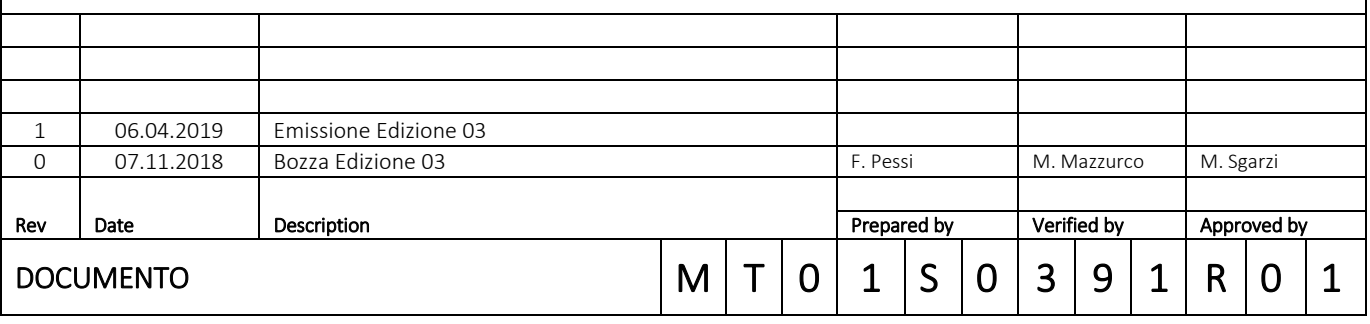

#### © Copyright 2019 C.T. Sistemi Srl Pagina 1 di 163

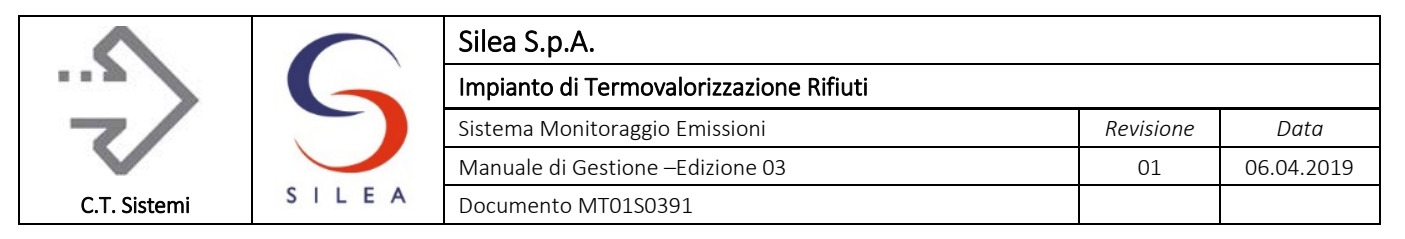

### Contenuto

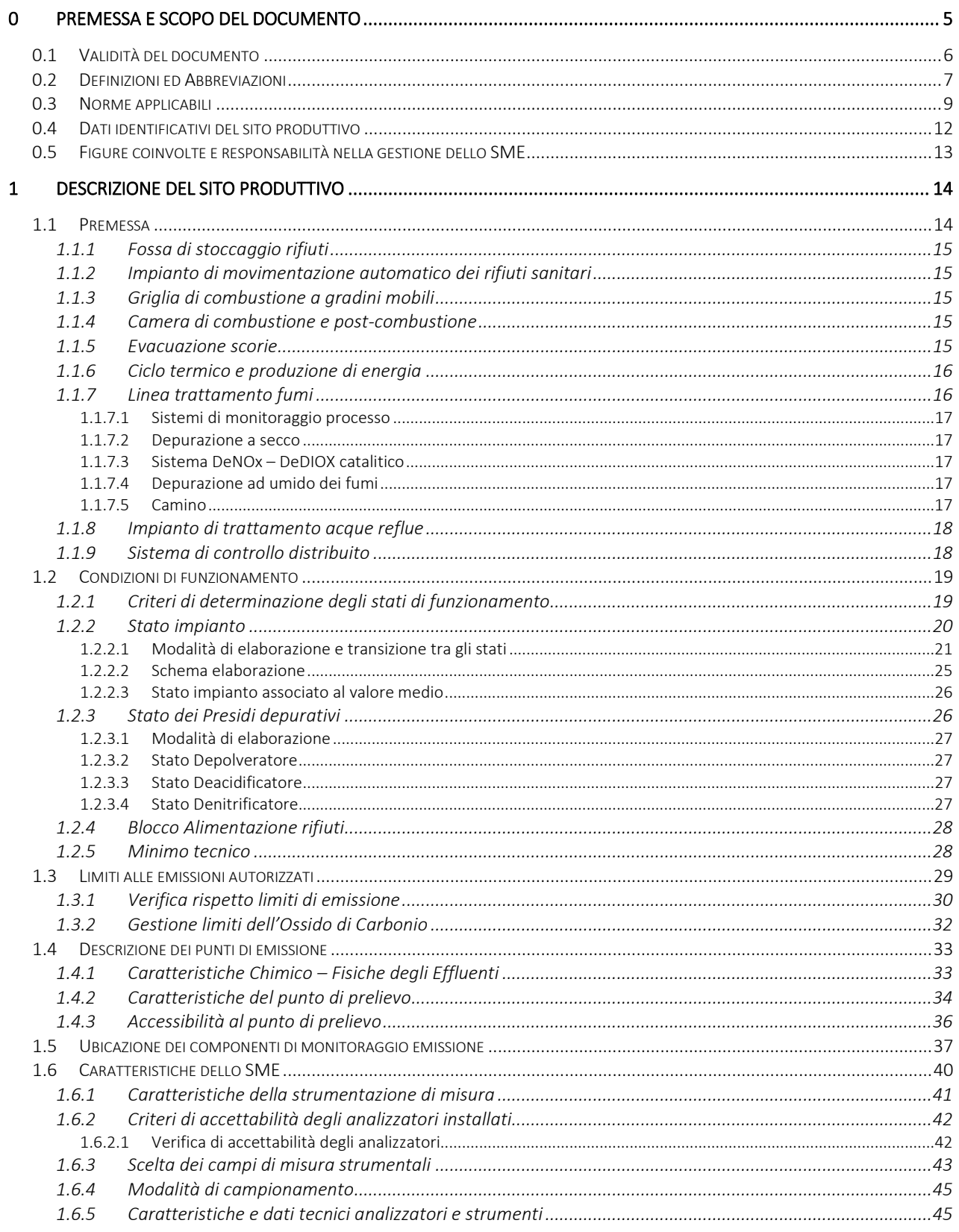

#### © Copyright 2019 C.T. Sistemi Srl

Nessuna parte di questo documento può essere riprodotta in qualsiasi forma o mezzo elettronico o meccanico, per alcun uso, senza il permesso scritto dei soggetti titolari del copyright

Pagina 2 di 163

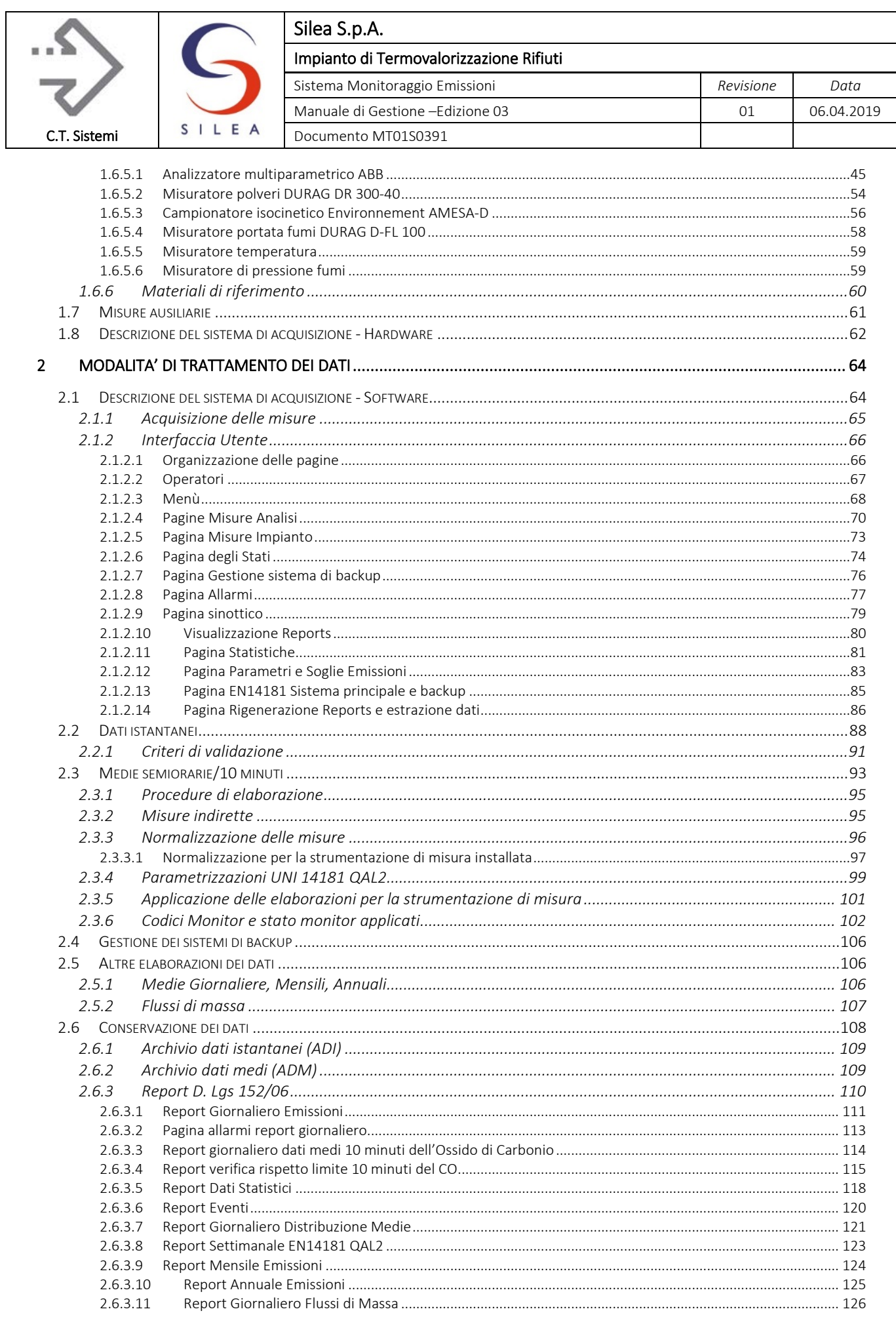

### © Copyright 2019 C.T. Sistemi Srl

Pagina 3 di 163

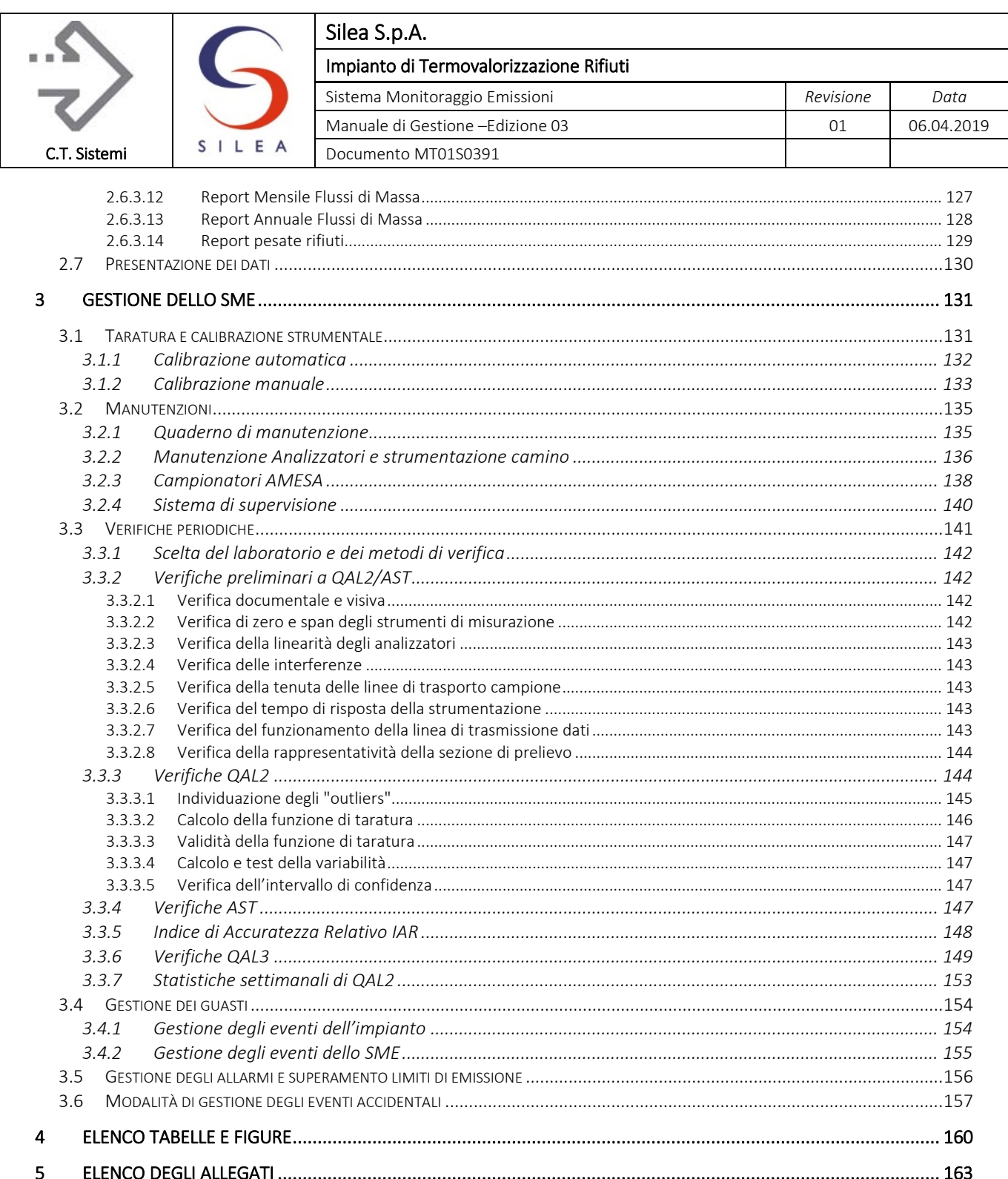

#### © Copyright 2019 C.T. Sistemi Srl

Nessuna parte di questo documento può essere riprodotta in qualsiasi forma o mezzo elettronico o meccanico, per alcun uso, senza il permesso scritto dei soggetti titolari del copyright

Pagina 4 di 163

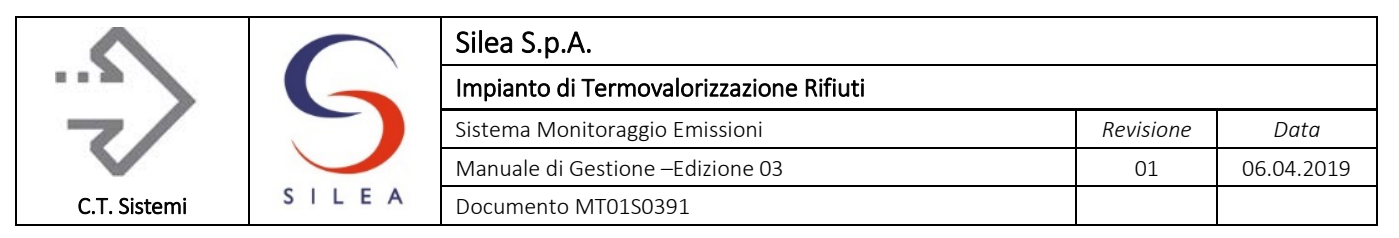

# <span id="page-4-0"></span>0 PREMESSA E SCOPO DEL DOCUMENTO

Il presente documento costituisce il Manuale di Gestione del Sistema di Monitoraggio in continuo delle Emissioni (SME) delle linee di incenerimento (Linea 1 e 3) presenti nell'impianto di Termovalorizzazione Rifiuti di Silea S.p.A. sito a Valmadrera (LC) in Via Leonardo Vassena n. 6.

Il manuale è redatto in accordo a quanto previsto dal D.Lgs. 152/06 *"Testo unico per l'ambiente",*  e s.m.i., ove sono fissati i criteri per l'installazione e la gestione dei sistemi di monitoraggio in continuo delle emissioni in atmosfera e dalla legislazione prodotta dalla Regione Lombardia.

Esso recepisce inoltre le indicazioni proposte dalla norma tecnica UNI EN 14181:2015, dalle linee guida ISPRA e ARPA Lombardia, dall'Autorizzazione Integrata Ambientale rilasciata con Decreto Regione Lombardia n. 2929 in data 01/03/2018.

La finalità del manuale è quella di stabilire i criteri di base per permettere agli Enti di Controllo ed al Gestore dell'impianto la realizzazione di un protocollo condiviso per la gestione dello SME. In particolare, il presente manuale:

- Descrive il sito produttivo ed evidenzia gli assetti impiantistici nelle varie condizioni di funzionamento;
- Definisce compiutamente il Sistema di Monitoraggio Emissioni in ogni sua parte (campionamento, analisi, elaborazione e visualizzazione dei dati);
- Delinea le modalità di mantenimento delle prestazioni del sistema elencando le attività svolte e le frequenze di intervento relativamente agli interventi di manutenzione e di verifica periodica (QAL2, AST, QAL3, ecc.);
- Descrive le procedure attuate dal Gestore in caso di eventi accidentali dell'impianto o del sistema SME (arresto linee, anomalie impianto o SME, superamento limiti emissione, ecc);
- Identifica i soggetti coinvolti nella gestione del sistema;
- Evidenzia la conformità del sistema SME ai dettami della normativa vigente.

Il manuale può ritenersi un valido strumento di riferimento per tutte le figure aziendali la cui attività è connessa:

- All'esercizio dell'impianto;
- All'esercizio e alla manutenzione del sistema;
- Al controllo dei risultati emessi dal sistema ed alla loro condivisione con gli Enti di Controllo;
- Al mantenimento delle prestazioni del sistema;
- Alla verifica dell'applicazione della normativa nazionale e regionale vigente.

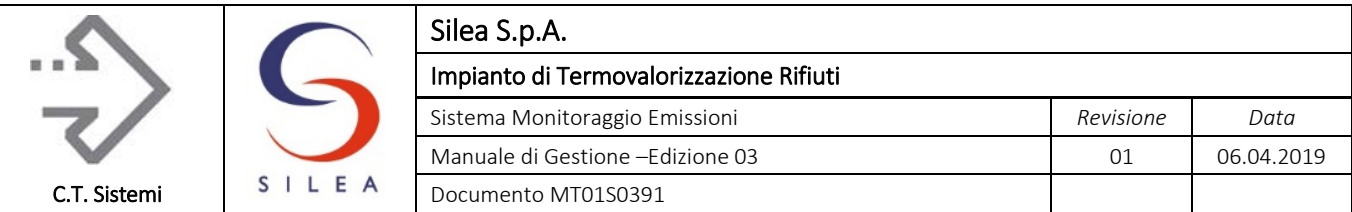

# <span id="page-5-0"></span>0.1 Validità del documento

Il Manuale di Gestione ha validità non superiore a 5 anni dalla sua emissione.

Almeno ogni 12 mesi il gestore deve provvedere al riesame del manuale e, se necessario, provvedere alla sua revisione.

Il Manuale viene considerato automaticamente non più valido, e quindi da riesaminare nella sua interezza, qualora si presenti, a titolo di esempio, almeno uno dei seguenti casi:

- modifica sostanziale dell'impianto, in particolar modo riferita al sistema di trattamento dei fumi, tale da comportare una significativa modifica dei parametri chimico-fisici delle emissioni in atmosfera;
- variazioni inerenti alle procedure di gestione dello SME sia in termini di trattamento dei dati che di attiità di autocontrollo;
- modifica sostanziale del sistema SME al di fuori delle specifiche elencate nel MG stesso;
- modifiche al quadro normativo di riferimento;
- richiesta da parte dell'ACC.

Il Manuale deve essere parzialmente revisionato nel caso di modifica, concordata con le AC, delle modalità di verifica delle prestazioni della strumentazione o delle modalità di trasmissione ed elaborazione dei dati.

Il Manuale può inoltre essere revisionato ogni qual volta il gestore ritenga utile chiarire argomentazioni trattate o modificare quanto descritto.

Ogni revisione apportata al Manuale andrà segnalata nella "Tabella Revisioni Manuale SME" riportata a pag. 1 del presente documento.

All'atto dell'emissione della revisione di questo Manuale, tutte le precendenti edizioni dovranno essere sostituite, sia per quanto riguarda il supporto cartaceo che quello elettronico. Relativamente al supporto elettronico dovrà restare copia delle revisioni precedenti.

Delle modifiche effettuate il gestore deve informare l'AC tramite successiva trasmissione del Manuale revisionato.

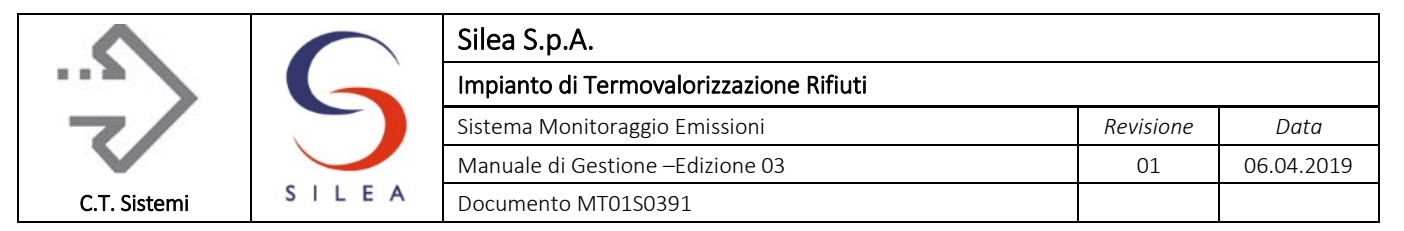

# <span id="page-6-0"></span>0.2 Definizioni ed Abbreviazioni

Le definizioni utilizzate nel Manuale sono quelle descritte negli artt. 237 e 268 del D. Lgs. 152/06 e s.m.i., oltre quelle indicate nelle norme UNI di riferimento, nelle guide ISPRA e nelle procedure aziendali allegate. Nei capitoli specifici saranno descritte più compiutamente le definizioni ed abbreviazioni proprie della specificità del sito produttivo.

Per rendere più facile la lettura, si sintetizzano inoltre le principali abbreviazioni utilizzate:

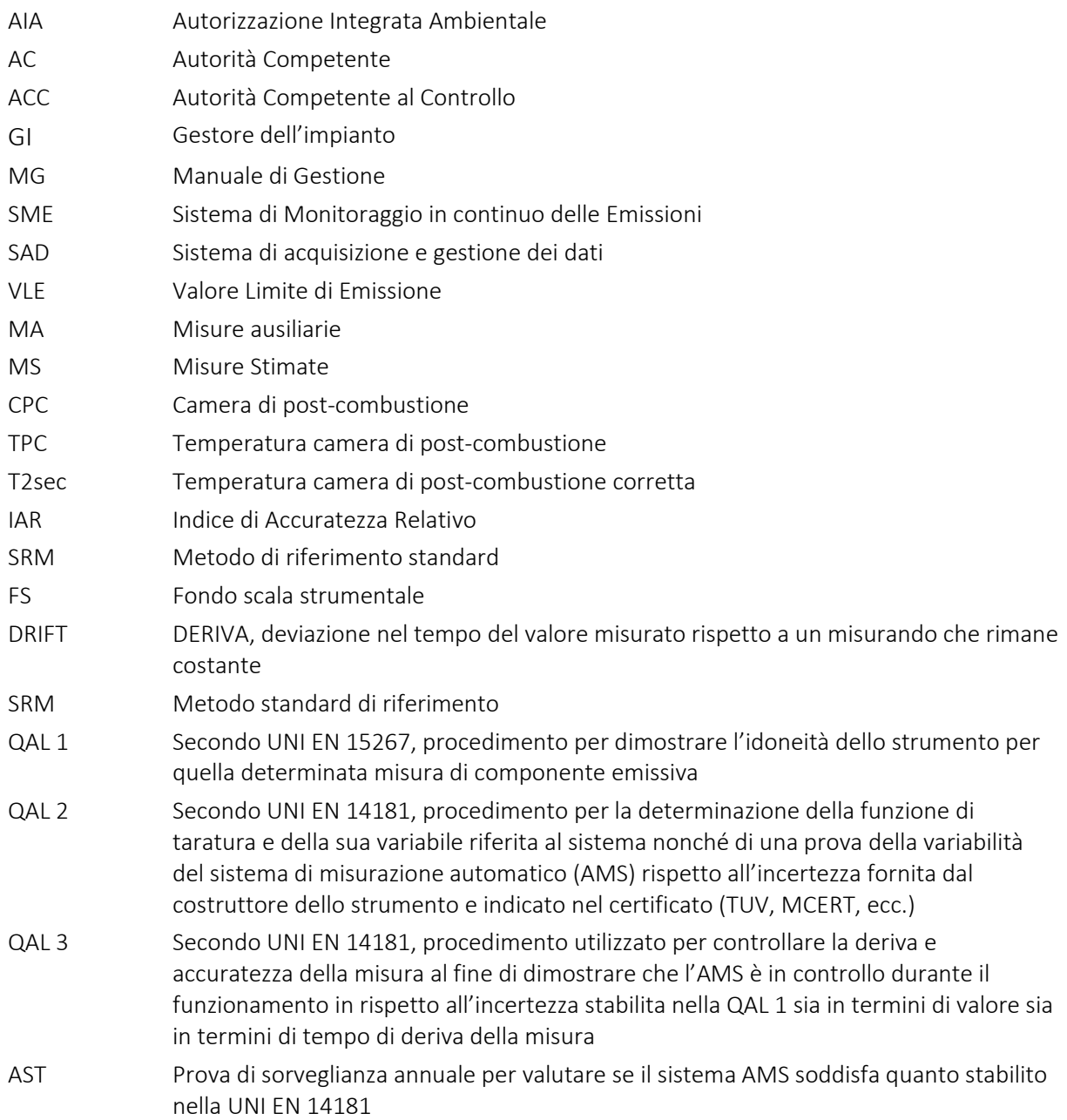

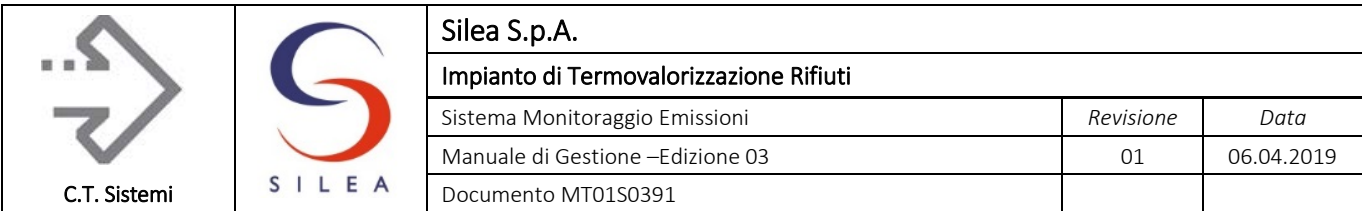

Intervallo di Confidenza

In riferimento a quanto definito al punto 3.15 della UNI EN 14181: per intervallo di confidenza di un parametro θ, ottenuto dalla media di una popolazione di valori rappresentativi, si intende un intervallo delimitato da due limiti  $T_1$  (limite inferiore) e T<sub>2</sub> (limite superiore) che abbia una definita probabilità (1-α) di contenere il vero parametro medio di tutta popolazione.

(1-α) è il grado di confidenza (pari a 0,95) e α (pari a 0,05) è la probabilità di errore. L'intervallo di confidenza del 95% è illustrato nella figura di seguito, dove:

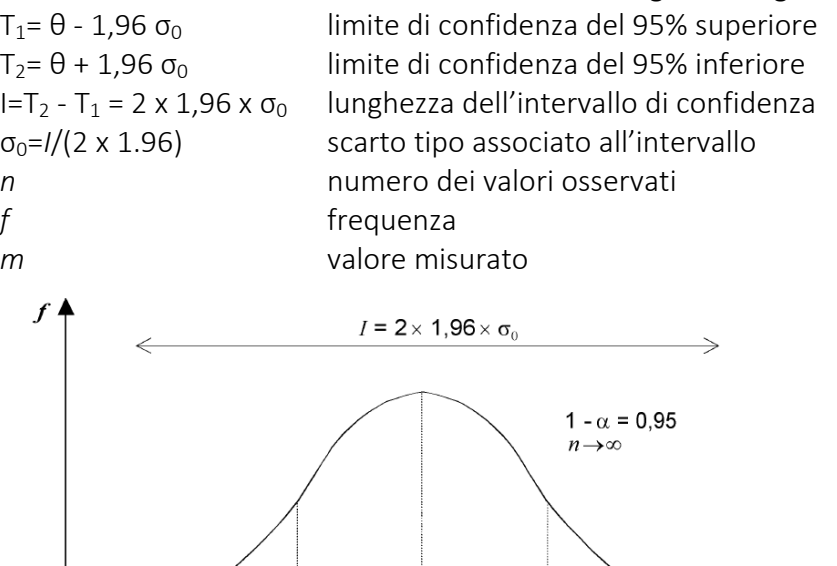

 $\theta$ 

 $\theta$  +<br> $\sigma$ 

 $T<sub>2</sub>$ 

 $T_1$ 

 $\theta$  –  $\sigma$ 

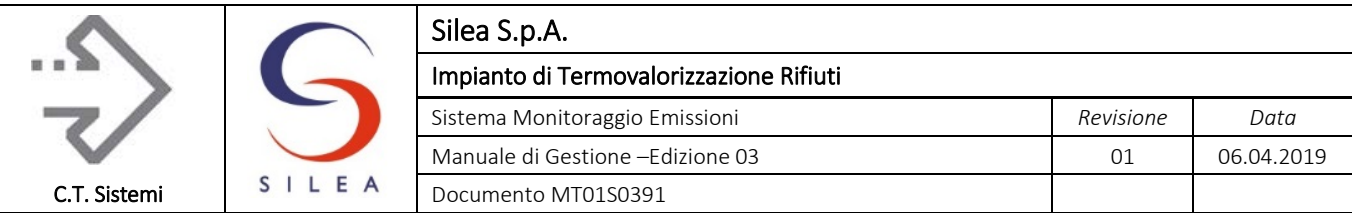

# <span id="page-8-0"></span>0.3 Norme applicabili

In questa sezione del manuale si intende fornire un quadro di riferimento legislativo in modo tale da identificare tutti gli aspetti significativi che hanno attinenza con l'installazione, l'esercizio e la verifica dei sistemi di monitoraggio, con particolare riferimento a quelli specifici per le modalità di conduzione dell'impianto.

I documenti a cui il presente MG fa riferimento sono i seguenti:

### Autorizzazione all'esercizio

 Autorizzazione Integrata Ambientale rilasciata con Decreto n. 2929 dalla Direzione Generale Ambiente, Energia e Sviluppo sostenibile della Regione Lombardia in data 01/03/2018 (Identificativo Atto n. 75) avente per oggetto "*Modifica Non Sostanziale DDUO N.14004 del 29/12/2016 - Riesame ai sensi dell'art. 29-octies del D.Lgs. 152/06 dell'Autorizzazione Integrata Ambientale, già rilasciata con DDUO n. 8532 del 17/09/14 alla ditta Silea S.p.A., con sede legale ed impianto in via L. Vassena 6, Valmadrera (LC), per le attività di cui all'allegato VIII alla parte II, punto 5.2, lett. A) e B) del medesimo decreto legislativo*"

### Legislazione Nazionale

- D. Lgs n. 183 del 15/11/17 "Attuazione della direttiva (UE) 2015/2193 del Parlamento europeo e del Consiglio, del 25 novembre 2015";
- D. Lgs n. 152 del 03/04/06 "TESTO UNICO AMBIENTALE", come modificato dal D. Lgs. 128/10 e 46/14 (di seguito D. Lgs. 152/06): Parte QUARTA – Titolo III bis "Incenerimento e coincenerimento dei rifiuti" ed allegati; Parte QUINTA "Norme in materia di tutela dell'aria e di riduzione delle emissioni in atmosfera" ed allegati.
- D.M. 31 gennaio 2005 Emanazione di linee guida per l'individuazione e l'utilizzazione delle migliori tecniche disponibili, per le attività elencate nell'allegato I del decreto legislativo 4 agosto 1999, n. 372 di cui all'allegato I del D. Lgs. 372/99. – Allegato II Linee guida in materia di sistemi di monitoraggio.

#### Legislazione Regionale

- D.D.S. 4343/10 "Misure tecniche per l'installazione e la gestione dei sistemi di monitoraggio in continuo delle emissioni" Regione Lombardia e s.m.i. (di seguito DDS 4343).
- D.D.U.O. n° 12834/11 "modifica e aggiornamento del DDUO 1024 del 30.01.04 Criteri e procedure per la gestione degli SME per gli impianti di incenerimento rifiuti.
- D.g.r. 15 febbraio 2012 n. IX/3019 Regione Lombardia "Determinazioni in merito al rilascio delle autorizzazioni alla realizzazione degli impianti ed all'esercizio delle inerenti operazioni di smaltimento (D10) o recupero (R1) di rifiuti ai sensi del d.lgs. 152/06 e del d.lgs. 133/05.
- D.D.S. 14338/17 "Ulteriori indirizzi per la gestione delle condizioni anomale di funzionamento per gli impianti di incenerimento rifiuti"
- D.D.S. 30 Agosto 2018 n. 12399 "Proroga dei termini di adeguamento previsti dal d.d.s. 17 novembre 2017 - n. 14338".

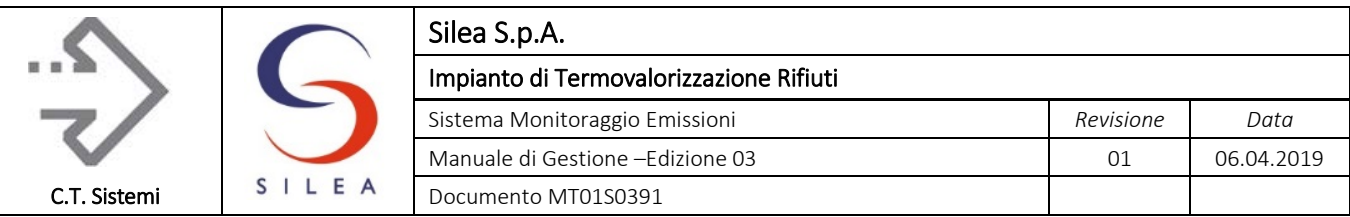

#### Norme tecniche di riferimento

- UNI EN 14181:2015 (di seguito UNI EN 14181) "Emissioni da sorgente fissa assicurazione della qualità di sistemi di misurazione automatici".
- ISO 10396:2007 "Stationary source emissions Sampling for automated determination of gas emission concentration for permanently- installed monitoring systems".
- UNI EN 14789:2017 "Emissioni da sorgente fissa Determinazione della concentrazione volumetrica di ossigeno - Metodo di riferimento normalizzato: Paramagnetismo".
- UNl EN 14790:2017 "Emissioni da sorgente fissa Determinazione del vapore acqueo nei condotti – Metodo di Riferimento".
- UNl EN 14791:2017 "Emissioni da sorgente fissa Determinazione della concentrazione massica di ossidi di zolfo - Metodo di riferimento normalizzato".
- UNl EN 14792:2017 "Emissioni da sorgente fissa Determinazione della concentrazione massica di ossidi di azoto - Metodo di riferimento normalizzato: chemiluminescenza".
- UNI EN 15058:2017 "Emissioni da sorgente fissa Determinazione della concentrazione massica di monossido di carbonio – Metodo di riferimento normalizzato: spettrometria ad infrarossi non dispersiva".
- UNl EN 1911:2010 "Emissioni da sorgente fissa Determinazione della concentrazione in massa di cloruri gassosi espressi come HCl - Metodo di riferimento normalizzato".
- $\blacksquare$  ISO 15713:2006 "Stationary source emissions -- Sampling and determination of gaseous fluoride content".
- UNI EN 12619:2013 "Emissioni da sorgente fissa Determinazione della concentrazione in massa del carbonio organico totale in forma gassosa a basse concentrazione in effluenti gassosi - Metodo in continuo con rivelatore a ionizzazione di fiamma".
- UNI EN 13284-1:2003 "Determinazione della concentrazione in massa di polveri in basse concentrazioni - Metodo manuale gravimetrico".
- UNI EN 13284-2:2005 "Determinazione della concentrazione in massa di polveri in basse concentrazioni - Sistemi di misurazione automatici".
- UNI EN ISO 16911:2013 "Determinazione manuale ed automatica della velocità e della portata di flussi in condotti
	- Parte 1: Metodo di riferimento manuale;
	- Parte 2: Sistemi di misurazione Automatici".
- UNl EN 15259:2008 "Qualità dell'aria Misurazione di emissioni da sorgente fissa Requisiti delle sezioni e dei siti di misurazione e dell'obiettivo, del piano e del rapporto di misurazione".
- UNI EN 15267-1/2/3:2009 "Qualità dell'aria Certificazione dei sistemi di misurazione automatici
	- Parte 1: Principi generali;
	- Parte 2: Valutazione iniziale del sistema di gestione per la qualità del fabbricante di AMS e sorveglianza post certificazione del processo di fabbricazione;
	- Parte 3: Criteri di prestazione e procedimenti di prova per sistemi di misurazione automatici per monitorare le emissioni da sorgenti fisse".
- UNI CEI EN ISO/IEC 17025:2005 "Requisiti generali per la competenza dei laboratori di prova e di taratura".
- Norma UNI EN ISO 14956:04 "Valutazione dell'idoneità di una procedura di misurazione per confronto con un'incertezza di misura richiesta".

#### © Copyright 2019 C.T. Sistemi Srl Pagina 10 di 163

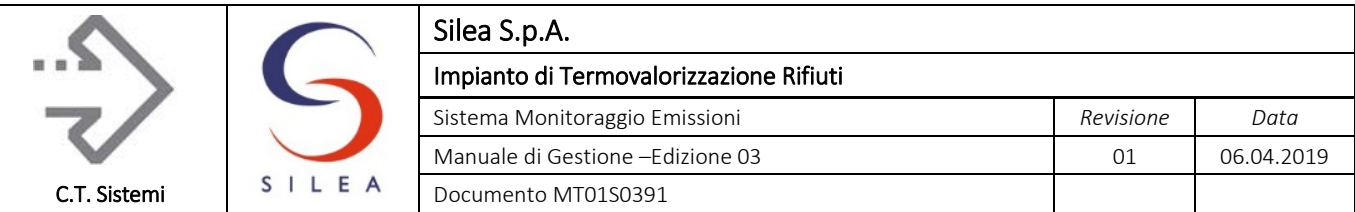

 UNI CEI EN ISO/IEC 17065:2012 "Valutazione della conformità - Requisiti per organismi che certificano prodotti, processi e servizi"

#### Linee guida nazionali e regionali

- Guida tecnica per i Gestori dei Sistemi di Monitoraggio in continuo delle Emissioni in atmosfera (SME) - ISPRA ARPA-APPA n. 87/2013.
- Raccomandazioni ARPA Lombardia, riportate sul sito WEB agli indirizzi: [http://www.arpalombardia.it/siti/arpalombardia/imprese/emissioni/SME/Pagine/UNI-EN-](http://www.arpalombardia.it/siti/arpalombardia/imprese/emissioni/SME/Pagine/UNI-EN-14181.aspx)[14181.aspx](http://www.arpalombardia.it/siti/arpalombardia/imprese/emissioni/SME/Pagine/UNI-EN-14181.aspx) [http://www.arpalombardia.it/siti/arpalombardia/imprese/emissioni/SME/Pagine/DDS-4343-](http://www.arpalombardia.it/siti/arpalombardia/imprese/emissioni/SME/Pagine/DDS-4343-2010.aspx) [2010.aspx](http://www.arpalombardia.it/siti/arpalombardia/imprese/emissioni/SME/Pagine/DDS-4343-2010.aspx)
- Manuale UNICHlM 158/88 "Misure alle emissioni Strategie di campionamento e criteri di valutazione".

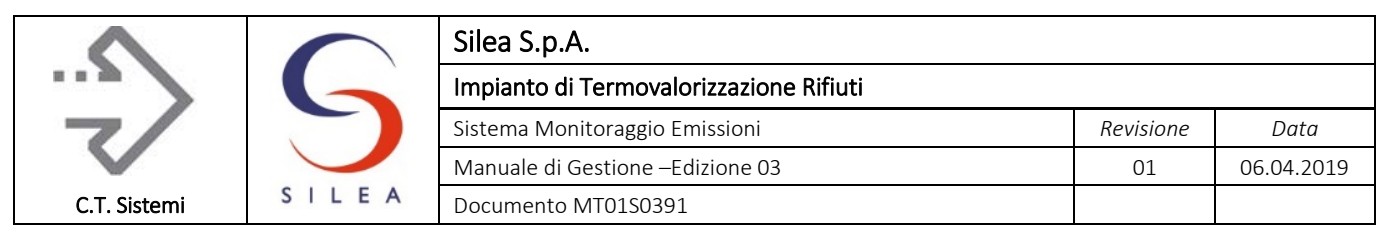

# <span id="page-11-0"></span>0.4 Dati identificativi del sito produttivo

I principali riferimenti dell'impianto sono indicati nella tabella seguente.

| Ragione Sociale | Silea S.p.A. - Società Intercomunale Lecchese per l'Ecologia e<br>l'Ambiente per azioni |
|-----------------|-----------------------------------------------------------------------------------------|
| Sede legale     | Via Leonardo Vassena, 6, Valmadrera (LC)                                                |
| Sede operativa  | Via Leonardo Vassena, 6, Valmadrera (LC)                                                |
| P.IVA.          | 00912620135                                                                             |
| Telefono / FAX  | 0341 204411 / 0341 583559                                                               |
| Sito web        | www.sileaspa.it                                                                         |
| Indirizzo PEC   | segreteria.sileaspa@pec.it                                                              |

*Tabella 0.1 - Dati identificativi impianto*

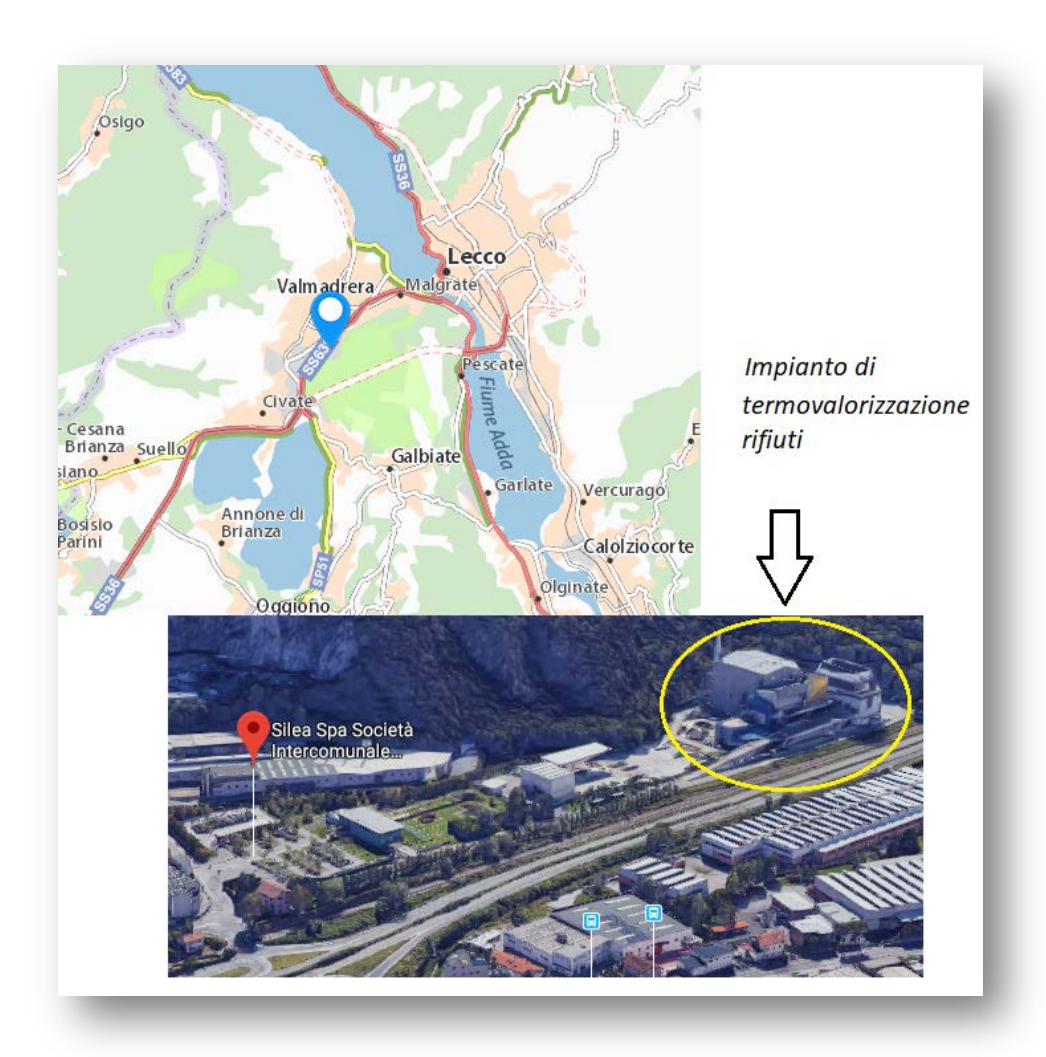

*Figura 0.1 - Ubicazione Impianto*

#### © Copyright 2019 C.T. Sistemi Srl Pagina 12 di 163

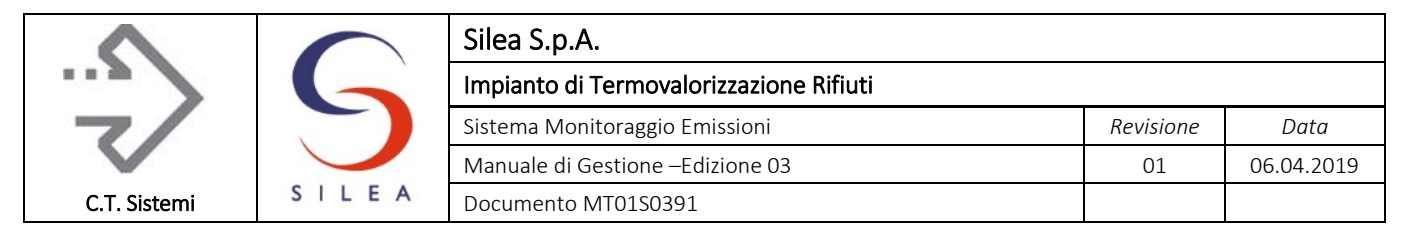

# <span id="page-12-0"></span>0.5 Figure coinvolte e responsabilità nella gestione dello SME

Le figure aziendali interessate dalla gestione dello SME indicate nelle suddette procedure sono le seguenti:

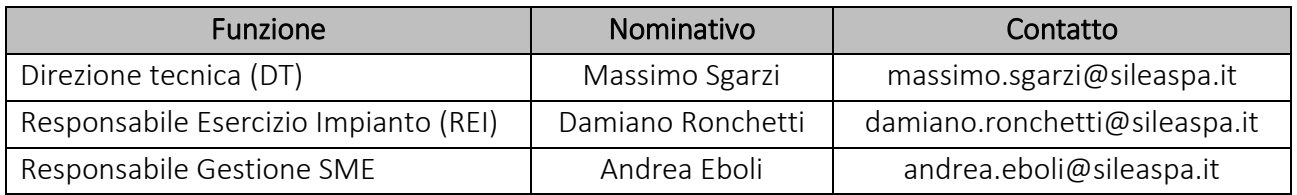

*Tabella 0.2 - Nominativi aziendali Gestione SME*

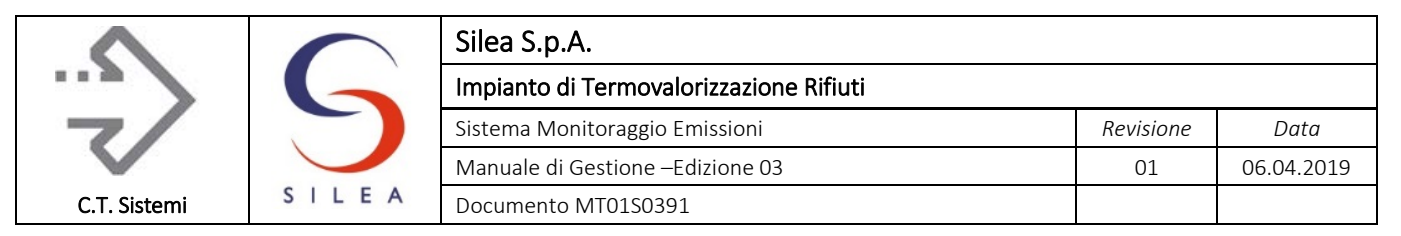

# <span id="page-13-0"></span>1 DESCRIZIONE DEL SITO PRODUTTIVO

<span id="page-13-1"></span>1.1 Premessa<br>L'impianto di termovalorizzazione effettua lo smaltimento di rifiuti urbani, speciali e sanitari, tramite incenerimento con recupero energetico e produzione di energia elettrica. La scheda tecnica riportata di seguito ne riassume le caratteristiche.

| Linee di termovalorizzazione           | 2 linee indipendenti, denominate Linea 3 e Linea 1,<br>completamente rinnovate e attivate negli anni 2006 e 2008                              |  |  |  |
|----------------------------------------|----------------------------------------------------------------------------------------------------|--|--|--|
| Carico termico nominale<br>complessivo | 163.020 MegaJoule/ora                                                                                                    |  |  |  |
| Capacità indicativa impianto           | In funzione del P.C.I. (potere calorifico inferiore) dei rifiuti<br>inviati a termovalorizzazione è compresa tra 84.000 e 123.000<br>ton/anno |  |  |  |
| Tecnologia di combustione              | Griglia mobile a gradini                                                                                                    |  |  |  |
| Potenza elettrica nominale             | La potenza del turbogeneratore è pari a 11,76 MegaWatt                                                                                        |  |  |  |
| Giorni di funzionamento                | Impianto attivo 365 giorni/anno, ogni linea di<br>termovalorizzazione è in marcia per circa 330 giorni/anno                                   |  |  |  |

*Tabella 1.1 - Caratteristiche principali impianto*

#### L'impianto è rappresentato in modo sintetico dallo schema sotto riportato:

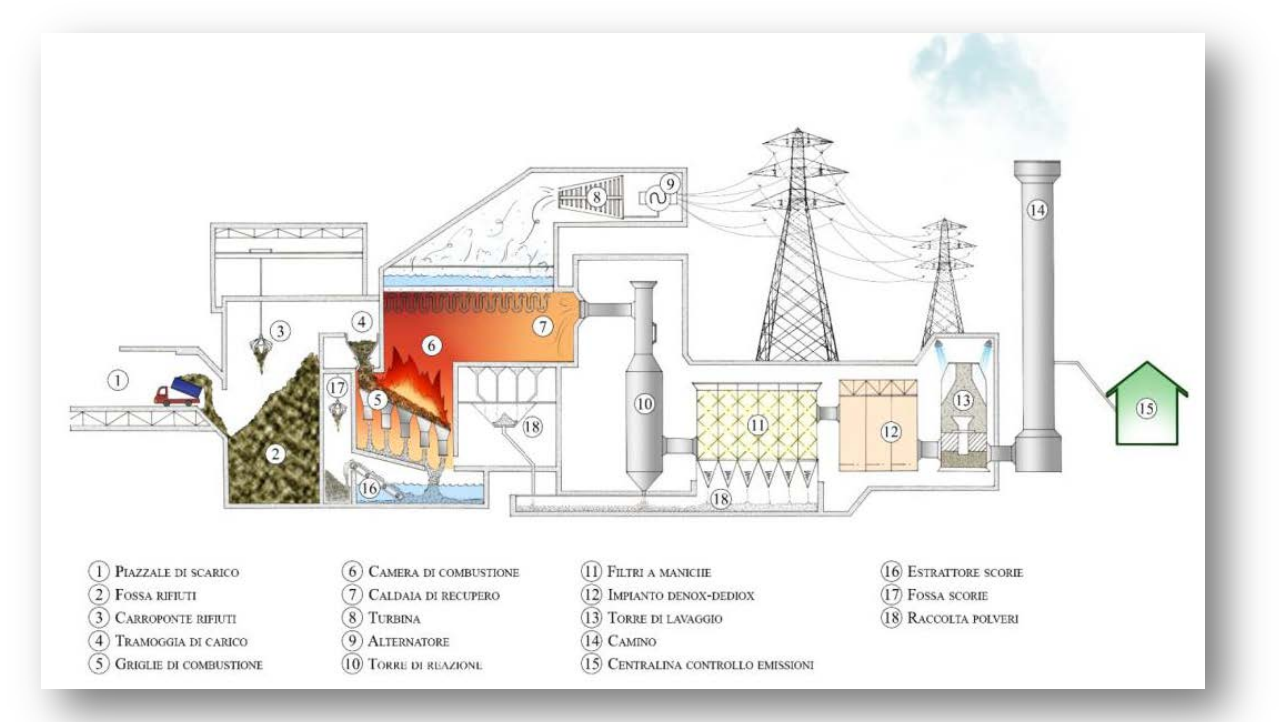

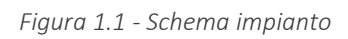

#### © Copyright 2019 C.T. Sistemi Srl Pagina 14 di 163

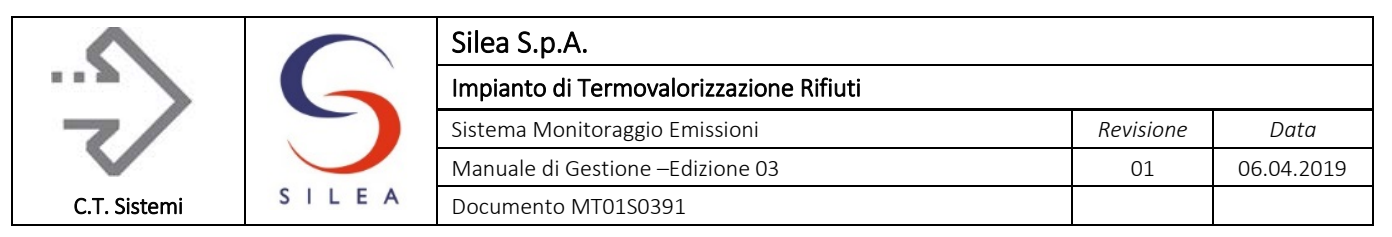

### <span id="page-14-0"></span>1.1.1 Fossa di stoccaggio rifiuti

La fossa rifiuti, comune a entrambe le linee, è realizzata in calcestruzzo a tenuta con capacità pari a 2450 m $^3$ .

Alla quota di 8 m dal fondo, vi sono i portoni dotati di semaforo e di apertura automatica che, tramite un sistema sensibile all'avvicinamento dell'automezzo, permettono lo scarico dei rifiuti in fossa. I rifiuti vengono caricati all'interno dei forni mediante l'utilizzo di due carroponti (uno dei quali è tenuto come riserva nel caso di guasto) dotati di benna a polipo, con portata al gancio di 6 ton.

### <span id="page-14-1"></span>1.1.2 Impianto di movimentazione automatico dei rifiuti sanitari

I rifiuti sanitari vengono ricevuti in una apposita area coperta: l'impianto di carico automatizzato è costituito da un elevatore, che porta i carrelli contenenti i rifiuti in quota e di una navetta, che aggancia il carrello e lo svuota, rovesciandone il contenuto direttamente in tramoggia, su comando diretto del gruista.

### <span id="page-14-2"></span>1.1.3 Griglia di combustione a gradini mobili

La griglia di combustione di entrambe le linee è di tipo mobile a gradini. L'avanzamento dei rifiuti in camera di combustione è ottenuto con il movimento alternato, dei gradini della griglia azionati da pistoni idraulici. Regolandone i movimenti, è possibile adattare la marcia del forno alle necessità del processo ed alla tipologia del materiale alimentato.

Ogni griglia è dotata di relativa tramoggia per l'alimentazione dell'aria primaria di combustione e per l'evacuazione delle ceneri sotto griglia.

### <span id="page-14-3"></span>1.1.4 Camera di combustione e post-combustione

Scopo della camera di post-combustione è quello di completare al meglio la combustione dei fumi e di assicurare una temperatura (850°C) per un tempo di permanenza di almeno 2 secondi, in modo dapermettere la distruzione dei composti organici presenti negli effluenti della combustione. La camera di post-combustione, rivestita di materiale refrattario, è dotata di bruciatori ausiliari, che possono entrare in funzione automaticamente, in modo da garantire sempre la temperatura minima di legge. In camera di post-combustione viene iniettata calce dolomitica per ridurre l'acidità dei fumi preservando i fasci tubieri e al contempo riducendo la richiesta di dosaggio di bicarbonato nello stadio di abbattimento successivo.

### <span id="page-14-4"></span>1.1.5 Evacuazione scorie

Le scorie e le ceneri provenienti dalla griglia di finitura e dal sottogriglia vengono scaricate in una vasca riempita di acqua allo scopo di essere raffreddate e trasportate nella fossa scorie. Per effettuare il caricamento delle scorie sugli automezzi sono presenti due carroponti. La zona di carico si trova in una area coperta e pavimentata per evitare possibili contaminazioni del suolo.

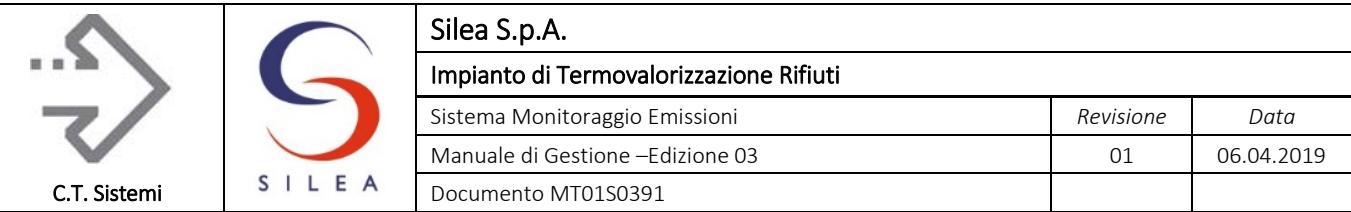

### <span id="page-15-0"></span>1.1.6 Ciclo termico e produzione di energia

Il recupero energetico dalla termovalorizzazione dei rifiuti sfrutta il calore sprigionato dai fumi di combustione per produrre vapore surriscaldato in un generatore di vapore a recupero. Il vapore surriscaldato prodotto viene utilizzato principalmente per il funzionamento del turboalternatore e per alcuni servizi ausiliari tra quali il riscaldamento degli edifici.

Il vapore viene convogliato tramite le tubazioni ad alta pressione alla turbina che provvede ad azionare l'alternatore per la produzione di energia elettrica tramite turbina a vapore.

### <span id="page-15-1"></span>1.1.7 Linea trattamento fumi

La depurazione dei fumi prodotti dalla combustione, schematizzata nella figura seguente, si sviluppa in 5 fasi:

- Ricircolo fumi in camera di combustione:
- Iniezione calce dolomia in camera di combustione;
- Depurazione chimico-fisica nella sezione a secco;
- Sistema DeNOx DeDIOX SCR;
- Depurazione chimica nello scrubber ad umido.

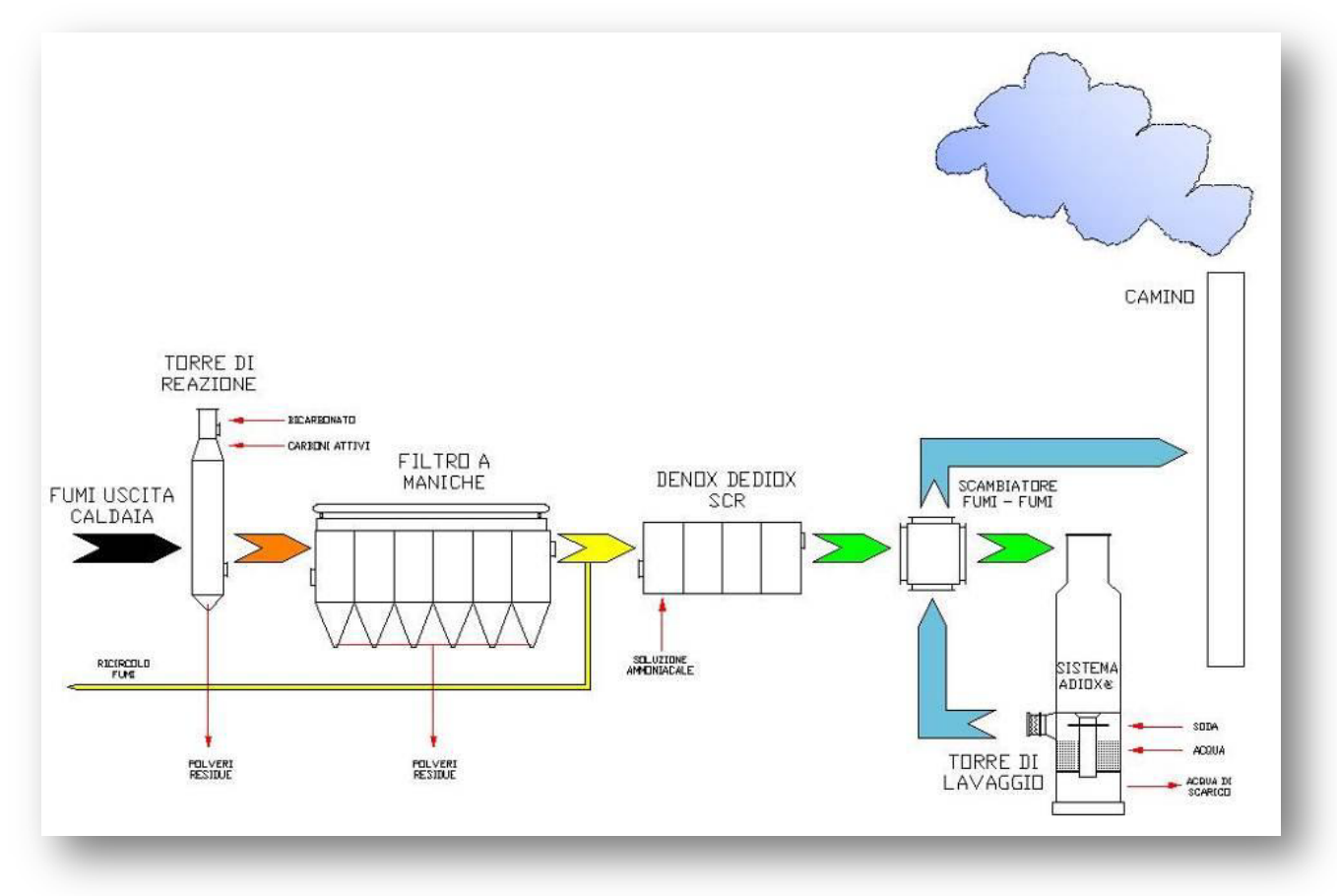

Figura 1.2 - Schema sezione di trattamento fumi

#### © Copyright 2019 C.T. Sistemi Srl Pagina 16 di 163

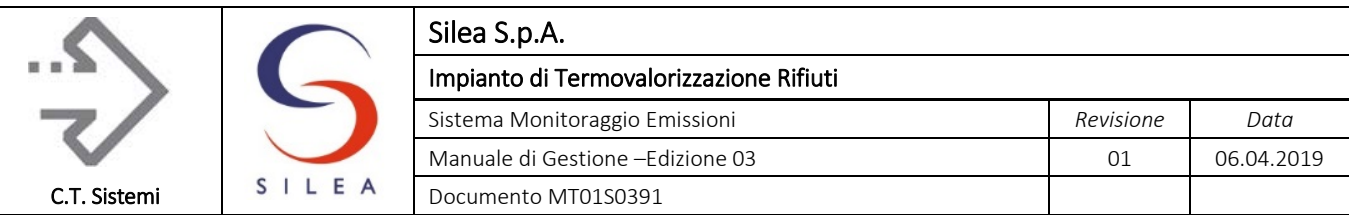

### <span id="page-16-0"></span>1.1.7.1 Sistemi di monitoraggio processo

Entrambe le linee di trattamento fumi sono dotate di sistemi di monitoraggio in continuo delle concentrazioni dei principali inquinanti. Questi sistemi, definiti SMI e SMP, sono installati in uscita caldaia e uscita filtro a maniche.

I sistemi sono così composti (per ogni linea):

- Uscita caldaia (SMP): analizzatore ABB ACF-NT, costituito da FTIR e misuratore  $O<sub>2</sub>$  all'ossido di zirconio. Gli analizzatori sono posizionati in cabina analisi (cabina in muratura);
- Uscita filtro a maniche (SMI): analizzatore Sick MCS100E con misuratore O2 integrato. Gli analizzatori sono posizionati in cabina apposita nel locale di produzione.

### <span id="page-16-1"></span>1.1.7.2 Depurazione a secco

I fumi in uscita dalla caldaia entrano in un reattore nel quale vengono iniettati bicarbonato di sodio e carbone attivo in polvere che consentono una prima reazione di abbattimento degli inquinanti acidi e adsorbimento di metalli pesanti e microinquinanti organici. Successivamente i fumi sono introdotti nel filtro a maniche dove avviene una filtrazione meccanica delle polveri che impattano sulla superficie delle maniche in tessuto, intorno alle maniche si crea un pannello di bicarbonato e carbone attivo che continuano la loro azione chimica di abbattimento. La pulizia delle maniche avviene ad opera di getti di aria compressa che rimuovono le polveri residue, esse vengono raccolte in tramogge riscaldate e convogliate con sistemi meccanici e pneumatici fino ai silos di stoccaggio.

### <span id="page-16-2"></span>1.1.7.3 Sistema DeNOx – DeDIOX catalitico

Completata la prima depurazione a secco i fumi raggiungono il sistema DeNOx – DeDIOX che utilizza un reattore catalitico correntemente chiamato SCR (Selective Catalytic Reduction) per l'abbattimento microinquinanti e degli ossidi di azoto. Il reattore del tipo "honeycomb" ed è costituito da ossidi di titanio, tungsteno e vanadio che si attivano con la temperatura dei fumi distruggendo le molecole di diossine e furani. Per consentire un efficace abbattimento degli ossidi di azoto è necessario alimentare una soluzione ammoniacale a monte del sistema.

### <span id="page-16-3"></span>1.1.7.4 Depurazione ad umido dei fumi

L'ultimo sistema di abbattimento degli inquinanti è la torre di lavaggio ad umido, dove, i fumi sono irrorati con acqua e messi in contatto con una soluzione leggermente basica, grazie all'immissione di soda, in modo da consentire la neutralizzazione degli inquinanti acidi residui. Entrambe le torri di lavaggio sono dotate di corpi di riempimento in materiale plastico contenente particelle di carbone attivo, brevetto ADIOX®, che consentono l'assorbimento dei microinquinanti organici clorurati e la cattura all'interno del materiale plastico, garantendo l'annullamento dell'eventuale effetto memoria caratteristico delle parti rivestite con ebanite. Gli spurghi in uscita dalle torri di lavaggio fumi sono alimentati in continuo all'impianto di trattamento acque esistente.

### <span id="page-16-4"></span>1.1.7.5 Camino

Il camino, alto 55 m, è costituito da una struttura metallica che raggruppa tre canne singole, realizzate con camicia interna in acciaio tipo Corten, strato di coibentazione isolante in lana di roccia e camicia esterna in acciaio autoportante. Attualmente la terza canna esistente non è utilizzata.

#### © Copyright 2019 C.T. Sistemi Srl Pagina 17 di 163

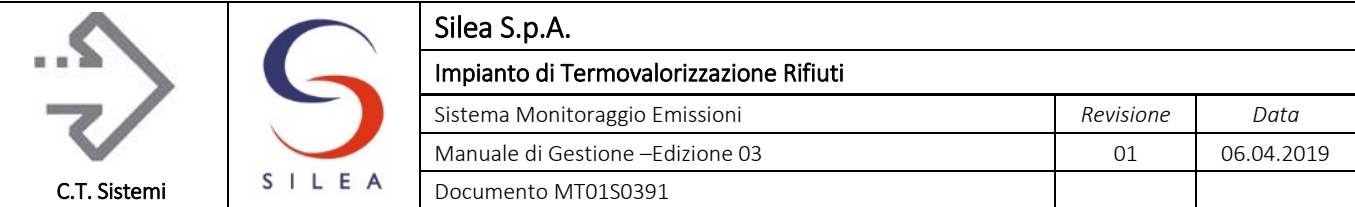

Come si vedrà dettagliatamente nel seguito, alla base del camino sono presenti le due cabine contenenti parte della strumentazione di monitoraggio delle emissioni gassose (SME e SMP): la restante strumentazione e i punti di prelievo dei gas da analizzare sono posizionati direttamente sui camini. I fumi vengono analizzati automaticamente in continuo in ogni condizione di esercizio e i dati forniti dal sistema di monitoraggio emissioni sono replicati su un pc con monitor dedicato in sala controllo, in modo da consentire una conduzione dell'impianto nel pieno rispetto dei limiti di legge.

### <span id="page-17-0"></span>1.1.8 Impianto di trattamento acque reflue

Le acque provenienti dalle torri di lavaggio e dalla fossa di spegnimento delle scorie sono convogliate in un impianto di depurazione chimico - fisico (annesso al termovalorizzatore e completamente rinnovato nel corso dell'anno 2016) per il loro trattamento. L'acqua reflua depurata è successivamente immessa nel collettore fognario che confluisce al depuratore di Valmadrera.

### <span id="page-17-1"></span>1.1.9 Sistema di controllo distribuito

Il sistema di controllo distribuito (D.C.S.) si basa sui segnali provenienti da centinaia di sensori sparsi per tutto l'impianto, in questo modo è possibile monitorarne le attività e supervisionare il funzionamento, gestendo tutte le attività di conduzione, allarme, avviamento e fermata.

Gli operatori in sala controllo, attraverso i monitor e i maxischermi dedicati, verificano il corretto funzionamento dell'impianto tramite il sistema, che provvede a fornire gli allarmi in caso di guasto o di scostamento dalle normali condizioni di esercizio.

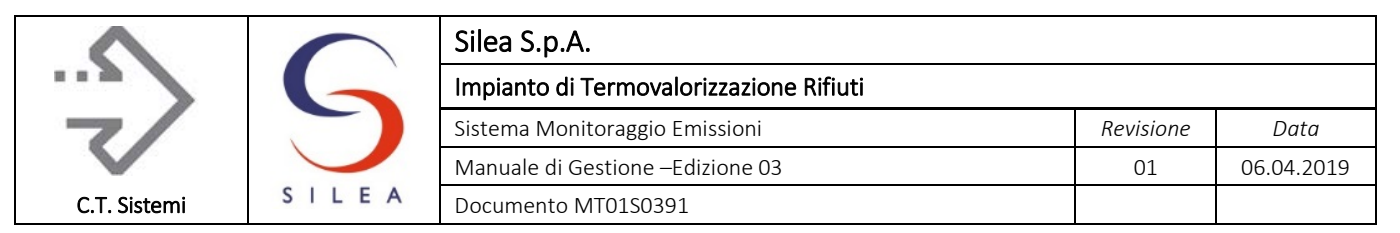

# <span id="page-18-0"></span>1.2 Condizioni di funzionamento

Il comma 14 dell'art. 271 del D.Lgs. 152/06 definisce che "i valori limite di emissione si applicano ai periodi di normale funzionamento dell'impianto, intesi come i periodi in cui l'impianto è in funzione con l'esclusione dei periodi di avviamento e di arresto e dei periodi in cui si verificano anomalie o guasti tali da non permettere il rispetto dei valori stessi".

Considerato che la normativa relativa agli impianti di incenerimento rifiuti (Titolo III-bis della Parte Quarta del d.lgs. 152/06) prevede una serie di indicazioni specifiche finalizzate alle gestione delle fasi diverse dal "normal funzionamento" e che la legislazione regionale (DDS 4343/10 e s.m.i., DDS 14338/17) ha identificato le regole generali per l'identificazione dei diversi stati operativi degli impianti, le logiche di elaborazione degli stati di funzionamento devono essere chiaramente identificate al fine di consentire un corretto confronto tra i valori misurati dalla strumentazione ed i limiti di emissione autorizzati.

### <span id="page-18-1"></span>1.2.1 Criteri di determinazione degli stati di funzionamento

Ai fini del confronto dei valori misurati dalla strumentazione con i limiti di emissione in accordo al DDS 14338/17, sono definiti i seguenti stati di funzionamento dell'impianto:

- Stato IMPIANTO: condizione di funzionamento dell'impianto di termovalorizzazione, definito in relazione a determinate condizioni operative, ad esclusione della sezione di depurazione fumi;
- Stato PRESIDI DEPURATIVI: condizione di funzionamento della sezione di trattamento dei fumi, definito in relazione a determinate condizioni operative delle apparecchiature utilizzate per l'abbattimento degli inquinanti.

I suddetti stati di funzionamento sono calcolati separatamente per ciascuna linea del Termovalorizzazione (linea 1 e linea 3) tramite l'elaborazione delle specifiche condizioni di esercizio descritte di seguito.

Il SAD dello SME acquisisce i suddetti parametri di funzionamento dal DCS dell'impianto ogni 5 secondi e, con pari frequenza calcola, tramite le procedure di calcolo descritte di seguito, lo "stato impianto" e lo "stato dei presidi depurativi" da associare ai dati istantanei.

Allo scadere del tempo di elaborazione previsto (10 e 30 minuti) sono determinati, valutando tramite apposite procedure di calcolo definite dal DDS 14338/17 i valori di stato associati ai dati istantanei, gli stati di funzionamento medi utilizzati ai fini della validazione del valore medio dei parametri di emissione monitorati e per il confronto di questi ultimi con i limiti di emissione prescritti.

© Copyright 2019 C.T. Sistemi Srl Pagina 19 di 163 Nessuna parte di questo documento può essere riprodotta in qualsiasi forma o mezzo elettronico o meccanico, per alcun uso, senza il permesso scritto dei soggetti titolari del copyright

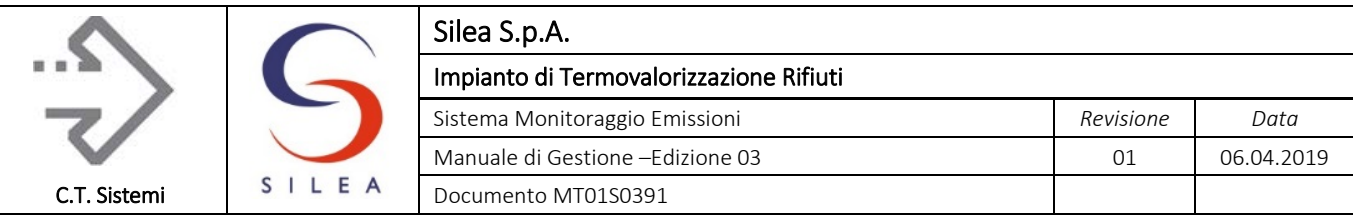

### <span id="page-19-0"></span>1.2.2 Stato impianto

I possibili stati di funzionamento dell'impianto sono indicati nella tabella seguente:

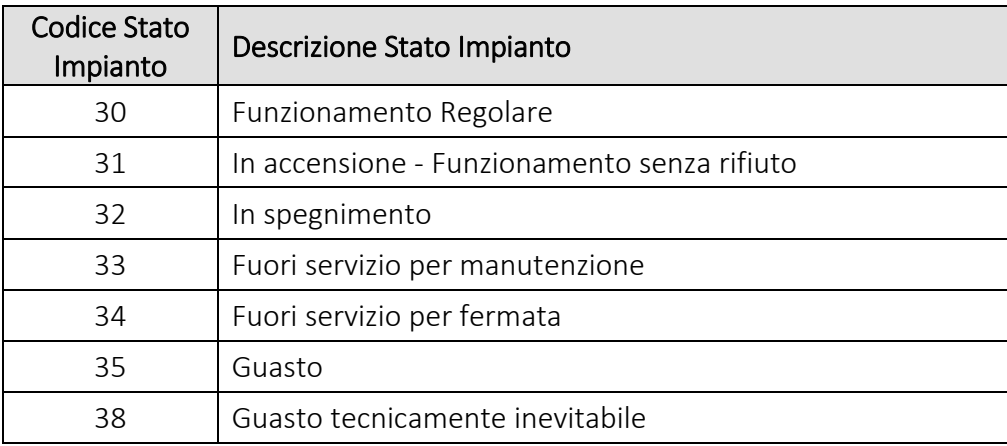

*Tabella 1.2 - Stati Impianto*

La descrizione degli assetti dell'impianto negli stati di funzionamento in tabella è riportata nel seguito.

#### Codice 30- Funzionamento regolare

Il codice 30 rappresenta lo stato di funzionamento regolare corrispondente all'assetto di marcia con combustione rifiuto, in assenza delle condizioni di guasto.

#### Codice 31 - Fase di accensione o Marcia senza rifiuto

Il codice 31 rappresenta l'assetto di marcia con consumo di soli combustibili ausiliari nei periodi intercorrenti tra gli stati di assenza combustione (codici 33 o 34) e lo stato di marcia regolare con combustione rifiuto (codice 30). Il codice 31 è utilizzato anche per la rappresentazione dei periodi intercorrenti tra due stati di fermata senza raggiungimento della condizione di funzionamento regolare (avviamenti interrotti).

#### Codice 32 - Fase di spegnimento

Il codice 32 rappresenta gli assetti di marcia con consumo di soli combustibili ausiliari nei periodi intercorrenti lo stato di marcia regolare o con combustione rifiuto (codice 30) e gli stati di assenza combustione (codice 33 o 34). Il codice 32 è utilizzato anche per la rappresentazione dei periodi intercorrenti tra due stati di marcia regolare senza raggiungimento di una condizione di fermata (interruzione temporanea dell'attività di incenerimento).

#### Codice 33 - Fuori servizio per Manutenzione

Il codice 33 rappresenta gli assetti della linea di incenerimento caratterizzati dall'assenza di consumo di qualsiasi combustibile (rifiuto o ausiliario) per operazioni di manutenzione ordinaria o di riparazione di guasti intervenuti nelle precedenti fasi di funzionamento.

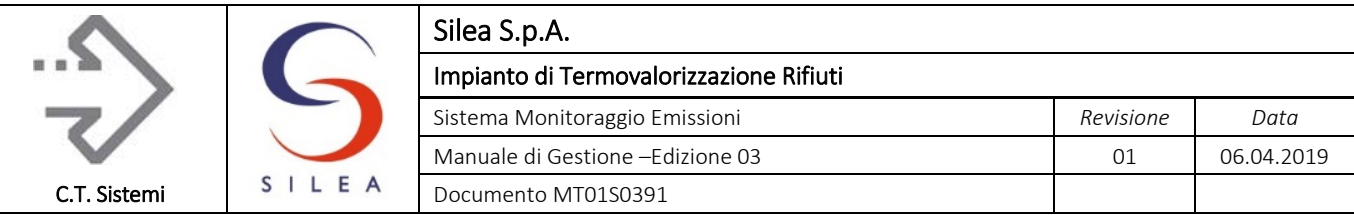

#### Codice 34 - Fuori servizio per Fermata

Il codice 34 rappresenta gli assetti della linea di incenerimento caratterizzati dall'assenza di consumo di qualsiasi combustibile (rifiuto o ausiliari o) per cause diverse da manutenzioni o riparazioni guasti.

#### Codice 35 - Guasto Impianto

Il codice 35 rappresenta gli assetti della linea di incenerimento caratterizzati dalla combustione rifiuto in presenza di un'anomalia transitoria tale da non richiedere la completa fermata della linea.

La condizione di guasto della linea è distinta e non ingloba le cause di anomalia dei presidi depurativi, descritte nei prossimi paragrafi.

#### Codice 38 - Guasto Impianto

Il codice 38 rappresenta gli assetti della linea di incenerimento caratterizzati dalla combustione rifiuto in presenza di un'anomalia funzionale tale da richiedere il successivo arresto dell'attività e la conseguente fermata della linea per manutenzione o riparazione. È ammessa la motivata assegnazione retroattiva del codice 38 a periodi di guasto dell'impianto (cod. 35) che ne hanno determinato l'invitabile arresto.

#### <span id="page-20-0"></span>1.2.2.1 Modalità di elaborazione e transizione tra gli stati

Lo stato impianto sopra descritto è calcolato dall'elaborazione dei segnali trasmessi dal DCS dell'impianto allo SME indicati in tabella:

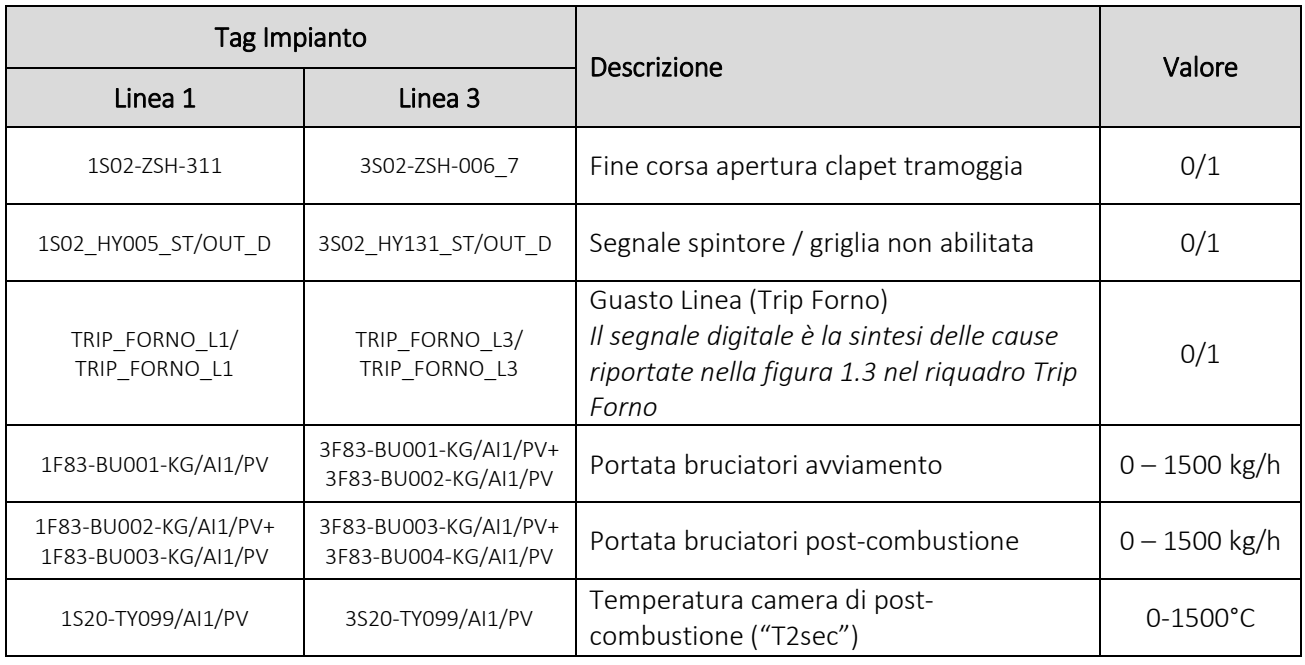

*Tabella 1.3 - Segnali trasmessi da DCS a SME per calcolo stato impianto*

uso, senza il permesso scritto dei soggetti titolari del copyright

© Copyright 2019 C.T. Sistemi Srl Pagina 21 di 163 Nessuna parte di questo documento può essere riprodotta in qualsiasi forma o mezzo elettronico o meccanico, per alcun

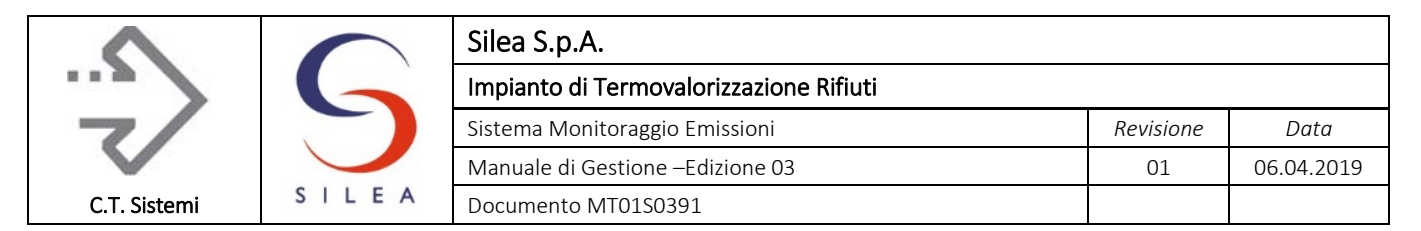

Nella figura di seguito sono riportati i guasti dell'impianto che generano i segnali di - "trip forno"

- 
- "trip torre lavaggio" o Scrubber
- "trip Catalizzatore" o SCR

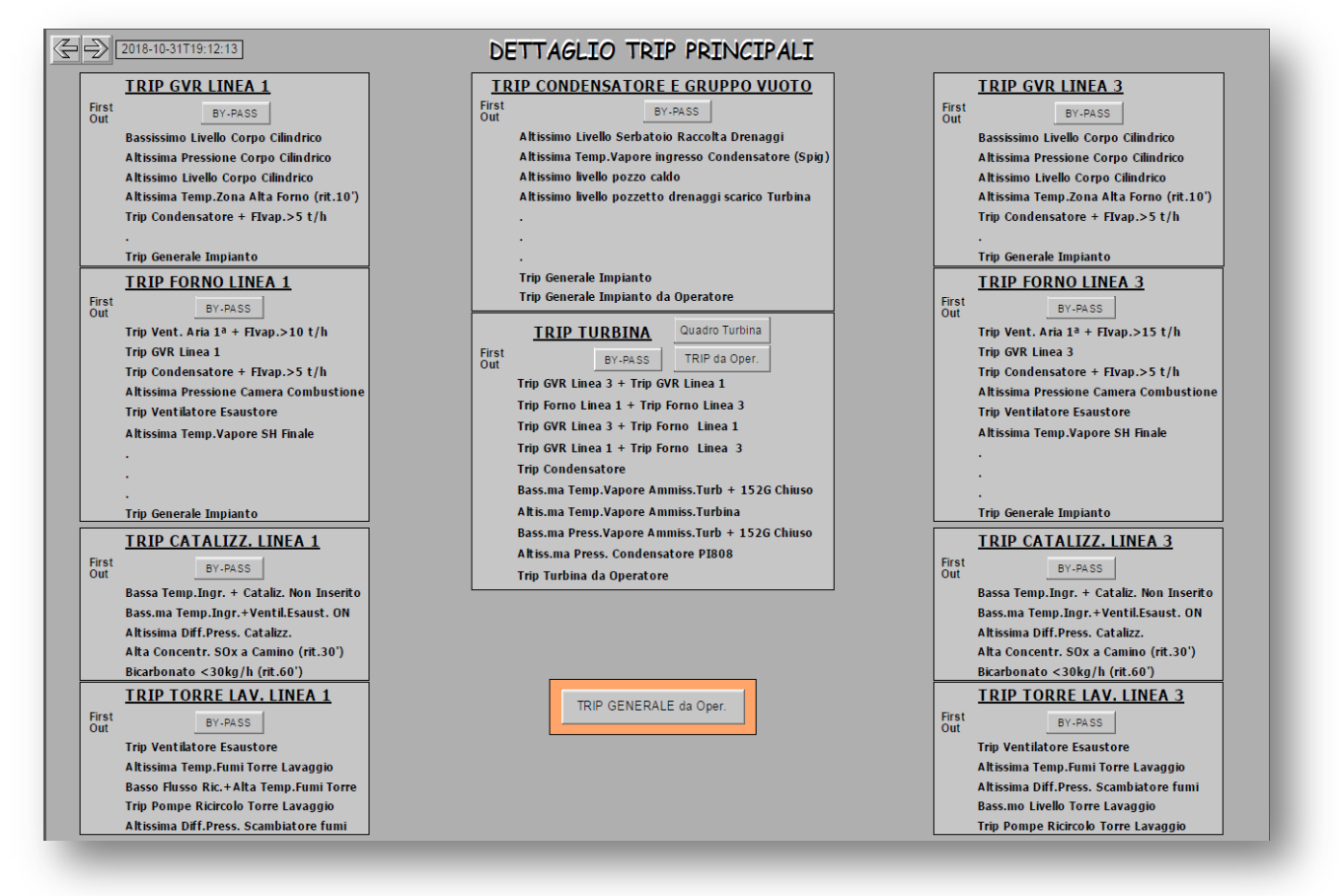

*Figura 1.3 - Segnali Trip Linea Incenerimento*

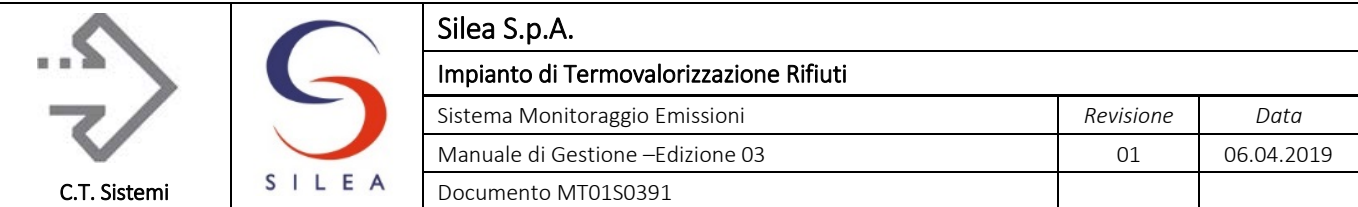

Le transizioni tra gli stati consentite sono solo quelle rappresentate nello schema seguente al presentarsi delle condizioni previste descritte nella [Tabella 1.4.](#page-23-0)

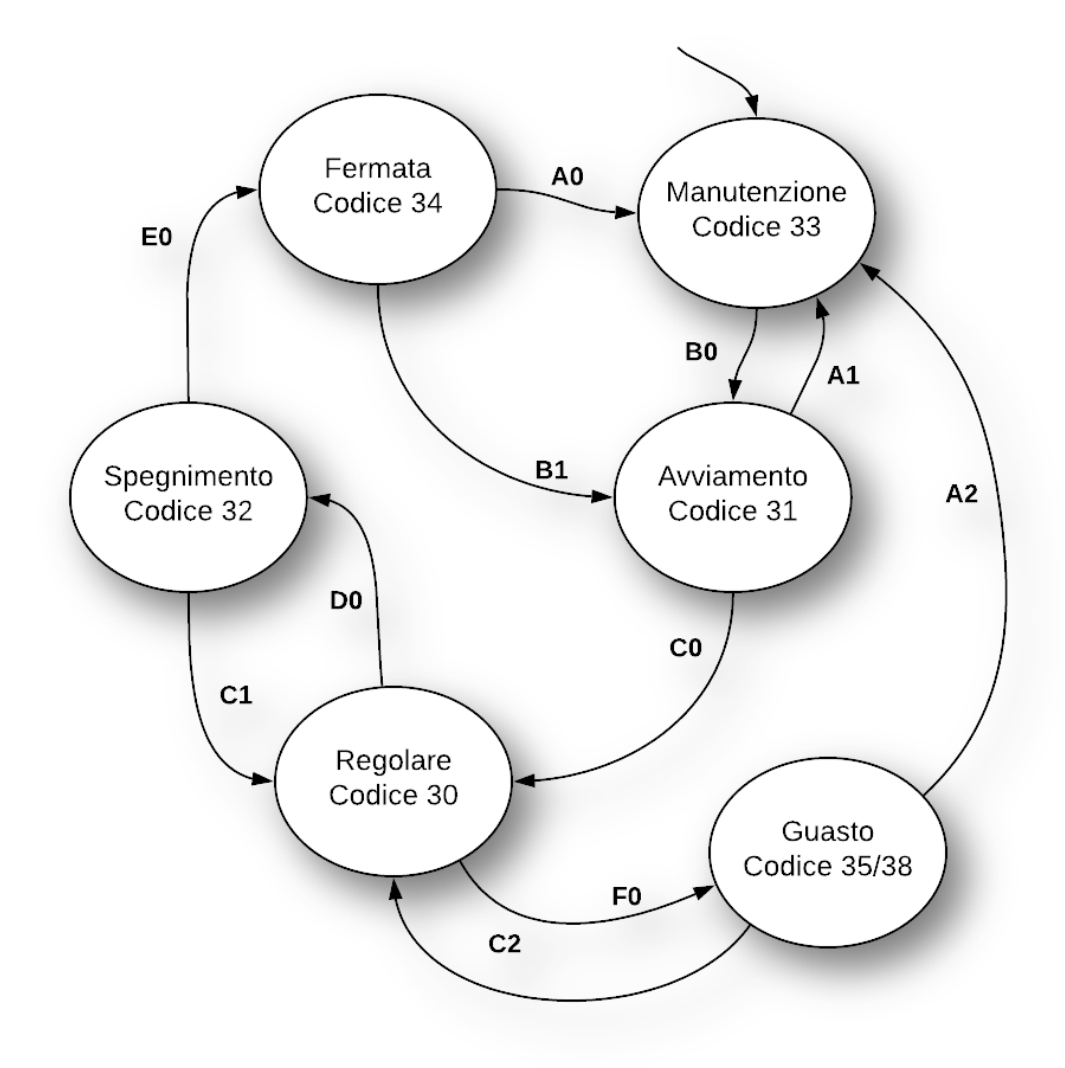

*Figura 1.4 - Elaborazione stato impianto dati istantanei*

Le transizioni di stato previste e le modalità di elaborazione sono riepilogate nella tabella:

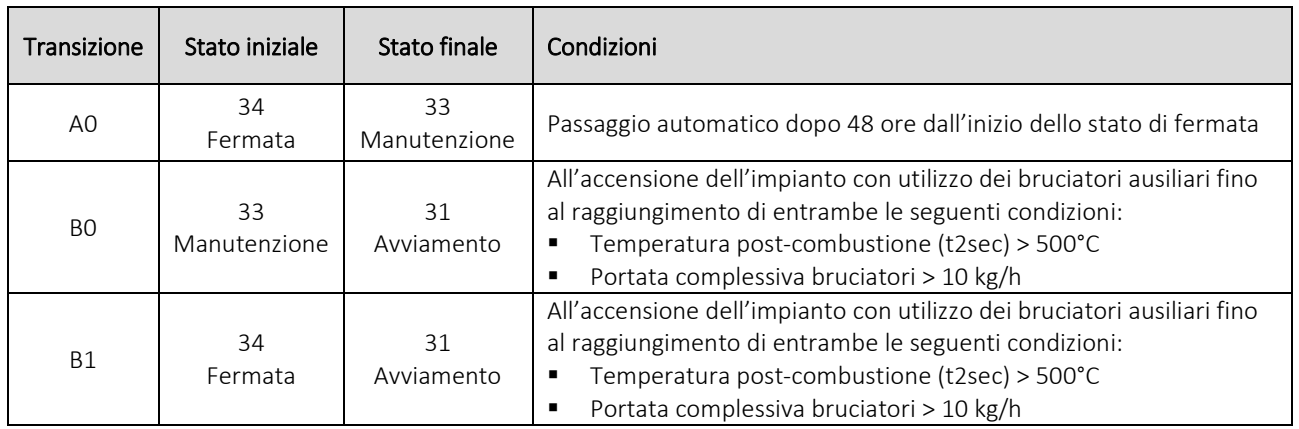

#### © Copyright 2019 C.T. Sistemi Srl Pagina 23 di 163

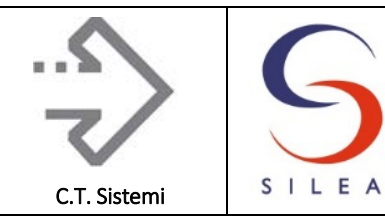

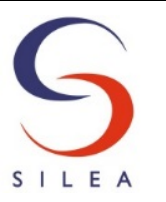

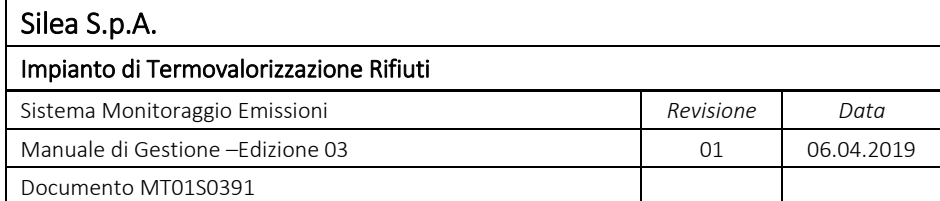

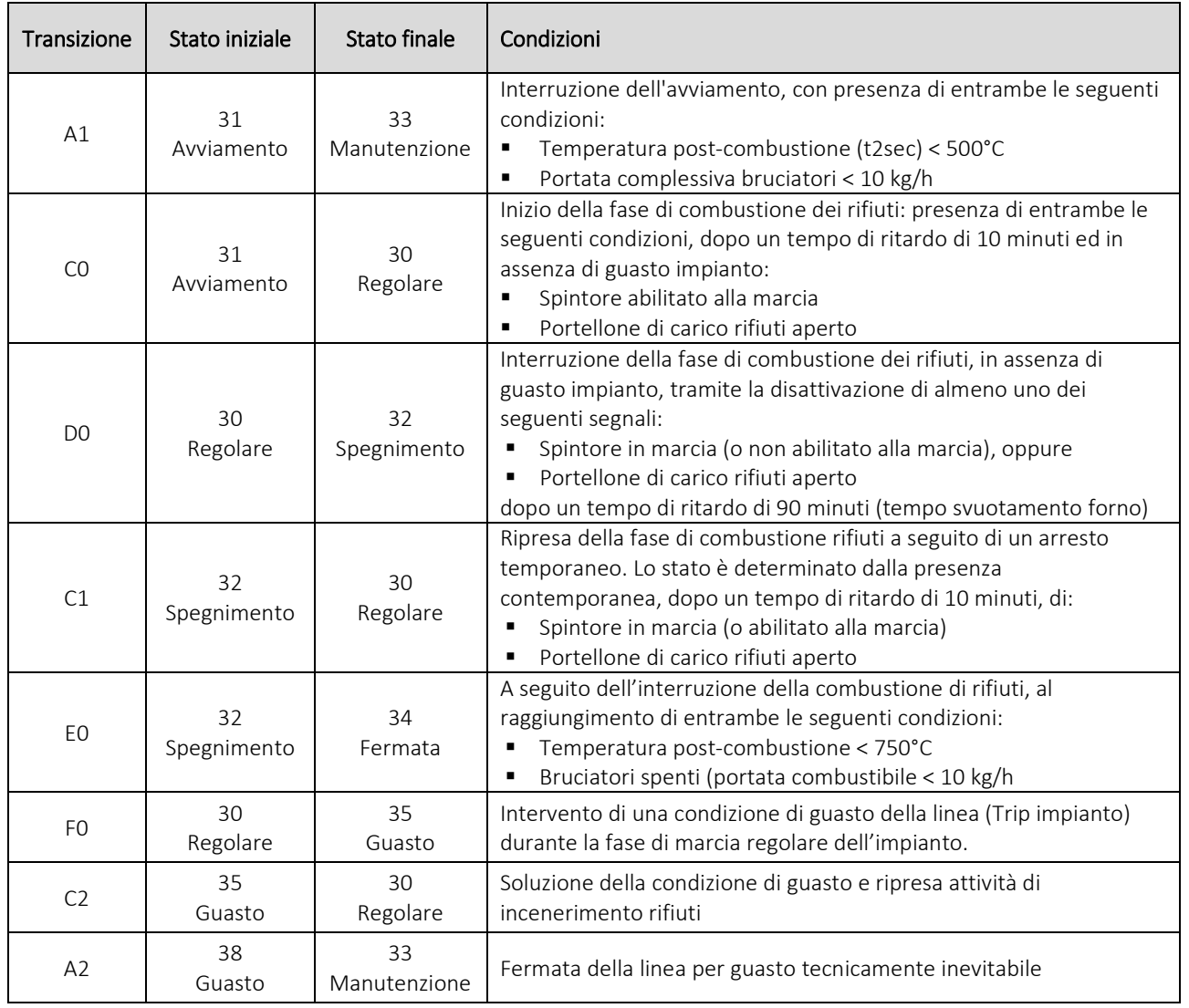

<span id="page-23-0"></span>*Tabella 1.4 - Transizioni di stato impianto*

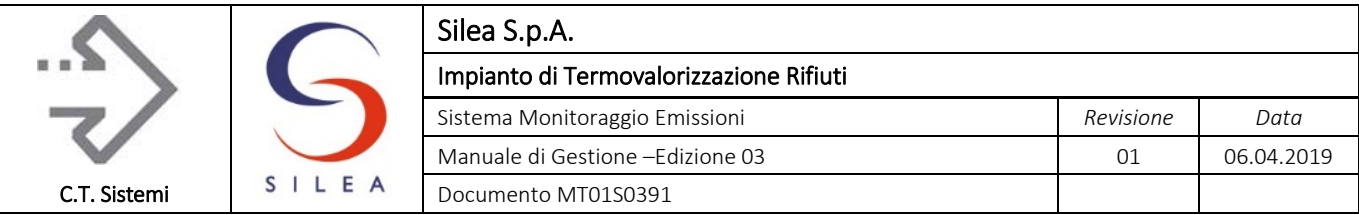

### <span id="page-24-0"></span>1.2.2.2 Schema elaborazione

Nella figura seguente è riportato lo schema complessivo di elaborazione dello stato impianto a partire dai dati acquisiti dal DCS di impianto.

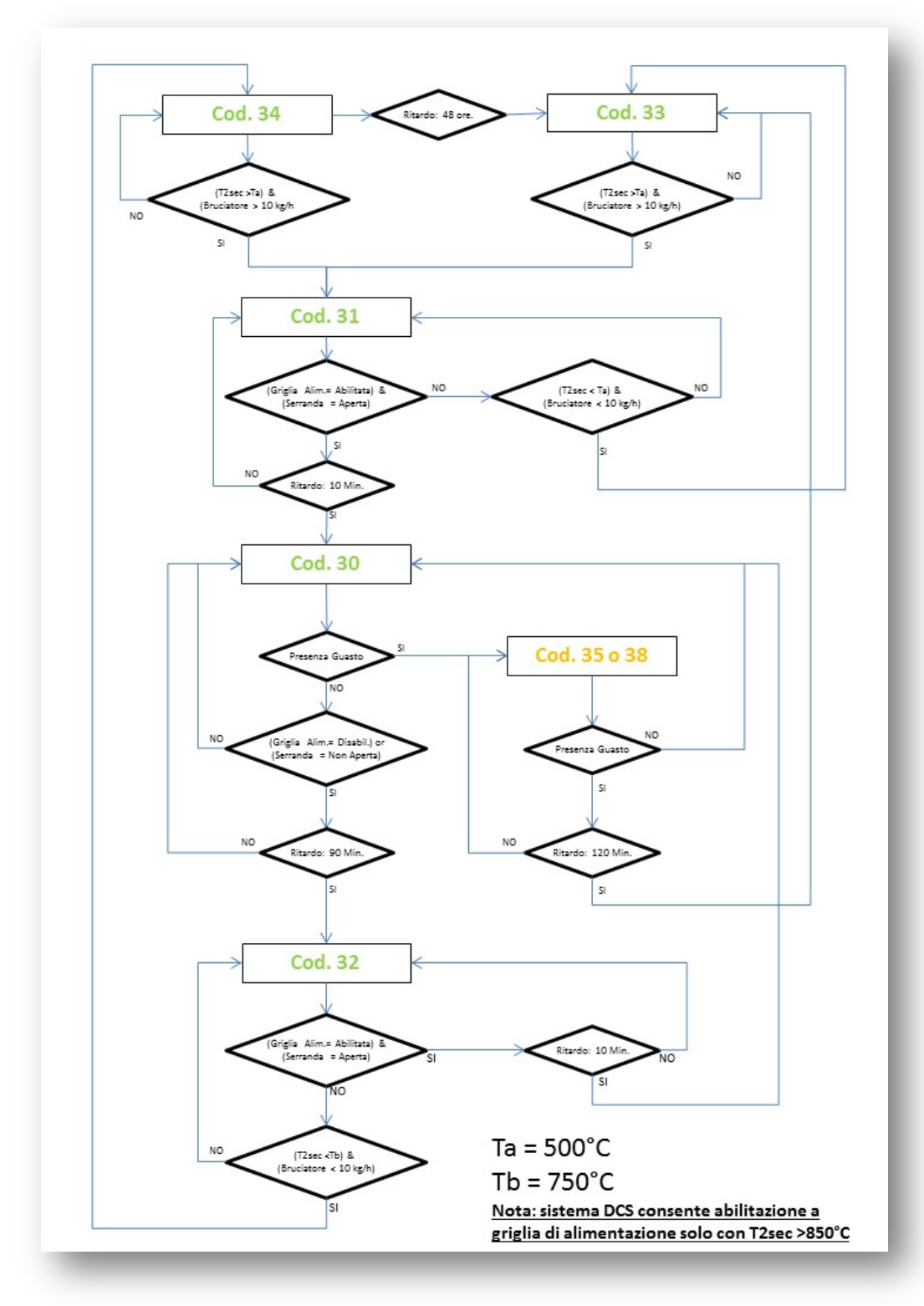

*Figura 1.5 - Schema elaborazione stato impianto*

#### © Copyright 2019 C.T. Sistemi Srl Pagina 25 di 163

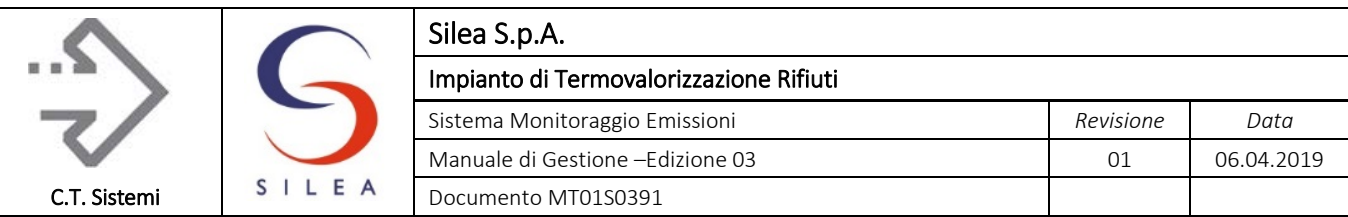

### <span id="page-25-0"></span>1.2.2.3 Stato impianto associato al valore medio

I criteri di elaborazione dello stato impianto associato ai dati medi (10 o 30 minuti) sono i seguenti:

- Se la percentuale dei dati istantanei in stato 30 è > del 70% dei valori teoricamente presenti, il codice di stato impianto assegnato al dato medio è 30;
- Nel caso in cui tale percentuale in stato 30 sia < del 70%, allora il codice prevalente è quello diverso da 30 presente in quantità maggiore;
- Nel caso di presenza percentuale uguale di altri stati (diversi da 30), si assume il seguente ordine di priorità:
	- 1. stato 38 guasto tecnicamente inevitabile
	- 2. stato 35 guasto ai presidi depurativi e altri tipi di guasti
	- 3. stato 34 fermata
	- 4. stato 31 combustione senza rifiuto
	- 5. stato 32 spegnimento
	- 6. stato 33 manutenzione

## <span id="page-25-1"></span>1.2.3 Stato dei Presidi depurativi

In aggiunta allo "stato impianto" come descritto nei paragrafi precedenti, è definito dallo SME anche lo stato dei presidi depurativi. Il suddetto stato contribuisce ai fini della validazione e confronto delle misure con i limiti di emissione secondo quanto previsto dal DDS 14338/17.

I presidi depurativi identificati sono:

- Depolveratore: raggruppa tutti i presidi depurativi presenti per la riduzione del tenore di polveri nei fumi;
- DeNOx: raggruppa tutti i presidi depurativi presenti per la riduzione del tenore di ossidi di azoto e ammoniaca nei fumi;
- Deacidificatore: raggruppa tutti i presidi depurativi presenti per la riduzione del tenore degli acidi (HCl, SO<sub>2</sub>) nei fumi.

Ogni presidio depurativo può assumere i seguenti stati di funzionamento:

- Normale funzionamento: stato digitale = 1 Tutti i segnali di stato provenienti dall'impianto non sono in condizione di guasto.
- Guasto: stato digitale =  $0$ Almeno uno dei segnali di stato provenienti dall'impianto è in stato di guasto.

Allo scadere del periodo di valutazione della media, è definito lo stato di ciascun presidio depurativo secondo i seguenti criteri:

- Se il 70% dei valori istantanei sono in normale funzionamento, lo stato medio del presidio depurativo è di Normale funzionamento;
- In tutti gli altri casi si considera il presidio depurativo in Guasto

Lo stato del presidio depurativo è utilizzato per la validazione del dato del parametro emissivo ai fini del confronto con i limiti di emissione come descritto nel successivo paragrafo 1.3.1.

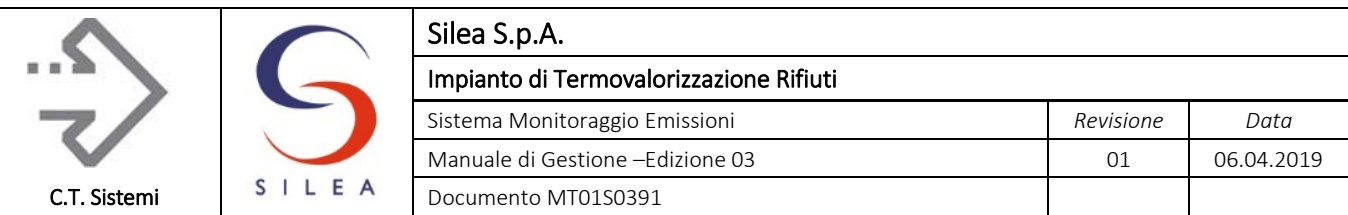

### <span id="page-26-0"></span>1.2.3.1 Modalità di elaborazione

I segnali di funzionamento dei sistemi di depurazione fumi necessari alla determinazione dello stato dei presidi depurativi sono trasmessi dal sistema DCS al sistema di elaborazione dello SME. I segnali utilizzati sono riepilogati nella seguente tabella.

| Tag impianto  |               |                                     |                                            | Presidio        | Parametri            |
|---------------|---------------|-------------------------------------|--------------------------------------------|-----------------|----------------------|
| Linea 1       | Linea 3       | <b>Descrizione</b>                  | Valore                                     | depurativo      | correlati            |
| SCR_L1_OFF    | SCR L3 OFF    | Trip DENOX SCR                      | Digitale<br>$1 =$ guasto<br>$0 =$ regolare | Denitrificatore | NOx, NH <sub>3</sub> |
| SNCR L1 OFF   | SNCR L3 OFF   | Trip DENOX SnCR                     |                                            |                 |                      |
| TRIP L1 SCRUB | TRIP L3 SCRUB | <b>Trip SCRUBBER</b>                |                                            | Deacidificatore | HCl, HF, $SO2$       |
| BICAR L1 OFF  | BICAR_L3_OFF  | Trip impianto<br><b>BICARBONATO</b> |                                            |                 |                      |
| TRIP L1 FM    | TRIP_L3_FM    | Trip FILTRO A<br><b>MANICHE</b>     |                                            | Depolveratore   | Polveri              |

*Tabella 1.5 - Segnali digitali trasmessi al SAD per stato presidi depurativi*

Le suddette condizioni di guasto dei presidi depurativi sono determinate da specifiche condizioni di impianto.

### <span id="page-26-1"></span>1.2.3.2 Stato Depolveratore

Lo stato di Trip FILTRO A MANICHE viene generato quando è presente per almeno 5 secondi l'allarme di "altissima differenza di pressione" o allarme "bassa differenza di pressione"

#### <span id="page-26-2"></span>1.2.3.3 Stato Deacidificatore

Lo stato di Trip impianto BICARBONATO viene generato quando la portata effettiva del bicarbonato risulta inferiore a 30kg/h per più di 30 minuti.

Lo stato di Trip SCRUBBER è la sintesi delle cause riportate nella figura 1.3 nel riquadro trip torre lavaggio.

### <span id="page-26-3"></span>1.2.3.4 Stato Denitrificatore

Lo stato di Trip DENOX SCR è la sintesi delle cause riportate nella figura 1.3 nel riquadro trip Catalizzatore.

Lo stato di Trip DENOX SNCR viene generato dalla condizione di fermo del sistema di dosaggio in camera di PostCombustione.

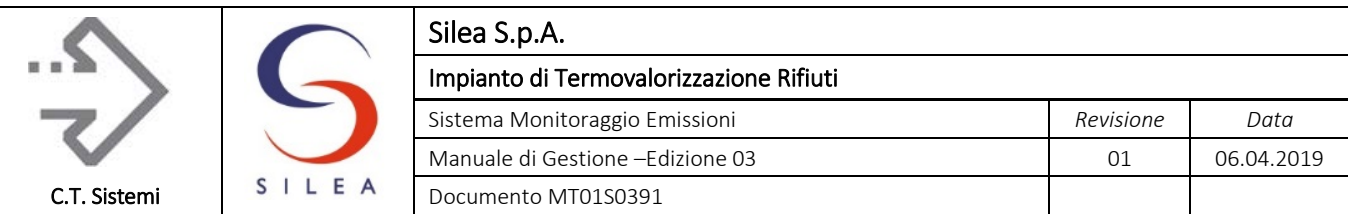

### <span id="page-27-0"></span>1.2.4 Blocco Alimentazione rifiuti

L'alimentazione dei rifiuti nella linea di incenerimento avviene tramite benna a polipo dalla fossa di stoccaggio alla tramoggia del forno. A valle della tramoggia è presente un condotto, mantenuto sempre pieno di rifiuti, che consente di segregare il forno dall'esterno e mantenere una alimentazione costante dei rifiuti nel forno con l'ausilio dello spintore o della griglia di alimento, azionati dal sistema di controllo dell'impianto. In occasione delle fasi transitorie e in assenza di rifiuto nel condotto di carico, il clapet (serranda basculante) può essere chiuso per segregare il forno.

In caso di interruzione dell'alimentazione di rifiuto, la quantità già presente nel condotto deve essere comunque inviata al forno per consentire il completo svuotamento dello stesso e la chiusura del clapet: il tempo necessario affinche il condotto sia svuotato e tutto il rifiuto risulti completamente incenerito determina il tempo di svuotamento utilizzato nell'elaborazione dello stato impianto.

L'inibizione dell'alimentazione, come prevista dal D.Lgs. 152/06 art. 237-octies comma 11, è eseguita disabilitando il permissivo del movimento dello spintore e delle griglie qualora si verifichi una delle seguenti condizioni:

- Temperatura in post-combustione inferiore a 850 °C;
- Superamento di un qualsiasi limite di emissione (semiorario);
- **Trip forno.**

Per evitare che la temperatura in camera di post-combustione scenda al di sotto degli 850 °C, salvo per condizioni di guasto impianto tali da impedirne l'utilizzo, sono attivati in automatico i bruciatori a gasolio di post-combustione con la seguente procedura di avviamento:

- Inserimento automatico bruciatori in camera di post-combustione con T2sec < 930°C;
- Accensione a carico intermedio con T2sec < 920°C;
- Funzionamento a carico massimo con T2sec < 910°C.

### <span id="page-27-1"></span>1.2.5 Minimo tecnico

Nell'art. 268 del D.Lgs. 152/06 viene riportata la seguente definizione: il minimo tecnico è "il carico minimo di processo compatibile con l'esercizio dell'impianto in condizioni di regime". Il carico di processo viene definito come "il livello percentuale di produzione rispetto alla potenzialità nominale dell'impianto".

Negli impianti che utilizzano rifiuti come combustibile primario, il concetto di minimo tecnico perde di significato in quanto la condizione di regime corrisponde alla marcia con rifiuti che è automaticamente identificata dallo stato di normale funzionamento (cod. 30).

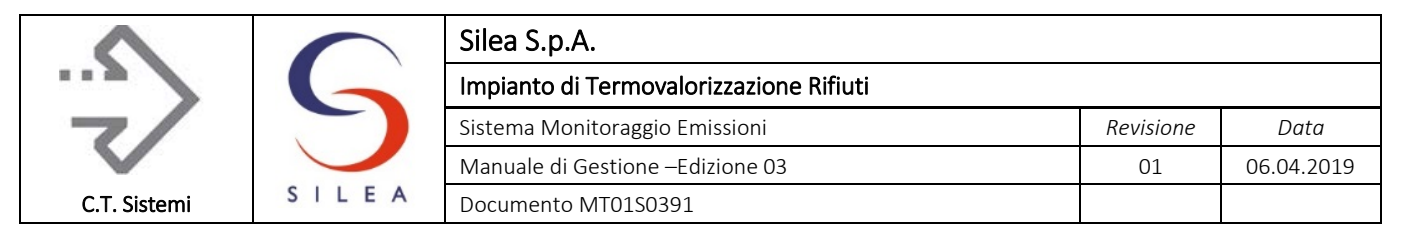

# <span id="page-28-0"></span>1.3 Limiti alle emissioni autorizzati

L'Autorizzazione Integrata Ambientale indica i limiti alle emissioni da rispettare per le linee di incenerimento: si riportano pertanto di seguito tali limiti per i parametri per i quali è prevista la misurazione in continuo.

In aggiunta, sono evidenziati nelle medesime tabelle i Valori Obiettivo, il cui rispetto è valutato secondo le stesse modalità descritte per i valori limite di emissione, che costituiscono una soglia limite a cui i gestori devono fare riferimento a partire dal 01/01/2018 secondo quanto previsto dal cap. 3 del'allegato B della DGR n. 3019 rilasciata dalla Regione Lombardia in data 15/02/2012.

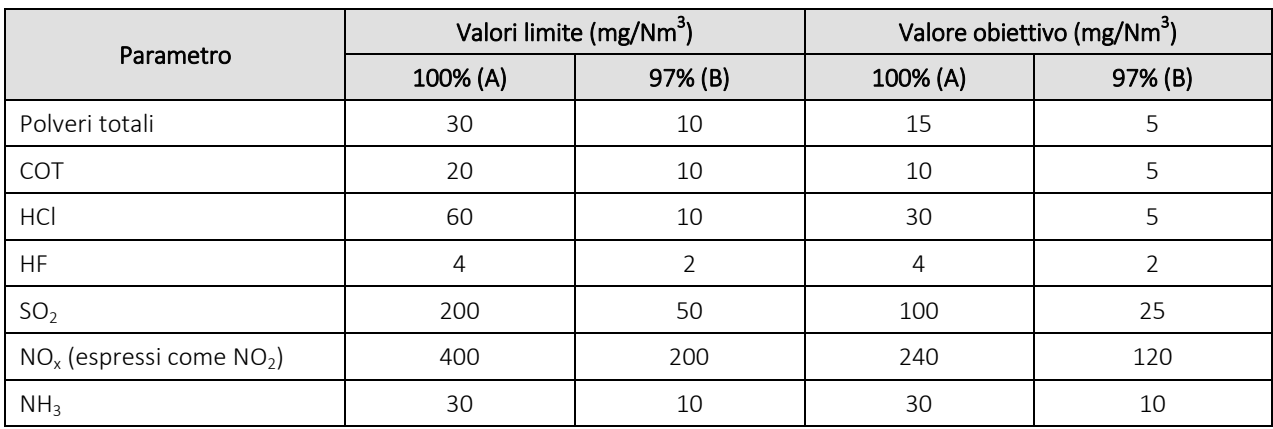

*Tabella 1.6 - Limiti semiorari alle emissioni in atmosfera*

<span id="page-28-2"></span>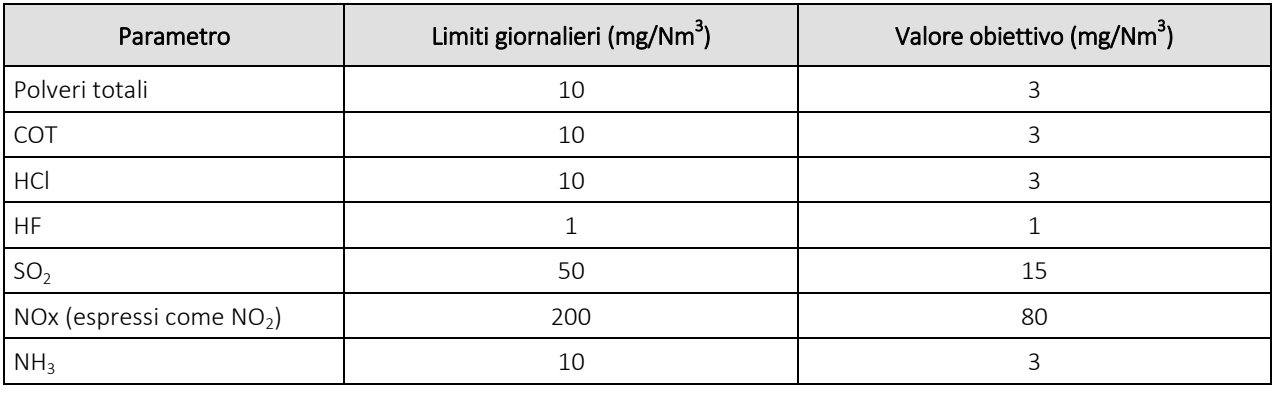

*Tabella 1.7 - Limiti giornalieri alle emissioni in atmosfera*

<span id="page-28-1"></span>Nella seguente tabella sono riportati i valori limite di emissione per le concentrazioni di monossido di carbonio (CO):

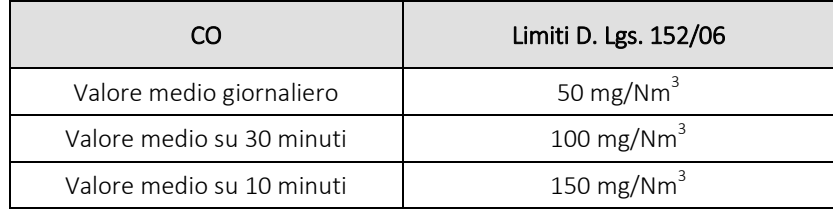

*Tabella 1.8 - Limiti alle emissioni parametro CO*

#### <span id="page-28-3"></span>© Copyright 2019 C.T. Sistemi Srl Pagina 29 di 163

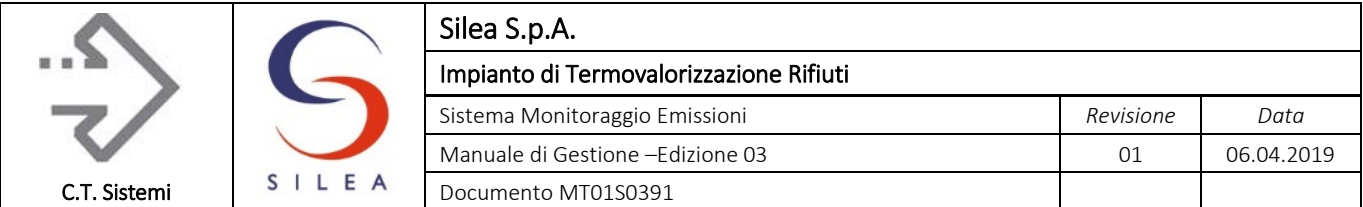

È inoltre previsto il campionamento sul lungo periodo delle diossine (PCDD+PCDF) secondo quanto indicato al punto 3.1 dell'All. B alla DGR 3019/12 della Regione Lombardia: i limiti di emissione, pari a 0,1 ng/Nm<sup>3</sup>, sempre in accordo alla stessa DGR, sono valutati tramite le analisi in discontinuo eseguite con frequenza quadrimestrale.

I limiti alle emissioni devono essere confrontati con le concentrazioni degli inquinanti misurate dalla strumentazione, previa normalizzazione (p.to B, allegato 1 al titolo III-bis del D.Lgs. 152/06). La normalizzazione prevede che la portata dei fumi sia ricondotta alle seguenti condizioni:

- condizioni standard di temperatura e pressione (0 °C e 101,3 kPa);
- riportata al contenuto di gas secco;
- normalizzata ad un tenore di ossigeno di riferimento (pari all'11%).

È inoltre prevista l'applicazione della retta di QAL2 e dell'intervallo di confidenza secondo le modalità descritte nei paragrafi seguenti.

A questo scopo, oltre alla misura degli inquinanti soggetti a verifica dei limiti, sono monitorati al camino anche i seguenti parametri:

- ossigeno nei fumi  $(O<sub>2</sub>)$
- umidità  $(H<sub>2</sub>O)$
- anidride carbonica  $(CO<sub>2</sub>)$
- portata fumi  $(Q_{Fumi})$
- temperatura fumi (T)
- pressione fumi (P)

### <span id="page-29-0"></span>1.3.1 Verifica rispetto limiti di emissione

I valori limite di emissione (ad esclusione del CO) si intendono rispettati se:

- nessuno dei valori medi giornalieri supera uno qualsiasi dei valori limite di emissione indicati nella [Tabella 1.7;](#page-28-1)
- nessuno dei valori medi su 30 minuti supera uno qualsiasi dei valori limite di emissione (ad esclusione del CO) di cui alla colonna A della [Tabella 1.6,](#page-28-2) oppure, in caso di non totale rispetto di tale limite per il parametro in esame, almeno il 97% dei valori medi su 30 minuti nel corso dell'anno non supera il relativo valore limite di emissione di cui alla colonna B [Tabella 1.6.](#page-28-2)

Per il monossido di carbonio (CO):

- almeno il 97% dei valori medi giornalieri nel corso dell'anno non supera il valore limite di emissione indicato in [Tabella 1.8;](#page-28-3)
- almeno il 95% di tutti i valori medi su 10 minuti in un qualsiasi periodo di 24 ore non è superiore a 150 mg/Nm<sup>3</sup> oppure tutti i valori medi su 30 minuti nello stesso periodo non superano il valore di 100 mg/Nm<sup>3</sup>;

A seguito dell'introduzione del DDS 14338/17 emesso dalla Regione Lombardia, la valutazione del rispetto dei limiti di emissione deve seguire i seguenti criteri e prescrizioni legati alle condizioni di funzionamento dell'impianto.

#### © Copyright 2019 C.T. Sistemi Srl Pagina 30 di 163

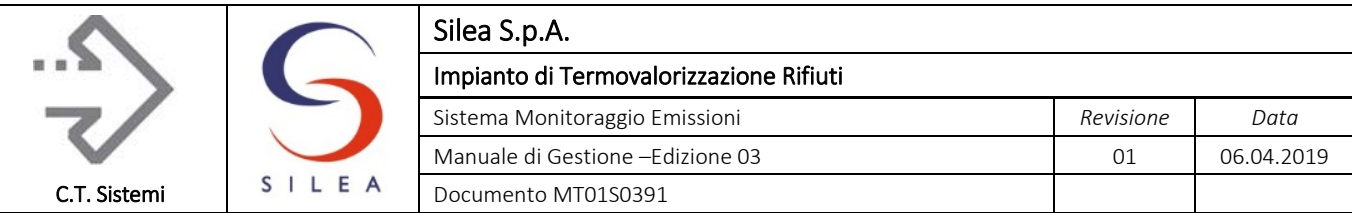

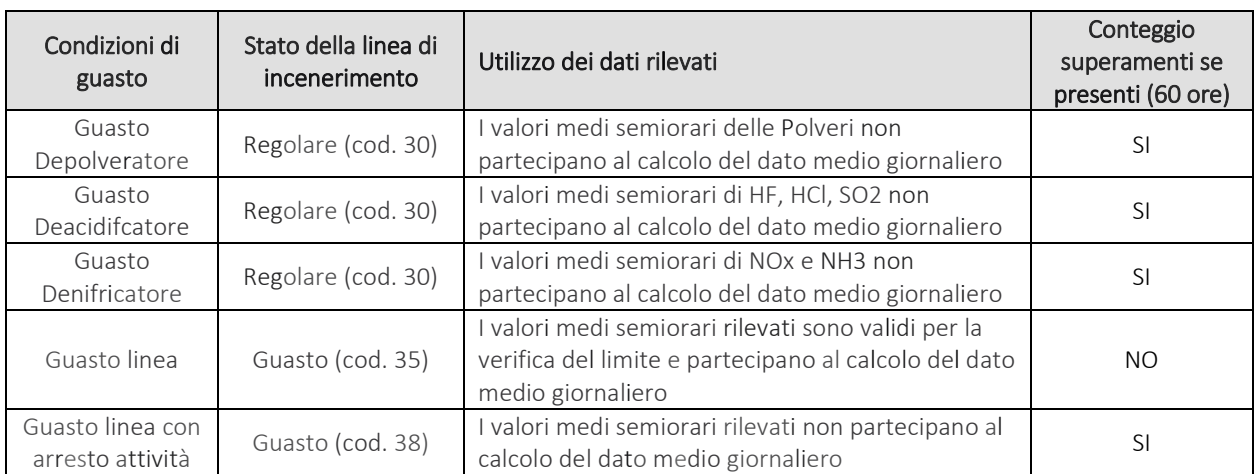

*Tabella 1.9 - Verifica superamenti emissioni con stato impianto/presidi depurativi*

In dettaglio:

#### Guasti dei presidi depurativi

In caso di guasto di un presidio depurativo in condizioni di marcia regolare della linea (codice di stato impianto 30), i valori rilevati per i parametri emissivi abbattuti dal presidio in questione non partecipano al calcolo della media giornaliera. Gli eventuali valori medi semiorari superiori al corrispondente valore limite sono conteggiati ai fini della verifica del numero massimo (60 ore ai sensi del Titolo lii bis del D.Lgs. 152/06) prescritti per la linea d'incenerimento.

Nel caso di anomalia del presidio Depolveratore, deve essere comunque assicurato il rispetto del limite massimo prescritto di 150 mg/Nm3 per le polveri (comma 3, artico lo 237-octiesdecies del D.Lgs. 152/06)

#### Guasto impianto - codice 35

In presenza di un guasto della linea che non implica l'arresto dell'attività (codice di stato impianto 35), tutti i valori registrati concorrono alla determinazione dei dati medi semiorari e giornalieri.

Deve essere assicurato il rispetto dei valori limite prescritti per tutti i parametri monitorati ed eventuali superamenti non sono conteggiati tra quelli massimi previsti.

#### Guasto impianto - codice 38

In presenza di un guasto della linea che implica l'arresto tecnicamente inevitabile dell'attività (codice di stato impianto 38), i valori rilevati dalla strumentazione non partecipano al calcolo della media giornaliera. Gli eventuali valori medi semiorari superiori al corrispondente valore limite sono conteggiati ai fini della verifica del numero massimo prescritto per la linea d'incenerimento.

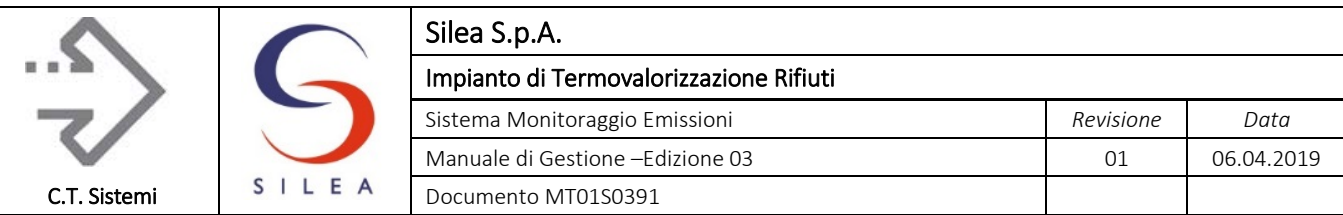

### <span id="page-31-0"></span>1.3.2 Gestione limiti dell'Ossido di Carbonio

Il Decreto Legislativo 4 marzo 2014 n. 46 modifica il criterio di verifica del limite della misura dell'Ossido di Carbonio rispetto alle disposizioni del Decreto Legislativo n. 133 del 11 maggio 2005. In particolare, al paragrafo A.5 dell'Allegato 1 del D.Lgs. 133/05, si prescrive che "*i seguenti valori limite di emissione per le concentrazioni di monossido di carbonio (CO) non devono essere superati nei gas di combustione (escluse le fasi di avviamento ed arresto):*

- *100 mg/Nm3 come valore medio su 30 minuti, in un periodo di 24 ore oppure, in caso di non totale rispetto di tale limite, il 95% dei dati medi dei 10 minuti non supera il valore di 150 mg/Nm3 "*

Il criterio di verifica del limite della misura del CO è modificato dal D.Lgs. 46/14, che con l'art. 27 comma 5 ha introdotto il nuovo Allegato 1 al Titolo III-bis alla parte IV del D.Lgs. 152/2006. Il paragrafo C punto 1 lettera b) dell'Allegato prescrive che la misura del CO, "*i valori limite si intendono rispettati se:*

- *Almeno il 95% di tutti i valori medi su 10 minuti in un qualsiasi periodo di 24 ore oppure tutti i valori medi su 30 minuti nello stesso periodo non superano i valori limite di emissione di cui al paragrafo A, punto 5, secondo e terzo trattino"*

Il paragrafo A, punto 5, stabilisce i seguenti "*valori limite di emissione per le concentrazioni di monossido di carbonio (CO) non devono essere superati nei gas di combustione (escluse le fasi di avviamento ed arresto):*

- *100 mg/Nm3 come valore medio su 30 minuti;*
- *il valore di 150 mg/Nm3come valore medio su 10 minuti. "*

Il D.Lgs. 46/14 quindi prescrive la verifica della condizione di rispetto del limite dei dati medi 10 minuti (95 % dei valori medi inferiori al limite in qualsiasi periodo delle 24 ore) in modo indipendente e non conseguente al superamento del limite semiorario.

Il sistema monitoraggio emissioni valuta quindi sia il periodo di 24 ore solari che di 24 ore di funzionamento intese come 48 semiore, anche non consecutive, di marcia impianto soggetto a limiti.

La verifica dei criteri di rispetto del limite, effettuata sia in tempo reale, mediante pagine video e allarmi dedicati, che mediante report elaborati automaticamente dagli applicativi del sistema SME, è eseguita valutando tutte le 24 ore di funzionamento successive, anche non consecutive, di marcia impianto soggetto a limiti.

I periodi di 24 ore sono valutati di mezzora in mezzora, in modo da permettere la coerente verifica dei dati medi semiorari compresi nel periodo in esame.

© Copyright 2019 C.T. Sistemi Srl Pagina 32 di 163 Nessuna parte di questo documento può essere riprodotta in qualsiasi forma o mezzo elettronico o meccanico, per alcun uso, senza il permesso scritto dei soggetti titolari del copyright

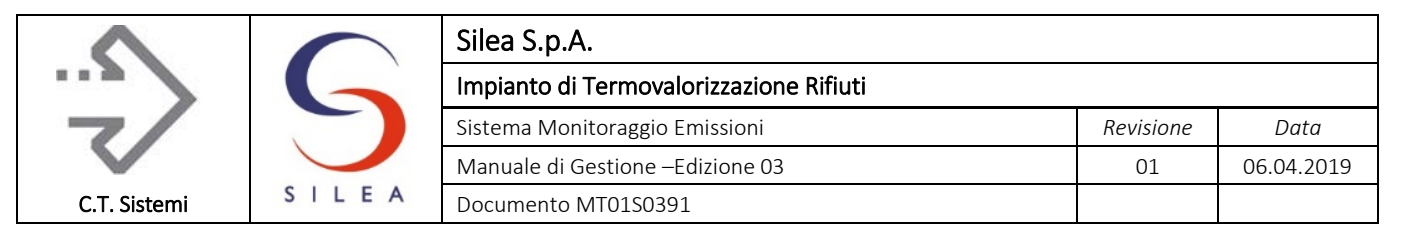

# <span id="page-32-0"></span>1.4 Descrizione dei punti di emissione

I fumi di combustione, dopo essere stati sottoposti ai processi di depurazione, vengono convogliati ai camini posti in coda a ciascuna linea. I punti di emissione sono denominati E1 ed E3, rispettivamente per la linea 1 e linea 3 dell'impianto di termovalorizzazione.

Le caratteristiche di ciascun camino in servizio sono indicate nella tabella sottostante e nella figura 1.6.

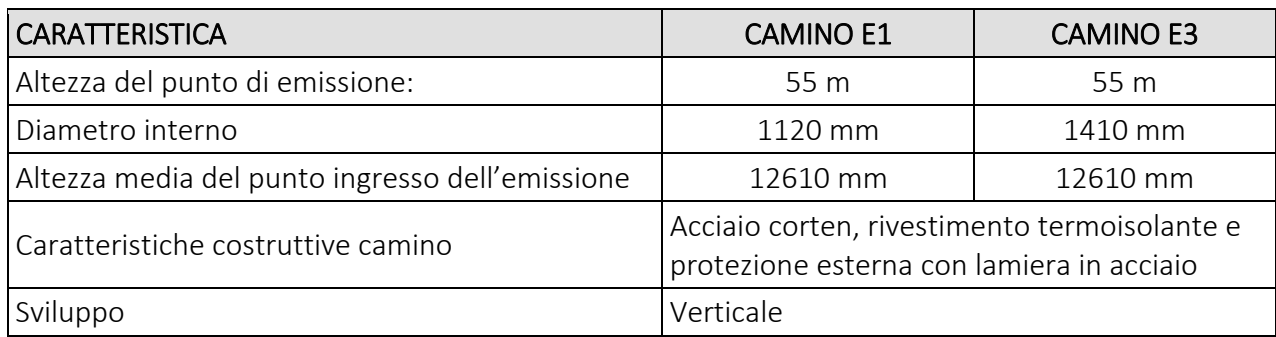

*Tabella 1.10 - caratteristiche camino*

Nota: tutte le quote sono relative al piano stradale

### <span id="page-32-1"></span>1.4.1 Caratteristiche Chimico – Fisiche degli Effluenti

Si evidenziano di seguito le caratteristiche chimico – fisiche medie dell'effluenti normalizzati e corretti, in condizioni di servizio regolare, riferiti ai dati medi anno 2018.

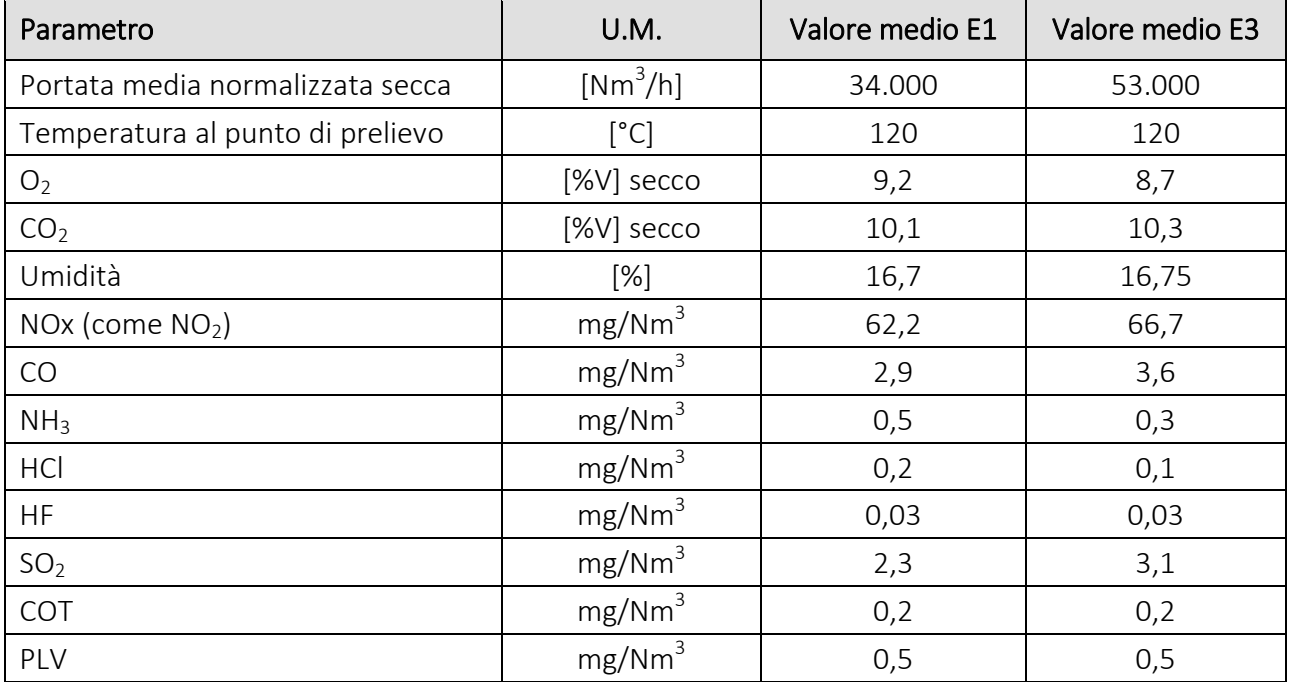

*Tabella 1.11 - caratteristiche chimico fisiche degli effluenti*

Nota (1): i valori di concentrazione sono indicati sul gas secco e rif. 11%  $O<sub>2</sub>$ 

#### © Copyright 2019 C.T. Sistemi Srl Pagina 33 di 163 Nessuna parte di questo documento può essere riprodotta in qualsiasi forma o mezzo elettronico o meccanico, per alcun

uso, senza il permesso scritto dei soggetti titolari del copyright

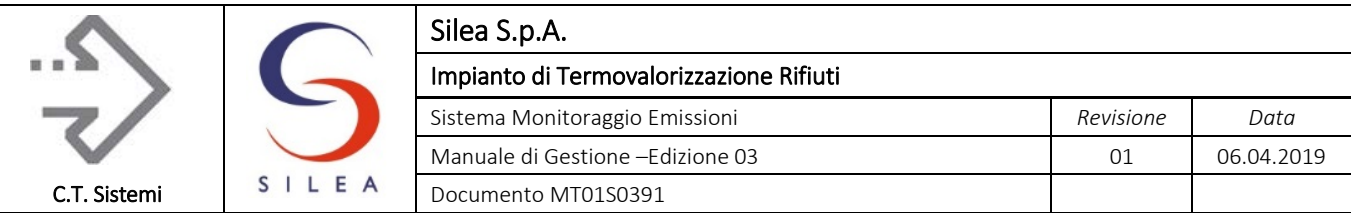

### <span id="page-33-0"></span>1.4.2 Caratteristiche del punto di prelievo

Il punto 3.5 dell'allegato VI della parte Quinta del D. Lgs. 152/06 indica che la sezione di campionamento deve essere posizionata secondo la norma UNI EN 15259.

La norma prevede che, nella scelta del punto di prelievo, siano considerati i seguenti aspetti (rif. par. 6.2.1 della norma):

- deve consentire di prelevare campioni rappresentativi dell'emissione per la determinazione del flusso e delle concentrazioni di massa degli inquinanti;
- deve essere situato in una sezione del condotto dove la portata e le concentrazioni siano omogenee;
- le misure di verifica eseguite secondo quanto previsto al punto 8.2 e allegato D devono dimostrare che il flusso al punto di misura rispetti determinati requisiti (assenza di velocità negativa, requisito di velocità minima, rapporto tra velocità minima e massima minore di 3:1).

Queste condizioni sono generalmente soddisfatte se i punti di prelievo sono localizzati in un tratto del condotto dove sono presenti, considerando la direzione del flusso, almeno:

- 5 diametri idraulici di condotto rettilineo prima della sezione di prelievo
- 2 diametri idraulici di condotto rettilineo dopo la sezione di prelievo. Nel caso in cui il flusso sfoghi direttamente in atmosfera dopo il tratto rettilineo, il numero di diametri idraulici dopo la sezione di misura deve essere pari a 5.

Il diametro idraulico è così definito:

$$
D_h = 4 \cdot \frac{A}{P_p}
$$

Dove:

- *Dh* è il diametro idraulico del condotto sul quale effettuare il campionamento
- *A* è l'area della sezione di misura
- *Pp* è il perimetro del condotto di misura

Nel caso di condotti circolari il diametro idraulico coincide con il diametro geometrico interno del condotto.

La norma inoltre consiglia:

- l'installazione dei punti di prelievo in condotti verticali piuttosto che orizzontali;
- di scegliere i punti di prelievo prediligendo le postazioni ove sia possibile installare idonee piattaforme di lavoro.

Nella tabella seguente sono riassunte le caratteristiche dei punti di misura/prelievo di tutta la strumentazione e delle prese per le misure manuali presenti sul camino.

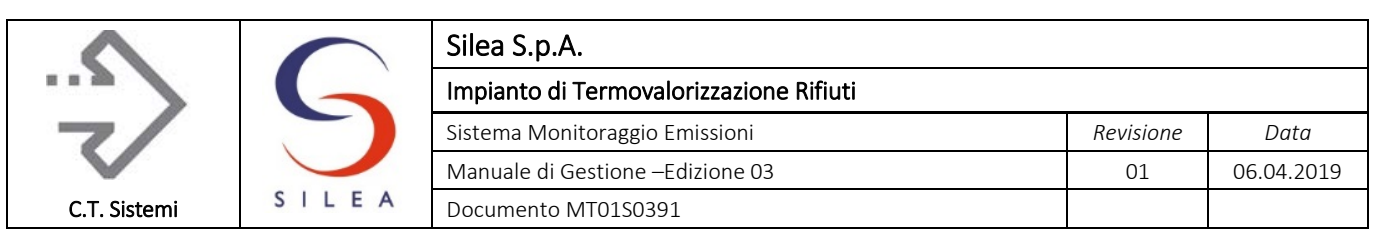

#### CAMINO E1 – diametro idraulico 1,12 m

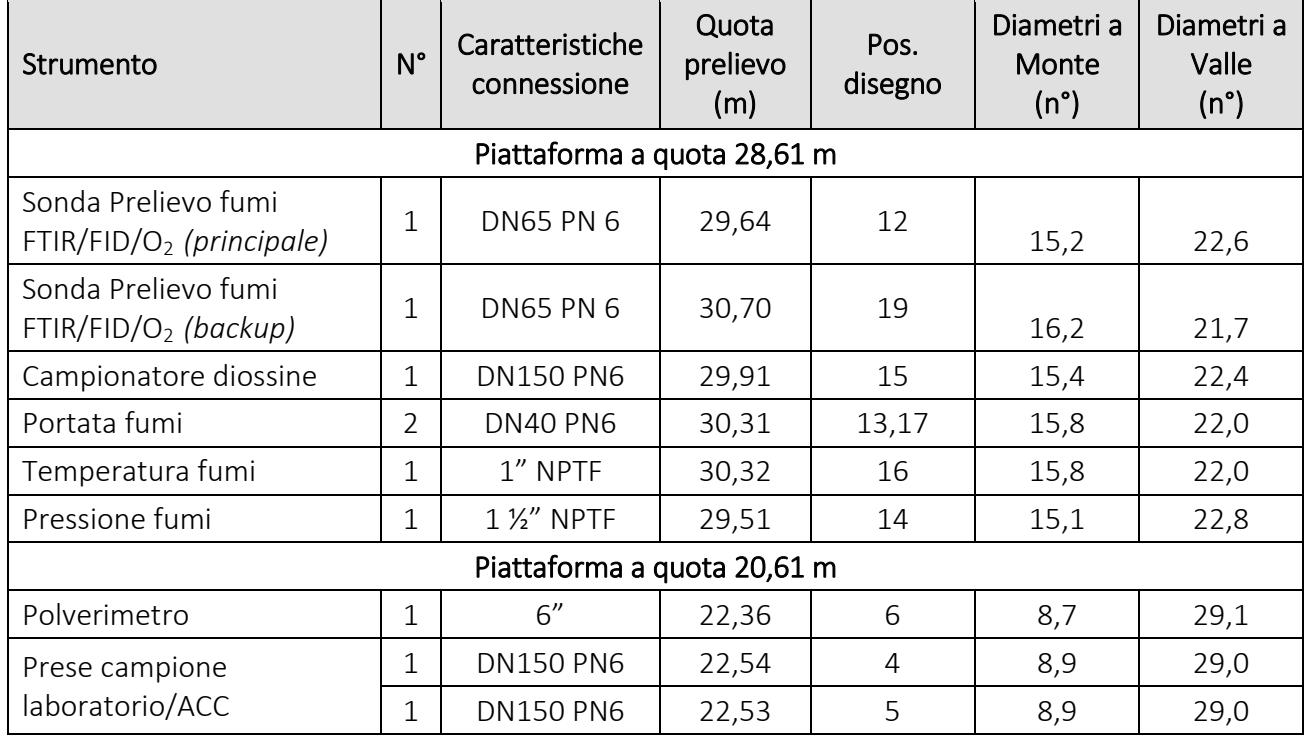

*Tabella 1.12 - Camino E1, punti di prelievo e verifica diametri UNI 15259*

#### CAMINO E3 – diametro idraulico 1,41 m

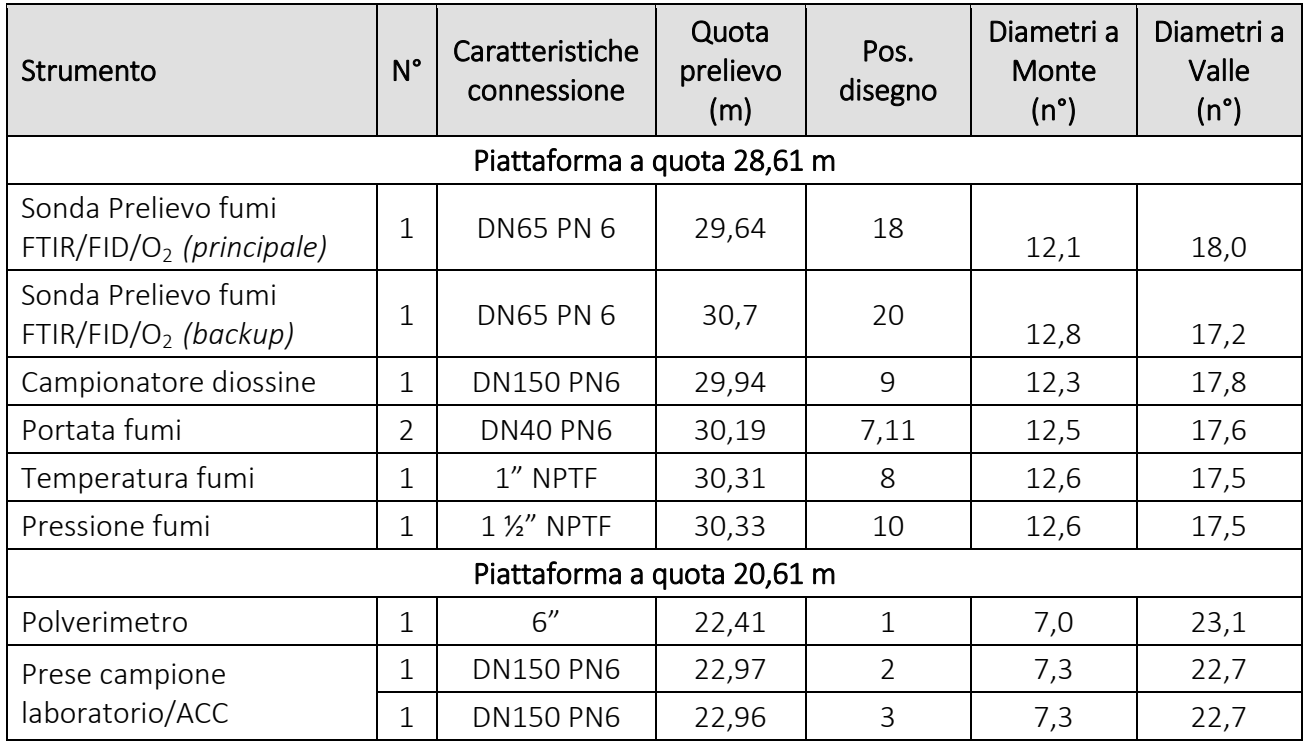

*Tabella 1.13 - Camino E3, punti di prelievo e verifica diametri UNI 15259*

Come rilevabile dalla tabella, tutti i punti rispettano quanto previsto dalla suddetta norma.

#### © Copyright 2019 C.T. Sistemi Srl Pagina 35 di 163

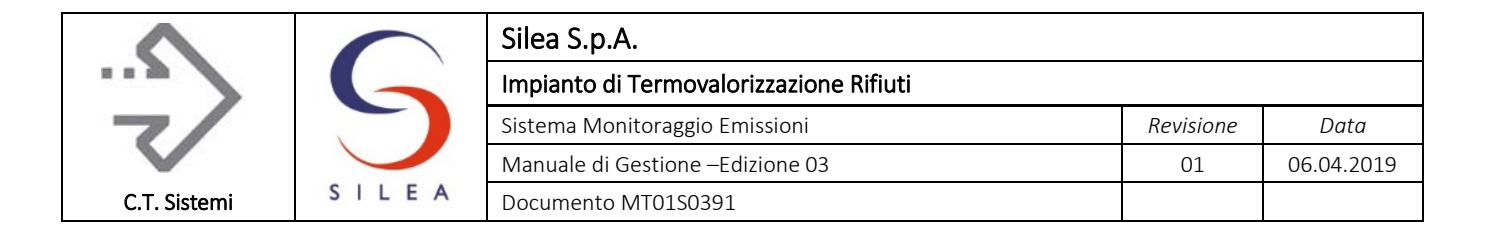

### <span id="page-35-0"></span>1.4.3 Accessibilità al punto di prelievo

I camini sono posizionati all'esterno dell'impianto e sono costituiti da 3 canne separate sostenute da una struttura metallica. L'accesso alle diverse postazioni di misura è consentito con un montacarichi e scale alla marinara.

Le piattaforme piattaforme in quota sono quindi all'esterno, protette contro le intemperie da coperture.

Alle postazioni di prelievo sono presenti aria compressa ed energia elettrica a 220 V.

L'accesso alle piattaforme dei camini è consentito solo a personale autorizzato in possesso di permesso di lavoro.

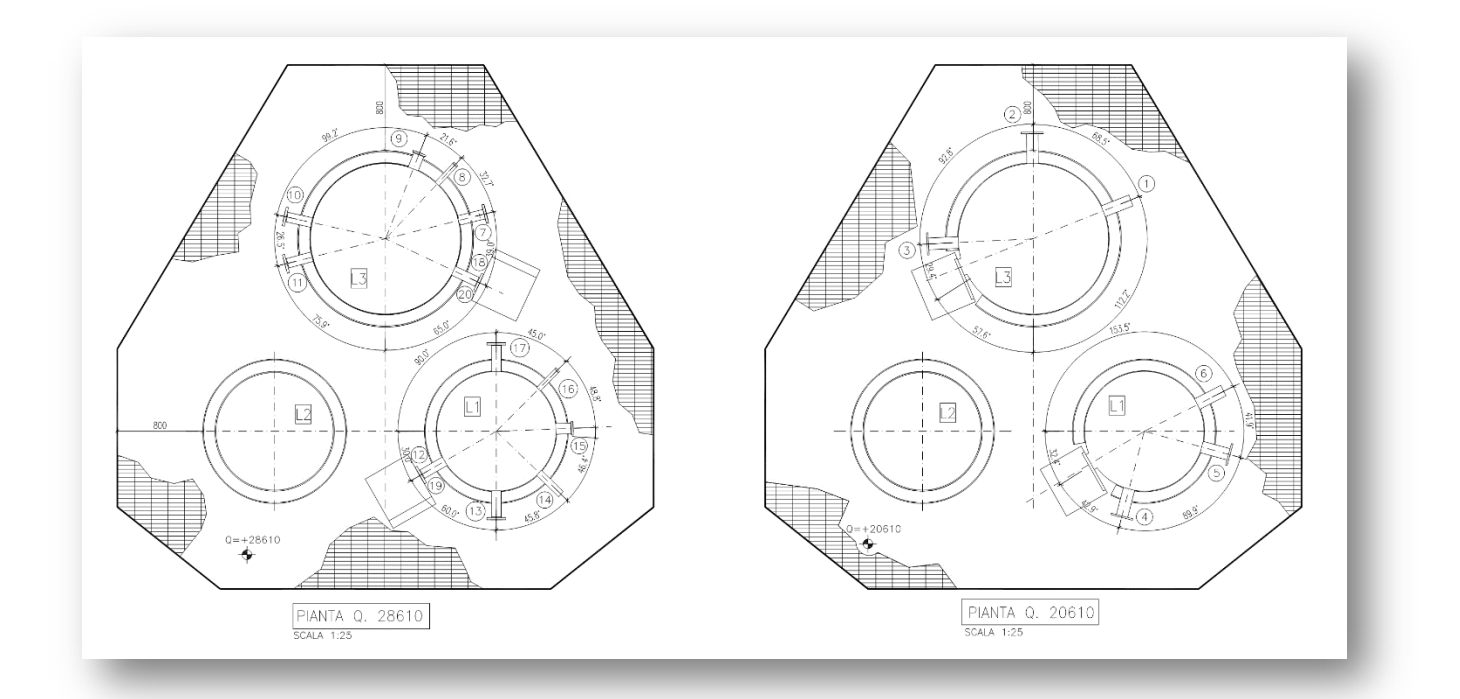

*Figura 1.6 - Piante postazioni di prelievo*

In allegato 3 sono riportate le piante e sezioni complete dei camini.
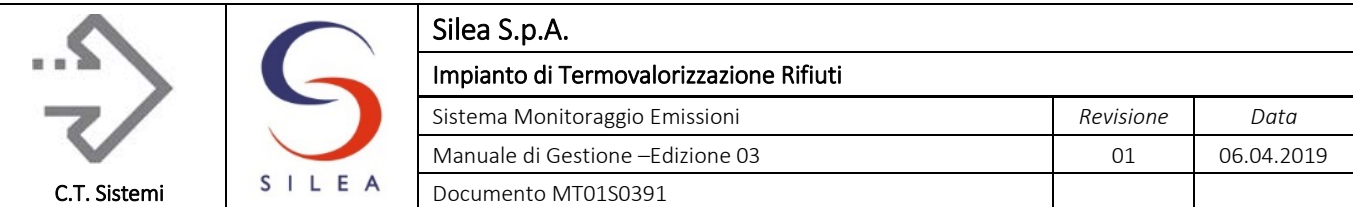

# 1.5 Ubicazione dei componenti di monitoraggio emissione

Il sistema è composto dalle seguenti apparecchiature e strumentazioni:

- Strumentazione installata in prossimità del punto di prelievo (camino), di tipo estrattivo o con analisi "in situ".
- Strumentazione installata in posizione remota (cabina analisi), collegata al processo tramite sonda e linea di prelievo: la sonda è collegata al punto di prelievo e, tramite sistema di aspirazione, i fumi sono inviati agli analizzatori con l'ausilio di una tubazione flessibile;
- Quadro elettrico di alimentazione apparecchiature e raccolta dei segnali provenienti dalla strumentazione e trasmissione al sistema di acquisizione ed elaborazione;
- Sistema di acquisizione, elaborazione e visualizzazione dei dati (SAD).

Nella figura seguente è mostrata la planimetria con le aree di installazione dei componenti descritti di seguito:

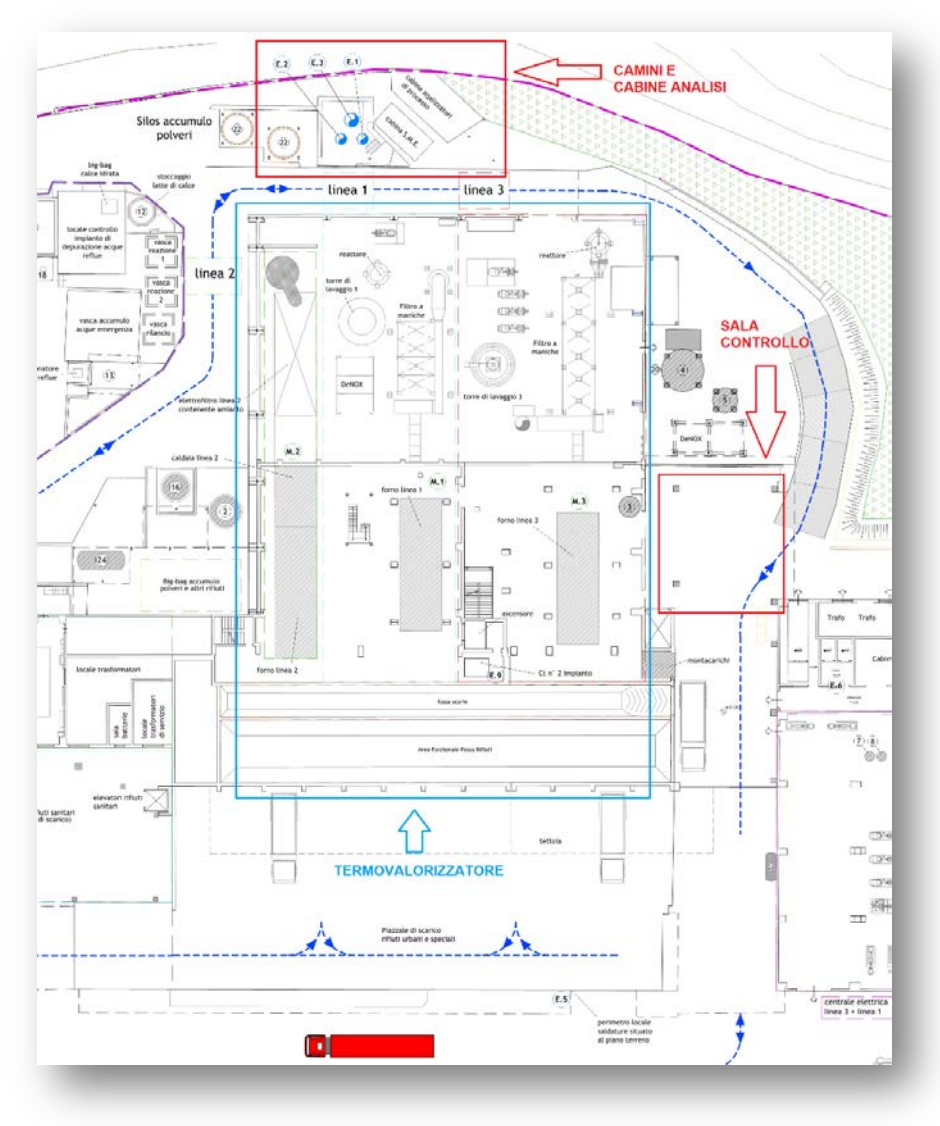

*Figura 1.7 - Planimetria ubicazione componenti SME*

#### © Copyright 2019 C.T. Sistemi Srl Pagina 37 di 163

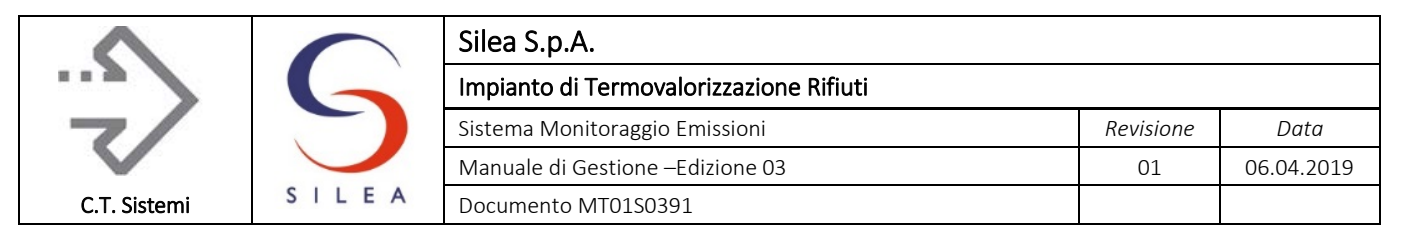

## Camino

#### Alla piattaforma a quota 28,61 m:

- n. 2 sonde di campionamento fumi ABB tipo 42 (sonde riscaldate) per analizzatore principale e backup ACF5000 ABB;
- n. 1 sonda di prelievo per campionatore isocinetico PCDD+PCDF ENVIRONNEMENT mod. AMESA;
- n. 1 misuratore di portata fumi DURAG mod. D-FL100 DS1, costituito da sensore di misura di pressione differenziale tipo annubar e trasmettitore ABB mod. 265DS;
- n. 1 misuratore di pressione assoluta fumi ABB mod. 265AS;
- n. 1 misuratore di temperatura fumi PT100 ABB

#### Alla piattaforma a quota 20,61 m:

- n. 1 misuratore di polveri DURAG mod. DR300-40;
- n. 2 bocchelli per prelievo laboratori

## Cabine analisi

Al piano campagna, in prossimità del camino, sono presenti le due cabine analisi.

Oltre ad essere contenuta tutta la strumentazione di analisi indicata di seguito, è presente un PC SAD per acquisizione ed elaborazione dei dati dello SME.

Nella cabina in muratura sono presenti:

- n. 2 armadi analisi ABB mod. ACF5000 (sistema principale) contenente la seguente strumentazione:
	- analizzatore FTIR per la misura di CO, NO, NO<sub>2</sub>, HCl, SO<sub>2</sub>, NH<sub>3</sub>, H<sub>2</sub>O, CO<sub>2</sub>;
	- analizzatore all'ossido di zirconio ABB per la misura dell'ossigeno;
	- analizzatore FID per la misura del COT (Carbonio Organico Totale) ABB mod. FIDAS24 alimentato con bombole di idrogeno (poste esternamente);
	- sistema di essiccamento dell'aria compressa per FTIR e FID .
- n. 2 armadi analisi ABB mod. ACF-NT per la misura della concentrazione inquinanti in uscita caldaia (vedere par. 1.1.7.1);
- n. 2 campionatori automatici PCDD/PCDF mod. AMESA
- sistema AEDOS;
- n. 2 quadri elettrici di alimentazione apparecchiature e raccolta dei segnali (analogici e digitali) provenienti dalla strumentazione del sistema principale, analizzatori caldaia, AEDOS e Amesa.

Nella cabina prefabricata sono presenti:

- n. 2 armadi analisi ABB mod. ACF5000 (sistema di backup) contenente la seguente strumentazione:
	- analizzatore FTIR per la misura di CO, NO, NO<sub>2</sub>, HCl, SO<sub>2</sub>, NH<sub>3</sub>, H<sub>2</sub>O, CO<sub>2</sub>;
	- analizzatore all'ossido di zirconio ABB per la misura dell'ossigeno;
	- analizzatore FID per la misura del COT (Carbonio Organico Totale) ABB mod. FIDAS24 alimentato con bombole di idrogeno (poste esternamente);
- n. 1 quadro elettrico di alimentazione apparecchiature e raccolta dei segnali (analogici e digitali) provenienti dalla strumentazione del sistema di backup;

#### © Copyright 2019 C.T. Sistemi Srl Pagina 38 di 163

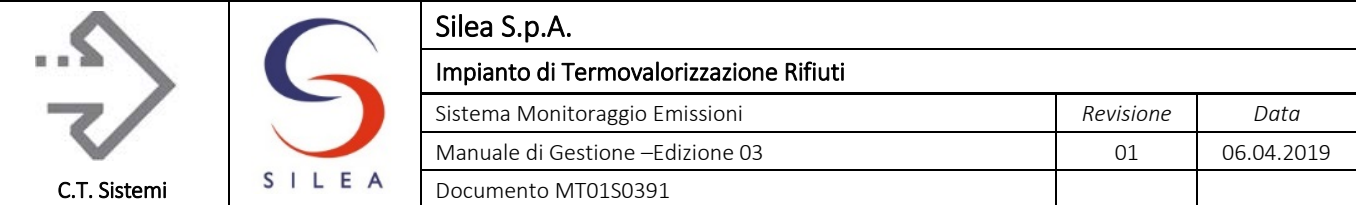

Entrambe le cabine sono dotate dei seguenti servizi:

- Alimentazione da UPS dedicata utilizzata per:
	- Funzionamento completo degli analizzatori principali (compreso linee riscaldate);
	- Alimentazione dei restanti analizzatori e componenti di cabina;
- Aria compressa strumenti opportunamente essiccata con n. 2 essiccatori ad assorbimento Zander tipo K-MT3;
- Condizionatori monosplit (n. 2 per ogni cabina)
- Sistema di monitoraggio ambientale dell'idrogeno presente in aria con avvisatori acustici e logica di arresto delle apparecchiature per evitare rischi di esplosione

Si riporta di seguito la planimetria delle cabine con indicazione della strumentazione presente.

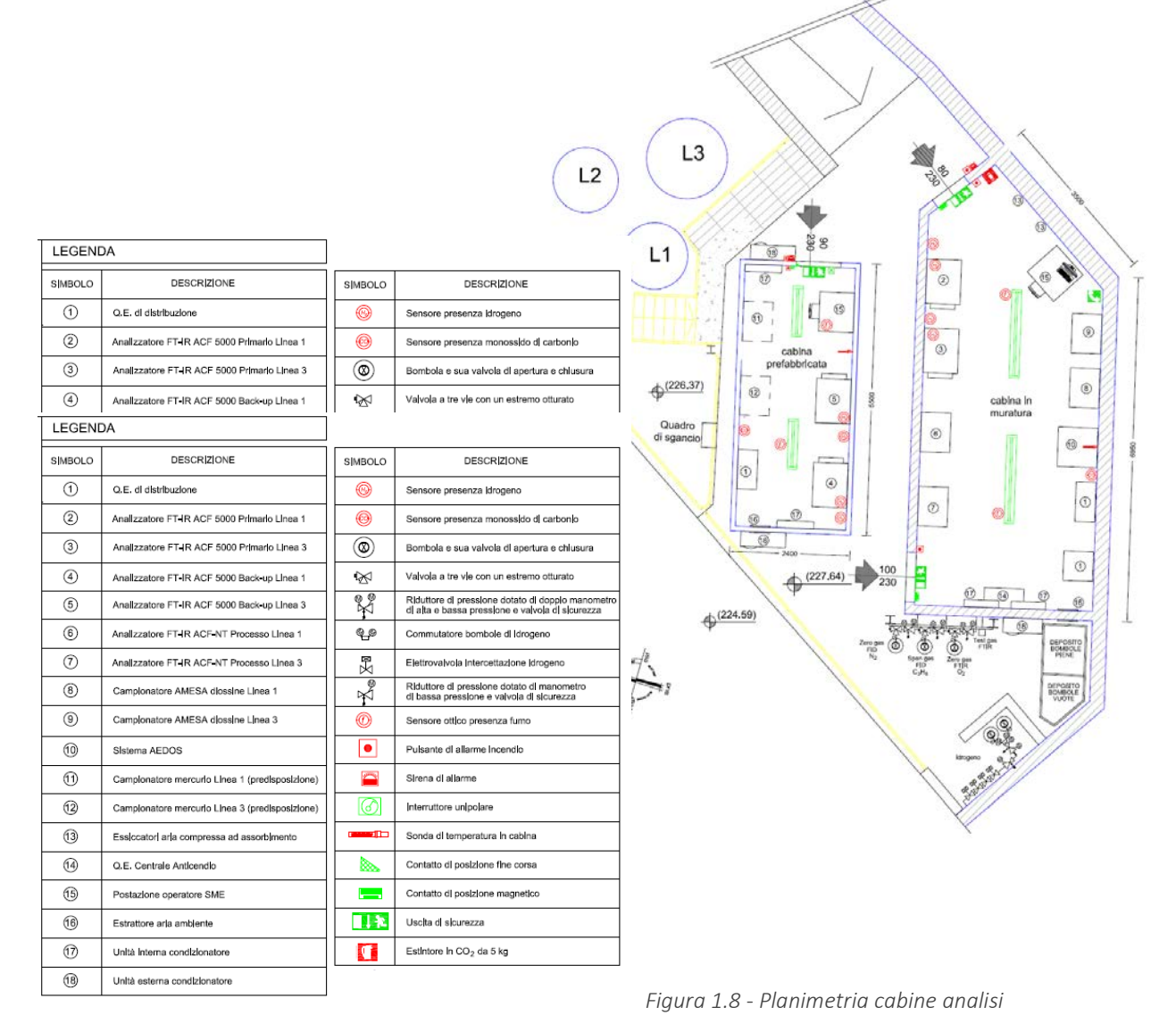

## Sala controllo/sale quadri elettrici-DCS

Nei locali sono presenti ulteriori elaboratori utilizzati come sistema di acquisizione, elaborazione e visualizzazione dati provenienti dagli analizzatori e dall'impianto di termovalorizzazione rifiuti.

#### © Copyright 2019 C.T. Sistemi Srl Pagina 39 di 163

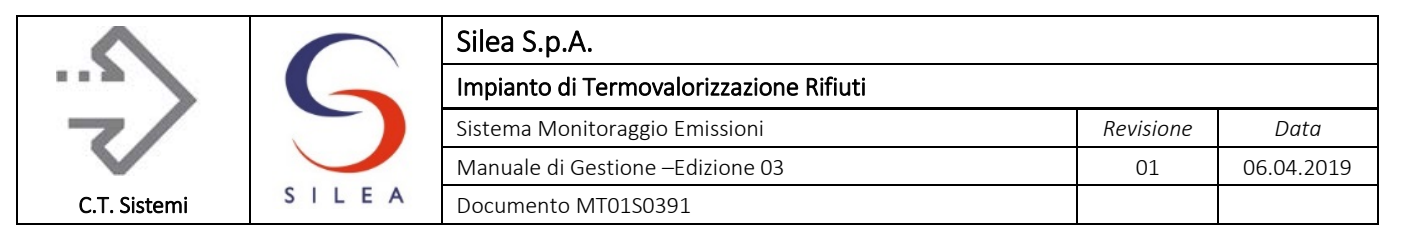

# 1.6 Caratteristiche dello SME

Al p.to 3.4 dell'allegato VI alla parte Quinta del D Lgs 152/06 si afferma che "*la misura in continuo delle grandezze deve essere realizzata con un sistema che espleti le seguenti funzioni:*

- *Campionamento ed analisi*
- *Calibrazione*
- *Acquisizione, validazione, elaborazione automatica dei dati*

*Tali funzioni possono essere svolte da sottosistemi a sé stanti, eventualmente comuni a più analizzatori, oppure da una singola apparecchiatura di analisi."*

Il Sistema di Analisi Emissioni è quindi costituito da più apparecchiature installate allo scopo di verificare quantitativamente il contenuto di inquinanti nei fumi emessi a valle del processo di combustione e trattamento dei fumi alle cui si aggiungono ulteriori strumenti atti a rilevare, sempre in prossimità dell'emissione, alcuni parametri necessari per la normalizzazione del dato a condizioni standard (temperatura, pressione, umidità, tenore di ossigeno).

Ai fini di una corretta interpretazione dei dati (p.to 2.1 dell'allegato VI alla parte Quinta del D. Lgs 152/06), sono inoltre necessari alcuni dati significativi dell'impianto atti a caratterizzane lo stato di funzionamento (Misure Ausiliarie: per esempio quantitativo combustibile incenerito, temperatura e tenore di ossigeno forno/caldaia, ecc.).

Tutti questi dati, mediante opportuna trasmissione, sono raccolti ed elaborati da un sistema software per la valutazione della qualità delle emissioni ed il rispetto dei limiti imposti dall'autorizzazione.

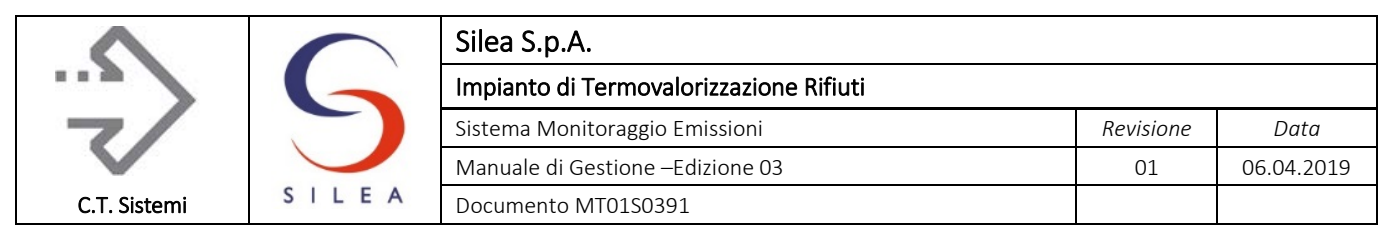

## 1.6.1 Caratteristiche della strumentazione di misura

Nella tabella è riportata, per ogni parametro monitorato, la strumentazione utilizzata con indicazione del principio di misura e le modalità di campionamento.

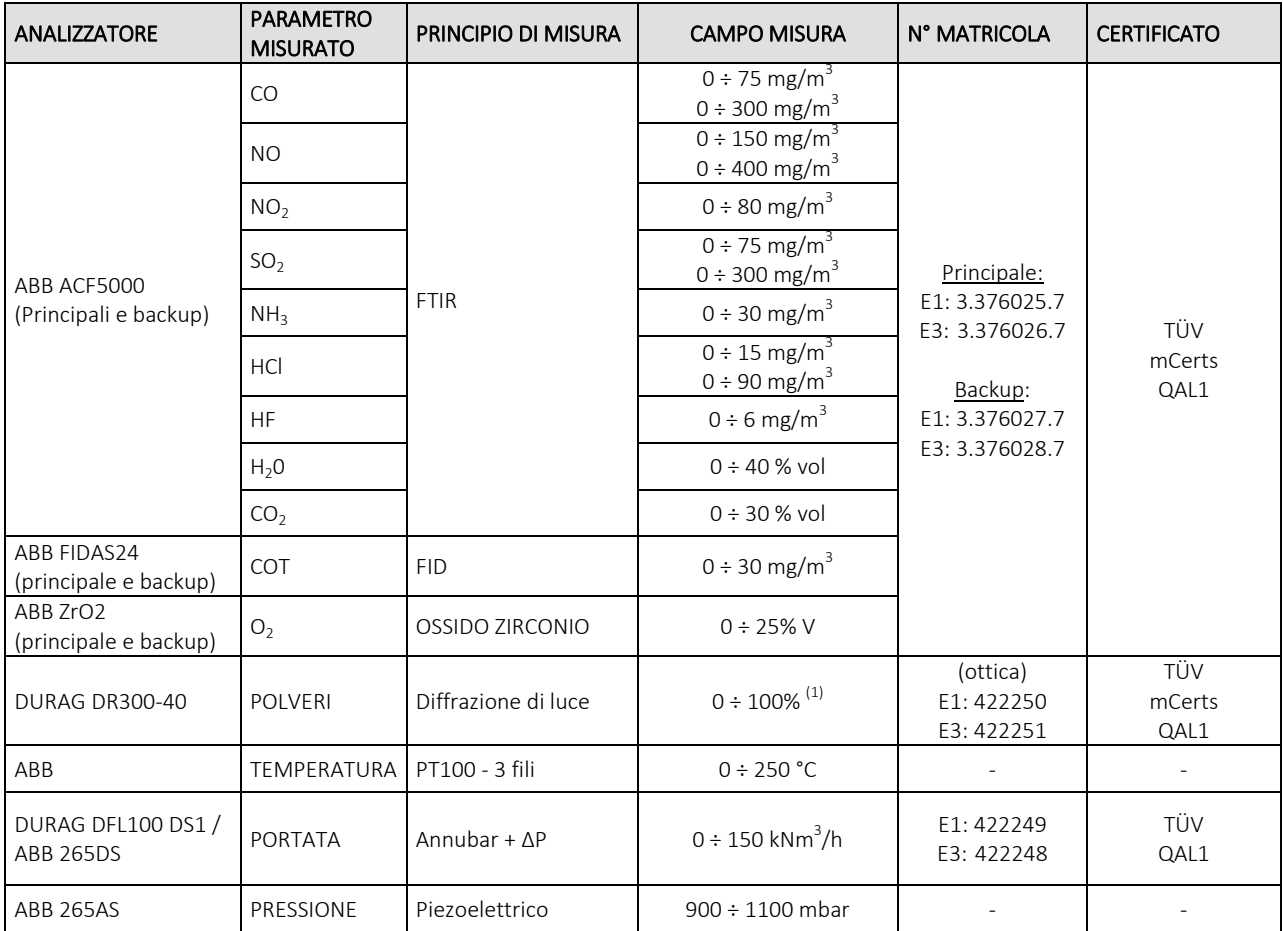

*Tabella 1.14 - strumentazione installata al camino/cabina analisi*

NOTE: (1) diaframma impiegato per polverimetri DURAG: 18,5 mm (n.6).

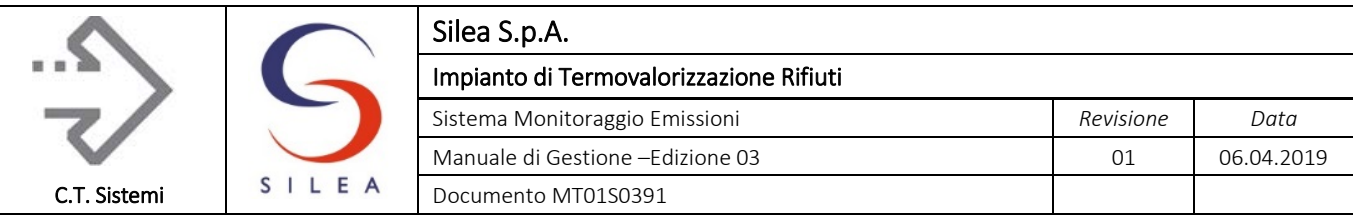

## 1.6.2 Criteri di accettabilità degli analizzatori installati

La normativa di riferimento prevede:

## DLgs 152/06 – All. VI alla parte Quinta

- p.to 3.1 nella realizzazione e nell'esercizio dei sistemi di rilevamento devono essere perseguiti, per la misura di ogni singolo parametro, elevati livelli di accuratezza e di disponibilità dei dati elementari….
- p.to 3.3 L'idoneità degli analizzatori in continuo deve essere attestata, ai sensi della norma UNI EN 15267, sulla base del procedimento di valutazione standardizzata delle caratteristiche degli strumenti previsto da tale norma tecnica. Resta fermo l'utilizzo degli analizzatori autorizzati, sulla base delle norme all'epoca vigenti, prima dell'entrata in vigore della norma UNI EN 15267:2009.
- P.to 3.6 ogni analizzatore deve avere un sistema di calibrazione in campo, preferibilmente automatico.

## Guida tecnica ISPRA n. 87/2013

Per strumentazione installata post 2009: strumenti certificati QAL1 secondo norma UNI EN14181:2005 come previsto dalla UNI EN 15267:2009

Per strumentazione installata pre 2009: è possibile utilizzare analizzatori non certificati QAL1 purchè se ne verifichi l'adeguatezza alla determinazione del limite di legge imposto con un'incertezza non superiore a quanto ammesso dal DLgs 152/06.

## Norma UNI EN 14181:2015

In caso di nuova installazione, la strumentazione deve essere certificata in accordo con EN 15267- 1/2/3 (QAL1). Poiché la EN 15267 è stata emessa nel 2009, si intende per nuova installazione la strumentazione installata post 2009.

In caso di SME già installato in impianti che non sono certificati in accordo alla EN15267 oppure per strumentazione già installata e certificata dove il limite di emissione e l'incertezza sono stati successivamente modificati, si applica quanto descritto nell'allegato H.2. L'allegato H.2 in questo caso consente di delegare all'ACC l'azione da porre in essere, ipotizzando anche di consentirne l'utilizzo nel caso in cui la strumentazione soddisfa i requisiti della verifica QAL2 e QAL3 descritta nella norma.

## 1.6.2.1 Verifica di accettabilità degli analizzatori

Sulla base delle prescrizioni e linee guida sopra riportate, per quanto riguarda gli analizzatori presenti presso il sito, si rileva che:

Tutti gli analizzatori risultano certificati da enti certificatori esteri (TUV, mCerts) con indicazione del campo di misura, del limite di rilevabilità, deriva, tempo di risposta e la disponibilità dei dati;

- Per gli analizzatori post 2009 è inoltre presente certificazione QAL1;
- Tutti gli analizzatori sono soggetti a verifica QAL2 e QAL3 come descritto nei successivi paragrafi;
- I principi di misura utilizzati rientrano tra quelli indicati nella tabella dell'allegato 2 del D.M. 31.05.05, riferita ai sistemi di misurazione in continuo.

Si producono in allegato 4 i certificati della suddetta strumentazione.

#### © Copyright 2019 C.T. Sistemi Srl Pagina 42 di 163

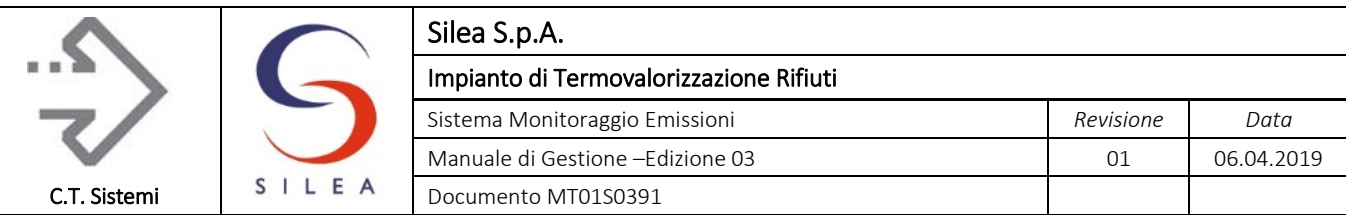

## 1.6.3 Scelta dei campi di misura strumentali

Il campo di misura è l'intervallo tra la concentrazione minima e massima che un analizzatore è in grado di misurare senza soluzione di continuità.

In ragione all'ampio divario oggi spesso rilevato tra il valore limite di emissione e il livello emissivo in condizioni di normale funzionamento, con il fine di garantire la corretta validità delle misure anche durante i transitori e in caso di anomalie impianto, il gestore ha scelto i campi di misura degli analizzatori sulla base delle seguenti indicazioni:

- l'estremo superiore del campo di misura (Fondo Scala) deve essere almeno pari al Valore Limite di Emissione VLE autorizzato addizionato del valore di incertezza massima ammessa per legge per il parametro in questione o, al più (se disponibile sul mercato) pari al doppio del VLE autorizzato;
- il valore emissivo medio caratteristico in condizioni di normale funzionamento dell'impianto, riportato alle effettive condizioni emissive (ossia senza l'effettuazione di normalizzazioni alle condizioni standard e/o riferimento al tenore di ossigeno di processo previsto per legge al 11%) deve attestarsi intorno al 50% del fondo scala;
- deve essere garantita la possibilità di monitorare l'andamento emissivo durante eventuali transitori di avvio e arresto degli impianti evitando il più possibile scarti massimi delle misure come previsto nel DLgs 152/06;
- al fine di soddisfare contemporaneamente le condizioni di cui sopra, nel caso in cui il livello emissivo caratteristico dell'impianto sia notevolmente al di sotto di VLE e/o il livello emissivo durante i transitori sia notevolmente al di sopra di VLE, è ammesso l'utilizzo di strumenti multi scala o di più strumenti al fine di consentire una più accurata rilevazione del dato.

Le linee guida ISPRA indicano inoltre che "*il campo di misura da utilizzare deve essere sicuramente superiore ai valori istantanei attesi durante il normale funzionamento, e comunque:*

- *non inferiore a 1.5 volte il limite su 10 minuti, semiorario o orario, ove applicabili;*
- *tale da ottenere valori medi a loro volta validi.*

*Le condizioni di cui sopra possono essere ottenute, se necessario, con l'adozione di più scale di misura o di più strumenti; in questi casi i criteri di validità devono essere valutati sommando i valori validi provenienti dai 2 analizzatori, o dalle due scale in caso di uso di singolo analizzatore. Ciascuno strumento o ciascuna scala devono essere tarati separatamente.*

*I dati elementari scartati per eccedenza sul campo di misura complessivo non devono superare il 5% dei valori acquisibili su base settimanale, pari, quindi, a 504 minuti, compresi i valori associati alle fasi di transizione."*

Per quanto riguarda i segnali provenienti dagli analizzatori, la definizione di fondo scala perde di significato in quanto il sistema di acquisizione legge i valori rilevati direttamente dai registri dello strumento, già scalati in misure ingegneristiche.

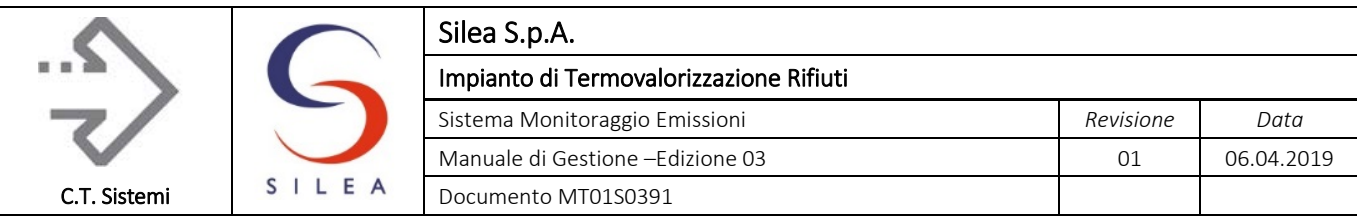

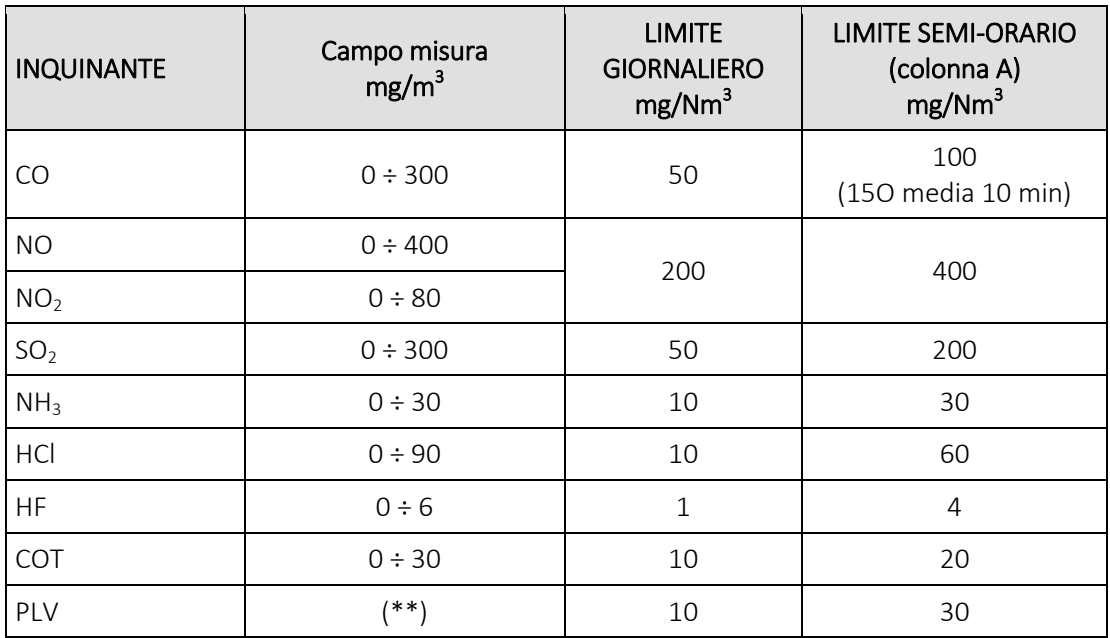

*Tabella 1.15 - Confronto limiti e campi di misura*

(\*) i limiti per NO e NO<sub>2</sub> sono riferiti alla somma espressa come NO<sub>2</sub>: il campo scala dell'NO<sub>2</sub> è fissato in relazione al contenuto medio che si attesta mediamente al 10% rispetto alla concentrazione di NO.

(\*\*) il campo di misura dei polverimetri è basato sul principio utilizzato dallo strumento. La conversione in mg/m<sup>3</sup> è eseguita tramite retta di taratura effettuata sulla base delle analisi gravimetriche eseguite dal laboratorio in sede di QAL2.

Per tutti gli inquinanti monitorati il campo di misura risulta pari ad almeno 1,5 volte il limite più esteso come richiesto.

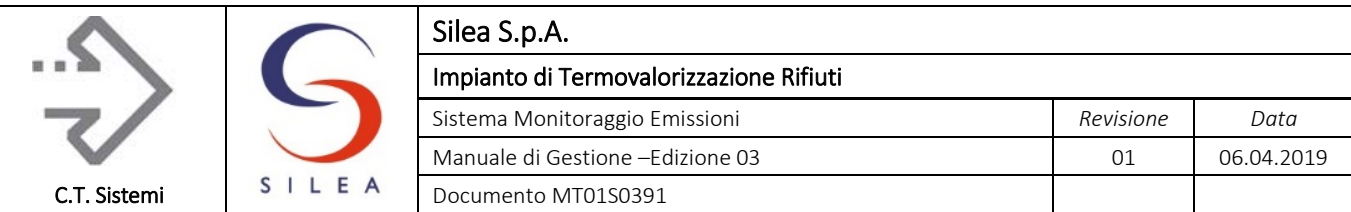

## 1.6.4 Modalità di campionamento

Come descritto in precedenza, gli analizzatori installati possono essere di due tipi:

- a) Analizzatori "in situ": sistemi basati sulla misura eseguita direttamente su un volume definito di effluente, all'interno del condotto degli effluenti gassosi.
- b) Sistemi di misura estrattivi, basati sull'estrazione e trasporto del campione dall'effluente gassoso con appropriate apparecchiature. In questo caso la strumentazione di misura è collocata, compatibilmente con il lay-out dell'impianto, il più vicino possibile al punto di prelievo.

Nella tabella successiva sono riportate, per ciascun analizzatore, le modalità di campionamento impiegate.

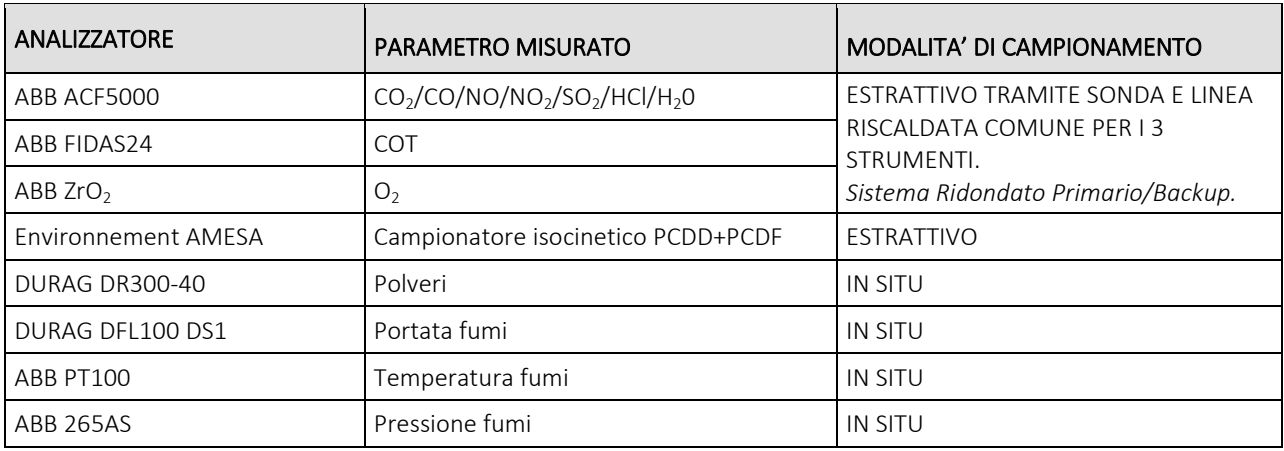

*Tabella 1.16 - modalità di campionamento strumentazione camino*

## 1.6.5 Caratteristiche e dati tecnici analizzatori e strumenti

Di seguito sono riportate le caratteristiche principali della strumentazione e degli analizzatori installati per le misure dei parameri al camino.

## 1.6.5.1 Analizzatore multiparametrico ABB

Il sistema di analisi, di tipo estrattivoè costituito da sistema di prelievo, trattamento ed analisi. Il sistema di analisi ABB NT comprende gli analizzatori:

- multiparametrico con principio di misura FTIR;
- misura di  $O<sub>2</sub>$  con analizzatore all'Ossido di Zirconio;
- misura di COT con analizzatore FID.

Tutti gli strumenti sono integrati all'interno dello stesso quadro come riportato nella figura seguente.

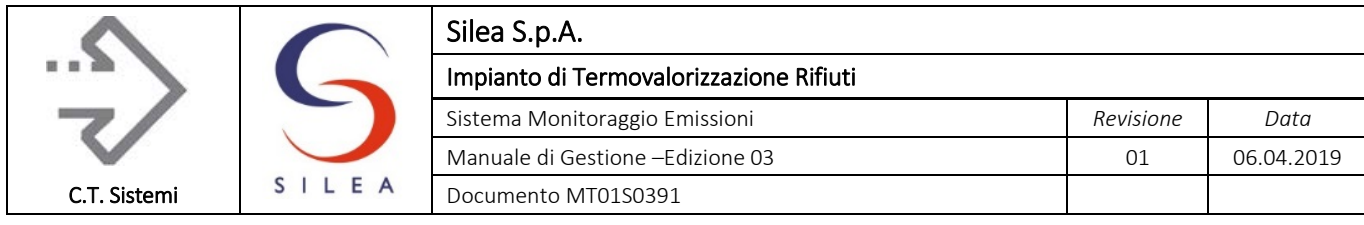

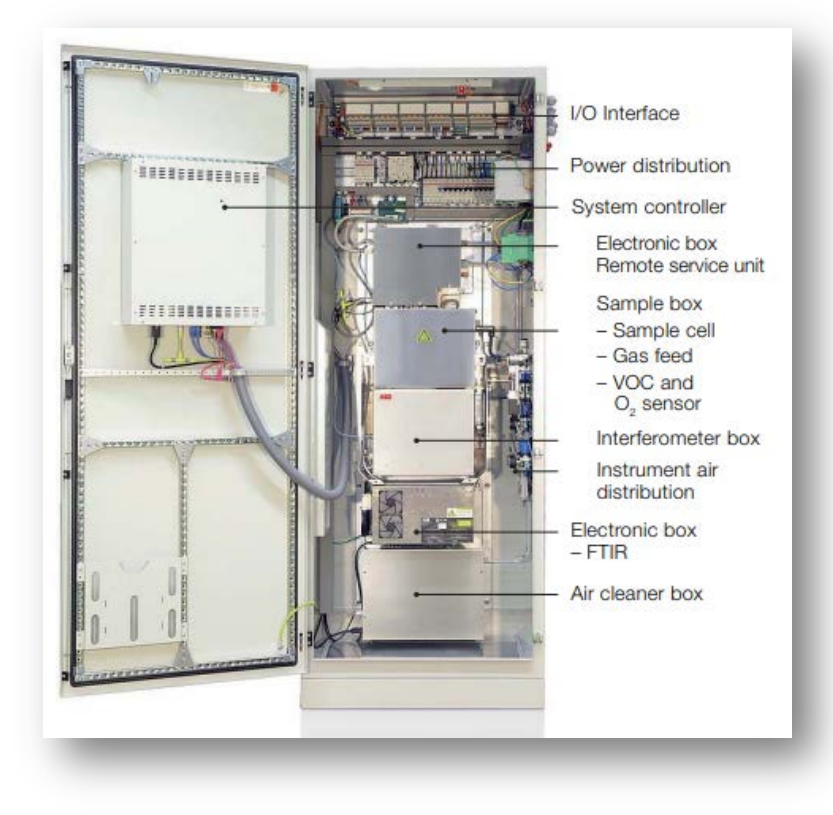

*Figura 1.9 - Vista interna ACF5000 – Ubicazione componenti*

Di seguito si riportano le principali caratteristiche del sistema di analisi ACF5000:

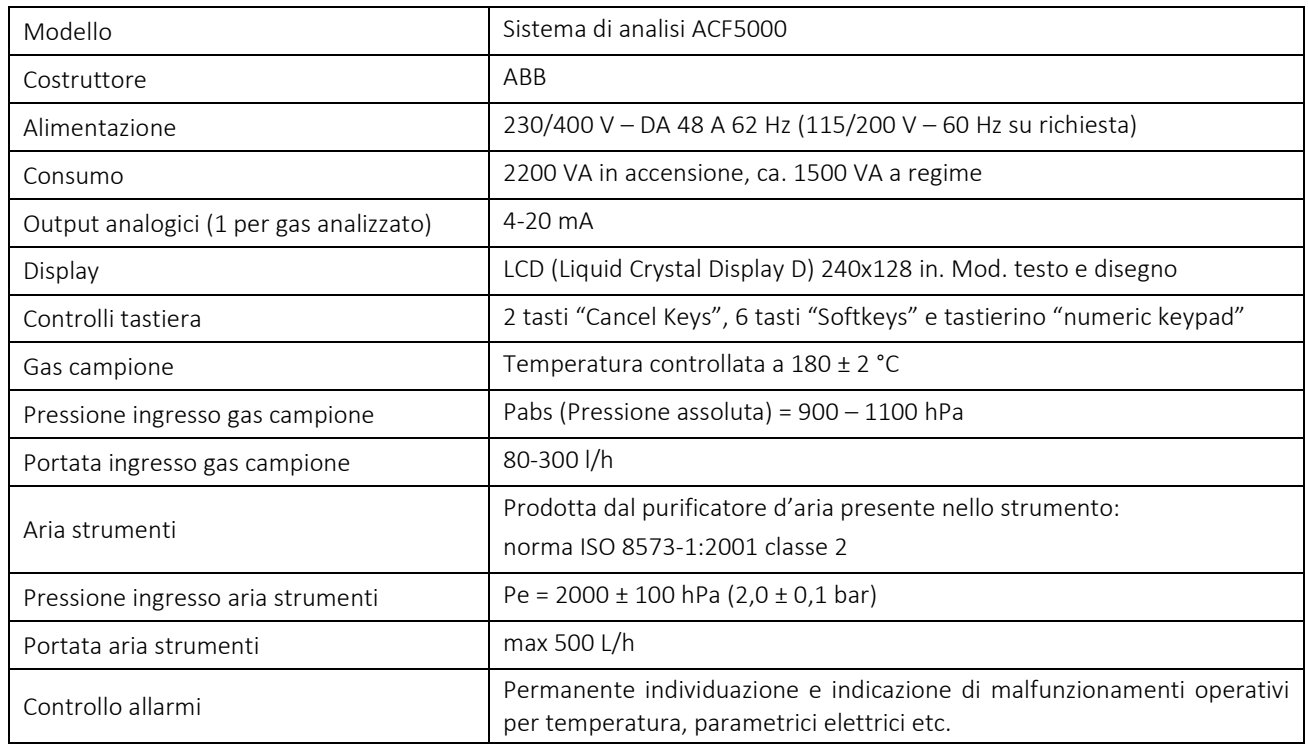

#### © Copyright 2019 C.T. Sistemi Srl Pagina 46 di 163

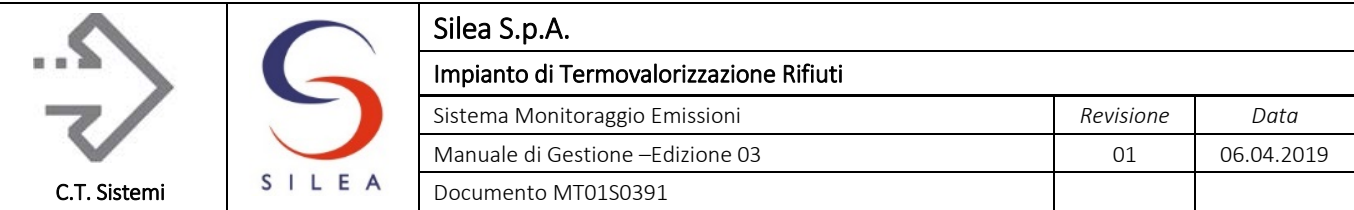

## Acquisizione, trasferimento e condizionamento del gas campione

I principi di misura a caldo degli analizzatori collegati a valle del sistema di prelievo, consentono di non usare refrigeratori per il trattamento del campione: tutto il sistema, costituito da sonda di prelievo campione, linea di trasporto, sistema di aspirazione e trattamento del gas e celle di misura sono mantenute a temperatura di circa 180°C tramite sistemi di riscaldamento e coibentazione: in questo modo si evitano formazioni di condense all'interno del sistema che andrebbero ad alterare le caratteristiche del gas soggetto a misura.

Nella figura seguente è mostrato lo schema pneumatico del sistema di acquisizione del gas campione.

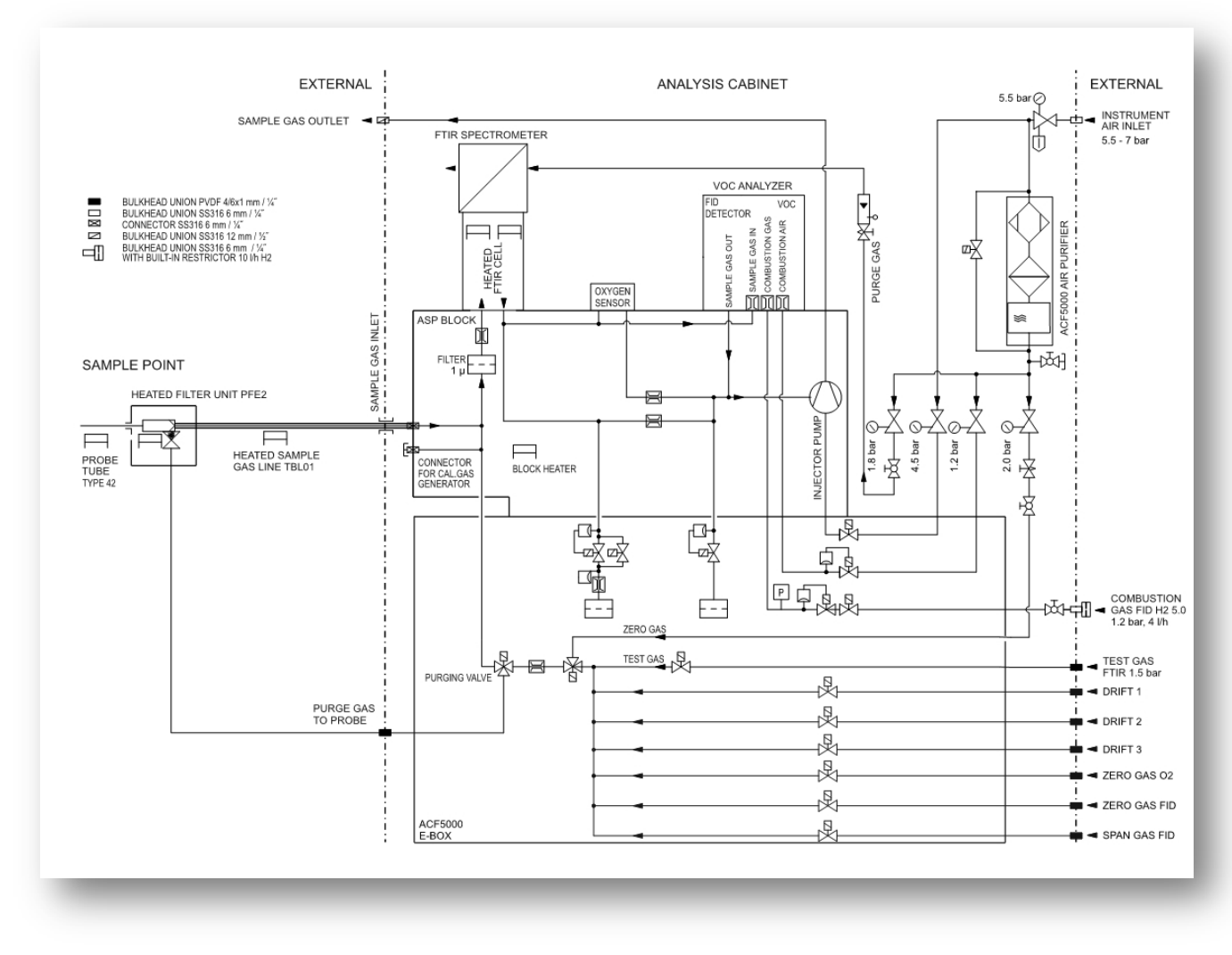

*Figura 1.10 - Schema sistema di prelievo analizzatore ACF5000*

A valle della linea riscaldata sono presenti, ed installati in cabina analisi, gli analizzatori con principio estrattivo. Per l'aspirazione del gas dal punto di prelievo è utilizzato un eiettore installato a bordo dell'analizzatore.

#### © Copyright 2019 C.T. Sistemi Srl Pagina 47 di 163

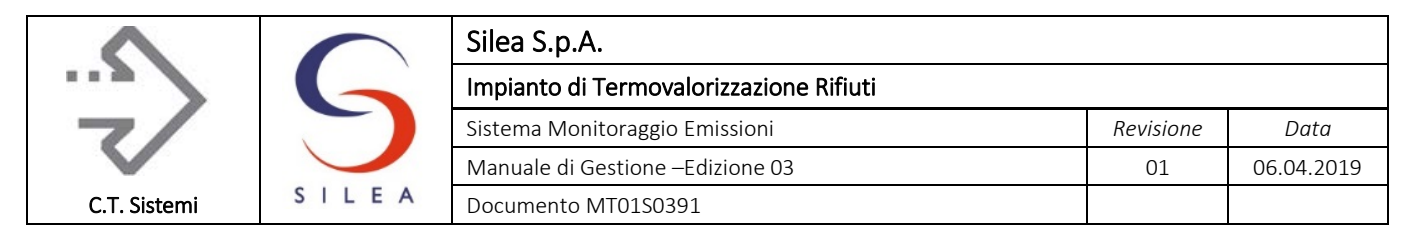

La sonda è installata al camino ed è e dotata di elemento filtrante tipo PFE2 per la separazione del particolato.

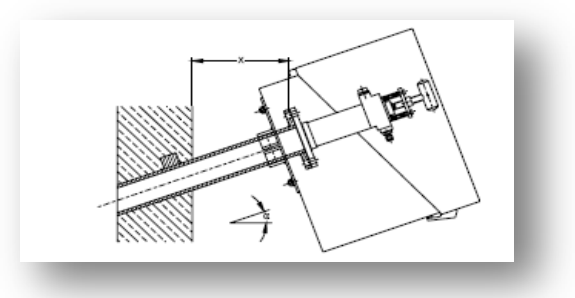

*Figura 1.11 - Tipico installazione sonda di prelievo gas camino*

Le caratteristiche principali della sonda sono le seguenti:

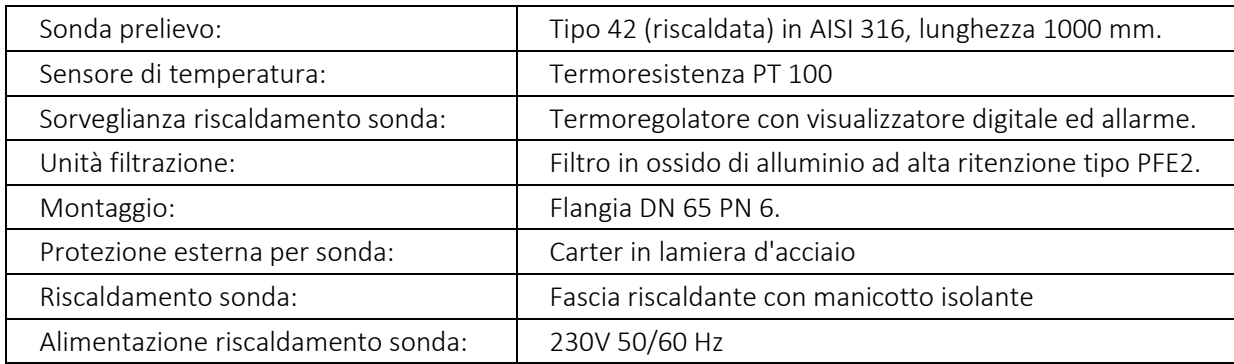

*Tabella 1.17 - Caratteristiche sonda prelievo*

Le caratteristiche principali della linea riscaldata sono riportate in tabella:

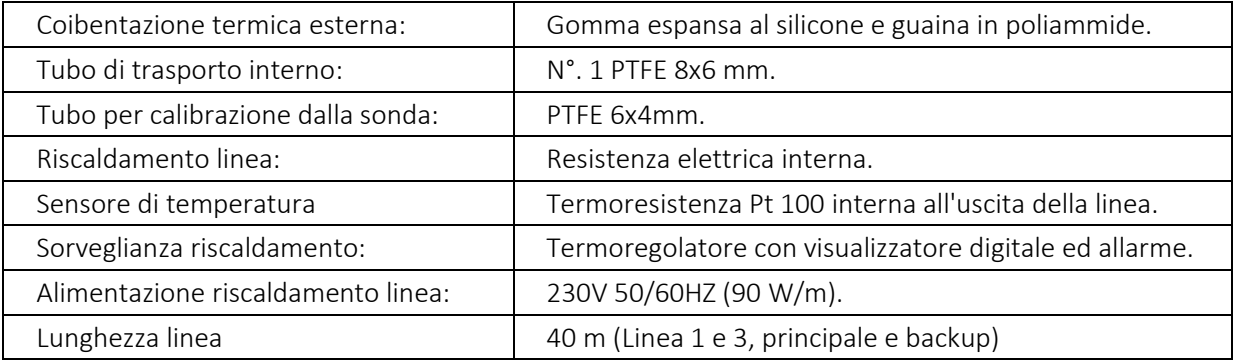

*Tabella 1.18 - Caratteristiche linea riscaldata*

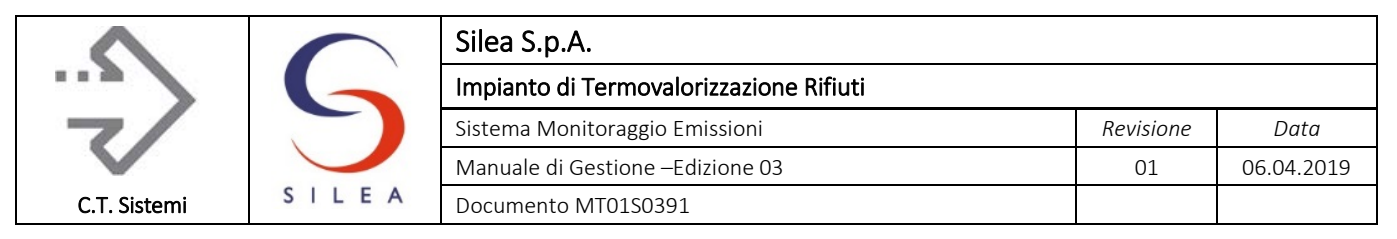

## Analizzatore FTIR

L'analizzatore FTIR viene utilizzato per la misura in continuo delle concentrazioni di CO<sub>2</sub>, CO, NO, NO2, SO2, HCl, HF, H20: il principio di misura FT-IR consiste in un sistema di analisi ad infrarossi basato sulla trasformata veloce di Fourier.

Poiché la maggioranza dei gas assorbono energia all'interno di una specifica banda dello spettro IR, questa proprietà può essere usata per rilevare la concentrazione di un determinato componente all'interno di una miscela, anche complessa, di gas selezionando la relativa banda all'interno dello spettro IR.

Il campione gassoso, filtrato ed essiccato, viene introdotto, mediante eiettore interno, nella cella di misura a riflessione multipla, con percorso ottico pari a circa 6,4 metri in modo da avere un'elevata sensibilità.

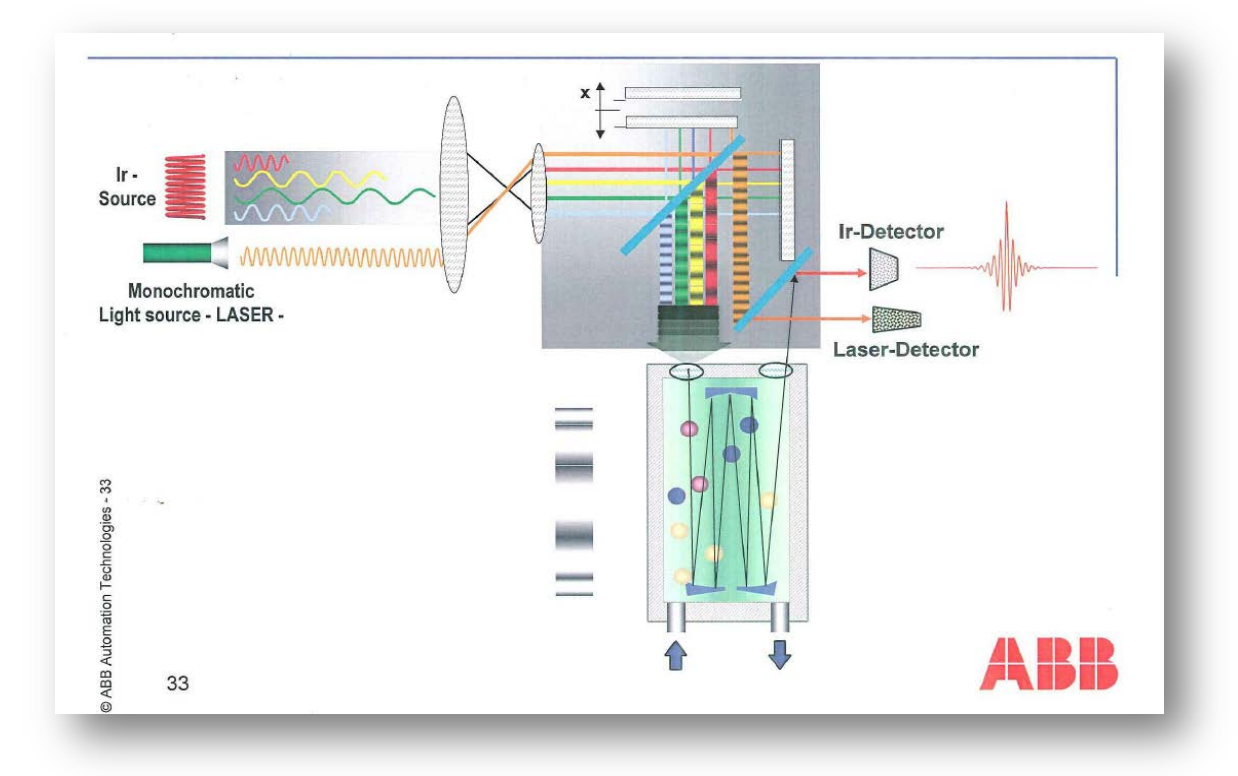

*Figura 1.12 - Principio di funzionamento FTIR*

Il raggio attraversa la cella di misura: le radiazioni in uscita dalla cella sono focalizzate su di un rilevatore allo stato solido ad elevata sensibilità ed a basso livello di rumore.

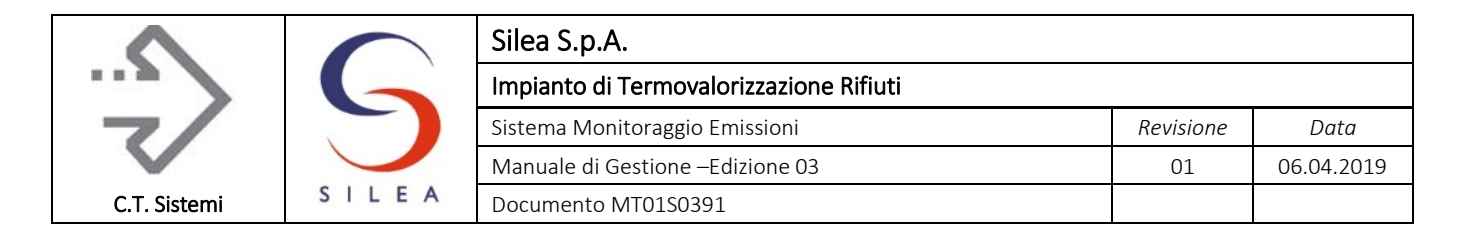

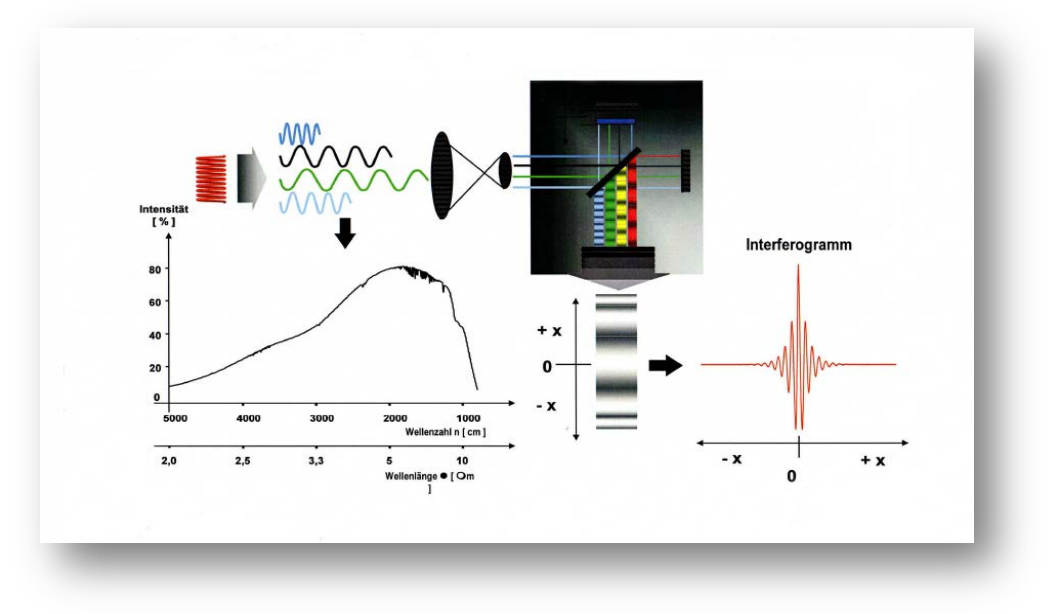

*Figura 1.13 - Elaborazione segnale FTIR*

I segnali del rilevatore vengono amplificati, convertiti in segnali digitali ed elaborati in modo da poter ottenere la concentrazione dei vari componenti.

La determinazione della concentrazione del gas con il metodo fotometrico si basa sulla Legge di Lambert Beer.

L'analizzatore FTIR non necessita di bombole di taratura per la verifica ciclica della calibrazione, in quanto compara le misure rilevate con un confronto fisso precedentemente memorizzato: per compensare eventuali sporcamenti e/o invecchiamento della sorgente IR, verifica quotidianamente ed automaticamente lo Zero con aria strumenti.

Naturalmente è sempre possibile verificare la corretta taratura dello strumento FTIR, con bombole di calibrazione certificate con l'ausilio di raccordi di collegamento allo strumento.

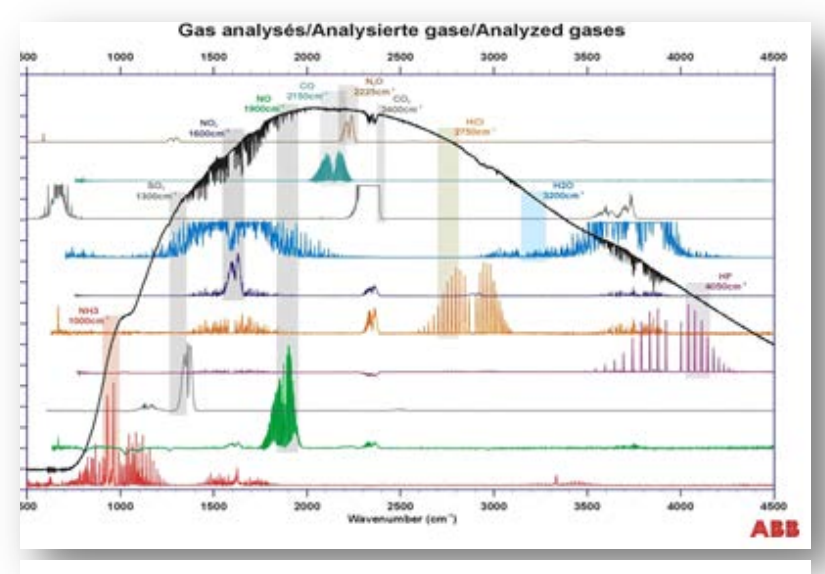

*Figura 1.14 - FTIR: bande acquisizione componenti*

#### Analizzatore di Ossigeno ZrO<sub>2</sub>

L'analizzatore di Ossigeno consiste in una cartuccia con un sensore che sviluppa una reazione elettrochimica (tipo pila).

#### © Copyright 2019 C.T. Sistemi Srl Pagina 50 di 163

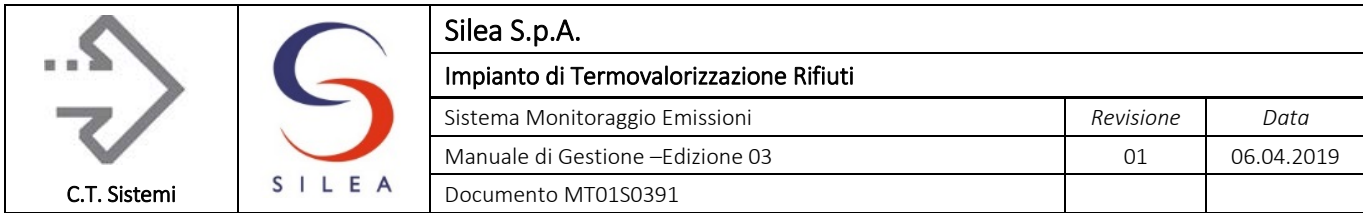

Si basa su un elemento all'ossido di zirconio, materiale di tipo ceramico che ha la

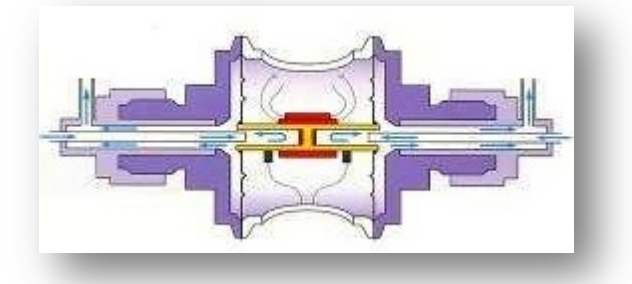

*Figura 1.15 - cella di misura all'Ossido di Zirconio (ZrO2)*

particolarità di condurre ioni ossigeno (conduttività ionica) ad alta temperatura e può essere utilizzato come elettrolita solido. Il principio di misura è descritto di seguito:

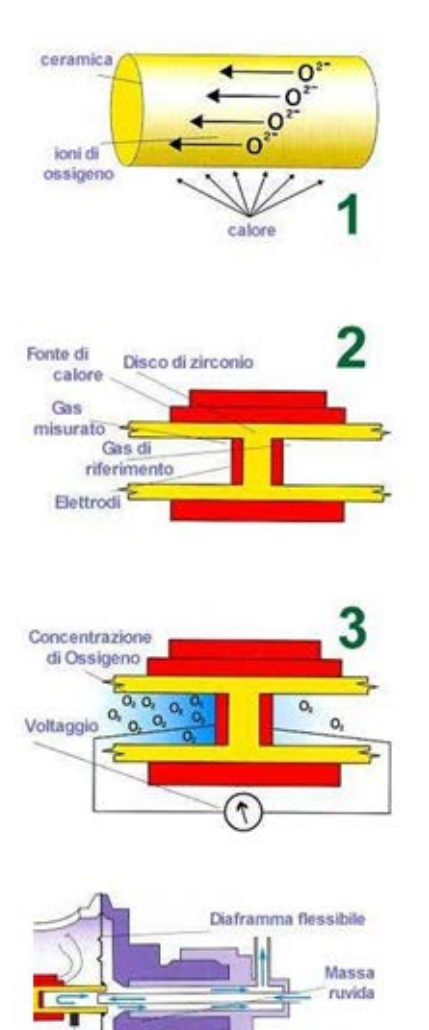

1: Attraverso il movimento degli ioni di ossigeno, lo zirconio (ceramica) conduce elettricità ad alta temperatura.

2: Un disco di Zirconio è montato tra il gas da misurare e quello di riferimento all'interno di una fonte di calore. Gli elettrodi sono connessi ai lati del disco.

3: Se c'è differenza di concentrazione di ossigeno tra i due lati del disco, viene generato un voltaggio rilevato dagli elettrodi.

4: Il disco di Zirconio è montato su un diaframma flessibile dentro una struttura robusta resistente agli sbalzi termici e meccanici.

*Figura 1.16 - Principio di funzionamento ZrO2*

## © Copyright 2019 C.T. Sistemi Srl Pagina 51 di 163

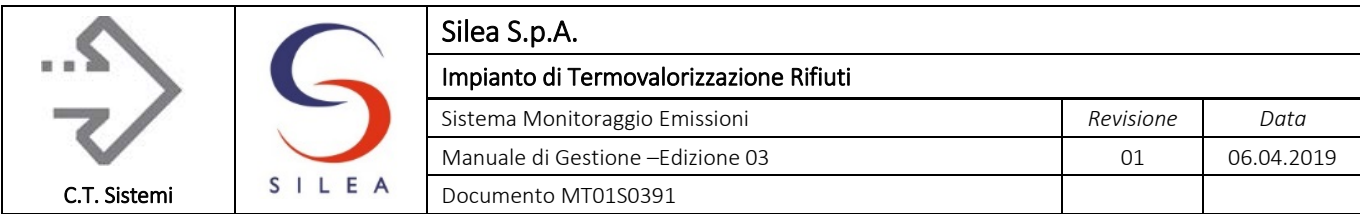

L'elemento principale dell'analizzatore è dunque una cella composta da un elemento ossidante

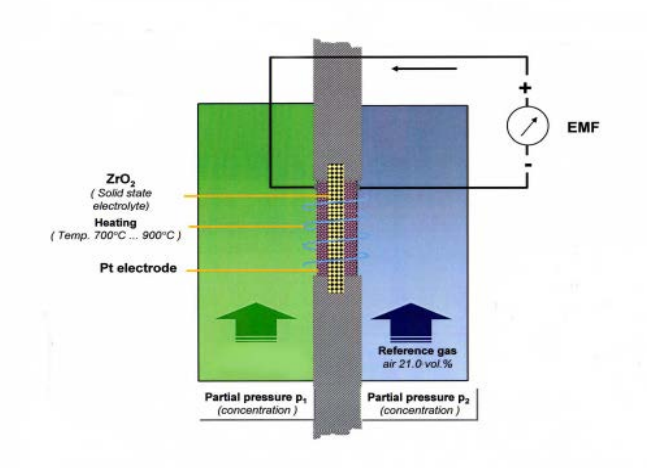

ceramico (Zirconio) che forma una grata mantenuta in un ambiente a temperatura controllata. La cella è rivestita all'interno ed all'esterno da un elemento di platino poroso che funge da elettrodo in entrambi i lati della grata. Ad alta temperatura (sopra i 650°C), le aperture nella grata permettono il passaggio degli ioni di ossigeno. Finché la pressione parziale dell'ossigeno è uguale in entrambi i lati, il movimento degli ioni è casuale attraverso la grata.

*Figura 1.17 - Cella di misura all'ossido di zirconio*

Quando un gas campione viene introdotto in un lato della cella, gli ioni di ossigeno passano attraverso la grata ad una velocità determinata dalla temperatura e dalla differenza tra la pressione parziale di ossigeno tra il gas campione e il gas di riferimento (in genere aria pura). Il passaggio degli ioni di ossigeno attraverso la grata produce un voltaggio (determinato da un logaritmo in funzione al rapporto tra la pressione parziale di ossigeno del gas campione e quello di riferimento) attraverso gli elettrodi di platino presenti nello strumento: tale voltaggio fornisce una indicazione riguardo il contenuto di ossigeno del gas campione (il voltaggio aumenta di valore al diminuire della concentrazione di ossigeno nel gas campione). Poiché il voltaggio è influenzato dalla temperatura, la cella deve sempre essere mantenuta a temperatura costante.

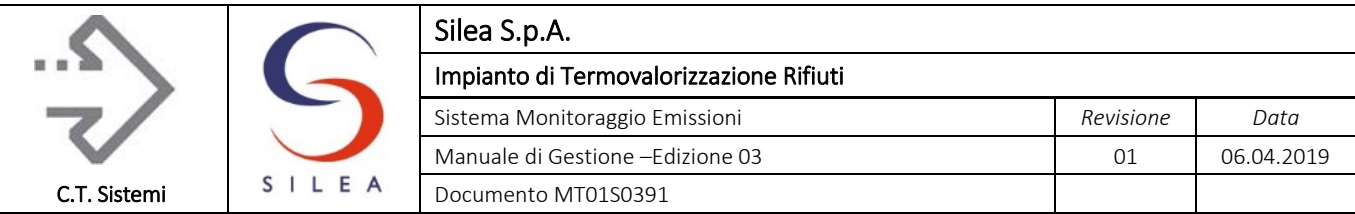

## Analizzatore di Carbonio Organico Totale

La misura del Carbonio Organico Totale COT è realizzata utilizzando uno strumento con principio a ionizzazione di fiamma (FID).

L'unità richiede:

- gas combustibile: sorgente esterna di idrogeno da inviare alla fiamma del rivelatore;

- aria comburente: sorgente di aria pulita da qualsiasi traccia di idrocarburi o umidità (aria di zero) per non falsare la misura dello strumento;

- gas da analizzare.

Il campione, aspirato da una pompa interna allo strumento, viene inviato alla zona dove è presente la fiamma data dalla combustione dell'idrogeno in aria. La combustione dei composti organici presenti nel gas genera atomi caricati positivamente (cationi) ed elettroni.

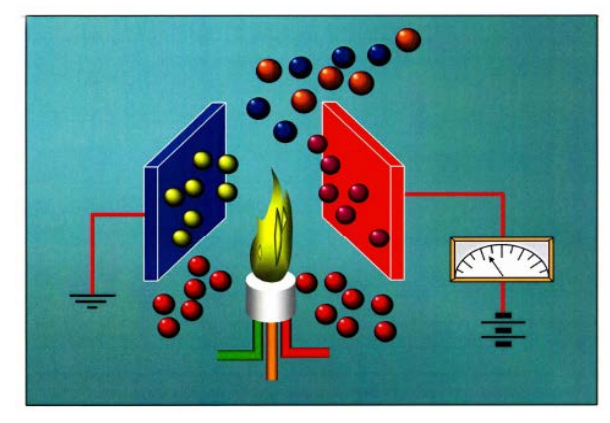

*Figura 1.18 - Principio funzionamento analizzatore COT*

Al fine di determinare tali ioni, due elettrodi sono disposti lungo il percorso della fiamma. I cationi prodotti dall'elevato calore della fiamma vengono attratti dall'elettrodo negativo ricco di elettroni. Nel momento dell'incontro del catione con l'elettrodo negativo, questi gli cede gli elettroni mancanti generando una debole corrente tra i due elettrodi. La corrente viene rilevata tramite un sensibile amperometro e quindi visualizzata su di un display. La corrente generata è quindi proporzionale alla quantità di carbonio bruciato.

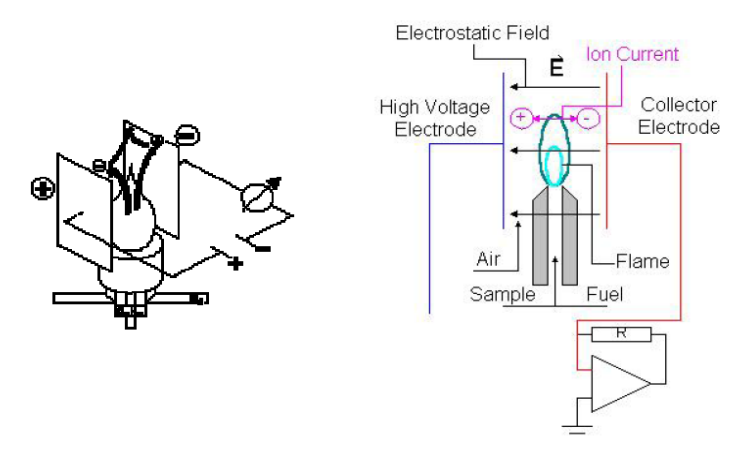

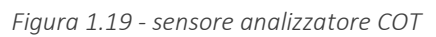

#### © Copyright 2019 C.T. Sistemi Srl Pagina 53 di 163

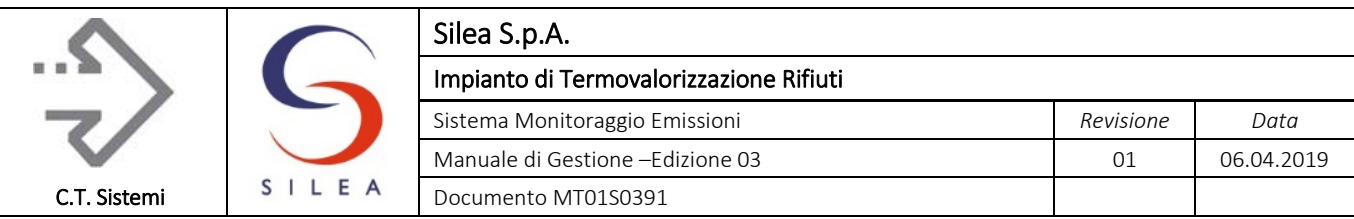

## 1.6.5.2 Misuratore polveri DURAG DR 300-40

Lo strumento opera secondo il principio della luce diffratta, con misura in situ direttamente nel condotto di passaggio dei fumi.

Il misuratore è composto da:

- *Strumento di misura*: l'ottica di emissione e di ricezione e l'elettronica sono contenuti in un robusto contenitore in alluminio. Questa unità di misura è montata direttamente sulla flangia del passaggio di misura del condotto dei gas da misurare.
- *Trappola luminosa*: dalla parte opposta all'unità di misura è installata una trappola luminosa per impedire i riflessi che, all'interno dei camini più piccoli potrebbero falsare i risultati delle misure. La trappola deve essere isolata poiché così da evitare di

scendere al di sotto del punto di rugiada al suo interno, in particolare nelle installazioni all'aperto.

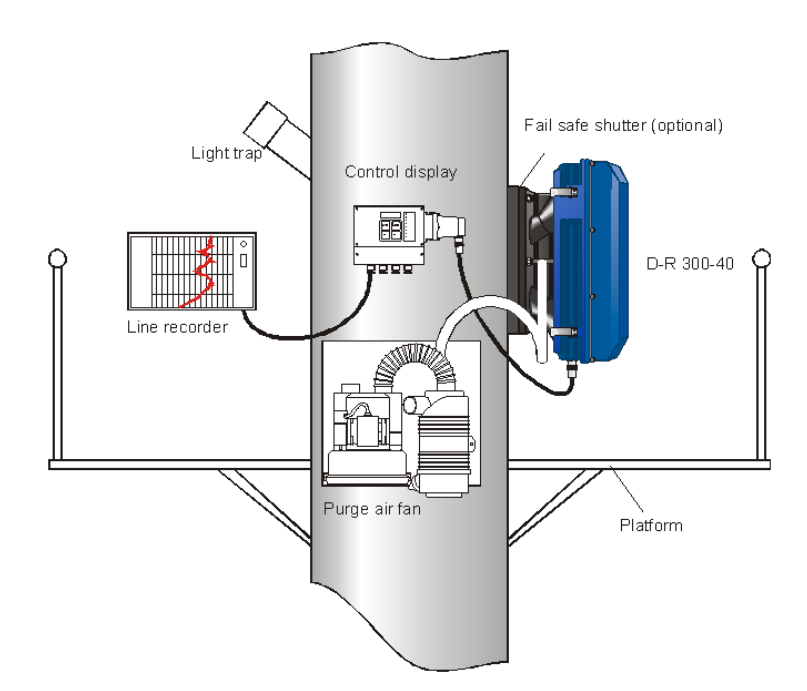

*Figura 1.20 - Misuratore polveri DURAG*

- *Scatola collegamenti elettrici*: i collegamenti elettrici del sistema di misura sono realizzati nella scatola di connessione che è equipaggiata con un display indicatore e con la tastiera per i comandi delsistema.
- *Unità di produzione di aria pulita*: l'unità di misura viene alimentata con aria pulita filtrata in loco. L'aria mantiene pulite le lenti dell'ottica di emissione e di ricezione del DR 300-40

Un raggio modulato di luce passa attraverso le particelle di polvere presenti nel flusso di gas di misura. La luce diffratta dalle particelle viene raccolta da un rilevatore molto sensibile. Il punto di inserzione tra il fascio di luce trasmesso e l'apertura del ricevitore definisce il volume di misura nel condotto del gas.

L'intensità della luce diffratta è proporzionale alla concentrazione delle polveri nel volume di misura del condotto: il valore di concentrazione ricavato, dopo calibrazione strumentale, può essere quindi inviato come un segnale analogico al sistema di elaborazione.

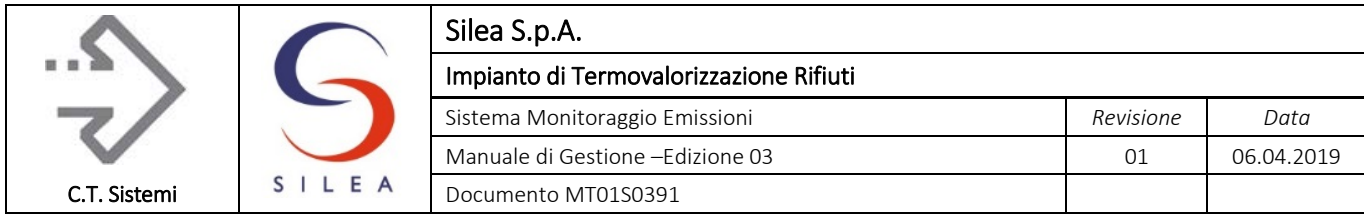

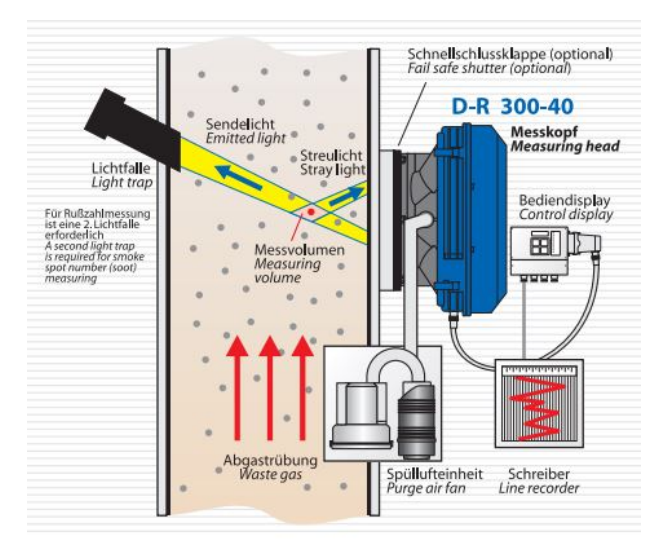

*Figura 1.21 - Schema installazione polverimetro*

La curva di calibrazione è determinata confrontando le misure dello strumento con prelievi manuali eseguiti dal laboratorio durante le verifiche periodiche di taratura QAL2. Lo strumento inoltre esegue periodicamente verifiche di zero per correggere continuamente i valori misurati, che possono essere inficiati da possibili variazioni di intensità della luce emessa.

Nell'unità di trasmissione/ricezione si trova la testa ottica, con specchi semiriflettenti, un trasmettitore con sorgente di luce e un ricevitore ad alta sensibilità.

L'analizzatore è stato progettato e realizzato per soddisfare il vasto campo di applicazioni delle misure di polveri di tipo ottico nei processi di combustione o altri processi industriali e ha la possibilità di variare il campo di applicazione inserendo dei dischi forati con diverso diametro del foro.

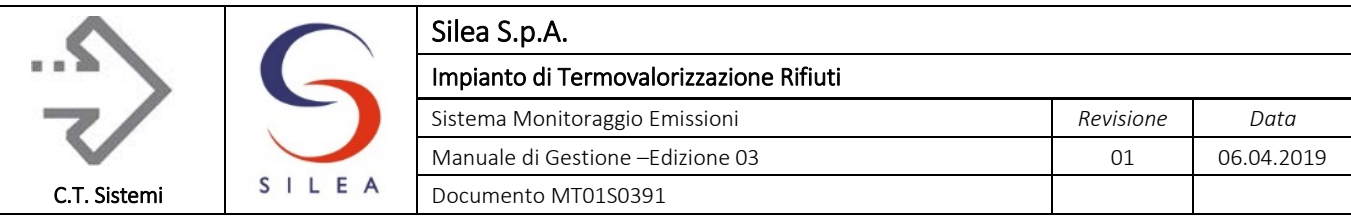

## 1.6.5.3 Campionatore isocinetico Environnement AMESA-D

Il sistema di campionamento AMESA consente il prelievo automatico in perfetto isocinetismo di un volume di campione di fumi dal flusso di emissione (camino o condotto). Questo, attraverso la sonda di prelievo, viene portato direttamente (distanza di circa 50 cm) sulla fiala di assorbimento dove vengono trattenute le diossine per la successiva analisi quantitativa di laboratorio. Il sistema consente il campionamento per periodi da 6 ore a 6 settimane (certificazione QAL1 TÜV).

Il metodo utilizzato è il "COOLER PROBE" (sonda fredda). La sonda viene raffreddata con acqua per mezzo di un circuito chiuso che scorre all'interno di essa senza entrare in contatto con il gas prelevato. L'obiettivo del sistema è quindi quello di far condensare il campione nella sonda ed aspirare il condensato, le polveri ed il gas sulla fiala di campionamento senza alcuna manipolazione.

Il riempimento della fiala assorbente è costituito da una parte superiore di lana di quarzo, mentre tutto il resto è riempito dalla resina XDAII (il prodotto più conosciuto ed ufficialmente accettato per questa applicazione – EPA e TÜV). Il sistema opera in modo completamente automatico con verifica continua di tutte le condizioni operative incluso il controllo automatico di tenuta della linea di prelievo (prima della partenza ed alla fine di ogni campionamento); i dati di campionamento sono memorizzati nel sistema di controllo (PLC) e su supporto magnetico (SRAM card).

Il funzionamento, lo stato del sistema ed i parametri misurati,sono sempre disponibili e visibili in tempo reale sullo schermo LCD dell'unità di controllo o a distanza su richiesta di un computer remoto via modem.

L'unità di controllo acquisisce i seguenti segnali forniti dall'impianto (AC70 di Linea) per la corretta parametrizzazione del sistema, tramite collegamento filo-filo tra AO/IO dedicata su AC70 di Linea e ingresso dedicato campionatore:

- Misura (4-20 mA) ossigeno fumi camino proveniente dall'analizzatore CEMAS;
- Misura (4-20 mA) umidità fumi camino proveniente dall'analizzatore CEMAS;
- Segnale digitale cumulativo dello stato di manutenzione/anomalia dell'analizzatore CEMAS: in presenza del segnale di anomalia/manutenzione, le misure di Ossigeno e umidità sono congelate all'ultimo valore acquisito;
- Segnale digitale di permissivo inizio campionamento generato dallo stato impianto in cod. 30 o 31: nella condizione di impianto diversa dagli stati 30 e 31 il campionamento è automaticamente inibito.
- .

Dopo il campionamento, la fiala deve essere rimossa manualmente per essere sigillata con il tappo di chiusura in dotazione ed inviata al laboratorio per l'analisi. Tutto il campione è quindi su un unico supporto senza necessità di analizzare altri filtri separati o condense.

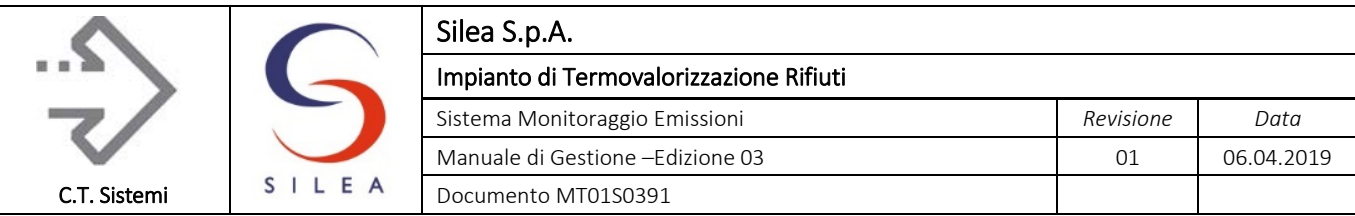

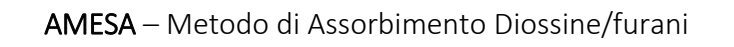

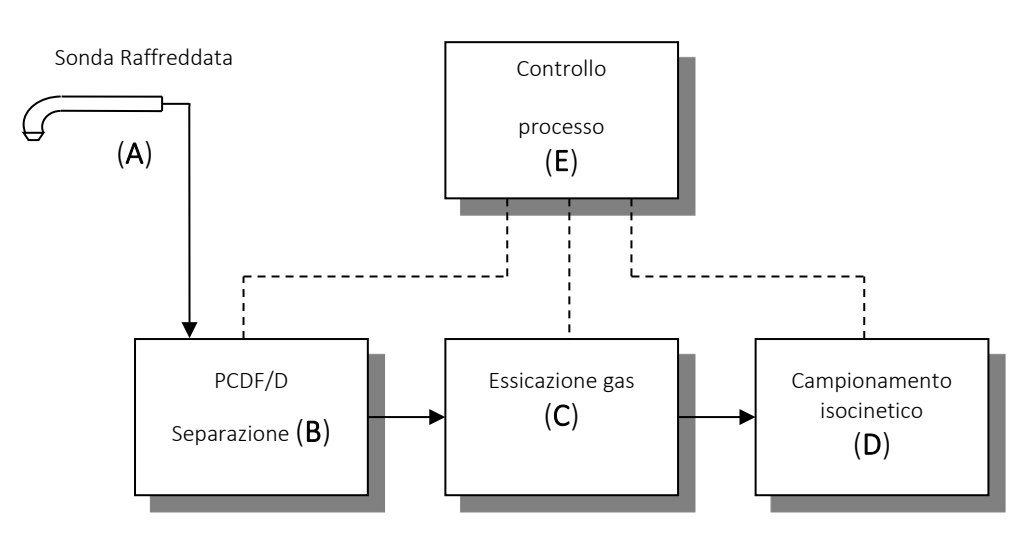

*Figura 1.22 - Schema di funzionamento campionatore AMESA*

- A Sonda di Campionamento Raffreddata (< 80 °C), estrazione in isocinetismo.
- B Il gas campione e il condensato sono adsorbiti su cartuccia con la resina adsorbente (prefiltro con lana di quarzo).
- C Essicamento del gas campione per raffreddamento (< 5 °C).
- D Controllo della condizione di isocinetismo.
- E Funzionamento di AMESA via software residente su CPU. I dati del campionamento sono disponibili su memory card esterna.

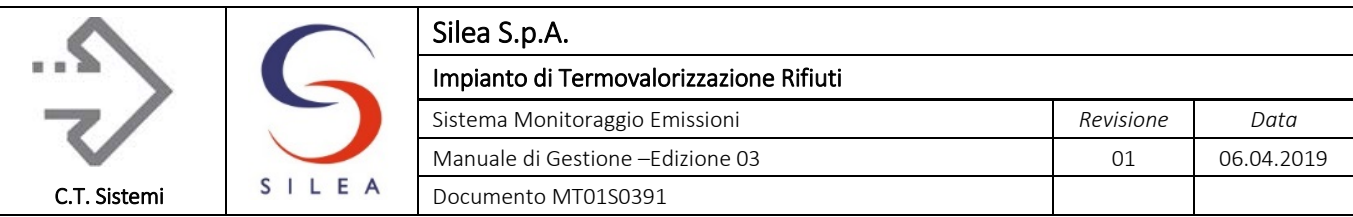

## 1.6.5.4 Misuratore portata fumi DURAG D-FL 100

Il sistema di misura consiste in un sensore Annubar D-FL 100 DS1 di produzione Durag, abbinato ad un trasmettitore di pressione differenziale ABB 265DS.

Il sensore annubar è montato all'interno del camino in direzione perpendicolare a tutto il profilo di portata. L'Annubar è un tubo di Pitot automediante, dove la pressione dovuta alla velocità del fluido, viene determinata tramite un tubo che si estende attraverso tutta la lunghezza della condotta in misura. L'annubar è dotato di un determinato numero di forellini (prese di pressione), disposti lungo la sua lunghezza, in modo che le pressioni generate da ognuno di essi (imputabili alle diverse velocità componenti il profilo), vengano ad essere mescolate, determinando così una pressione mediata per la misura. Il valore statico viene rilevato da un foro disposto a valle del senso di flusso (PL).

Le caratteristiche costruttive dell'annubar sono determinate dal progettista che emette un certificato che correla la pressione differenziale, ai capi dell'annubar, alla portata all'interno del condotto.

La pressione differenziale rilevata dallo strumento è misurata dal trasmettitore di pressione differenziale e convertito in portata *Qn* (in Nm3/h) mediante le formule ed i parametri rappresentati nel foglio costruttivo dell'annubar, riportati sul SAD dello SME.

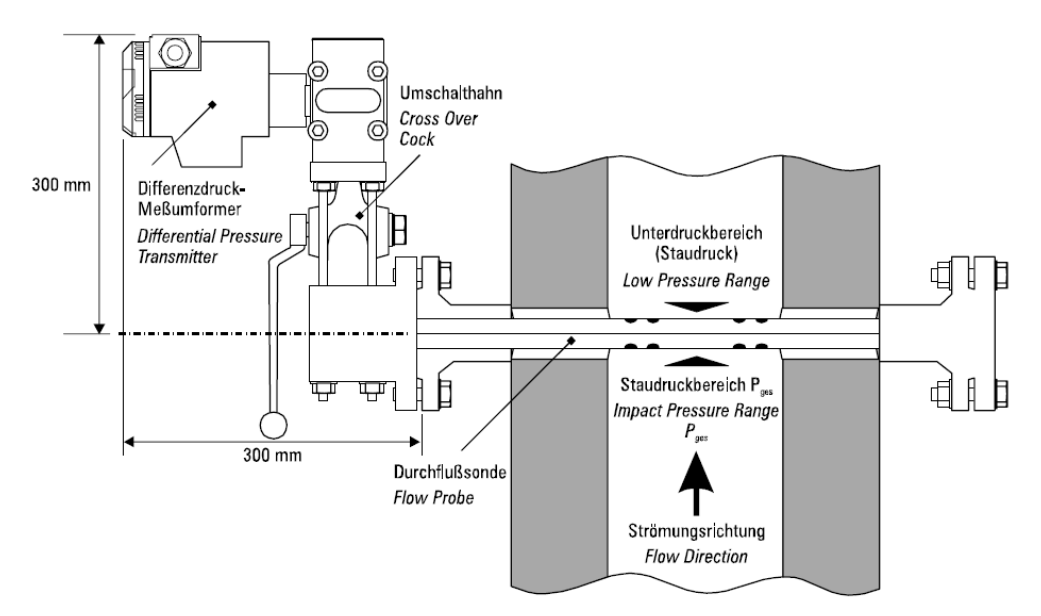

*Figura 1.23 - Tipico di installazione misuratore portata fumi*

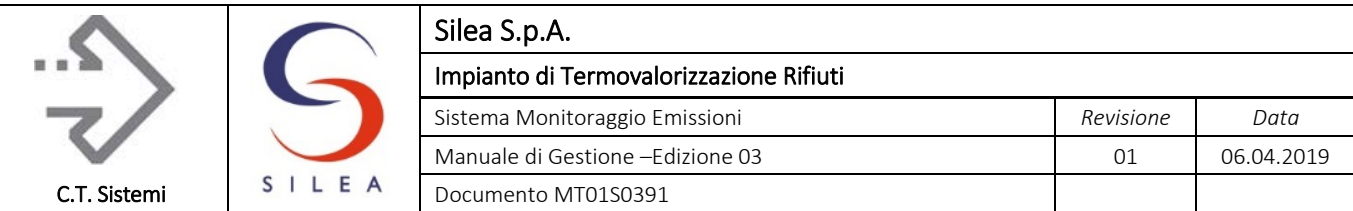

## 1.6.5.5 Misuratore temperatura

La misura della temperatura dei fumi è effettuata con una sonda PT100 di fornitura ABB.

Il sensore PT 100 è formato da un filo metallico molto sottile, avvolto intorno ad un piccolo cilindro di porcellana e racchiuso dentro una guaina isolante. La resistenza viene poi collegata al circuito in figura che permette di ottenere la lettura della caduta di potenziale, proporzionale alla temperatura misurata.

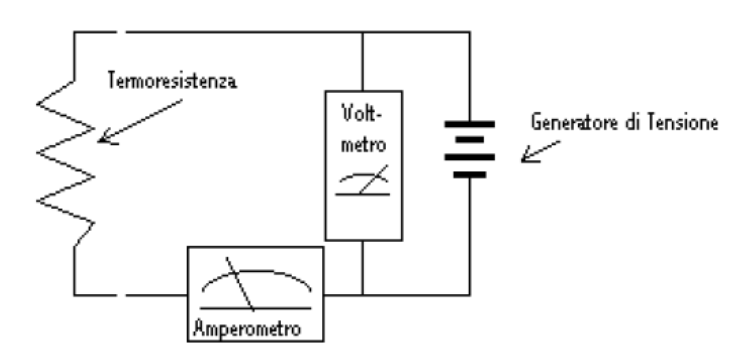

*Figura 1.24 - Misuratore di temperatura con PT100*

Il segnale è trasmesso in 4-20mA al sistema di acquisizione.

## 1.6.5.6 Misuratore di pressione fumi

La pressione assoluta viene misurata con un trasmettitore di pressione dedicato ABB, modello 265AS.

La pressione viene portata alla cella di misurazione e giunge ad una membrana sensibile tramite una membrana di separazione e il liquido di riempimento, flettendo la membrana di misurazione. Tale cambiamento della resistenza genera una tensione di uscita dal ponte proporzionale alla pressione di ingresso, che viene trasformata in un segnale digitale. Questo segnale viene analizzato in un microcontrollore, corretto relativamente alla linearità e all'andamento della temperatura e trasformato dal convertitore digitale – analogico in una corrente di uscita da 4 a 20 mA

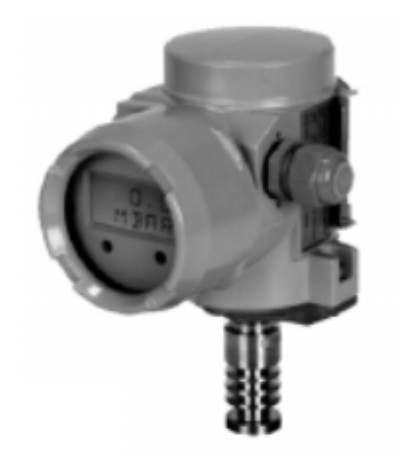

*Figura 1.25 - – Misura pressione fumi*

#### © Copyright 2019 C.T. Sistemi Srl Pagina 59 di 163

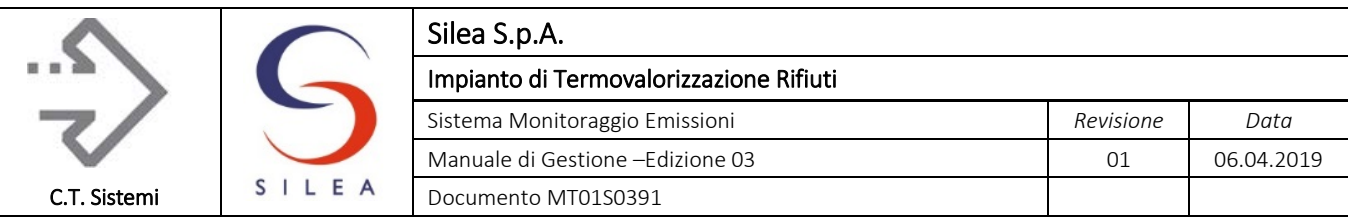

# 1.6.6 Materiali di riferimento

Gli analizzatori in continuo utilizzati necessitano di sistemi di riferimento esterni (bombole con concentrazioni certificate o calibratori dinamici) per l'effettuazione delle calibrazioni periodiche come previsto dall'all. VI alla parte Quinta del D.Lgs. 152/06 e dalle linee guida ARPAE. Con la sola eccezione dell'aria strumentale che è secca e purificata mediante unità di filtrazione a bordo analizzatore, per ciascun parametro monitorato è necessario dotarsi di bombola di gas campione.

Di seguito si indicano le principali caratteristiche dei materiali di riferimento utilizzati:

- Le miscele di gas sono prodotte da società qualificate: tali miscele devono essere preparate con metodo gravimetrico su bilance tarate con masse certificate da centro ACCREDIA. Il certificato di analisi deve riportare i numeri dei certificati delle masse e il numero del centro ACCREDIA che effettua la prova. Il certificato, conforme alla norma UNI EN 6141:15, deve riportare le concentrazioni richieste dal gestore, il valore certificato sulla base dell'esito dell'analisi di controllo e il valore di incertezza estesa;
- La concentrazione del gas campione corrisponde a circa l'80% del fondo scala dello strumento da verificare (aria esclusa);
- Per alcuni gas, tra loro compatibili, è ammesso l'utilizzo di bombole pluricomponente;
- Le miscele di gas non possono essere utilizzate se è scaduto il periodo di stabilità del gas contenuto, dichiarato sul certificato di analisi e riportato sull'etichetta della bombola;
- In alternativa possono essere usate delle miscele ottenute da soluzioni certificate e portate a concentrazione nota mediante diluitore certificato utilizzato da personale qualificato;

Per la compensazione dei valori al vapore d'acqua viene utilizzata acqua ultra pura per analisi.

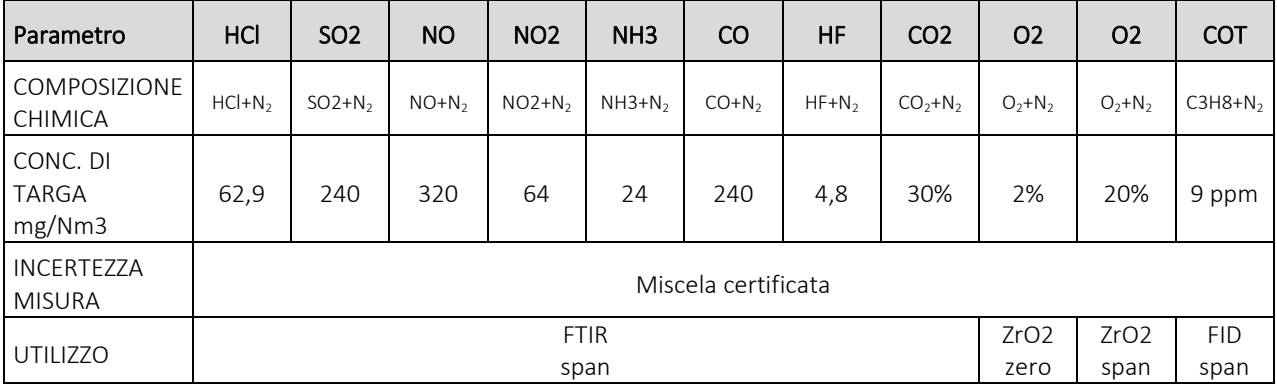

Nella tabella seguente si riportano le principali caratteristiche delle bombole utilizzate:

*Tabella 1.19 - Caratteristiche indicative delle bombole utilizzate come miscele di riferimento*

Per alcuni gas possono essere usate bombole pluricomponente con concentrazioni corrispondenti a quelle riportate in tabella.

I gas campione sono forniti direttamente dalla società che esegue la manutenzione strumentale, la quale cura la verifica della scadenza e del contenuto di ciascuna bombola, gestendo un registro con indicazione delle bombole utilizzate, fornito al gestore che provvede ad allegarlo al quaderno di manutenzione.

#### © Copyright 2019 C.T. Sistemi Srl Pagina 60 di 163

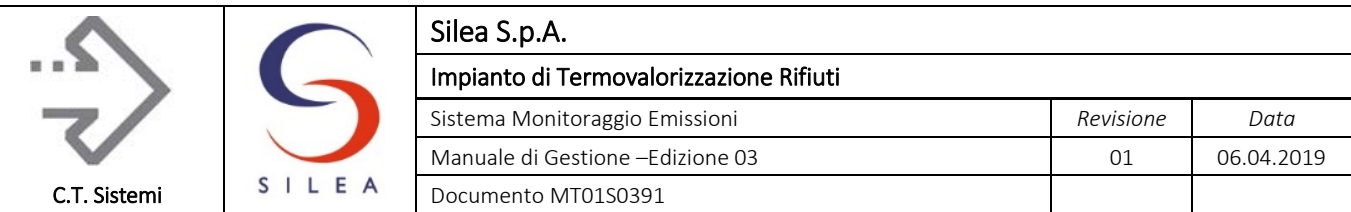

# 1.7 Misure ausiliarie

Con il termine "misure ausiliarie", come già visto, vengono indicati i parametri aggiuntivi acquisiti dal sistema di elaborazione: questi parametri concorrono alla definizione dello stato di funzionamento della linea di combustione come già visto al precedente paragrafo 7.1, al calcolo del valore normalizzato per la verifica dei limiti di emissione o per caratterizzare più in dettaglio il funzionamento dell'impianto.

Alcune misure, come la caratterizzazione chimico-fisica dell'effluente gassoso (temperatura, pressione, umidità, ecc.) sono acquisite dalla strumentazione presente sul punto di prelievo del camino mentre altre derivano dalla strumentazione di impianto. Mentre le prime sono già state descritte, le seconde, sia di tipo digitale che analogico, sono riassunte nella seguente tabella.

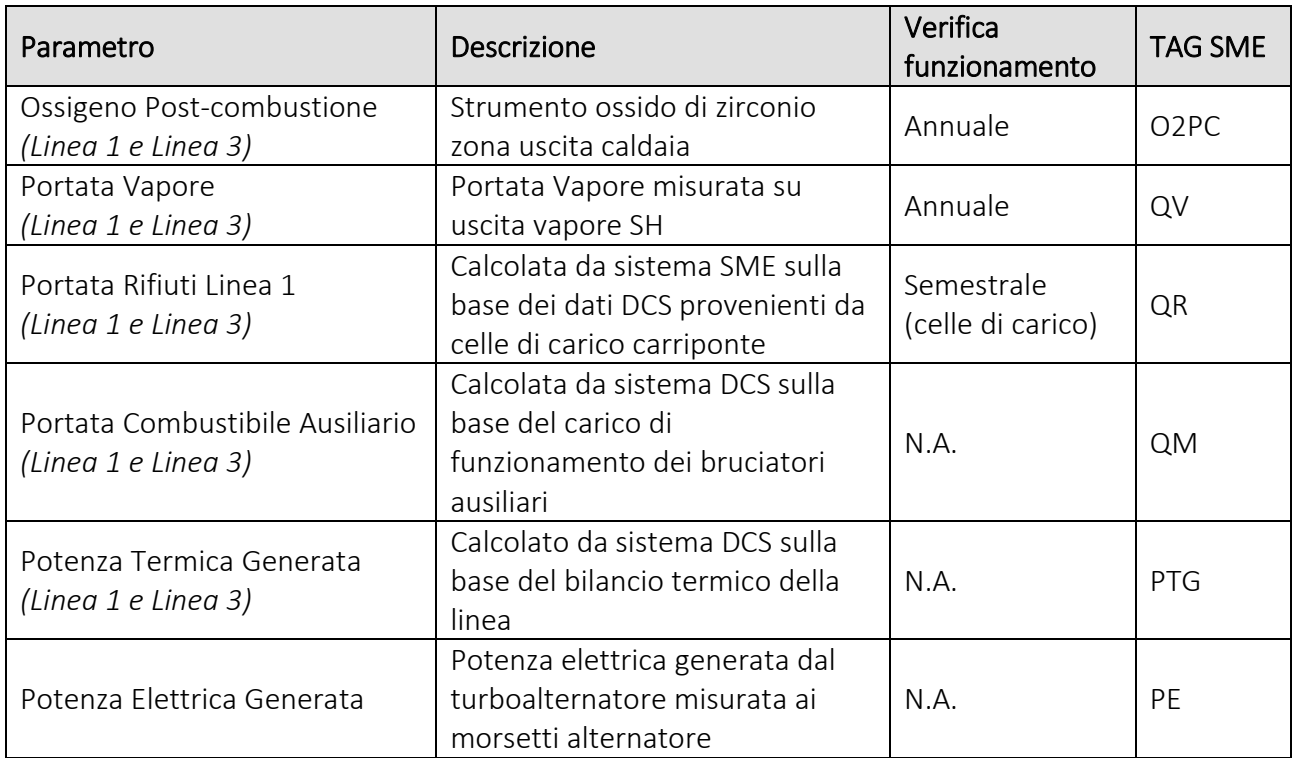

*Tabella 1.20 - Misure ausiliarie impianto*

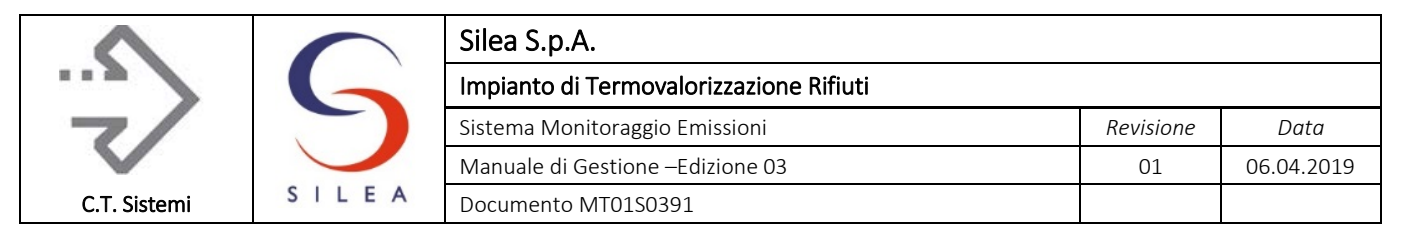

# 1.8 Descrizione del sistema di acquisizione - Hardware

Nella figura seguente è mostrato lo schema hardware semplificato di acquisizione dei segnali provenienti dalla strumentazione di misura delle emissioni e dal DCS dell'impianto.

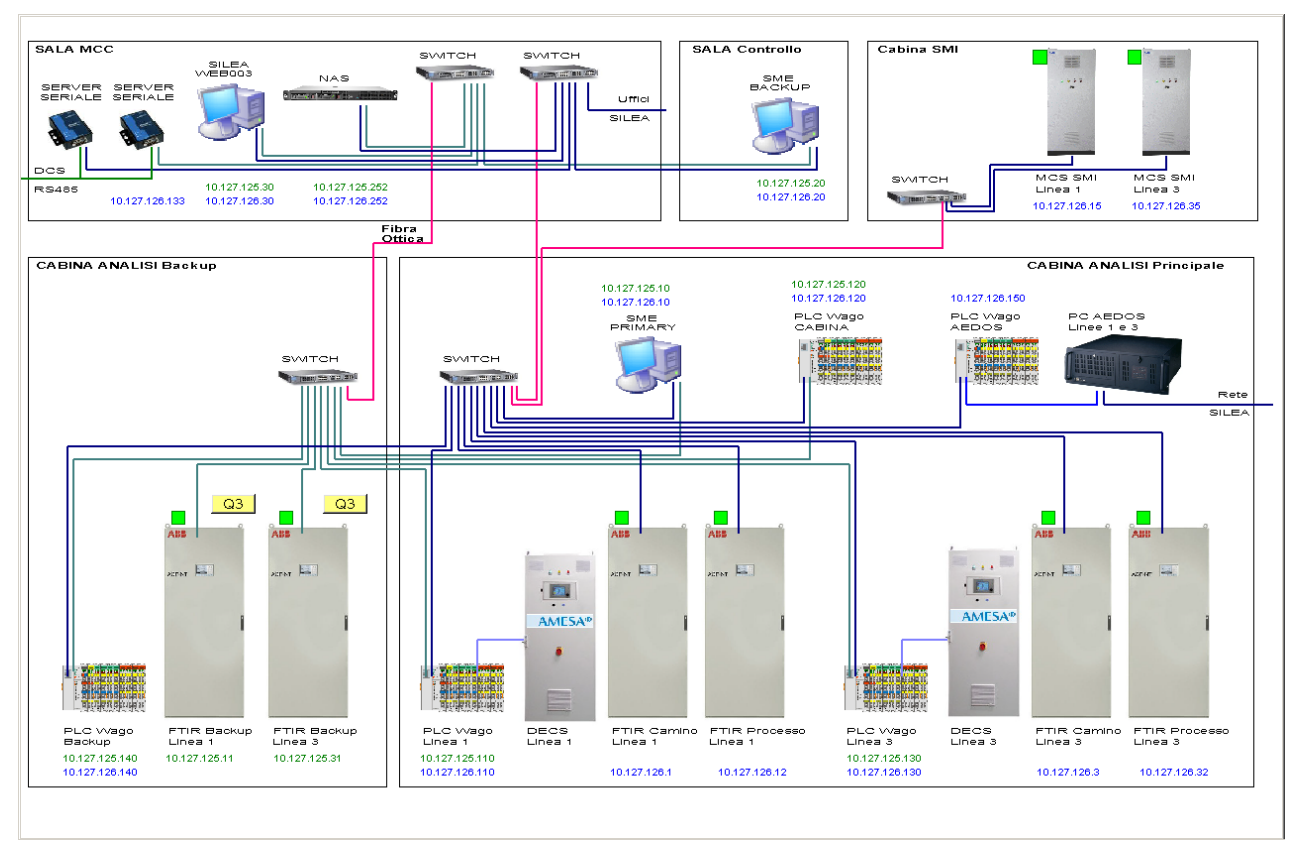

*Figura 1.26 - Schema hardware acquisizione segnali*

<span id="page-61-0"></span>Il sistema hardware di trasmissione dei segnali è costituito da due reti in fibra ottica, denominate "Rete Primaria" e "Rete Secondaria", le quali mettono in comunicazione tra loro tutta la strumentazione e gli elaboratori facenti parte del sistema.

In dettaglio, alla rete sono collegati:

- gli analizzatori ACF5000 principali e ACF-NT uscita caldaia tramite ethernet alla rete primaria;
- gli analizzatori ACF5000 di backup tramite ethernet alla rete secondaria;
- i campionatori AMESA, attraverso l'appoggio dei segnali digitali ed analogici al PLC Wago di linea e successivo collegamento ethernet agli switch della rete primaria e secondaria;
- i PLC Wago della cabina principale (linea 1, 3 e segnali cabina), che raccolgono tutti i restanti segnali dei camini e della cabina (temperatura, portata e pressione fumi, misura polveri e segnalazioni di stato dei componenti cabina) alla rete primaria e secondaria;
- il sistema AEDOS, costituito da PLC Wago e PC di elaborazione e trasmissione alla rete SME della Regione Lombardia (vedere allegato 1 per dettagli) agli analizzatori SME principali ed alla rete primaria;
- il PLC Wago della cabina secondaria;

#### © Copyright 2019 C.T. Sistemi Srl Pagina 62 di 163

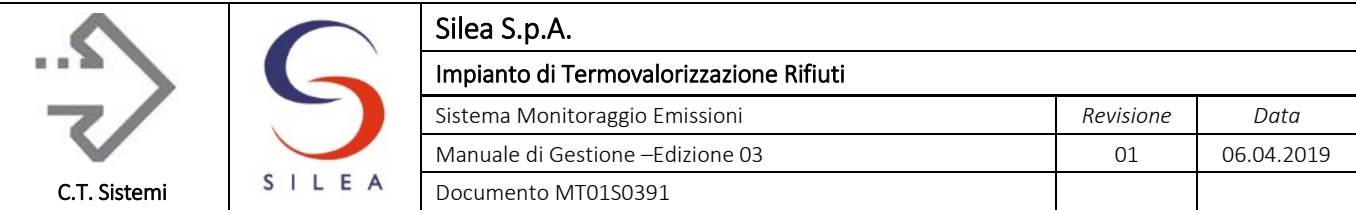

- i due server seriali che acquisiscono i dati provenienti dall'impianto (misure ausiliarie e condizioni operative impianto per determinazione degli stati di funzionamento) e li mettono a disposizione su entrambe le linee;
- tutti i Personal Computer (Primario, Backup e postazione web);
- la stazione di archiviazione NAS.

In caso di guasto di una delle due dorsali (rete primaria o secondaria), la rete in servizio consente di acquisire (tramite analizzatori principali o backup) sempre lo stato delle emissioni.

I Personal Computer lavorano in parallelo eseguendo le medesime acquisizioni ed elaborazioni, fornendo così un sistema ridondante in caso di guasto di uno qualsiasi degli elaboratori presenti.

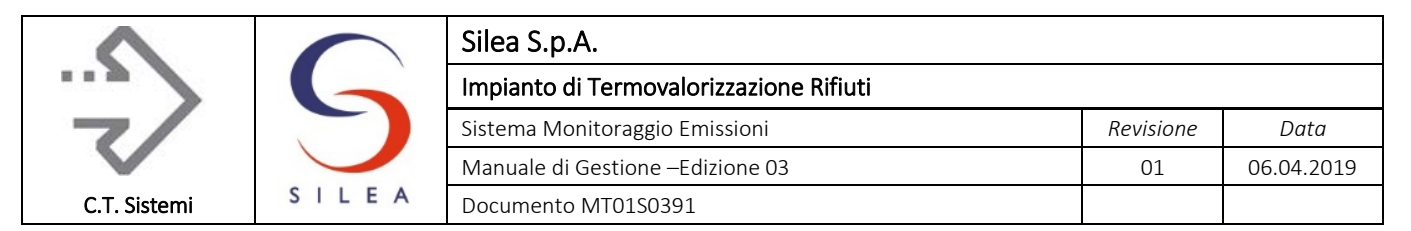

# 2 MODALITA' DI TRATTAMENTO DEI DATI

# 2.1 Descrizione del sistema di acquisizione - Software<br>Il sistema di acquisizione/elaborazione è l'insieme dei programmi atti a raccogliere tutti i dati

descritti nei paragrafi precedenti e procedere alla loro elaborazione secondo quanto previsto dalla normativa vigente. Il sistema inoltre provvede:

- alla registrazione dei dati così come ricevuti dalla strumentazione in campo;
- all'elaborazione (conversione in unità ingegneristiche, normalizzazioni, ecc.);
- all'archiviazione dei dati elaborati negli archivi definiti dalla normativa;
- al calcolo degli stati di impianto:
- al confronto dei dati elaborati con i limiti di legge;
- alla visualizzazione dei dati in tempo reale e storico dati;
- alla visualizzazione web;
- alla generazione degli allarmi;
- alla predisposizione di tutta la reportistica.

Il sistema utilizzato è basato su un prodotto software commerciale di tipo SCADA (CONTROL MAESTRO) operante in ambiente Windows, a cui sono stati affiancati una serie di moduli e personalizzazioni aggiuntive per la realizzazione delle funzionalità applicative più specifiche legate alla tipologia di impianto.

Il sistema SCADA svolge la funzione di supervisione e controllo dell'impianto comunicando direttamente con la strumentazione di analisi delle emissioni e con l'impianto. Offre inoltre l'interfaccia con l'operatore in locale ed in remoto e gestisce l'archiviazione dei dati acquisiti ed elaborati dai moduli SME, in archivi realizzati e gestiti in conformità alla norma US FDA Title 21 CFR - Part 11 "Electronic records, electronic signature".

Al sistema SCADA si affiancano i moduli di elaborazione ed archiviazione dei dati che, partendo dal database principale, provvedono a:

- elaborare ed archiviare i dati secondo quanto previsto nel D. Lgs. 152/06, allegato VI parte Quinta;
- provvedere alla generazione degli archivi secondo D.D.S. 4343/10 della Regione Lombardia e s.m.i.;
- elaborare dati per la visualizzazione in tempo reale e per la gestione degli allarmi.

Nella figura seguente è mostrato lo schema logico del sistema di acquisizione con evidenza degli archivi e dei moduli di elaborazione dei dati.

uso, senza il permesso scritto dei soggetti titolari del copyright

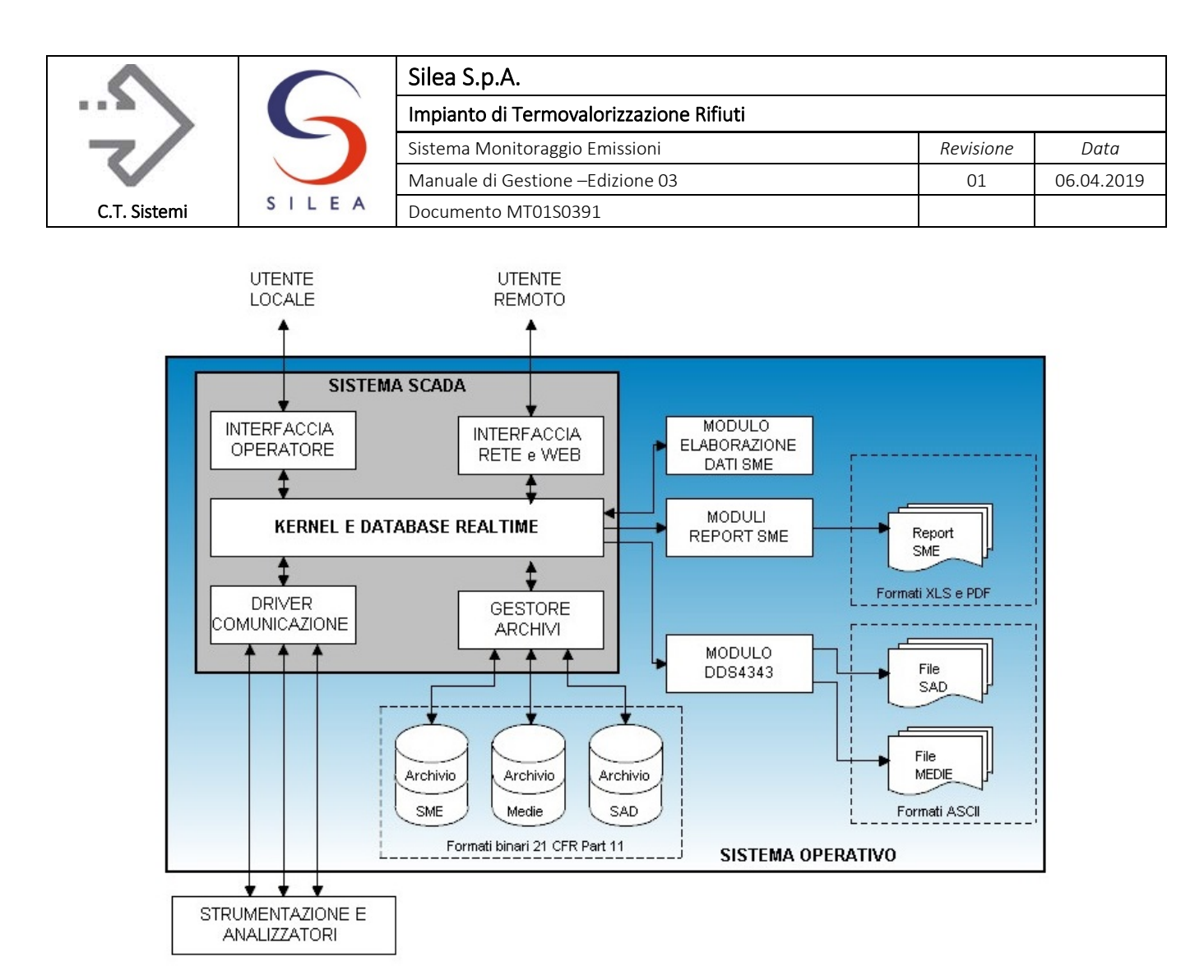

*Figura 2.1 - Schema logico sistema di acquisizione dati*

## 2.1.1 Acquisizione delle misure

Il sistema è caratterizzato da un'acquisizione automatica ciclica, secondo una frequenza di 5 secondi, dei segnali istantanei in uscita da ogni singolo analizzatore, strumento e sensore secondo lo schema di trasmissione riportato in [Figura 1.26.](#page-61-0)

Il sistema di acquisizione dati (SAD) provvede a gestire i segnali delle grandezze misurate e i digitali del sistema di analisi:

- Acquisizione delle grandezze relative agli inquinanti misurati;
- Acquisizione dei segnali digitali (stati e allarmi) del sistema di analisi;
- Acquisizione dei segnali analogici e digitali provenienti dall'impianto.

Analogamente, il SAD provvede a rendere disponibili in uscita i segnali relativi a:

- segnali di controllo per la riduzione/blocco rifiuti in caso di supero dei valori limite di emissione;
- segnali di controllo per la gestione delle ridondanze;
- segnali di controllo per la diagnostica delle comunicazioni.

Il database Realtime costituisce l'insieme dei dati a partire dal quale sono eseguite tutte le elaborazioni successive.

#### © Copyright 2019 C.T. Sistemi Srl Pagina 65 di 163

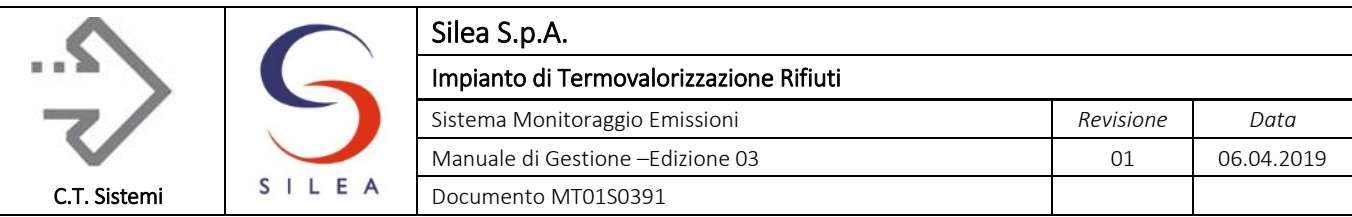

## 2.1.2 Interfaccia Utente

L'interfaccia utente del sistema monitoraggio emissioni è basata su una serie di pagine grafiche che presentano le misure acquisite in tempo reale, le medie calcolate, i parametri di calcolo, i trend e i report prodotti ai fini delle verifiche di Legge. L'applicazione sfrutta le caratteristiche di interfaccia uomo-macchina finestre dei sistemi operativi Windows 7 e del sistema SCADA Control Maestro.

Ogni pagina può essere stampata sulla stampante di sistema mediante la combinazione dei tasti Control-P o dal menu File->Print.

## 2.1.2.1 Organizzazione delle pagine

L'immagine seguente illustra la pagina di riepilogo del sistema monitoraggio emissioni.

| Ora di chiusura<br>Ora di avvio            |                 |                                     |                           | Testo<br>Gra.<br>Zona |                                                                                                    |                          |                        |                                             |                 |                     |                                   | 트<br><b>Analisi Emissioni</b>                            |                                                                                                    |                         |                  |  |
|--------------------------------------------|-----------------|-------------------------------------|---------------------------|-----------------------|----------------------------------------------------------------------------------------------------|--------------------------|------------------------|---------------------------------------------|-----------------|---------------------|-----------------------------------|----------------------------------------------------------|----------------------------------------------------------------------------------------------------|-------------------------|------------------|--|
| 31/10/2018-14:06:24                        |                 |                                     |                           |                       | 200<br>Linea 03: Clapet Tramogl<br>$\overline{2}$<br>oper                                             |                          |                        |                                             |                 |                     |                                   |                                                          | $Tp = 21,4$                                                                                                    | 07/11/2018<br>17:01:46  |                  |  |
| 31/10/2018-13:27:52<br>31/10/2018-13:27:48 |                 |                                     |                           |                       | 200<br>Linea 01: DEPOLVERATO<br>1.<br>Area Messaggi<br>200<br>$\overline{2}$<br>Linea 03: DEPOLVERATO |                          |                        |                                             |                 |                     |                                   |                                                          | $\blacksquare$ $\blacksquare$ $\blacksquare$ $\blacksquare$ $\blacksquare$ $\blacksquare$ $\blacksquare$ $\blacksquare$ $\blacksquare$ $\blacksquare$ $\blacksquare$ $\blacksquare$ $\blacksquare$ $\blacksquare$ $\blacksquare$ | 10Mln                   | <b>MASTER</b>    |  |
| 31/10/2018-13:17:41                        |                 |                                     |                           | 238                   | $\overline{2}$<br>Linea 03: Marcia Regolare (Cod. 30) (DDS14338)                                      |                          |                        |                                             |                 |                     |                                   |                                                          | Riepilogo Lin.1+Lin.3 e                                                                                                    |                         |                  |  |
| <b>Misure</b><br>Linea 1                   |                 | <b>Misure</b><br>Linea <sub>3</sub> | <b>Misure</b><br>Impianto |                       | Barra Menu                                                                                            |                          |                        | Allarmi                                     |                 | Sinottico           | Reports                           |                                                          |                                                                                                    |                         | <b>Operatore</b> |  |
|                                            |                 | <b>Misure Analisi - Linea 1</b>     |                           |                       |                                                                                                    | Blocchi Attivi           |                        |                                             |                 |                     |                                   | <b>Blocchi Attivi</b><br><b>Misure Analisi - Linea 3</b> |                                                                                                    |                         |                  |  |
| Valore<br>Processo                         |                 | Valore<br>Tal quale Minuto          | Media                     |                       | Media<br>Minuto                                                                                       | 30 Minuti Prog:<br>Media | ID%                    | Valore<br>Processo                          |                 | Valore<br>Tal quale | Media<br>Minuto                   |                                                          | Media<br>Minuto                                                                                                    | 30 Minuti Prog<br>Media | <b>ID %</b>      |  |
| 2, 5                                       | <b>HCL</b>      | 0, 0                                | 0, 0                      | mq/m3                 | 0, 0                                                                                                  | 0, 0                     | 6                      | 1165,4                                      | HCL             | 0,1                 |                                   | $0,1$ mg/m3                                              | 0,1                                                                                                    | 0,1                     | 6                |  |
| 1,0                                        | CO              | 0,6                                 | 0,6                       | mg/m3                 | 0,6                                                                                                   | 0,6                      | 6                      | 0,3                                         | co              | 3,0                 |                                   | $2,7$ mg/m3                                              | 2,6                                                                                                    | 2,7                     | 6                |  |
| 0, 0                                       | <b>NO</b>       | 0, 0                                |                           | $0, 0$ mg/m3          |                                                                                                    |                          |                        | 158,9                                       | NO              | 38,8                |                                   | 39,7 mg/m3                                               |                                                                                                    |                         |                  |  |
| 3,0                                        | NO <sub>2</sub> | 0,6                                 |                           | $0, 6$ mg/m3          | 0,6                                                                                                   | 0,7                      | 6                      | 1,6                                         | NO <sub>2</sub> | 0, 0                |                                   | $0, 0$ mg/m3                                             | 58,4                                                                                                    | 57,7                    | 6                |  |
| 0, 0                                       | SO <sub>2</sub> | 0, 0                                | 0, 0                      | mg/m3                 | 0, 0                                                                                                  | 0, 0                     | 6                      | 10,6                                        | SO <sub>2</sub> | 3, 9                |                                   | $2,8$ mg/m3                                              | 2,7                                                                                                    | 3,1                     | 6                |  |
|                                            | COT             | 3,0                                 |                           | $3,0$ mg/m $3$        | 3,1                                                                                                   | 3,1                      | 6                      |                                             | COT             | 0, 0                |                                   | $0, 0$ mg/m3                                             | 0, 0                                                                                                    | 0, 0                    | 6                |  |
| 0,00                                       | <b>PLV</b>      | 0, 3                                |                           | $0, 4$ mg/m3          | 0,4                                                                                                   | 0,4                      | 6                      | 0,00                                        | <b>PLV</b>      | 0, 3                |                                   | $0,3$ mg/m3                                              | 0,4                                                                                                    | 0,4                     | 6                |  |
| 0,4                                        | HF              | 0,00                                |                           | $0,00$ mg/m3          | 0,00                                                                                                  | 0,00                     | 6                      | 4,4                                         | HF              | 0,05                |                                   | $0,05$ mg/m3                                             | 0,03                                                                                                    | 0,03                    | 6                |  |
| 0,1                                        | NH <sub>3</sub> | 0,1                                 |                           | $0,1$ mg/m3           | 0,1                                                                                                   | 0,1                      | 6                      | 0, 0                                        | NH <sub>3</sub> | 0,1                 |                                   | $0,1$ mg/m3                                              | 0,1                                                                                                    | 0,1                     | 6                |  |
| 0, 0                                       | CO <sub>2</sub> | 0,1                                 | 0,1                       | %V                    | 0,1                                                                                                   | 0,1                      | 6                      | 9,1                                         | CO <sub>2</sub> | 8, 2                | 8,1                               | %V                                                       | 9,8                                                                                                    | 9,9                     | 6                |  |
| 20, 6                                      | O <sub>2</sub>  | 19,9                                | 20, 0                     | %V                    | 20, 2                                                                                                 | 20, 2                    | 6                      | 5,6                                         | O <sub>2</sub>  | 6,7                 | 6, 9                              | %V                                                       | 8,4                                                                                                    | 8,3                     | 6                |  |
| 1,6                                        | H2O             | 1,4                                 | 1.4                       | %V                    |                                                                                                    | 1.4                      | 6                      | 15.3                                        | H2O             | 17,6                | 17,6                              | %V                                                       |                                                                                                    | 17.6                    | 6                |  |
|                                            | TF              | 23,0                                | 22,8                      | °С                    |                                                                                                    |                          |                        | Finestra Principale<br>119,1<br>$r_{119,3}$ |                 |                     |                                   | °С                                                       |                                                                                                    | 119,4                   | 6                |  |
|                                            | PF              | 988                                 |                           | 988 mBar              |                                                                                                    | 988                      | 6                      |                                             | PF              | 988                 |                                   | 988 mBar                                                 |                                                                                                    | 988                     | 6                |  |
|                                            | QF              | 27,5                                |                           | 27,4 KNm3/h           | 27,0                                                                                                  | 27,0                     | 6                      |                                             | QF              | 67,3                |                                   | 67, 2 KNm3/h                                             | 55,3                                                                                                    | 55,4                    | 6                |  |
|                                            | <b>TPC</b>      | 22                                  |                           | 22 °C                 |                                                                                                    | 22                       | 6                      |                                             | <b>TPC</b>      | 1151                | $\degree$ 1150 $\degree \text{C}$ |                                                          |                                                                                                    | 1151                    | 6                |  |
|                                            |                 | SILEA: Stato Linea 01:              |                           |                       |                                                                                                    |                          | SILEA: Stato Linea 03: |                                             |                 |                     |                                   |                                                          | <b>IN MARCIA</b>                                                                                                    |                         |                  |  |

*Figura 2.2 - Organizzazione pagine video*

L'immagine video è essenzialmente divisa in tre aree:

- Un'area messaggi ed eventi, nella parte superiore dello schermo;
- La barra di menu, nell'area sottostante l'area messaggi;
- Una finestra principale che occupa la rimanente area dello schermo.

La visualizzazione di alcuni dettagli nonché la possibilità di richiamare alcune pagine o impostare alcuni parametri varia in funzione del livello di protezione associato all'operatore del sistema.

#### © Copyright 2019 C.T. Sistemi Srl Pagina 66 di 163

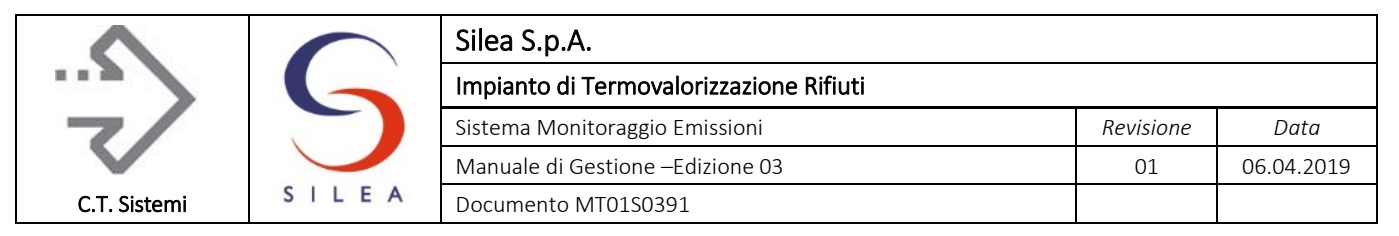

## 2.1.2.2 Operatori

L'applicazione prevede diversi livelli di protezione e diversi livelli gerarchici degli utenti del sistema.

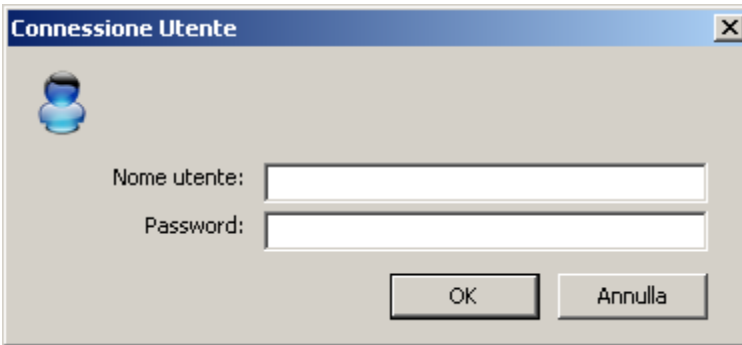

Ogni utente deve dichiararsi al sistema mediante l'operazione di login che viene effettuata mediante una finestra di dialogo ' Connessione utente' richiamata dal tasto 'Operatore' presente nella barra Menu.

Ogni operatore è dotato di un nome e password propria ed appartiene a uno dei 3 livelli gerarchici inizialmente previsti:

- Livello operatore;
- Livello gestione;
- Livello ingegneria.

Il livello ingegneria è riservato ai sistemisti in grado di modificare l'applicazione ed effettuare operazioni di natura straordinaria e comunque non comuni nella normale attività di gestione del sistema.

Gli utenti del livello operatore sono in grado di visualizzare le pagine grafiche, richiamare trend, effettuare stampe e riconoscere allarmi. L'utente di nome OPER e password iniziale OPER appartiene a questo livello.

Gli utenti del livello gestione sono in grado impostare i parametri di calcolo e normalizzazione o definire nuovi trend, effettuare l'analisi del database storico e rigenerare i reports. L'utente di nome BOSS appartiene al livello gestione.

All'avvio dell'applicazione, il sistema effettua un login automatico al livello operatore con l'utente OPER. Ogni successiva operazione di login viene registrata nel database degli eventi del sistema.

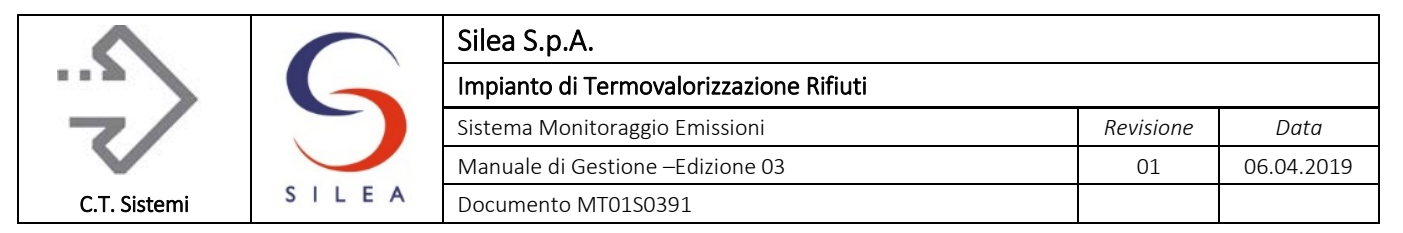

## 2.1.2.3 Menù

La barra menu permette l'accesso alle differenti pagine grafiche dell'applicazione. L'utente è in grado di richiamare una pagina con il semplice click del pulsante sinistro del mouse sulla voce del menu relativa alla pagina stessa. La pagina viene visualizzata nell'area della finestra principale.

Il menù è strutturato in livelli per permettere un'intuitiva e semplice navigazione tra le pagine dell'applicativo.

## Menu Principale o Riepilogo

La barra menù principale o di riepilogo è rappresentato nella figura seguente:

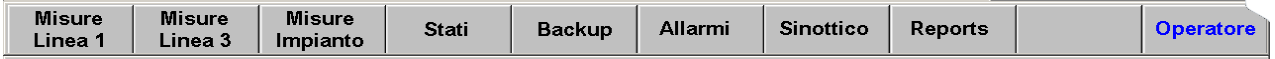

Sono presenti le voci di richiamo alle seguenti pagine, visionabili da tutti gli operatori:

- Misure Linea 1;
- Misure Linea 3;
- Misure Impianto;
- Stati di funzionamento;
- Sistema di Backup;
- **Allarmi**;
- Sinottico rete di trasmissione;
- Pagina di richiamo dei reports;
- Funzione di login, relativa alla gestione degli operatori.

#### Menu di Servizio

Gli utenti del livello gestione e ingegneria hanno accesso a un menu di servizio mediante un richiamo invisibile agli utenti del livello operatore nel menu principale.

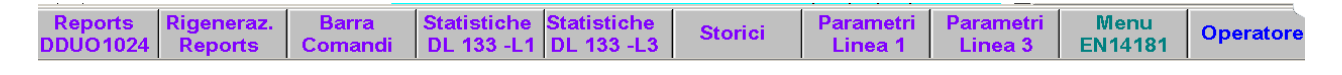

Le funzioni previste nel menu di servizio sono:

- Report DDUO1024;
- Rigenerazione reports;
- Richiamo barra comandi;
- Statistiche ex DL133 per Linea 1;
- Statistiche ex DL133 per Linea 3;
- Storici;
- Pagina parametri Linea 1;
- Pagina parametri Linea 3;
- Menu UNI 14181.

#### © Copyright 2019 C.T. Sistemi Srl Pagina 68 di 163

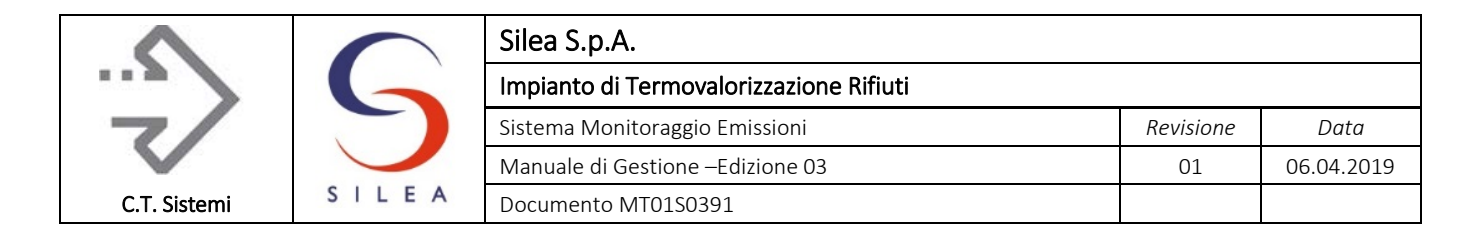

## Menu EN14181

Il menu rappresentato in figura rimanda alle seguenti pagine:

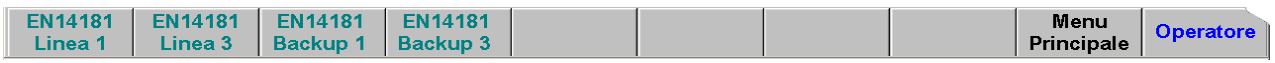

- **Pagina gestione UNI 14181 Linea 1;**
- Pagina gestione UNI 14181 Linea 3;
- **Pagina gestione UNI 14181 Linea 1 backup;**
- **Pagina gestione UNI 14181 Linea 3 backup.**

Ognuna di queste funzioni verrà dettagliata nei paragrafi seguenti.

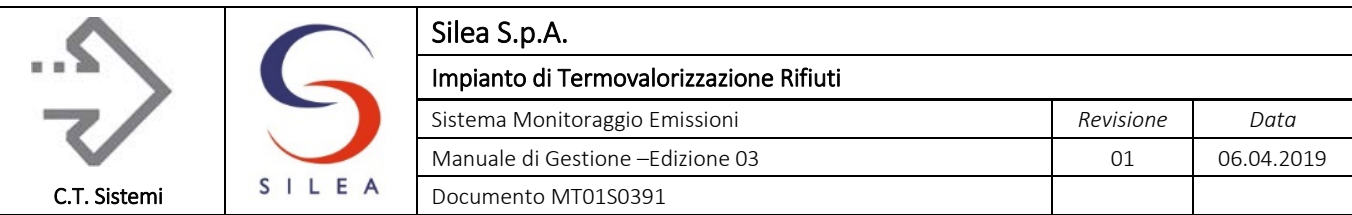

## 2.1.2.4 Pagine Misure Analisi

La pagina Misure Analisi della Linea è la pagina principale e, come visualizzato nella figura seguente, riporta i valori più significativi delle misure e degli andamenti dei parametri rilevati dal sistema monitoraggio emissioni per ciascuna linea.

|                 | Misure Analisi - Linea 1            |           |              |                    |                          |     |                                           |                 |                                        |      |                              |              | 17:02                                |              | 07/11/2018   |
|-----------------|-------------------------------------|-----------|--------------|--------------------|--------------------------|-----|-------------------------------------------|-----------------|----------------------------------------|------|------------------------------|--------------|--------------------------------------|--------------|--------------|
|                 | Valore<br>Media<br>Tal quale Minuto |           |              | Media<br>Minuto    | 30 Minuti Prog:<br>Media | ID% | 30 Minuti Prec.<br>Media                  | ID <sub>%</sub> | Ora Precedente<br><b>ID %</b><br>Media |      | Giorno Attuale<br>Media ID % |              | Giorno Prec.<br>Media<br><b>ID %</b> |              |              |
| <b>HCL</b>      | 0,0                                 |           | $0, 0$ mg/m3 | 0, 0               | 0, 0                     | 8   | 0, 0                                      | 100             | 0, 0                                   | 100  | 0,0                          | 0            |                                      | $\mathbf 0$  | mg/Nm3       |
| CO              | 0, 5                                | 0,6       | mg/m3        | 0,6                | 0,6                      | 8   | 1,0                                       | 100             | 0,9                                    | 100  | 0, 0                         | 0            |                                      | $\mathbf 0$  | mg/Nm3       |
| <b>NO</b>       | 0, 0                                |           | $0, 0$ mg/m3 |                    |                          |     |                                           |                 |                                        |      |                              |              |                                      |              |              |
| NO <sub>2</sub> | 0, 0                                |           | $0,5$ mg/m3  | 0,5                | 0,5                      | 8   | 0, 5                                      | 100             | 0.4                                    | 100  | 0, 0                         | 0            | $\sim$                               | $\mathbf{0}$ | mg/Nm3       |
| SO <sub>2</sub> | 0, 0                                |           | $0, 0$ mg/m3 | 0, 0               | 0, 0                     | 8   | 0, 0                                      | 100             | 0, 0                                   | 100  | 0, 0                         | $\mathbf{0}$ | ٣O                                   | $\mathbf 0$  | mg/Nm3       |
| COT             | 3,0                                 | 3,0       | mq/m3        | 3,1                | 3,1                      | 8   | 3,1                                       | 100             | 3,3                                    | 100  | 0, 0                         | 0            | $\epsilon$                           | $\mathbf{0}$ | mg/Nm3       |
| PLV             | 0, 3                                |           | $0, 4$ mg/m3 | 0,4                | 0,4                      | 8   | 0,4                                       | 100             | 0.4                                    | 100  | 0, 0                         | 0            | $\sim$                               | $\mathbf 0$  | mg/Nm3       |
| <b>HF</b>       | 0,00                                |           | $0,00$ mg/m3 | 0,00               | 0,00                     | 8   | 0,00                                      | 100             | 0,00                                   | 100  | 0,00                         | $\mathbf{0}$ | $\sum 0$                             | $\mathbf 0$  | mg/Nm3       |
| NH <sub>3</sub> | 0,1                                 |           | $0,1$ mg/m3  | 0,1                | 0,1                      | 8   | 0,1                                       | 100             | 0,1                                    | 100  | 0, 0                         | 0            | $\sim$                               | 0            | mg/Nm3       |
| CO <sub>2</sub> | 0,1                                 | 0,1       | %V           | 0,1                | 0,1                      | 8   | 0,1                                       | 100             | 0.1                                    | 100  | 0, 0                         | 0            | $\mathbf{C}^0$                       | $\mathbf 0$  | %V           |
| O <sub>2</sub>  | 19,9                                | 19,9      | %V           | 20, 2              | 20, 2                    | 8   | 20, 2                                     | 100             | 20, 2                                  | 100  | 0, 0                         | 0            | $\sim$                               | $\mathbf 0$  | %V           |
| H2O             | 1,4                                 | 1.4       | %V           |                    | 1,4                      | 8   | 1,4                                       | 100             | 1.4                                    | 100  | 0, 0                         | 0            | $\sim$                               | $\mathbf{0}$ | %V           |
| <b>TF</b>       | 23,0                                | 22,9      | $^{\circ}$ C |                    | 22,9                     | 8   | 22,9                                      | 100             | 23,0                                   | 100  | 0, 0                         | 0            | юŌ                                   | $\mathbf{0}$ | $^{\circ}$ C |
| PF              | 988                                 |           | 988 mBar     |                    | 988                      | 8   | 988                                       | 100             | 988                                    | 100  | 900                          | 0            | C٥                                   | 0            | mBar         |
| QF              | 27,4                                |           |              | 27.4 KNm3/h $27.1$ | 27,0                     | 8   | 26.9                                      | 100             | 26.9                                   | 100  | 0, 0                         | 0            | K                                    | $\Omega$     | K Nm3/h      |
| <b>TPC</b>      | 22                                  |           | 22 °C        |                    | 22                       | 8   | 22                                        | 100             | 22                                     | 100  | $\mathbf 0$                  | 0            | ი                                    | $\mathbf 0$  | $^{\circ}C$  |
| QF              | 53,1                                | %<br>Est. |              | 0,00<br>%          |                          |     | Termovalorizzatore SILEA: Stato Linea 01: | <b>FERMO</b>    |                                        | oper |                              |              |                                      |              |              |

*Figura 2.3 - Pagina misure analisi*

La pagina è organizzata per righe e colonne. Per ogni misura acquisita (disposta su una riga) sono rappresentate, in colonna, le seguenti informazioni:

- Il valore Tal Quale, ovvero la misura come ricevuta dalla strumentazione e campionata ogni 5 secondi;
- La media minuto della misura Tal Quale;
- La media minuto della misura normalizzata e riportata al secco ed all'ossigeno di riferimento;
- La media 30 minuti normalizzata della semiora corrente con indice progressivo;
- La media 30 minuti oraria normalizzata della semiora precedente con indicazione della qualità della misura (ID percentuale);
- La media del giorno attuale, calcolata dalla mezzanotte;
- La media del giorno precedente.

Nella parte inferiore è riportato lo stato della linea di termovalorizzazione (stato impianto).

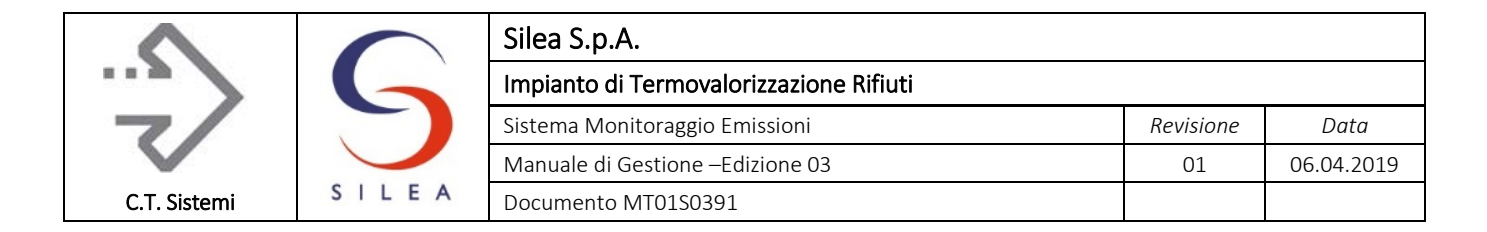

Ogni media normalizzata è rappresentata in congiunzione al valore dell'indice di disponibilità.

L'immagine qui di lato rappresenta un dettaglio della pagina misure.

Il simbolo 'X' in rosso indica che la media in oggetto è invalida a causa di un indice di disponibilità inferiore al valore minimo, oppure per una delle cause descritte al paragrafo 2.3.

Il simbolo 'T' in verde indica che la misura fa parte di un Trend che può essere richiamato con un click del pulsante sinistro del mouse sulla misura stessa.

Il superamento della soglia limite viene rappresentato con il lampeggio in rosso dello sfondo della media mentre un lampeggio in azzurro indica che il valore tal quale è stato impostato manualmente in sostituzione delle misure acquisite dalla strumentazione.

Infine, va notato il trattamento riservato alle misure del NO e NO2, distinte fino alla media minuto tal quale e successivamente addizionate secondo quanto detto al paragrafo 2.3.2.

Nella parte superiore della pagina è possibile richiamare una finestra con informazioni dettagliate riguardanti le medie 10 minuti del CO, come riportato nella figura seguente:

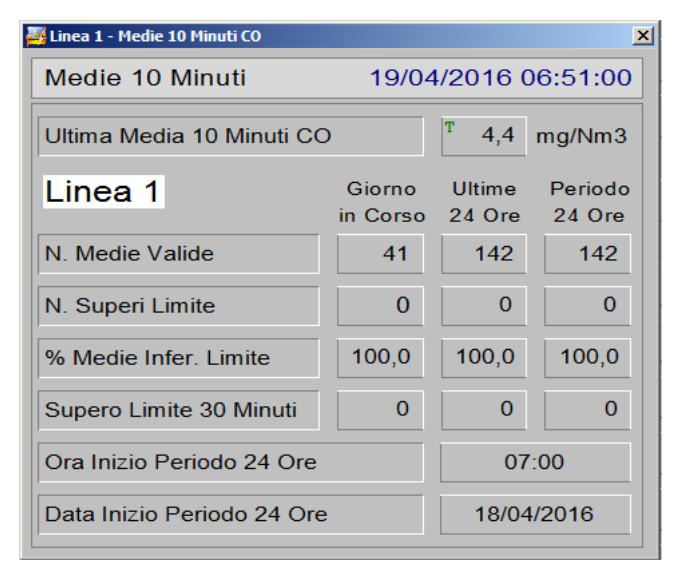

*Figura 2.4 - Pagina medie CO 10 minuti*

La pagina permette la verifica in tempo reale dei dati medi 10 minuti nei periodi:

- Giorno in Corso: considerando i dati medi 10 minuti acquisiti ed elaborati dall'inizio del giorno;
- Ultime 24 ore solari: valutando i dati medi acquisiti ed elaborati nelle precedenti 24 ore solari;
- Periodo 24 ore: analizzando i dati acquisiti nelle ultime 48 semiore, anche non consecutive, di funzionamento impianto soggetto a limiti.

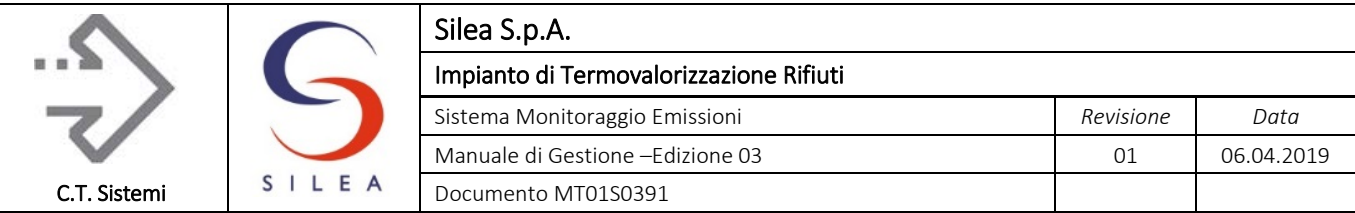

Per ogni periodo sono rappresentate le seguenti informazioni:

- Il numero di medie valide acquisite;
- Il numero di medie superiori al valore limite 10 minuti;
- La percentuale di medie 10 minuti inferiori al valore limite;
- Il numero di superamenti del limite 30 minuti osservati nel periodo;
- L'ora e la data di inizio del periodo di 24 ore.

I campi di superi limite e la percentuale di rispetto assumono opportune colorazioni per indicare criticità nei valori rappresentati.

Inoltre, sono previste le condizioni di allarme:

- Supero del singolo dato medio 10 minuti;
- Supero del singolo dato medio 30 minuti;
- Percentuale di rispetto del limite 10 minuti inferiore a valori di allarme (ad esempio 98%) o del limite previsto (95 %);
- Mancato rispetto di entrambi i criteri sui limiti dei dati medi 10 e 30 minuti.

Va notato che l'aggiornamento dei dati del giorno in corso è effettuata ogni 10 minuti, mentre l'aggiornamento dei dati dei periodi delle 24 ore è effettuata con cadenza semioraria.
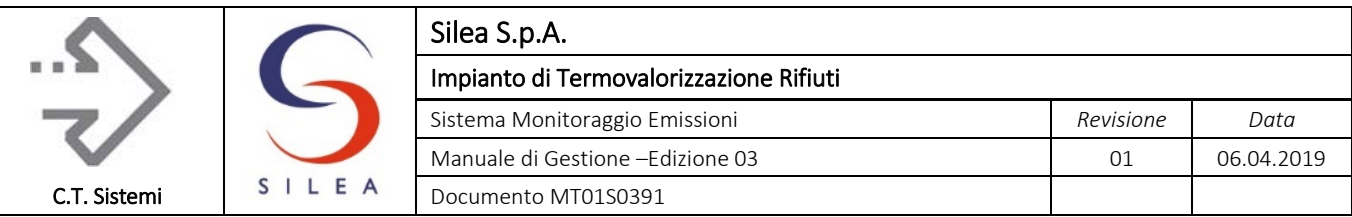

## 2.1.2.5 Pagina Misure Impianto

La pagina Misure Impianto della Linea riporta i valori delle misure e degli andamenti dei parametri di impianto monitorati dal sistema per ciascuna linea.

|                    | <b>Misure Impianto</b>     |                |            |                 |                         | Processo    |                          |             |                         |             | oper                         | 17:02 | 07/11/2018            |              |             |
|--------------------|----------------------------|----------------|------------|-----------------|-------------------------|-------------|--------------------------|-------------|-------------------------|-------------|------------------------------|-------|-----------------------|--------------|-------------|
| Linea <sub>1</sub> |                            |                |            |                 |                         |             |                          |             |                         |             |                              |       |                       |              |             |
|                    | Valore<br>Tal quale Minuto | Media          |            | Media<br>Minuto | 30 Minuti Att.<br>Media | <b>ID %</b> | 30 Minuti Prec.<br>Media | <b>ID %</b> | Ora Precedente<br>Media | <b>ID %</b> | Giorno Attuale<br>Media ID % |       | Giorno Prec.<br>Media | <b>ID %</b>  |             |
| O <sub>2</sub> PC  | 21,3                       | $21,3$ %V      |            |                 | 21,3                    | 100         | 21,3                     | 100         | 21,3                    | 100         | 0, 0                         | 0     |                       | $\mathbf 0$  | %V          |
| OV                 | 0, 0                       | 0, 0, 0h       |            |                 | 0, 0                    | 100         | 0, 0                     | 100         | 0, 0                    | 100         | 0, 0                         | 0     |                       | $\Omega$     | t/h         |
| QR                 | 0, 0                       | $0, 0$ t       |            |                 | 0, 0                    | 100         | 0, 0                     | 100         |                         |             | 0, 0                         | 0     |                       |              | $\mathbf t$ |
| QM                 | $\mathbf 0$                | $\mathbf 0$    | Kg/h       |                 | $\mathbf 0$             | 100         | $\mathbf 0$              | 100         | $\mathbf 0$             | 100         | $\mathbf{0}$                 | 0     |                       | $\mathbf{0}$ | Kg/h        |
| <b>PTG</b>         | 0, 0                       | 0, 0           | <b>MVV</b> |                 | 0, 0                    | 100         | 0, 0                     | 100         | 0, 0                    | 100         | 0, 0                         | 0     | ٣D                    | $\mathbf{0}$ | <b>MVV</b>  |
| Linea <sub>3</sub> |                            |                |            |                 |                         |             |                          |             |                         |             |                              |       |                       |              |             |
|                    |                            |                |            |                 |                         |             |                          |             |                         |             |                              |       |                       |              |             |
|                    | Valore<br>Tal quale Minuto | Media          |            | Media<br>Minuto | 30 Minuti Att.<br>Media | ID %        | 30 Minuti Prec.<br>Media | <b>ID %</b> | Ora Precedente<br>Media | ID.96       | Giorno Attuale<br>Media ID % |       | Giorno Prec.<br>Media | ID %         |             |
| O <sub>2</sub> PC  | 3,1                        | 4,3            | %V         |                 | 4,3                     | 100         | 5,0                      | 100         | 4, 9                    | 100         | 5,0                          | 71    | 4,6                   | 100          | %V          |
| QV                 | 34,4                       | 33,7           | t/h        |                 | 33,8                    | 100         | 32.2                     | 100         | 32.9                    | 100         | 32,4                         | 71    | 32.3                  | 100          | t/h         |
| QR                 | 154,3                      | $154,3$ t      |            |                 | 0, 0                    | 100         | 152,6                    | 100         |                         |             | 154,3                        | 71    |                       |              | t           |
| <b>QM</b>          | $\mathbf 0$                | $\overline{0}$ | Kg/h       |                 | $\mathbf 0$             | 100         | $\mathbf 0$              | 100         | $\mathbf{0}$            | 100         | $\mathbf{0}$                 | 71    | $\mathbf{0}$          | 100          | Kg/h        |
| <b>PTG</b>         | 29,1                       | 28,9           | <b>MVV</b> |                 | 28, 9                   | 100         | 27,4                     | 100         | 28, 2                   | 100         | 28,1                         | 71    | 27.6                  | 100          | <b>MVV</b>  |
| Impianto           |                            |                |            |                 |                         |             |                          |             |                         |             |                              |       |                       |              |             |

*Figura 2.5 - Pagina misure impianto*

La struttura della pagina è analoga a quella delle Misure Analisi.

Dalla pagina è possibile, mediante pulsante riportato nella parte superiore, accedere alle misure degli analizzatori di processo.

| <b>Misure Processo</b> |              |              |             |               |                    |            |        |              |               |
|------------------------|--------------|--------------|-------------|---------------|--------------------|------------|--------|--------------|---------------|
| Linea 1                |              |              |             |               | Linea <sub>3</sub> |            |        |              |               |
|                        | SMP          | SMI          | <b>SME</b>  |               |                    | <b>SMP</b> | SMI    | <b>SME</b>   |               |
| <b>HCL</b>             | $\mathbf{2}$ | $\mathbf{0}$ |             | $-0, 0$ mg/m3 | <b>HCL</b>         | 1220       | 45     |              | $0,1$ mg/m3   |
| $\circ$                | 1,4          | 0, 0         |             | $0,6$ mg/m3   | CO                 | 0, 0       | 0, 8   | 2,9          | mg/m3         |
| NO.                    | 0, 0         | 0, 3         |             | $-1,0$ mg/m3  | NO.                | 162,0      | 200, 5 |              | 40,6 mg/m3    |
| NO <sub>2</sub>        | 2,5          | 4, 4         |             | $0,3$ mg/m3   | NO <sub>2</sub>    | 1,7        | 0,4    |              | $-0, 6$ mg/m3 |
| SO <sub>2</sub>        | 0, 0         | 0, 0         |             | $-0,5$ mg/m3  | SO <sub>2</sub>    | 12,5       | 17,4   |              | $5,7$ mg/m3   |
| <b>HF</b>              | 0,4          |              |             | $-0, 0$ mg/m3 | HF                 | 4,6        |        |              | $0, 0$ mg/m3  |
| NH <sub>3</sub>        | 0, 0         | 0, 0         |             | $-0, 0$ mg/m3 | NH <sub>3</sub>    | 0, 0       | 0, 0   |              | $0,1$ mg/m3   |
| CO <sub>2</sub>        | 0, 0         | 0, 0         |             | $0,1$ % $V$   | CO <sub>2</sub>    | 9,3        | 11,5   |              | $8,4$ % $V$   |
| O <sub>2</sub>         | 20, 6        | 21,0         | 19,9 %V     |               | O <sub>2</sub>     | 5, 3       | 7,1    |              | $6,3$ %V      |
| H2O                    | 1,6          | 0, 0         | $1,4$ % $V$ |               | H2O                | 15,6       | 16, 8  | $17,6$ % $V$ |               |
|                        |              |              |             |               |                    |            |        |              |               |

*Figura 2.6 - Pagina analizzatori di processo*

#### © Copyright 2019 C.T. Sistemi Srl Pagina 73 di 163

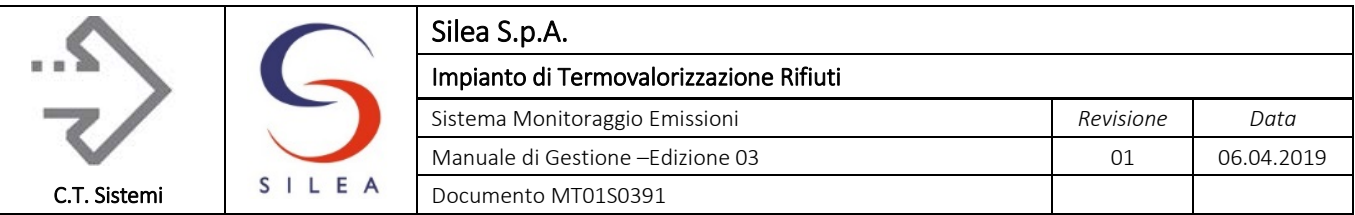

## 2.1.2.6 Pagina degli Stati

La pagina degli stati riporta le condizioni di funzionamento degli analizzatori delle 2 linee e del processo.

La pagina stati di linea è rappresentata nella figura seguente.

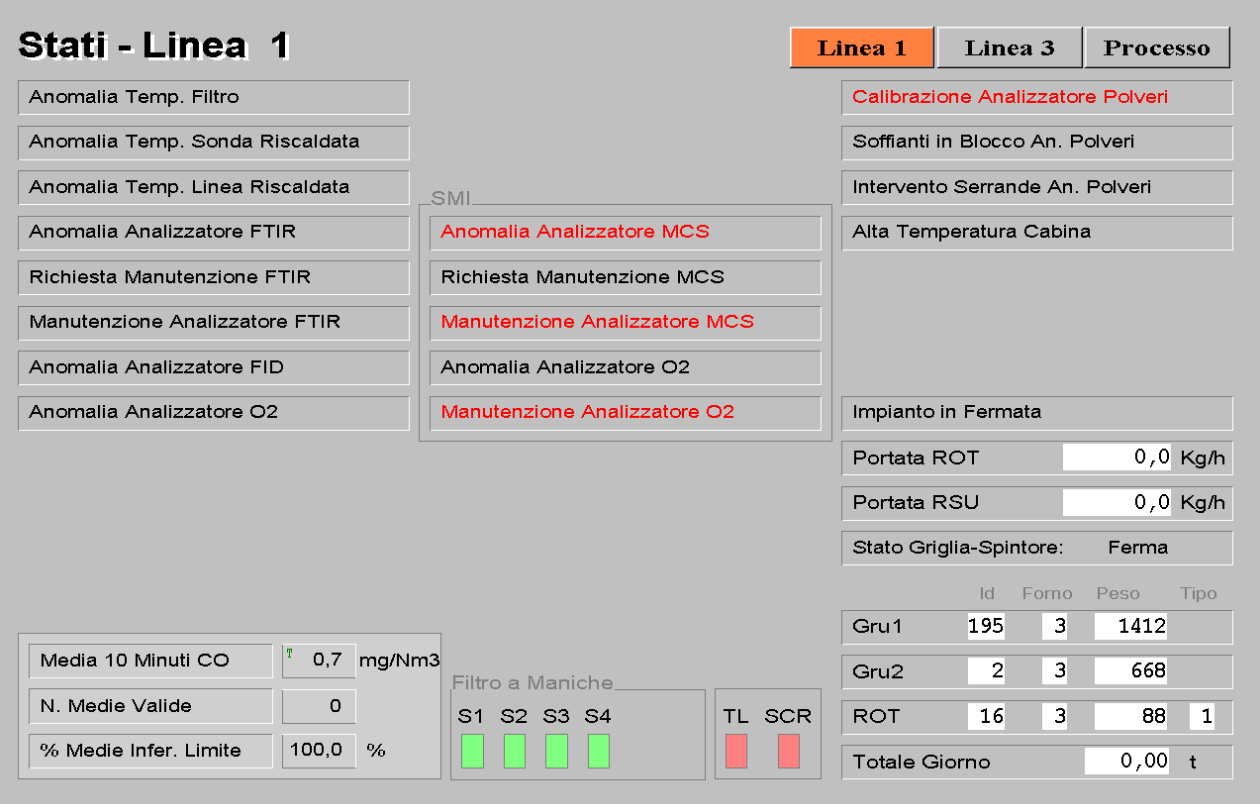

*Figura 2.7 - Pagina stati Linea 1*

La condizione di anomalia viene evidenziata con un lampeggio in colore rosso del testo descrittivo la condizione stessa. Ad ogni anomalia è inoltre collegato un messaggio di allarme visualizzato nelle pagine allarmi, registrato nel database storico del sistema ed eventualmente animato nella pagina sinottico.

Nella pagina sono inoltre presenti gli allarmi relativi all'impianto e la portata dei rifiuti alimentati.

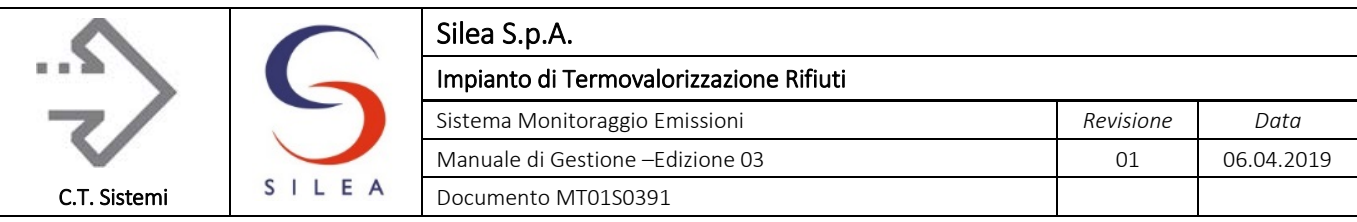

| <b>Stati - Linea 3</b>                 |                               | Linea 1              | Linea <sub>3</sub>                | Processo               |
|----------------------------------------|-------------------------------|----------------------|-----------------------------------|------------------------|
| Anomalia Temp. Filtro                  |                               |                      | Calibrazione Analizzatore Polveri |                        |
| Anomalia Temp. Sonda Riscaldata        |                               |                      | Soffianti in Blocco An, Polveri   |                        |
| Anomalia Temp. Linea Riscaldata        | <b>SMI</b>                    |                      | Intervento Serrande An, Polveri   |                        |
| Anomalia Analizzatore FTIR             | Anomalia Analizzatore MCS     |                      |                                   |                        |
| Richiesta Manutenzione FTIR            | Richiesta Manutenzione MCS    |                      |                                   |                        |
| Manutenzione Analizzatore FTIR         | Manutenzione Analizzatore MCS |                      |                                   |                        |
| Anomalia Analizzatore FID              | Anomalia Analizzatore O2      |                      |                                   |                        |
| Anomalia Analizzatore O2               | Manutenzione Analizzatore O2  |                      | Impianto in Fermata               |                        |
|                                        |                               | Portata ROT          |                                   | $0,0$ Kg/h             |
|                                        |                               | Portata RSU          |                                   | $0,0$ Kg/h             |
|                                        |                               |                      | Stato Griglia-Spintore: In Marcia |                        |
|                                        |                               |                      | Id<br>Forno                       | Peso<br>Tipo           |
|                                        |                               | Gru1                 | 3<br>195                          | 1412                   |
| Media 10 Minuti CO<br>2,7 mg/Nm3       | _Filtro Maniche.              | Gru2                 | 3<br>$\overline{2}$               | 668                    |
| N. Medie Valide<br>102                 | S1 S2 S3 S4 S5 S6<br>TL SCR   | <b>ROT</b>           | 3<br>16                           | $\mathbf{1}$<br>88     |
| 100,0<br>$\%$<br>% Medie Infer, Limite |                               | <b>Totale Giorno</b> |                                   | 154,42<br>$\mathbf{t}$ |

*Figura 2.8 - Pagina stati Linea 3*

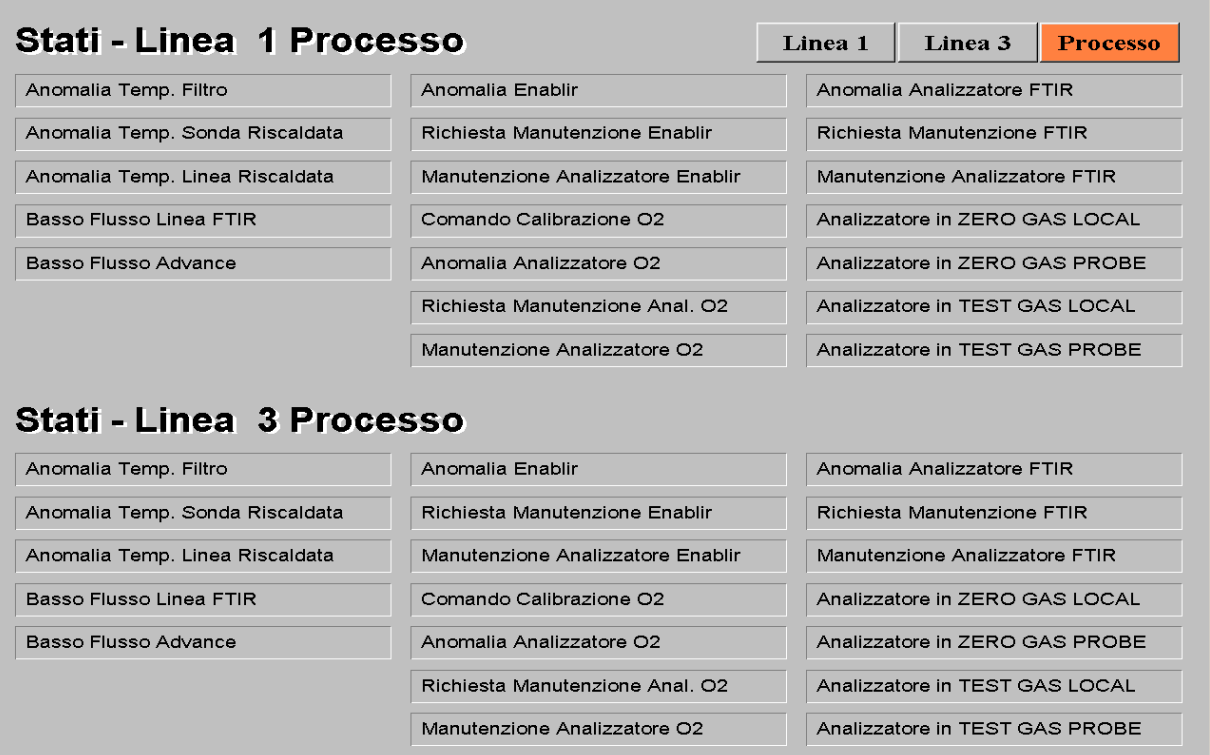

*Figura 2.9 - Pagina stati Analizzatori processo*

#### © Copyright 2019 C.T. Sistemi Srl Pagina 75 di 163

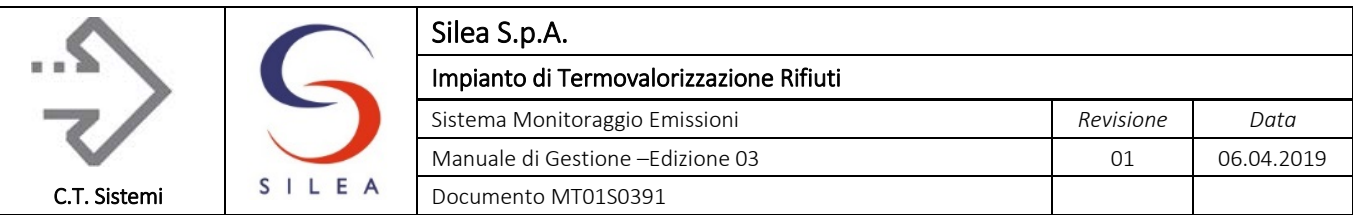

## 2.1.2.7 Pagina Gestione sistema di backup

La pagina della gestione della ridondanza degli FTIR, unica per le 2 linee, riporta tutte le misure rilevate dai due analizzatori (principali e backup) e gestisce le modalità di entrata in servizio degli analizzatori.

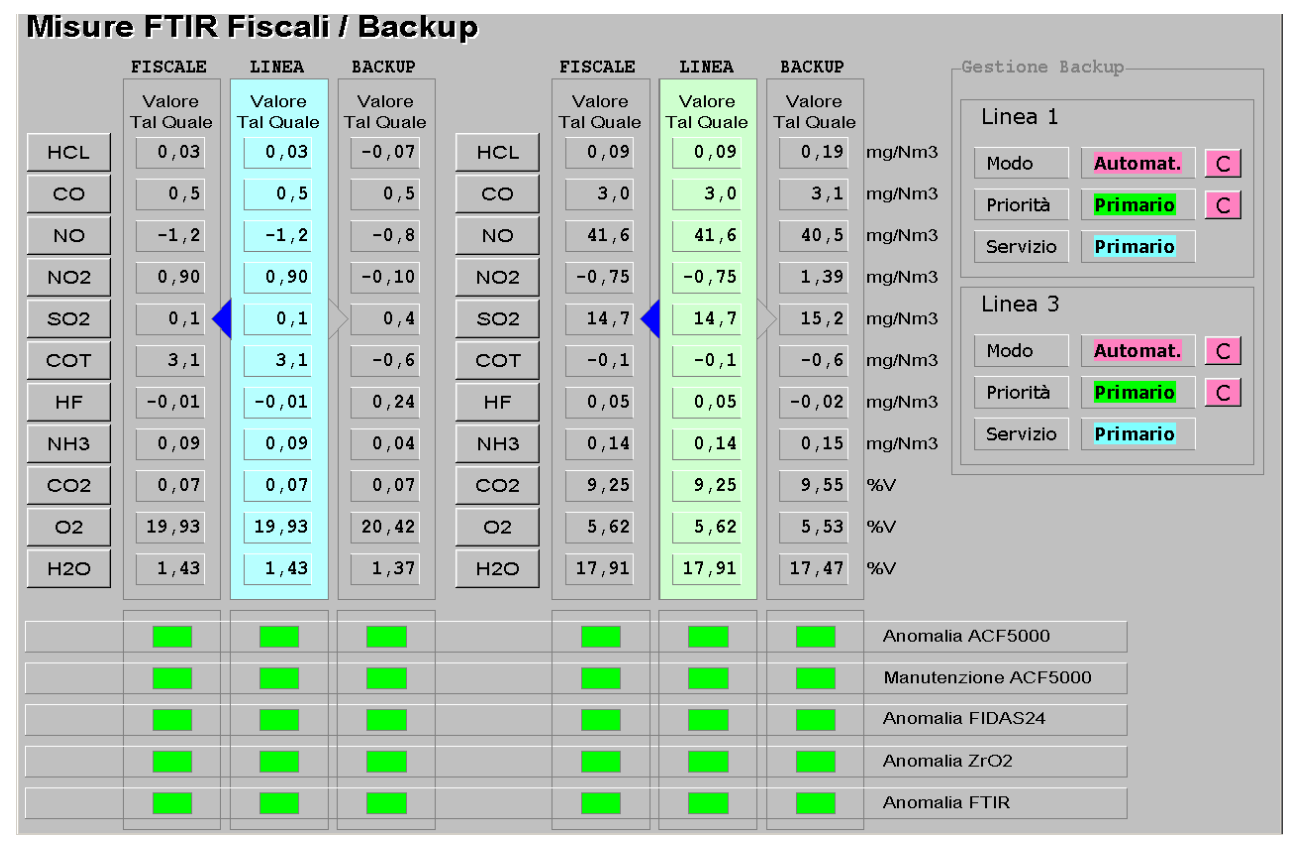

*Figura 2.10 - Pagina gestione ridondanza FTIR*

<span id="page-75-0"></span>Nella parte a destra è possibile decidere la modalità (automatica o manuale) e la priorità dell'analizzatore in uso. E' inoltre indicato l'analizzatore attualmente in esercizio.

In modalità "automatica", la commutazione dal sistema in esercizio a quello in stand-by avviene per intervento di uno dei digitali di anomalia e manutenzione dei singoli analizzatori.

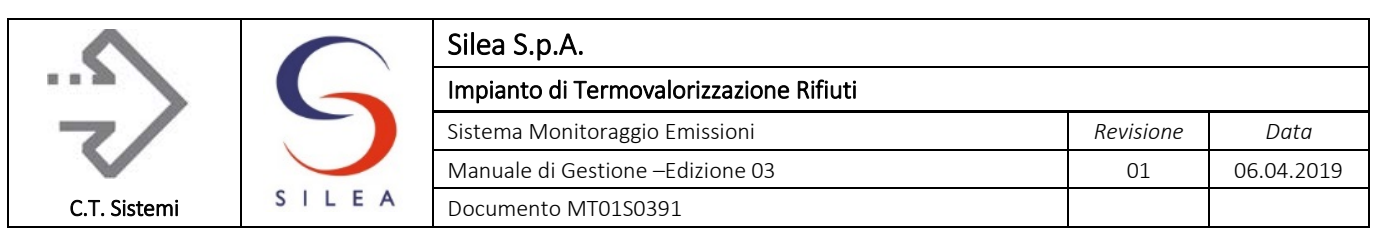

## 2.1.2.8 Pagina Allarmi

La pagina allarmi visualizza gli eventi e gli allarmi attivi presenti nel sistema. E' la versione completa della finestra messaggi sempre presente nell'area superiore del video. Ogni allarme o evento è caratterizzato da:

- L'istante di inizio;
- L'istante di fine;
- L'istante di riconoscimento da parte dell'utente;
- Un testo descrittivo l'allarme o l'evento
- Altri attributi quali la gravità o severità dell'allarme.

La condizione di allarme o l'evento si dice attivo quando:

- È iniziato, non è ancora terminato e può essere stato riconosciuto o meno dall'operatore;
- È iniziato, è terminato ma non è stato ancora riconosciuto dall'operatore.

Nella pagina allarmi sono visualizzati tutti gli eventi ed allarmi attivi presenti nel sistema.

| 5 A 20 A A A                    |         |                |            |                                                        |
|---------------------------------|---------|----------------|------------|--------------------------------------------------------|
| Ora di chiusura<br>Ora di avvio | Gravità | Zona           | Fami       | Testo                                                  |
| 07/11/2018-17:06:25             | 600     | $\mathbf{1}$   |            | Linea 01: Anomalia Segnale Polveri                     |
| 07/11/2018-17:03:49             | 600     | $\mathbf{1}$   |            | Linea 01: Calibrazione Analizzatore Polveri            |
| 07/11/2018-16:21:17             | 200     | $\overline{2}$ | <b>DDS</b> | Linea 03: Griglia Alimentazione Rifiuto IN MARCIA      |
| 07/11/2018-11:01:01             | 600     | $\mathbf{1}$   | <b>DDS</b> | Linea 01: TRIP Scrubber                                |
| 07/11/2018-10:31:09             | 603     | $\mathbf{1}$   |            | Linea 01: Errore OAL3 DIFFERENZA PRI/BKP Misura HF     |
| 07/11/2018-09:01:00             | 603     | $\mathbf{1}$   |            | Linea 01: Allarme QAL3 DIFFERENZA PRI/BKP Misura HF    |
| 07/11/2018-08:07:21             | 400     | $\overline{2}$ |            | Linea 3: FTIR Primario in servizio come Fiscale        |
| 06/11/2018-17:29:05             | 600     | 1              | DDS.       | Linea 01: TRIP Filtro a Maniche                        |
| 05/11/2018-20:01:04             | 238     | -1             | DDS        | Linea 01: Fermo Manutenzione (Cod. 33) (DDS14338)      |
| 05/11/2018-17:16:18             | 600     | 6              |            | SMI L1: Anomalia Analizzatore MCS                      |
| 04/11/2018-03:21:28             | 600     | 6              |            | SMI L1: Manutenzione Analizzatore O2                   |
| 04/11/2018-03:21:28             | 600     | 6              |            | SMI L1: Manutenzione Analizzatore MCS                  |
| 03/11/2018-21:02:13             | 600     | $\mathbf{1}$   | <b>DDS</b> | Linea 01: TRIP Carboni Attivi                          |
| 03/11/2018-21:02:13             | 600     | $\mathbf{1}$   | <b>DDS</b> | Linea 01: TRIP Bicarbonato                             |
| 03/11/2018-20:35:48             | 600     | 1              | <b>DDS</b> | Linea 01: Bypass Torre Lavaggio                        |
| 03/11/2018-20:33:02             | 600     | $\mathbf{1}$   | <b>DDS</b> | Linea 01: TRIP Denox SNCR + SCR                        |
| 03/11/2018-20:33:02             | 600     | $\mathbf{1}$   | <b>DDS</b> | Linea 01: TRIP Denox SCR                               |
| 03/11/2018-20:33:02             | 600     | $\mathbf{1}$   |            | Linea 01: Bypass DeNOx SCR                             |
| 03/11/2018-18:52:23             | 200     | $\mathbf{1}$   | <b>DDS</b> | Linea 01: Griglia Alimentazione Rifiuto FERMA          |
| 03/11/2018-10:31:10             | 603     | $\mathbf{1}$   |            | Linea 01: Errore QAL3 DIFFERENZA PRI/BKP Misura COT    |
| 03/11/2018-09:01:01             | 603     | $\mathbf{1}$   |            | Linea 01: Allarme QAL3 DIFFERENZA PRI/BKP Misura COT   |
| 31/10/2018-14:06:24             | 200     | $\mathbf{2}$   | <b>DDS</b> | Linea 03: Clapet Tramoggia Rifiuti APERTO (fine corsa) |
| 31/10/2018-13:27:52             | 200     |                |            | DDUO Linea 01: DEPOLVERATORE Marcia Regolare (Cod. 30) |
| 31/10/2018-13:27:48             | 200     | $\overline{2}$ |            | DDUO Linea 03: DEPOLVERATORE Marcia Regolare (Cod. 30) |
| 31/10/2018-13:17:41             | 238     | $\overline{2}$ | DDS:       | Linea 03: Marcia Regolare (Cod. 30) (DDS14338)         |
| 29/10/2018-17:20:24             | 400     | $\overline{2}$ |            | Linea 3: FTIR Primario in servizio come Fiscale        |
| 29/10/2018-15:31:01             | 603     | $\mathbf{1}$   |            | Linea 01: Allarme QAL3 DIFFERENZA PRI/BKP Misura HF    |

*Figura 2.11 - Pagina allarmi ed eventi*

Ogni riga della pagina allarmi rappresenta un allarme attivo con i seguenti:

- L'istante di inizio, colorato in rosso per gli eventi da riconoscere o in bianco per gli eventi riconosciuti;
- L'istante di fine, colorato in verde;
- La gravità dell'evento;
- Il testo dell'evento, colorato in base alla gravità:
	- In Rosso per gli eventi di sistema (errori di comunicazione con la strumentazione, errori di registrazione, disco fisso pieno, ecc.);

#### © Copyright 2019 C.T. Sistemi Srl **Pagina 77 di 163**

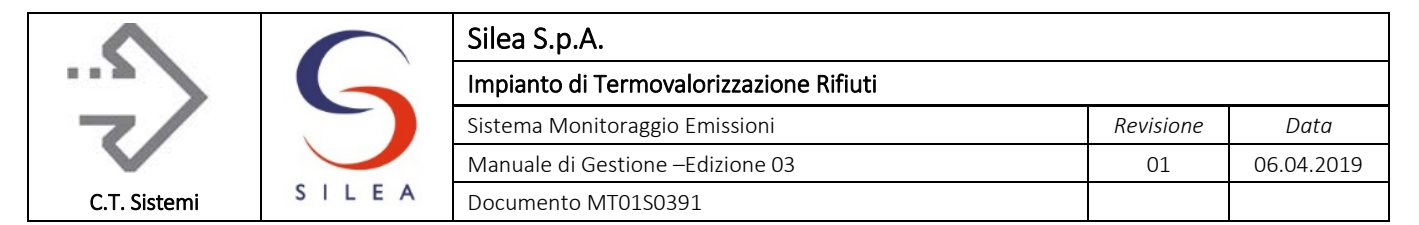

- In Giallo per gli allarmi derivati dalla strumentazione e riportati nella pagina degli stati;
- In Viola per gli eventi derivati dal superamento dei limiti delle misure impostati nella pagina parametri;
- In Azzurro per le segnalazioni delle impostazioni manuale delle misure e per messaggi delle cause di invalidità delle misure e delle medie.

Alcuni degli eventi gestiti dal sistema sono generati già riconosciuti (ad. esempio l'impostazione manuale delle misure) e non richiedono il riconoscimento da parte dell'operatore.

Il riconoscimento degli allarmi può essere eseguito mediante un doppio click sulla riga dell'allarme stesso della pagina allarmi, oppure mediante la voce 'riconosci il selezionato' (Ack) del menu 'Operazioni' (Operations) della finestra pagina allarmi.

I messaggi di elevata gravità, ad esempio quelli generati da malfunzionamenti della strumentazione, sono evidenziati mediante un pop-up visualizzato nella figura seguente:

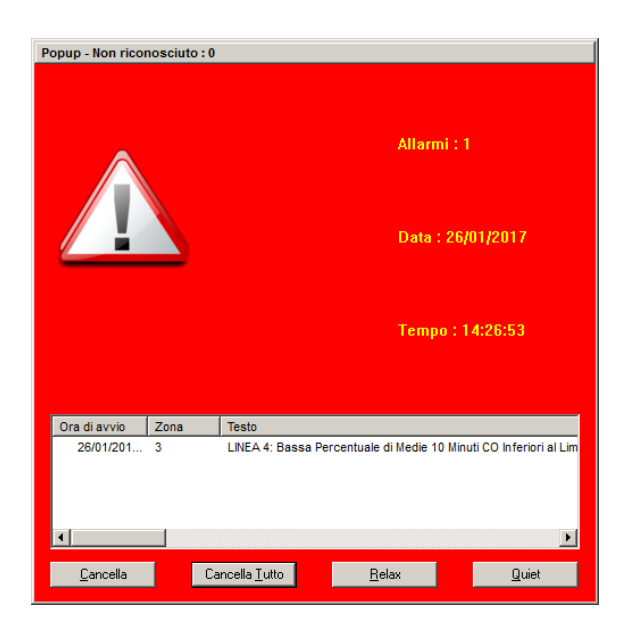

Il riconoscimento e la chiusura del pop-up avvengono mediante un click sul pulsante 'Riconosci Tutti' (Clear All).

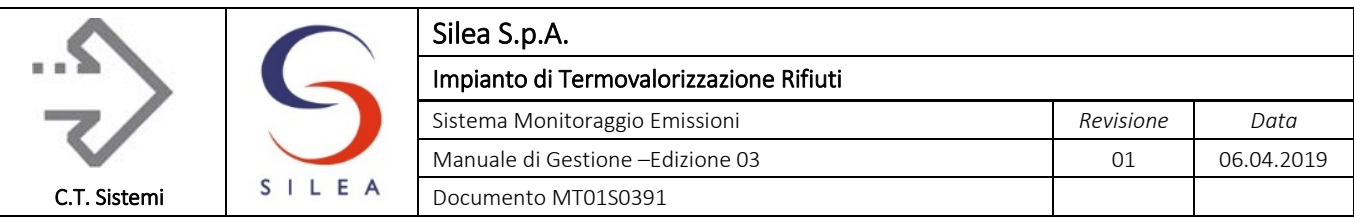

## 2.1.2.9 Pagina sinottico

La pagina visualizza la rete di trasmissione dei segnali tra i componenti del sistema di monitoraggio.

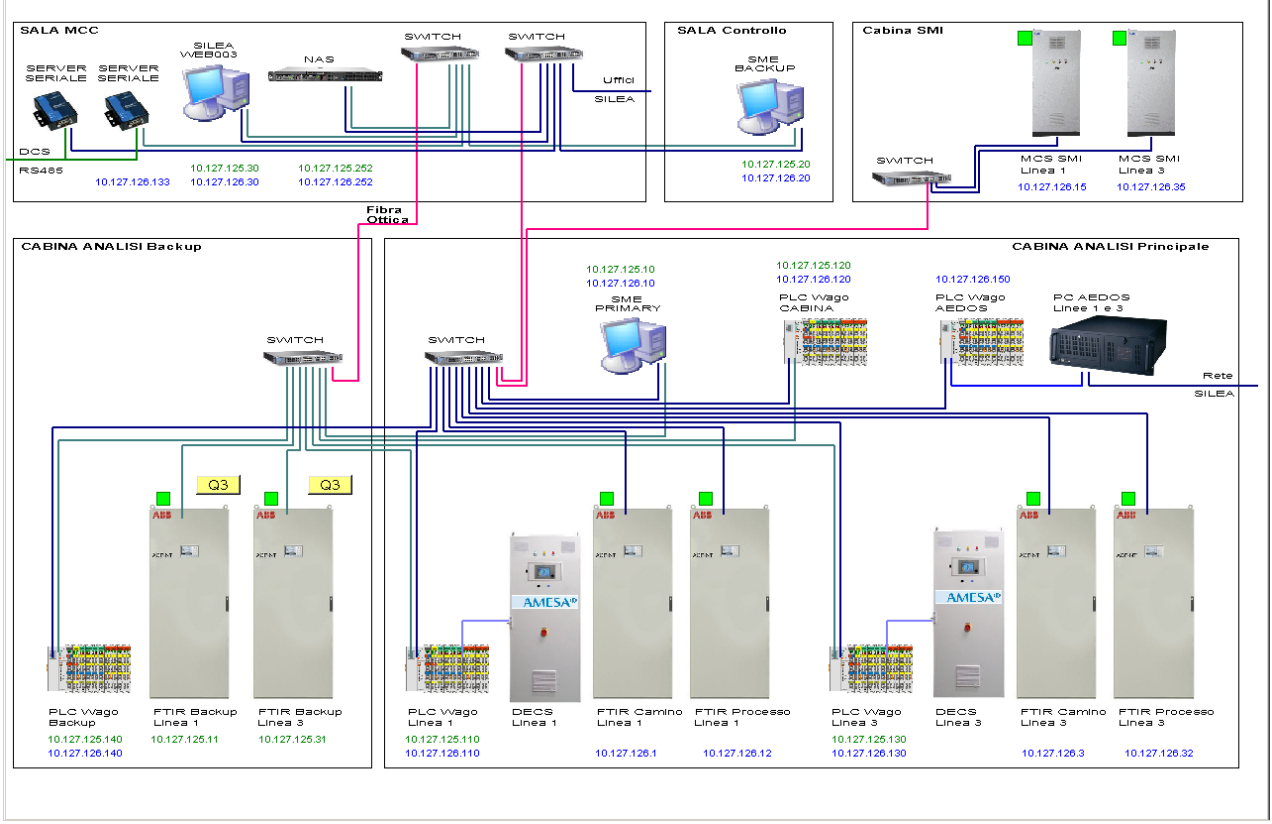

*Figura 2.12 - Pagina sinottico*

Sono riportati gli indirizzi di ciascun componente e le eventuali segnalazioni di allarme dei sistemi di analisi.

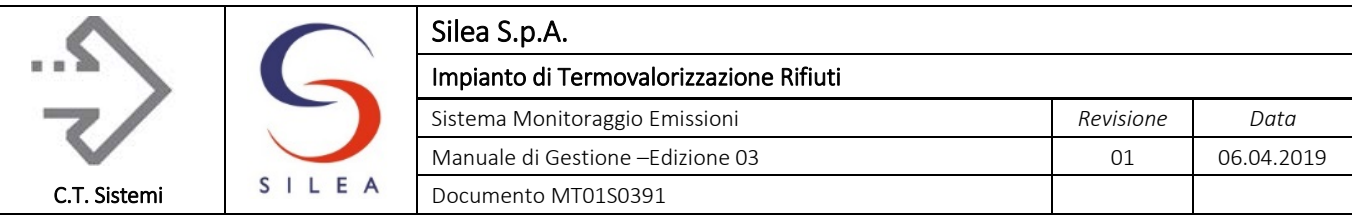

## 2.1.2.10 Visualizzazione Reports

La funzione di visualizzazione reports permette di richiamare, copiare e stampare i report prodotti in modalità automatica dal sistema.

La funzione di visualizzazione dei report prevede una finestra di navigazione che consente di esplorare gli anni e i mesi e richiamare uno specifico report per mezzo del bottone 'visualizza'.

| <b>Visualizzazione Reports</b> |                                   |       |                        |                                   |                |              |                |                                                        |                |                        |               |                   |                |                        |       |               |                |              |                 |              | 30 Minuti                       |                                   |                  |
|--------------------------------|-----------------------------------|-------|------------------------|-----------------------------------|----------------|--------------|----------------|--------------------------------------------------------|----------------|------------------------|---------------|-------------------|----------------|------------------------|-------|---------------|----------------|--------------|-----------------|--------------|---------------------------------|-----------------------------------|------------------|
|                                |                                   |       |                        |                                   |                |              |                | Termovalorizzatore SILEA Valmadrera - Data: 14/10/2018 |                |                        |               |                   |                |                        |       |               |                |              |                 |              | Visualizzazione                 |                                   |                  |
|                                | Report Medie 30 Minuti - Linea 01 |       |                        |                                   |                |              |                |                                                        |                |                        |               |                   |                |                        |       |               |                |              |                 |              |                                 | Reports                           |                  |
|                                | Ac. Cloridrico                    |       | Ossido Carbonio        | Ossidi Azoto                      |                | Ossidi Zolfo |                | Carb. Org. Totale                                      |                | Polveri                |               | Ac. Fluoridrico   |                | Ammoniaca              |       | An. Carbonica |                | Ossigeno     |                 | $\mathbf{I}$ | 白 <b>向</b> Anno 2018            |                                   | $\blacktriangle$ |
| Ore                            | Note:ma/Nm3: ID %                 |       | Note ma/Nm3: ID %      | Note:mg/Nm3 ID % Note:mg/Nm3 ID % |                |              |                | Note:mg/Nm3                                            |                | ID % Note ma/Nm3: ID % |               | Note:ma/Nm3: ID % |                | Note ma/Nm3: ID %      | Note: | <b>XV</b>     | ID % Note      | W            | ID <sub>%</sub> | Not          | <b>C</b> Gennato                |                                   |                  |
| 00:30                          | 0, 16<br>100,0                    |       | 2,37<br>100,0          | 83,44                             | 100.0          | 4.69         | 100,0          | 0.07                                                   | 100,0          | 0,52                   | 78,9          | 0.00              | 100,0          | 0,22<br>100,0          |       | 9,44          | 100.0          | 9.29         | 100.0           |              | <b>C</b> Febbrato               |                                   |                  |
| 01:00                          | 0,18<br>100,0                     |       | 100,0<br>2,63          | 63,28                             | 100,0          | 4.70         | 100,0          | 0.02                                                   | 100,0          | 0,51                   | 100,0         | 0,00              | 100,0          | 0,23<br>100,0          |       | 9,74          | 100,0          | 9,01         | 100,0           |              | <b>R</b> Marzo                  |                                   |                  |
| 01:30                          | 100.0<br>0.14                     |       | 100.0<br>2.54          | 41.99                             | 100.0          | 4.64         | 100.0          | 0.00                                                   | 100.0          | 0.51                   | 100.0         | 0.00              | 100.0          | 100.0<br>0.22          |       | 10.00         | 100.0          | 8.80         | 100.0           |              | <b>C</b> Aprile                 |                                   |                  |
| 02:00                          | 0.12<br>100,0                     |       | 2.55<br>100,0          | 57.62                             | 100.0          | 4.44         | 100.0          | 0.00                                                   | 100,0          | 0.50                   | 100.0         | 0.00              | 100,0          | 0.21<br>100.0          |       | 10.19         | 100.0          | 8.65         | 100.0           |              | maggio                          |                                   |                  |
| 02:30                          | 0,14<br>100.0                     |       | 100.0<br>2.26          | 65.04                             | 100.0          | 4.63         | 100,0          | 0.00                                                   | 100,0          | 0,51                   | 100,0         | 0.00              | 100,0          | 0.22<br>100.0          |       | 9.93          | 100,0          | 8.89         | 100.0           |              | <b>n</b> Giugno                 |                                   |                  |
| 03:00                          | 0,16<br>100,0                     |       | 100,0<br>2,20          | 58,29                             | 100.0          | 4,72         | 100,0          | 0.00                                                   | 100,0          | 0,51                   | 100,0         | 0,00              | 100,0          | 0,24<br>100,0          |       | 10,04         | 100,0          | 8,84         | 100,0           |              | <mark>⊜</mark> ∟uqlio           |                                   |                  |
| 03:30                          | 0,16<br>100,0                     |       | 100,0<br>2,27          | 54,99                             | 100.0          | 4.80         | 100,0          | 0.02                                                   | 100.0          | 0,52                   | 100.0         | 0.00              | 100,0          | 0,23<br>100,0          |       | 9,61          | 100.0          | 9,28         | 100.0           |              | <mark>ළු</mark> Aqosto          |                                   |                  |
| 04:00                          | 0.15<br>100,0                     |       | 100,0<br>2,33          | 59,04                             | 100.0          | 4.69         | 100,0          | 0.01                                                   | 100.0          | 0,51                   | 100.0         | 0.00              | 100.0          | 100,0<br>0,20          |       | 9,78          | 100.0          | 9.03         | 100.0           |              | m                               | Settembre                         |                  |
| 04:30                          | 100.0<br>0.15                     |       | 100.0<br>2.45          | 70.12                             | 100.0          | 4.44         | 100.0          | 0.00                                                   | 100.0          | 0.52                   | 78.9          | 0.00              | 100.0          | 100.0<br>0.21          |       | 9.70          | 100.0          | 9.15         | 100.0           |              | ⊣ <mark>an</mark> Ottobre<br>Ėŀ |                                   |                  |
| 05:00                          | 0.15<br>100.0                     |       | 2.34<br>100.0          | 65.22                             | 100.0          | 4.63         | 100.0          | 0.00                                                   | 100.0          | 0.52                   | 100.0         | 0.00              | 100.0          | 0,21<br>100.0          |       | 9.85          | 100.0          | 8.96         | 100.0           |              | 庨                               | <mark>∈</mark> Giorno 01          |                  |
| 05:30                          | 0,15<br>100,0                     |       | 2.41<br>100.0          | 47,25                             | 100.0          | 4.72         | 100,0          | 0.01                                                   | 100.0          | 0,52                   | 100.0         | 0.00              | 100.0          | 0.19<br>100.0          |       | 9.71          | 100.0          | 9.16         | 100,0           |              |                                 | i Ciorno 02                       |                  |
| 06:00                          | 0,15<br>100,0                     |       | 100,0<br>1.95          | 57,35                             | 100,0          | 4.61         | 100,0          | 0.00                                                   | 100.0          | 0,51                   | 100,0         | 0.07              | 100,0          | 0.18<br>100,0          |       | 9.93          | 100,0          | 8.92         | 100,0           |              |                                 | <b>in Co</b> ng Giorno 03         |                  |
| 06:30                          | 100,0<br>0,16                     |       | 1,82<br>100,0          | 70,58                             | 100,0          | 4,27         | 100,0          | 0,00                                                   | 100,0          | 0,52                   | 100,0         | 0,07              | 100,0          | 0,29<br>100,0          |       | 9,82          | 100,0          | 9,19         | 100,0           |              |                                 | <b>in en</b> Giorno 04            |                  |
| 07:00                          | 0,16<br>100,0                     |       | 2,10<br>100,0          | 82,01                             | 100,0          | 4,85         | 100,0          | 0.01                                                   | 100,0          | 0,51                   | 100,0         | 0,00              | 100,0          | 0,33<br>100,0          |       | 10,06         | 100,0          | 8,86         | 100,0           |              | 南                               | <b>C</b> Giorno 05                |                  |
| 07:30                          | 0,17<br>100,0                     |       | 2,40<br>100,0          | 46,15                             | 100.0          | 5,17         | 100,0          | 0.00                                                   | 100,0          | 0,51                   | 100.0         | 0.00              | 100,0          | 0,36<br>100,0          |       | 9,97          | 100.0          | 8.97         | 100.0           |              |                                 | m <mark>fon</mark> Giorno 06      |                  |
| 08:00                          | 100.0<br>0.15                     |       | 100.0<br>2.35          | 31.70                             | 100.0          | 4.55         | 100,0          | 0.01                                                   | 100.0          | 0.53                   | 100.0         | 0.00              | 100.0          | 100.0<br>0.36          |       | 9.54          | 100.0          | 9.57         | 100.0           |              |                                 | m <mark>fon</mark> Giorno 07      |                  |
| 08:30                          | 0.15<br>100.0                     |       | 2.08<br>100.0          | 46.88                             | 100.0          | 4.71         | 100.0          | 0.01                                                   | 100.0          | 0.54                   | 78.9          | 0.00              | 100.0          | 0.36<br>100.0          |       | 9.29          | 100.0          | 9.73         | 100.0           |              | 菌                               | <b>n</b> Giorno 08                |                  |
| 09:00                          | 0.17<br>100.0                     |       | 100.0<br>2.44          | 72,56                             | 100.0          | 4.30         | 100,0          | 0.03                                                   | 100.0          | 0,54                   | 100.0         | 0.00              | 100,0          | 0,34<br>100.0          |       | 9.52          | 100.0          | 9.52         | 100.0           |              | 菌                               | <mark>en</mark> Giorno 09         |                  |
| 09:30                          | 100,0<br>0,19                     |       | 100,0<br>2.40          | 77.06                             | 100,0          | 4.45         | 100,0          | 0.03                                                   | 100,0          | 0.53                   | 100,0         | 0.00              | 100,0          | 0,38<br>100,0          |       | 9,50          | 100,0          | 9,43         | 100.0           |              | 庫                               | Giorno 10                         |                  |
| 10:00                          | 0,18<br>100,0                     |       | 2,25<br>100,0          | 63,59                             | 100,0          | 4,94         | 100,0          | 0.01                                                   | 100,0          | 0,51                   | 100,0         | 0,00              | 100,0          | 100,0<br>0,36          |       | 9,91          | 100,0          | 8,93         | 100,0           |              |                                 | m Giorno 11                       |                  |
| 10:30                          | 0.17<br>100.0                     |       | 100.0<br>2.20          | 41.83                             | 100.0          | 4.49         | 100.0          | 0.00                                                   | 100.0          | 0.52                   | 100.0         | 0.00              | 100.0          | 100.0<br>0.35          |       | 9.77          | 100.0          | 9.25         | 100.0           |              | 由                               | Giorno 12                         |                  |
| 11:00                          | 100,0<br>0.17                     |       | 2.42<br>100.0          | 45.19                             | 100.0          | 4.41         | 100,0          | 0.00                                                   | 100.0          | 0,53                   | 100.0         | 0.00              | 100,0          | 100.0<br>0,36          |       | 9.45          | 100.0          | 9.54         | 100.0           |              |                                 | n Giorno 13                       |                  |
| 11:30                          | 100,0<br>0,17                     |       | 100,0<br>2.60          | 69,17                             | 100.0          | 4.63         | 100,0          | 0.01                                                   | 100,0          | 0,53                   | 100.0         | 0,00              | 100,0          | 0,35<br>100,0          |       | 9,57          | 100,0          | 9,39         | 100.0           |              |                                 | <b>E</b> Giorno 14                |                  |
| 12:00                          | 0,15<br>100,0                     |       | 100,0<br>2,42          | 78,93                             | 100.0          | 4.23         | 100,0          | 0.00                                                   | 100,0          | 0,51                   | 100.0         | 0.00              | 100,0          | 0,33<br>100,0          |       | 9,96          | 100.0          | 8.96         | 100.0           |              |                                 | 3 10 Minuti                       |                  |
| 12:30                          | 0.17<br>100.0<br>100.0            |       | 2.16<br>100.0<br>100.0 | 66.82<br>44.06                    | 100.0          | 3,98<br>4,98 | 100.0<br>100.0 | 0.00                                                   | 100.0          | 0.52<br>0.52           | 78.9<br>100.0 | 0.00<br>0.00      | 100.0<br>100.0 | 0.35<br>100.0<br>100.0 |       | 9.85<br>9.87  | 100.0<br>100.0 | 9.12<br>9.17 | 100.0<br>100.0  |              |                                 | 30 Minuti                         |                  |
| 13:00<br>13:30                 | 0,16<br>100,0<br>0,15             |       | 2.20<br>100,0<br>2,48  | 52,46                             | 100.0<br>100,0 | 4.13         | 100,0          | 0.01<br>0.00                                           | 100.0<br>100,0 | 0,51                   | 100,0         | 0,00              | 100,0          | 0.32<br>0,32<br>100,0  |       | 10,18         | 100,0          | 8,74         | 100,0           |              | ब्ब                             | Distribuzi                        |                  |
| 14:00                          | 100,0<br>0,13                     |       | 100,0<br>2,58          | 66,99                             | 100,0          | 3,37         | 100,0          | 0.00                                                   | 100,0          | 0,52                   | 100.0         | 0,00              | 100,0          | 100,0<br>0,33          |       | 10.08         | 100,0          | 8.97         | 100,0           |              | 囨                               | Eventi<br>Minuto 1                |                  |
| 14:30                          | 0.15<br>100.0                     |       | 2.36<br>100.0          | 73,82                             | 100.0          | 4.18         | 100.0          | 0.00                                                   | 100.0          | 0.52                   | 100.0         | 0.00              | 100.0          | 0.35<br>100.0          |       | 10.06         | 100.0          | 9.02         | 100.0           |              | 囨<br>囨                          | Minuto 2                          |                  |
| 15:00                          | 0,15<br>100,0                     |       | 2.01<br>100,0          | 58.50                             | 100.0          | 4.46         | 100,0          | 0.00                                                   | 100,0          | 0,52                   | 100.0         | 0,00              | 100,0          | 0.30<br>100.0          |       | 9.88          | 100,0          | 9.14         | 100.0           |              |                                 | <b>SE</b> Pesate                  |                  |
| 15:30                          | 0.14<br>100.0                     |       | 2.47<br>100.0          | 45.21                             | 100.0          | 4.70         | 100.0          | 0.00                                                   | 100.0          | 0.53                   | 100.0         | 0.00              | 100.0          | 0.31<br>100.0          |       | 9.95          | 100.0          | 9.12         | 100.0           |              | 図                               | Range QAL2                        |                  |
| 16:00                          | 0.14<br>100.0                     |       | 2.66<br>100.0          | 43.43                             | 100.0          | 4.21         | 100.0          | 0.00                                                   | 100.0          | 0.52                   | 100.0         | 0.00              | 100.0          | 0.31<br>100.0          |       | 10.13         | 100.0          | 8.94         | 100.0           |              | न्द                             | Statistich                        |                  |
| 16:30                          | 0.14<br>100.0                     |       | 100.0<br>2.62          | 62.50                             | 100.0          | 4.35         | 100.0          | 0.01                                                   | 100.0          | 0.53                   | 78.9          | 0.00              | 100.0          | 100.0<br>0.32          |       | 9.75          | 100.0          | 9.31         | 100.0           |              |                                 | $\overline{\mathsf{m}}$ Giorno 15 |                  |
| 17:00                          | 0,14<br>100,0                     |       | 100.0<br>2.34          | 80.17                             | 100.0          | 4.25         | 100,0          | 0.02                                                   | 100,0          | 0.53                   | 100,0         | 0.00              | 100,0          | 100,0<br>0,33          |       | 9.72          | 100,0          | 9,31         | 100.0           |              | 囲<br>歯                          | Giorno 16                         |                  |
| 17:30                          | 0,15<br>100,0                     |       | 2,28<br>100,0          | 74,01                             | 100,0          | 4,93         | 100,0          | 0,02                                                   | 100,0          | 0,53                   | 100,0         | 0,00              | 100,0          | 0,34<br>100,0          |       | 9,82          | 100,0          | 9,24         | 100,0           |              | 庙                               | <b>n</b> Giorno 17                |                  |
| 18:00                          | 0,17<br>100,0                     |       | 2,65<br>100,0          | 42,50                             | 100,0          | 4,45         | 100,0          | 0.00                                                   | 100,0          | 0,54                   | 100,0         | 0,06              | 100,0          | 0,32<br>100,0          |       | 9,51          | 100,0          | 9,57         | 100,0           |              |                                 | in <b>fo</b> Giorno 18            |                  |
| 18:30                          | 0.20<br>100.0                     |       | 100.0<br>2.60          | 35.34                             | 100.0          | 3.69         | 100.0          | 0.00                                                   | 100.0          | 0.55                   | 100.0         | 0.07              | 100.0          | 0.21<br>100.0          |       | 9.21          | 100.0          | 9.94         | 100.0           |              |                                 | m <mark>fon</mark> Giorno 19      |                  |
| 19:00                          | 100.0<br>0.18                     |       | 2.24<br>100.0          | 49.58                             | 100.0          | 4.47         | 100.0          | 0.01                                                   | 100.0          | 0.54                   | 100.0         | 0.00              | 100.0          | 0.23<br>100.0          |       | 9.53          | 100.0          | 9.54         | 100.0           |              |                                 | m <del>Ch</del> Giorno 20         |                  |
| 19:30                          | 0.20<br>100.0                     |       | 2.67<br>100.0          | 70.75                             | 100.0          | 4.47         | 100,0          | 0.02                                                   | 100.0          | 0.54                   | 100.0         | 0.00              | 100,0          | 0.25<br>100.0          |       | 9.59          | 100.0          | 9.53         | 100.0           |              |                                 | 由 Giorno 21                       |                  |
| 20:00                          | 0,21<br>100,0                     |       | 2,34<br>100,0          | 81,73                             | 100.0          | 4,18         | 100,0          | 0.01                                                   | 100,0          | 0,53                   | 100,0         | 0,00              | 100,0          | 0,22<br>100,0          |       | 9,86          | 100.0          | 9.23         | 100.0           |              |                                 | <b>E</b> Giorno 22                |                  |
| 20:20                          | 0.20<br>100.0                     |       | 2.50<br>100c           | 76.84                             | 100.0          | 3.35         | 100.0          | 0.00                                                   | 100.0          | 0.52                   | 79.9          | o oo              | 100.0          | 0.22<br>100f           |       | 0.01          | 100.0          | 0.45         | 1000            |              | $\vert \cdot \vert$             |                                   |                  |
| Linea 01                       | Linea 01 A ∧ Linea 03             |       |                        | Linea 03A ∧ Allarmi               |                |              |                |                                                        |                |                        |               |                   |                |                        |       |               |                |              |                 |              |                                 |                                   |                  |
| Stampa                         |                                   | Salva |                        |                                   |                |              |                |                                                        |                |                        |               |                   |                |                        |       |               |                |              | Chiudi          |              | Mostra                          | Chiudi                            |                  |
|                                |                                   |       |                        |                                   |                |              |                |                                                        |                |                        |               |                   |                |                        |       |               |                |              |                 |              |                                 |                                   |                  |
|                                |                                   |       |                        |                                   |                |              |                |                                                        |                |                        |               |                   |                |                        |       |               |                |              |                 |              |                                 |                                   |                  |

*Figura 2.13 - Pagina visualizzazione reports*

Ogni report viene denominato in base al periodo di pertinenza (G per giorno, S per Settimana, M per Mese, A per Anno, H per Giorno con medie semi orarie, ecc.) seguito dalla data significativa del periodo. Convenzionalmente la data del report è (ovviamente) la data del giorno per i report giornalieri, la domenica per i report settimanali, l'ultimo giorno del mese per i report mensili e il 31 dicembre per il report annuale.

Maggiori informazioni sui report sono presenti nel successivo par. 2.5.

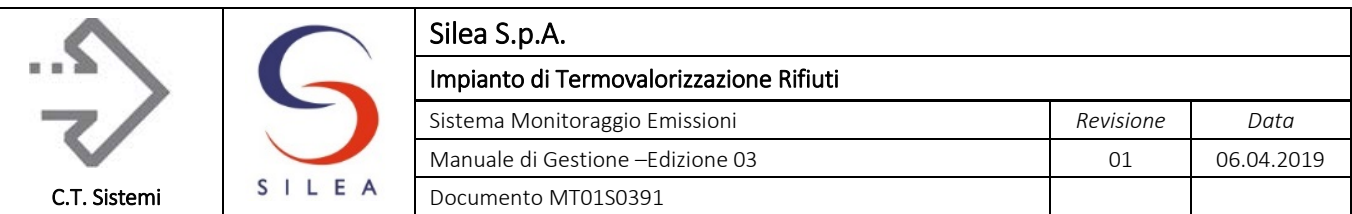

## 2.1.2.11 Pagina Statistiche

La pagina delle statistiche (ex D. Lgs. 13/05) contiene le informazioni essenziali per l'impostazione e la valutazione del rispetto dei limiti prescritti dal D. Lgs. 46/14.

|                 |                  |                      | Statistiche DL133 - Linea 1   |                        |                     | boss         |                                 | 17:07 07/11/2018                                   |  |                     |                     |                         |        |                                         |                  |
|-----------------|------------------|----------------------|-------------------------------|------------------------|---------------------|--------------|---------------------------------|----------------------------------------------------|--|---------------------|---------------------|-------------------------|--------|-----------------------------------------|------------------|
|                 |                  |                      |                               | <b>Medie 30 Minuti</b> | <b>Medie Giorno</b> |              |                                 |                                                    |  |                     |                     |                         |        |                                         |                  |
|                 | Valide<br>Totali | <b>Non</b><br>Valide | %<br>Valide                   | Limite > Limite<br>A   | $\mathsf{A}$        | <sub>B</sub> | B                               | Limite <limite %limite<br=""><sub>B</sub></limite> |  |                     | Valide<br>Totali    | Non<br>Valide           | Limite | >Limite %Limite<br>Giorno Giorno Giorno |                  |
| <b>HCL</b>      | 13723            | 38                   | 99,7                          | 60                     | $\bf{0}$            | 10,0         | 13710                           | 99,9                                               |  | <b>HCL</b>          | 287                 | 3                       | 10     | $\mathbf 0$                             | 100,0            |
| co              | 13723            | 38                   | 99,7                          | 100                    | 6                   |              | $0,0$ 13723                     | 100,0                                              |  | $_{\rm co}$         | 287                 | $\overline{\mathbf{3}}$ | 50     | $\bf{0}$                                | 100,0            |
| <b>NO2</b>      | 13723            | 38                   | 99,7                          | 400                    | $\bf{0}$            | 200,0        | 13717                           | 100.0                                              |  | <b>NO2</b>          | 287                 | $3\overline{3}$         | 200    | $\bf{0}$                                | 100,0            |
| <b>SO2</b>      | 13723            | 38                   | 99,7                          | 200                    | $\bf{0}$            | 50,0         | 13721                           | 100,0                                              |  | SO <sub>2</sub>     | 287                 | $\overline{\mathbf{3}}$ | 50     | $\bf{0}$                                | 100,0            |
| NH <sub>3</sub> | 13723            | 38                   | 99,7                          | 30                     | $\bf{0}$            | 10,0         | 13719                           | 100.0                                              |  | NH <sub>3</sub>     | 287                 | $\overline{\mathbf{3}}$ | 10     | $\bf{0}$                                | 100,0            |
| COT             | 13722            | 39                   | 99.7                          | 20                     | $\mathbf{1}$        | 10.0         | 13719                           | 100.0                                              |  | <b>COT</b>          | 287                 | $\overline{\mathbf{3}}$ | 10     | $\bf{0}$                                | 100,0            |
| <b>PLV</b>      | 13704            | 57                   | 99,6                          | 30                     | $\bf{0}$            | 10.0         | 13702                           | 100,0                                              |  | <b>PLV</b>          | 287                 | $\overline{\mathbf{3}}$ | 10     | $\mathbf 0$                             | 100,0            |
| <b>HF</b>       | 13723            | 38                   | 99.7                          | $\blacktriangleleft$   | $\bf{0}$            |              | 2.0 13723                       | 100.0                                              |  | <b>HF</b>           | 287                 | $\overline{\mathbf{3}}$ | 1      | $\bf{0}$                                | 100,0            |
|                 | Soglia<br>Minuto |                      | Limite 30Min<br>Col. A Col. B | Limite<br>Giorno       | 30Min               | Preallarmi   | Intervallo<br>Giorno Confidenza |                                                    |  | Limiti e Preallarmi |                     |                         |        |                                         | Limite<br>Orario |
| <b>HCL</b>      | 6,0              | 60.0                 | 10,0                          | 10.0                   | 60,0                | 10,0         |                                 | 0,0<br>mg/Nm3                                      |  |                     | <b>Salva</b>        |                         |        | HCL                                     | 0,0              |
| CO              | 30,0             | 100,0                | 0.0                           | 50.0                   | 100,0               | 50.0         |                                 | $0,0$ mg/Nm3                                       |  |                     |                     |                         |        | co                                      | 0.0              |
| <b>NO2</b>      | 160.0            | 400.0                | 200,0                         | 200.0                  | 400,0               | 200,0        |                                 | 0,0<br>mg/Nm3                                      |  |                     | Limite 10 Minuti CO |                         |        | <b>NO2</b>                              | 0,0              |
| <b>SO2</b>      | 25,0             | 200,0                | 50,0                          | 50.0                   | 200,0               | 50,0         |                                 | 0,0<br>mg/Nm3                                      |  |                     | $150.0$ mg/Nm3      |                         |        | SO <sub>2</sub>                         | 0.0              |
| NH <sub>3</sub> | 6,0              | 30,0                 | 10.0                          | 10.0                   | 30,0                | <b>10.0</b>  |                                 | mg/Nm3<br>0,0                                      |  |                     |                     |                         |        | NH <sub>3</sub>                         | 0.0              |
| COT             | 6,0              | 20,0                 | 10,0                          | 10.0                   | 20,0                | 10,0         |                                 | 0,0<br>mg/Nm3                                      |  |                     |                     |                         |        | COT                                     | 0,0              |
| <b>PLV</b>      | 6,0              | 30,0                 | 10,0                          | 10.0                   | 30,0                | <b>10.0</b>  |                                 | 0,0<br>mg/Nm3                                      |  |                     |                     |                         |        | <b>PLV</b>                              | 0.0              |
| <b>HF</b>       | 0,6              | 4,0                  | 2,0                           | 1.0                    | 4.0                 | 0.9          |                                 | 0,0<br>mg/Nm3                                      |  |                     |                     |                         |        | <b>HF</b>                               | 0.0              |

*Figura 2.14 - Pagina statistiche*

Per ogni parametro analitico sono riportate le seguenti indicazioni: Media semioraria

- Numero delle medie semi orarie valide acquisite durante l'anno (Valide Totali);
- Numero delle medie semi orarie non valide acquisite durante l'anno (Non Valide);
- La percentuale delle medie semi orarie valide (% Valide)
- Il valore limite semi orario colonna A (Limite A);
- Numero delle medie semi orarie elaborate superiori al limite colonna A (> Limite A);
- $\blacksquare$  Il valore limite semi orario colonna B (Limite B);
- Numero delle medie semi orarie elaborate inferiori al limite colonna B (< Limite B);
- **Percentuale delle medie semi orarie inferiori al limite colonna B (% Limite B);**

## Media giornaliera

- Numero delle medie giornaliere valide acquisite durante l'anno (Valide Totali);
- Numero delle medie giornaliere non valide acquisite durante l'anno (Non Valide);
- Il valore limite giornaliero (Limite Giorno);
- Il numero delle medie giornaliere maggiori al limite giornaliero (> Limite Giorno);
- Percentuale delle medie giornaliere inferiori al limite giornaliero (% Limite Giorno);

## © Copyright 2019 C.T. Sistemi Srl Pagina 81 di 163

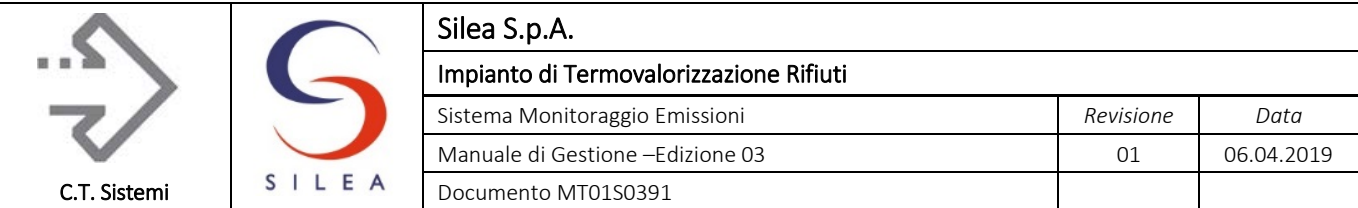

Nella parte inferiore della pagina sono presenti una serie di parametri impostabili (dagli utenti autorizzati) in base alle richieste della legge (limiti) e alle esigenze di conduzione (preallarmi).

In dettaglio sono presenti i seguenti parametri:

- Preallarmi sulla media minuto normalizzata (Soglia Minuto)
- Limiti sulla media semi oraria (Limite 30 Min. Col. A);
- Limiti relativi al 97% delle medie semi orarie (Limite 30 Min. Col. B);
- Limiti sulla media giornaliera (Limite Giorno)
- **Preallarmi sulla media semi oraria in formazione (Preallarme 30Min);**
- **Preallarmi sulla media giornaliera in formazione (Preallarme Giorno);**
- **Intervalli di confidenza;**

Alcuni di queste impostazioni possono già trovarsi nella pagina dei parametri e sono equivalenti. Attraverso il pulsante "Salva" è possibile salvare in modo permanente le modifiche, in modo che un eventuale riavvio del sistema permetta di caricare in maniera automatica i parametri impostati.

## Note:

- I dati della pagina statistiche sono aggiornati automaticamente dal sistema giorno per giorno (naturalmente i dati si riferiscono fino alla mezzanotte del giorno precedente).
- La percentuale di medie calcolate si riferiscono solo alla condizione di impianto in marcia con combustione di rifiuti e solo in tale stato nel programma diventano attivi tutti i precetti del decreto.
- I dati riportati sono riferiti sia all'anno in corso, inteso dal 1° gennaio alla data attuale (YTD, year to date).

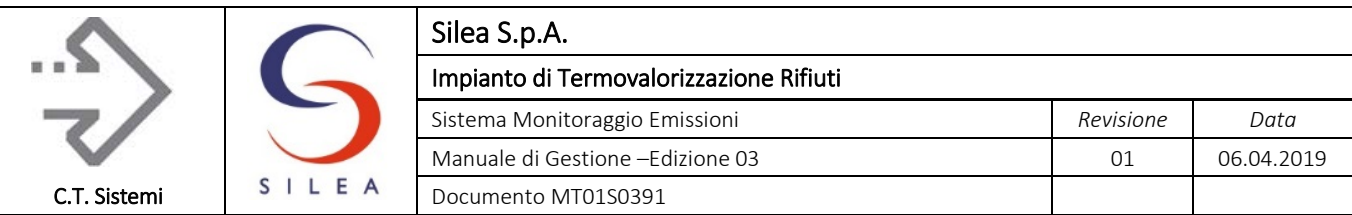

## 2.1.2.12 Pagina Parametri e Soglie Emissioni

La pagina dei parametri e soglie è strettamente correlata alla pagina delle misure e permette di impostare alcuni valori utilizzati nelle procedure di calcolo e normalizzazione delle medie.

|        |                                              |                 | Parametri e Soglie - Linea 01               |               |                            |                               |                         | Linea 1       |                                          |                | Linea <sub>3</sub>        |       |                                                                         | Impianto |              |                |
|--------|----------------------------------------------|-----------------|---------------------------------------------|---------------|----------------------------|-------------------------------|-------------------------|---------------|------------------------------------------|----------------|---------------------------|-------|-------------------------------------------------------------------------|----------|--------------|----------------|
|        | Inserim. Manuale<br>Valore<br>Modo Tal Quale |                 | <b>Misure Elementari</b><br>Campo<br>Misura | Scarto<br>Max | Misure in 30 Minuti<br>Max | Scarto Scarto<br>Min          |                         | Soglia<br>Max | <b>Media SemiOraria</b><br>Soglia<br>Min | Pre<br>Allarme |                           |       | Limite 30 Min. Allarme Limite<br>Col. A Col. B Giorno Giorno Confidenza |          | Intervallo   |                |
| Disin. | 0,8                                          | <b>HCL</b>      | 0-90                                        | 90,0          | 90.0                       | $-0,1$                        | mg/m3                   | 90.0          | 0,0                                      | 6,0            | 60.0                      | 10,0  | 10,0                                                                    | 10,0     | 0,00         | mg/Nm3         |
| Disin. | 8,0                                          | CO              | $ 0 - 300$                                  | 300,0         | 300,0                      | $-0.1$                        | mg/m3                   | 300,0         | 0.0                                      | 30,0           | 100.0                     | 0,0   | 50,0                                                                    | 50.0     |              | $0,00$ mg/Nm3  |
| Disin. | 35,0                                         | <b>NO</b>       | $0 - 400$                                   | 390.0         | 390.0                      | $-0,1$                        | mg/m3                   | 390.0         | 0,0                                      | 160,0          | 400.0                     | 200.0 | 200,0                                                                   | 200.0    |              | $0,00$ mg/Nm3  |
| Disin. | 1,5                                          | <b>NO2</b>      | 0-80                                        | 60.0          | 60.0                       | $-0,1$                        | mg/m3                   | 60.0          | 0,0                                      |                |                           |       |                                                                         |          |              |                |
| Disin. | 4,0                                          | SO <sub>2</sub> | $ 0 - 300$                                  | 300.0         | 300,0                      | $-0,1$                        | mg/m3                   | 300.0         | 0,0                                      | 25,0           | 200.0                     | 50,0  | 50,0                                                                    | 50.0     | 0,00         | mg/Nm3         |
| Disin. | 5,0                                          | COT             | $0 - 30$                                    | 30,0          | 30,0                       | $-0,1$                        | mq/m3                   | 30.0          | 0,0                                      | 6,0            | 20.0                      | 10.0  | 10,0                                                                    | 10.0     | 0,00         | mg/Nm3         |
| Disin. | 0,6                                          | <b>PLV</b>      | 0.100                                       | 100.0         | 100.0                      | $-0,1$                        | mg/m3                   | 100.0         | 0,0                                      | 6,0            | 30.0                      | 10,0  | 10.0                                                                    | 10.0     | 0,00         | mg/Nm3         |
| Disin. | 10,0                                         | HF              | $0 - 6$                                     | 20,0          | 20,0                       | $-0,1$                        | mg/m3                   | 20,0          | 0,0                                      | 0,60           | 4,0                       | 2,0   | 0,9                                                                     | 1,0      | 0,00         | mg/Nm3         |
| Disin. | 2,0                                          | NH3             | $0 - 30$                                    | 30.0          | 30,0                       | $-0,1$                        | mg/m3                   | 30,0          | 0,0                                      | 6,0            | 30,0                      | 10,0  | 10,0                                                                    | 10,0     | 0,00         | mg/Nm3         |
| Disin. | 10,0                                         | CO <sub>2</sub> | $0 - 30$                                    | 20.0          | 20.0                       | $-0.1$                        | %V                      | 20.0          | 0.0                                      | 0,0            | 0.0                       | 0.0   | 0.0                                                                     | 0.0      | $0.00 \%$    |                |
| Disin. | 12,5                                         | O <sub>2</sub>  | $ 0 - 25$                                   | 25,0          | 25,0                       | $-0,1$                        | $\%V$                   | 20,0          | 0,0                                      | $\%V$          |                           |       |                                                                         |          |              |                |
| Disin. | 20,0                                         | <b>H2O</b>      | $0 - 40$                                    | 40.0          | 40.0                       | $-0.1$                        | $\%V$                   | 40.0          | 0.0                                      | $\%V$          |                           |       |                                                                         |          |              |                |
| Disin. | 126,0                                        | <b>TF</b>       | $0 - 250$                                   | 250.0         | 250.0                      | $-0,1$                        | °C                      | 250.0         | 0.0                                      | ۰c             |                           |       |                                                                         |          |              |                |
| Disin. | 100                                          | PF              | 900-1100                                    | 200           | 200                        | -1                            | mBar                    | 1100          | 900                                      | mBar           |                           |       |                                                                         |          |              |                |
| Disin. | 75                                           | QF              | 0-150                                       | 150           | 150                        | -1                            | Km3/h                   | 150           | 0                                        | Km3/h          |                           |       |                                                                         |          | <b>Salva</b> |                |
| Disin. | 1200                                         | <b>TPC</b>      | 0-1500                                      | 1500          | 1500                       | -1                            | °С                      | 1500          |                                          | °С             |                           |       |                                                                         |          |              |                |
|        | Polveri - Offset                             |                 | 32,16%                                      | 0,35          |                            |                               | Ossigeno di Riferimento |               | 11.0                                     | %V             | Limite Media 10 Minuti CO |       |                                                                         |          |              | $150,0$ mg/Nm3 |
|        | Polveri - Guadagno                           |                 |                                             | 0,27          |                            | <b>Fattore K Portata Fumi</b> |                         |               | 17,55                                    |                |                           |       |                                                                         |          |              |                |

*Figura 2.15 - Pagina parametri e soglie misure emissioni*

L'organizzazione della pagina è simile a quella adottata dalla pagina delle misure. Per ogni misura (disposte su righe) trattata dal sistema è possibile definire il valore di una serie di parametri (disposti in colonne) utilizzati dalle procedure di normalizzazione e calcolo delle medie. Sono previste le colonne di:

- Abilitazione e definizione del valore di impostazione manuale. Per ogni misura è possibile 'forzare' un valore stimato nel caso in cui la relativa strumentazione di misura risulti fuori servizio. Questa operazione, prevista dalle normative, viene visualizzata con un messaggio su sfondo azzurro nella pagina degli eventi, registrata nel database degli eventi del sistema e visualizzata con un lampeggio azzurro del valore tal quale nella pagina delle misure.
- Campo Misura: ovvero il range di misura attualmente utilizzato dalla strumentazione. Questa colonna viene aggiornata automaticamente dalle procedure di comunicazione con la strumentazione.
- Scarto massimo delle misure elementari: è il valore dello scarto massimo consentito tra una misura elementare e la successiva.
- Scarto massimo e scarto minimo in una mezzora: è l'intervallo in cui lo scarto massimo dei dati istantanei deve essere compreso nella semiora.

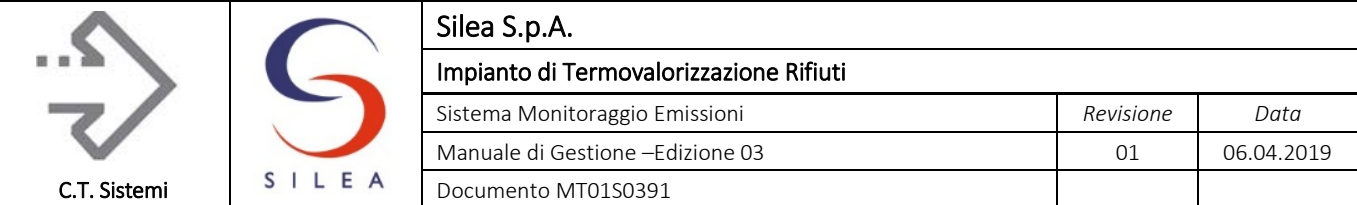

- Soglia minima e massima della media semioraria: è il range in cui la media semioraria deve cadere affinché sia ritenuta valida;
- Soglie limiti e preallarmi: già descritti nella precedente pagina Statistiche.

La pagina prevede inoltre l'impostazione del valore dell'ossigeno di riferimento ed i coefficienti di regressione lineare per la misura delle polveri presenti anche nelle pagine precedentemente descritte.

La modifica delle impostazioni è consentita solamente agli operatori di livello Gestionale o superiore (ad. esempio BOSS).

Parametri Impianto - Linea 01 Linea 3 Linea 1 Impianto Media Oraria<br>Soglia Soglia Inserim. Manuale Misure Elementari<br>Campo Scarte Misure in 1 Ora<br>Scarto Scarto Scarto Soglia Modo Tal Quale Misura  $Max$ Max .u.s.<br>Min Max nas.<br>Min Disin  $12.5$  $O2PC$  $|0-25|$  $25,0$  $25.0$  $-0,1$ % $V$  $25,0$  $\mathbf{0},\mathbf{0}$  $\%V$ Disin.  $5.0$ PE  $25,0$  $25,0$  $-0,1$ **MW**  $25,0$  $0,0$ **MW**  $|_{0.25}$ Disin  $5.0$  $QV$  $|0.60$ 60,0  $60,0$  $\overline{\textbf{0},\textbf{1}}$  $t/h$ 60,0  $\overline{\mathbf{0}, \mathbf{0}}$  $\overline{u}$ h Disin.  $5,0$ QR  $|0.500$ 500,0 500,0  $-0,1$ t/h 500,0  $\overline{\mathbf{0}, \mathbf{0}}$  $t/h$ Disin.  $500$ **QM**  $|0.3000$ 2000 2000  $\overline{\mathbf{a}}$ kg/h 2000 kg/h Disin.  $50$ **PTG**  $|0.100$  $100,0$  $100,0$  $-0,1$ **MW**  $100,0$  $\mathbf{0},\mathbf{0}$ **MW** Parametri Impianto - Linea 03 Inserim. Manuale<br>Valore Misure in 1 Ora<br>Scarto Scarto<br>Max Min Misure Flementari **Media Oraria** Campo Scarto soglia Modo Tal Quale Misura Max Max Min Disin O<sub>2</sub>PC 12.5  $\vert$ 0-25  $25.0$  $25.0$  $-0,1$  $\%V$  $25.0$  $0.0$  $\%V$ Disin  $50$ PF  $|0-25\rangle$ 25.0  $250$  $.0.1$ **MW** 25.0  $0<sub>0</sub>$  $MW$ Disin.  $60.0$  $5.0$ ov 60.0  $-0.1$  $t/h$ 60.0  $0.0$  $t/h$  $0 - 60$ Disin. QR 500.0  $t/h$  $t/h$  $5.0$  $|0.500$ 500.0  $-0.1$ 500.0  $0.0$ Disin. 500 QM 2000 2000  $\overline{\mathbf{0}}$ 2000  $|0.3000$ kg/h  $\theta$ kg7h **PTG** Disin. 5.0  $|_{0.100}$ 100.0  $100.0$  $-0.1$ **MW**  $100.0$  $0.0$ **MW Potere Calorifico Gasolio** 8500 Kcal/Kg **Salva Potere Calorifico Rifiuti** 2500 Kcal/Kg

Analoga pagina è definita per le misure di impianto (vedere figura successiva).

*Figura 2.16 - Pagina parametri e soglie misure impianto*

#### © Copyright 2019 C.T. Sistemi Srl Pagina 84 di 163

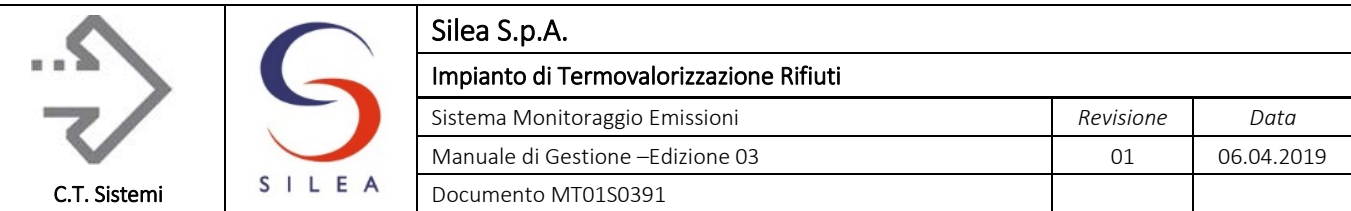

## 2.1.2.13 Pagina EN14181 Sistema principale e backup

Relativamente alle parametrizzazioni EN14181 QAL 2 sono presenti, per ogni analizzatore e linea, i campi rappresentati nella figura seguente:

|                             |                 |                                        |       |     |                              | Parametri EN 14181 QAL2 - FTIR Fiscale Linea 1 |          | <b>user</b>      | 09:09:23 22/01/2019 |
|-----------------------------|-----------------|----------------------------------------|-------|-----|------------------------------|------------------------------------------------|----------|------------------|---------------------|
|                             | Campo<br>Misura | <b>RETTA Taratura</b><br>Interc. Pend. |       | Min | <b>RANGE Taratura</b><br>Max | <b>Intervallo Confidenza</b><br>Valore         | % Max    | Limite<br>Giorno | Data<br>QAL2 o AST  |
| <b>HCL</b><br>$0 - 90$      |                 | 0,070                                  | 0,950 | 0,0 | 34,33 mg/Nm3                 | $0,00$ mg/Nm3                                  | $40,0$ % | $10,0$ mg/Nm3    | 22/01/2019          |
| co                          | 0-300           | $-0,270$                               | 0,980 | 0,0 | 144,5 mg/Nm3                 | $0,00$ mg/Nm3                                  | $10,0$ % | $50.0$ mg/Nm3    | 22/01/2019          |
| <b>NO</b>                   | 0-400           | $-0,780$                               | 1,010 | 0,0 | 298,6 mg/Nm3                 | $0,00$ mg/Nm3                                  | $20,0$ % | 200,0 mg/Nm3     | 22/01/2019          |
| <b>NO2</b><br> 0.80         |                 |                                        |       |     |                              |                                                |          |                  |                     |
| NH <sub>3</sub><br>$ 0-30 $ |                 | $-0,160$                               | 0,900 | 0,0 | $20,04$ mg/Nm3               | $0,00$ mg/Nm3                                  | $30,0$ % | $10,0$ mg/Nm3    | 22/01/2019          |
| <b>SO2</b>                  | 0-300           | $-0,610$                               | 1,080 | 0,0 | $14,2$ mg/Nm3                | $0,00$ mg/Nm3                                  | $20,0$ % | $50,0$ mg/Nm3    | 22/01/2019          |
| <b>COT</b><br> 0.30         |                 | 0,050                                  | 0,990 | 0,0 | $2,55$ mg/Nm3                | $0,00$ mg/Nm3                                  | 30,0 %   | $10,0$ mg/Nm3    | 22/01/2019          |
| <b>HF</b><br>$0-6$          |                 | 0,070                                  | 1,000 | 0,0 | $0,20$ mg/Nm3                | $0,00$ mg/Nm3                                  | 40,0 %   | $1,0$ mg/Nm3     | 22/01/2019          |
| <b>PLV</b>                  | $0 - 100$       | 0,000                                  | 1,000 | 0,0 | 12,11 mg/Nm3                 | $0,00$ mg/Nm3                                  | $30,0$ % | $10,0$ mg/Nm3    | 22/01/2019          |
| <b>H2O</b><br>$ 0 - 40 $    |                 | 0,000                                  | 0,980 | 0,0 | 20,36 %V                     |                                                |          |                  | 22/01/2019          |
| <b>O2</b><br>$0 - 25$       |                 | 0,920                                  | 0,950 | 0,0 | 11,74 %V                     |                                                |          |                  | 22/01/2019          |
| Polveri - Intercetta        |                 | 0,00%                                  | 0,64  |     |                              |                                                |          |                  | Salva               |
| Polveri - Prendenza         |                 |                                        | 0,15  |     |                              |                                                |          |                  |                     |
|                             |                 |                                        |       |     |                              |                                                |          |                  |                     |
|                             |                 |                                        |       |     |                              |                                                |          |                  |                     |
|                             |                 |                                        |       |     |                              |                                                |          |                  |                     |
|                             |                 |                                        |       |     |                              |                                                |          |                  |                     |
|                             |                 |                                        |       |     |                              |                                                |          |                  |                     |

*Figura 2.17 - Pagina parametri QAL2 analizzatori*

Per ogni parametro, sono previsti i seguenti dati:

- Range di Misura strumentale;
- L'intercetta e la pendenza della retta di correzione o taratura calcolata dalla procedura QAL2 (dati modificabili da utente privilegiato);
- Range di validità della parametrizzazione QAL2 (dati modificabili da utente privilegiato);
- Il valore dell'intervallo di confidenza o fiducia al 95% calcolato durante la parametrizzazione QAL2 (dato modificabile da utente privilegiato);
- La percentuale massima, riferita al limite di emissione e ricavata dalle prescrizioni del D.Lgs. 46/14, che può assumere l'intervallo di confidenza al 95%;
- **EXEC** Limite giornaliero, ove applicabile;
- Data della prova QAL2 o AST.

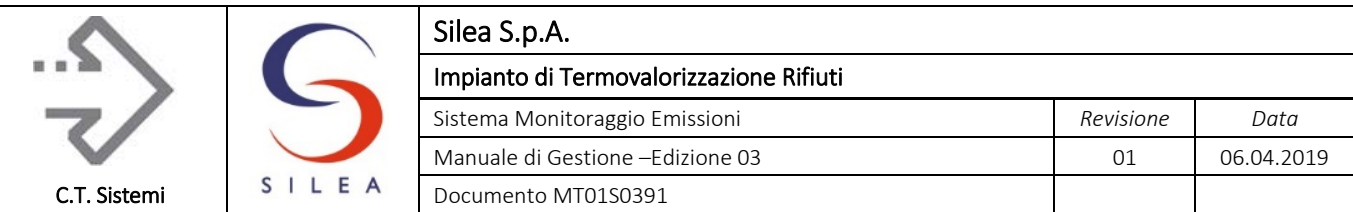

## 2.1.2.14 Pagina Rigenerazione Reports e estrazione dati

La funzione di rigenerazione report permette di rielaborare i report di emissione previsti dal

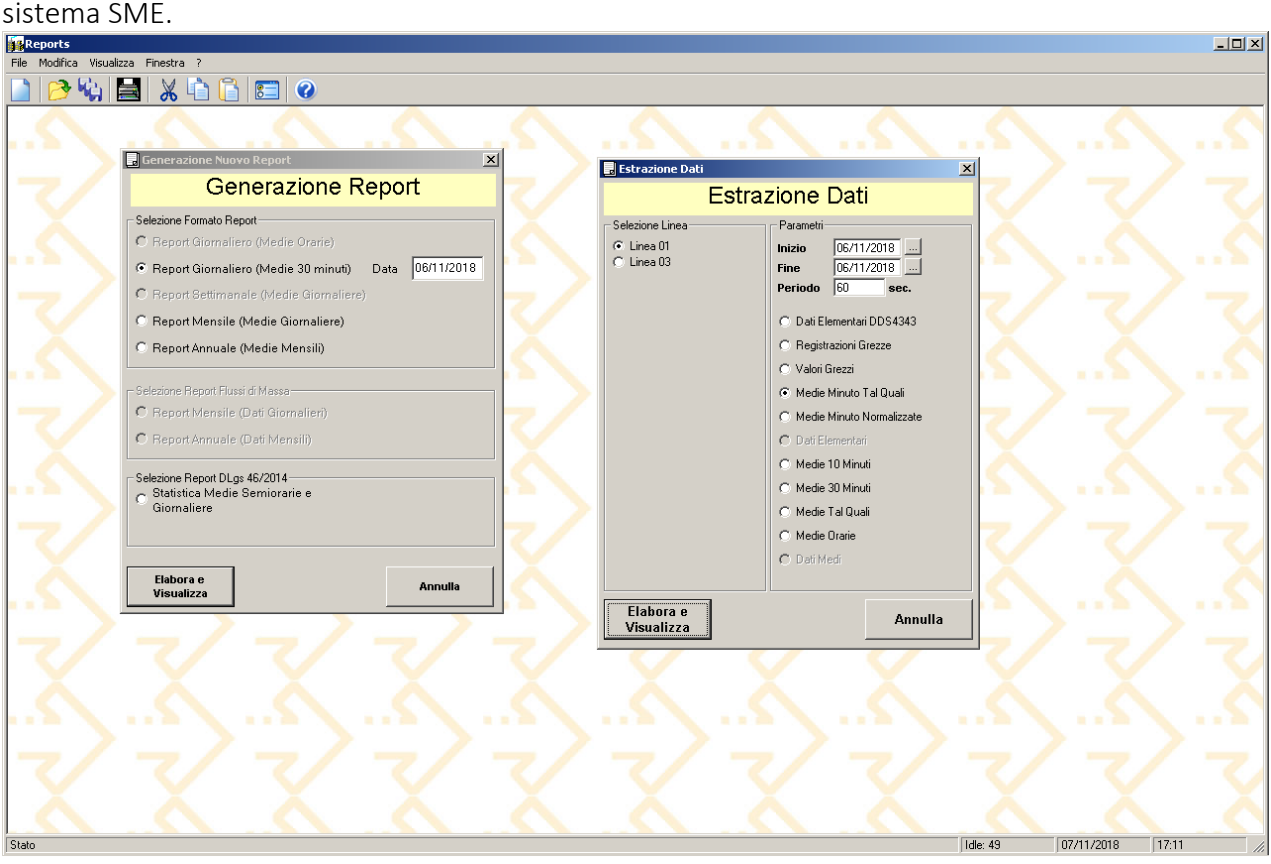

*Figura 2.18 - Pagina generazione report ed estrazione dati*

Il dialogo per la generazione di una nuova tabella è attivabile dalla barra pulsanti (prima icona), dalla voce 'Nuovo Report' del menu File oppure con la combinazione di tasti Control-N. È prevista una sola finestra di dialogo con tre insiemi di scelta in funzione delle elaborazioni richieste.

Sul lato sinistro è presente una serie di opzioni per la scelta delle tabelle di cui è possibile richiedere l'elaborazione. Nel lato destro sono presenti i campi per l'impostazione dei parametri richiesti per le elaborazioni.

Le voci del menu completamente in grigio non possono essere selezionate.

Una volta completata la definizione dei parametri della tabella da elaborare, l'esecuzione può essere attivata con un click sul pulsante 'Elabora e Visualizza'.

I tempi di elaborazione sono soggetti al numero di sezioni gestiti e possono variare dai pochi secondi, per le tabelle giornaliere, a qualche decina di minuti per le statistiche annuali. Lo stato di avanzamento dell'elaborazione viene visualizzato graficamente per mezzo di un bar graph. Al termine dell'elaborazione la tabella prodotta, in formato Excel, è presentata in una finestra d dell'applicativo.

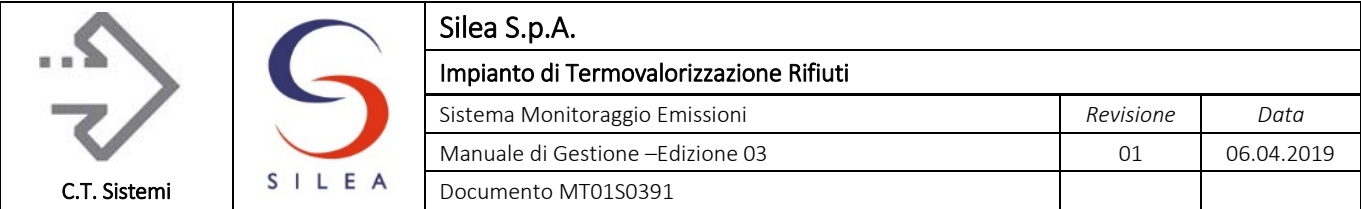

Il dialogo per l'estrazione dati è attivabile dalla corrispondente voce del menu File oppure con la combinazione di tasti Control-E.

E' possibile eseguire l'estrazione di alcune tipologie di dati elaborati ed archiviati dal sistema SME. In particolare, per i due punti di emissione monitorati, è possibile l'interrogazione di:

- Dati Elementari DDS4343: misure acquisite dal sistema conformi al DDS4343;
- Valori Grezzi: le misure acquisite dal sistema prima di ogni elaborazione o validazione;
- Medie Minuto Tal Quali: valori medi minuto tal quali validati;
- Medie Minuto Normalizzate: valori medi minuto a condizioni normali, tarati QAL2, al secco e riferiti in ossigeno;
- Medie Tal Quali: valori medi (60 minuti) tal quali;
- Medie 60 Minuti: valori medi a condizioni normali, tarati QAL2, al secco e riferiti in ossigeno.

Al termine dell'elaborazione la tabella prodotta, in formato Excel, è presentata in una finestra d dell'applicativo. Per alcune tipologie di interrogazioni (registrazioni e valori grezzi, dati minuto) il periodo di estrazione può essere modificato in modo da selezionare un sottoinsieme di dati. In ogni caso il numero massimo di dati ottenibili in una singola operazione è di circa 32000, corrispondenti a circa 20 giorni di dati medi minuto o 2 anni di dati medi 60 minuti.

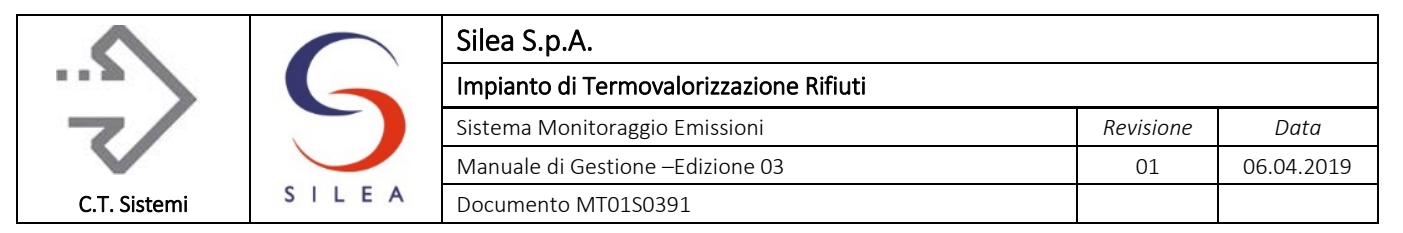

# 2.2 Dati istantanei

In accordo alle prescrizioni contenute nell'allegato VI alla parte Quinta del D.Lgs. 152/06 ed all'applicazione delle procedure emesse dalla Regione Lombardia, il sistema provvede alla definizione dei seguenti codici monitor per i dati istantanei acquisiti. I codici monitor sono definiti separatamente per ciascuna linea di emissione. La misura è acquisita qualsiasi sia lo stato dello strumento a cui si riferisce.

## A) Monitor Emissivi

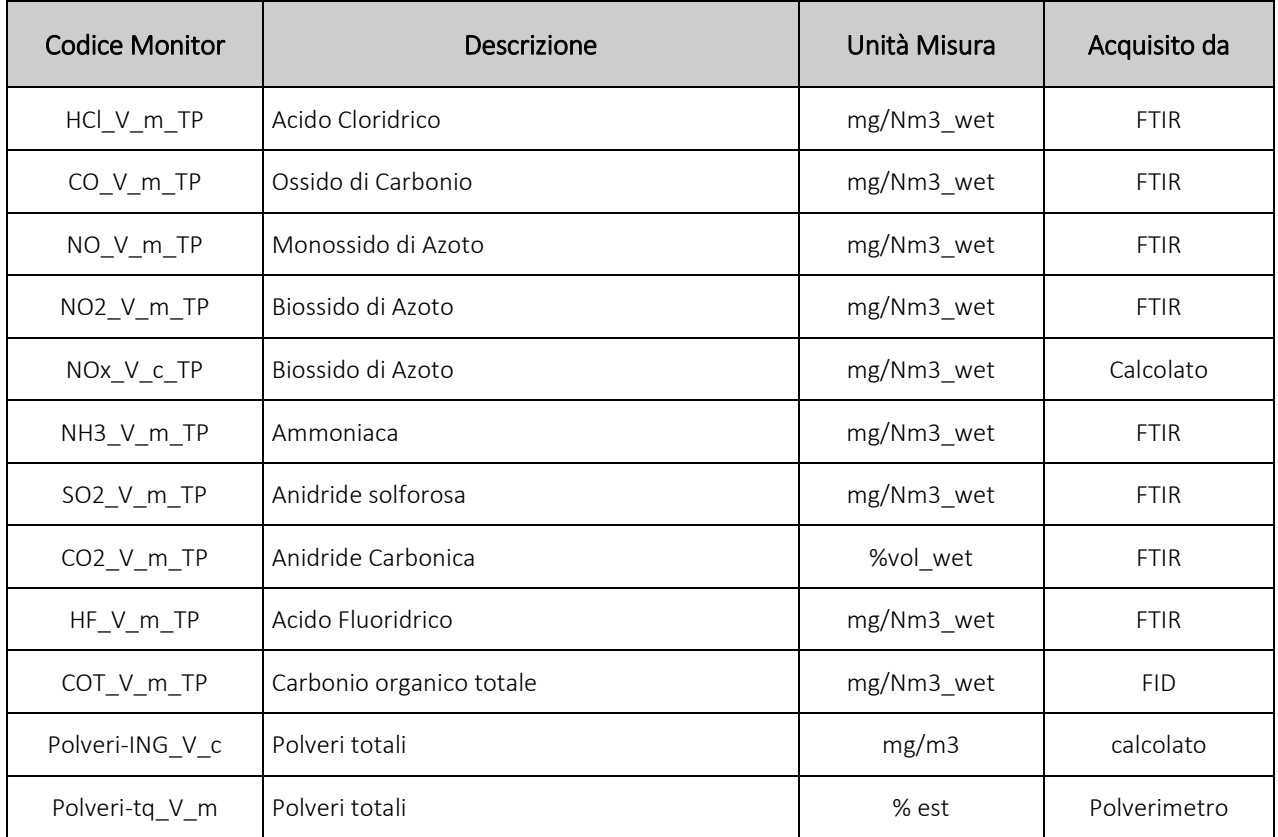

*Tabella 2.1 - – Monitor emissivi dati istantanei*

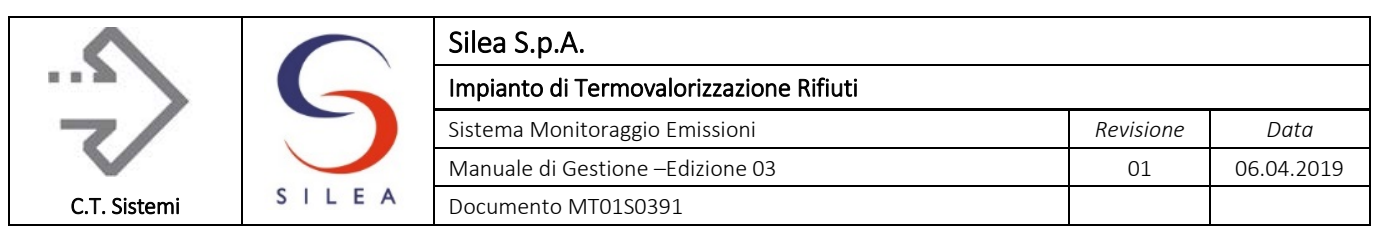

## B) Monitor Chimico-Fisici

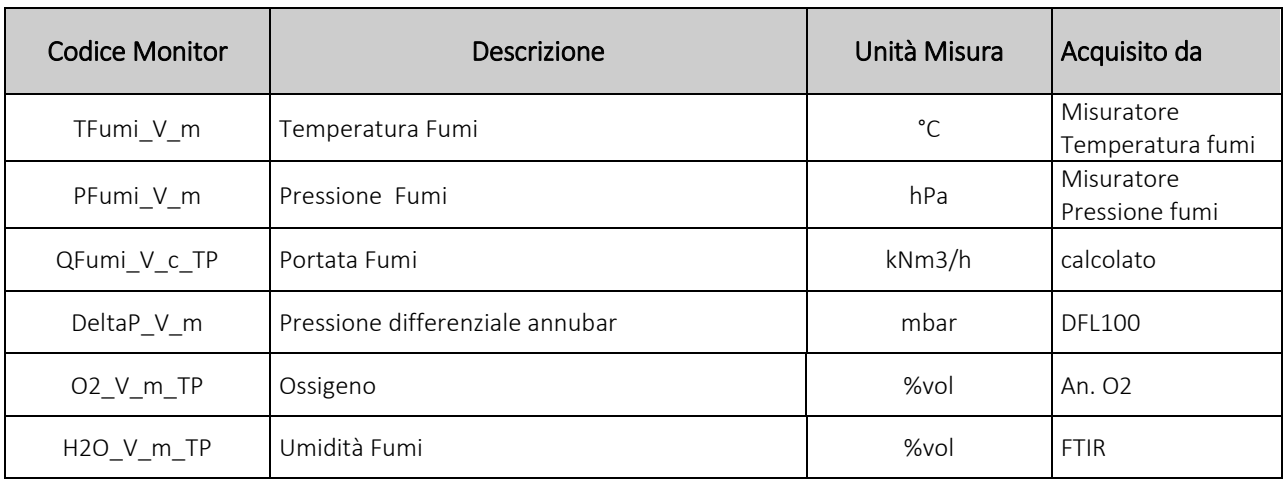

*Tabella 2.2 - Monitor Chimico-Fisici dati istantanei*

## C) Monitor di Processo

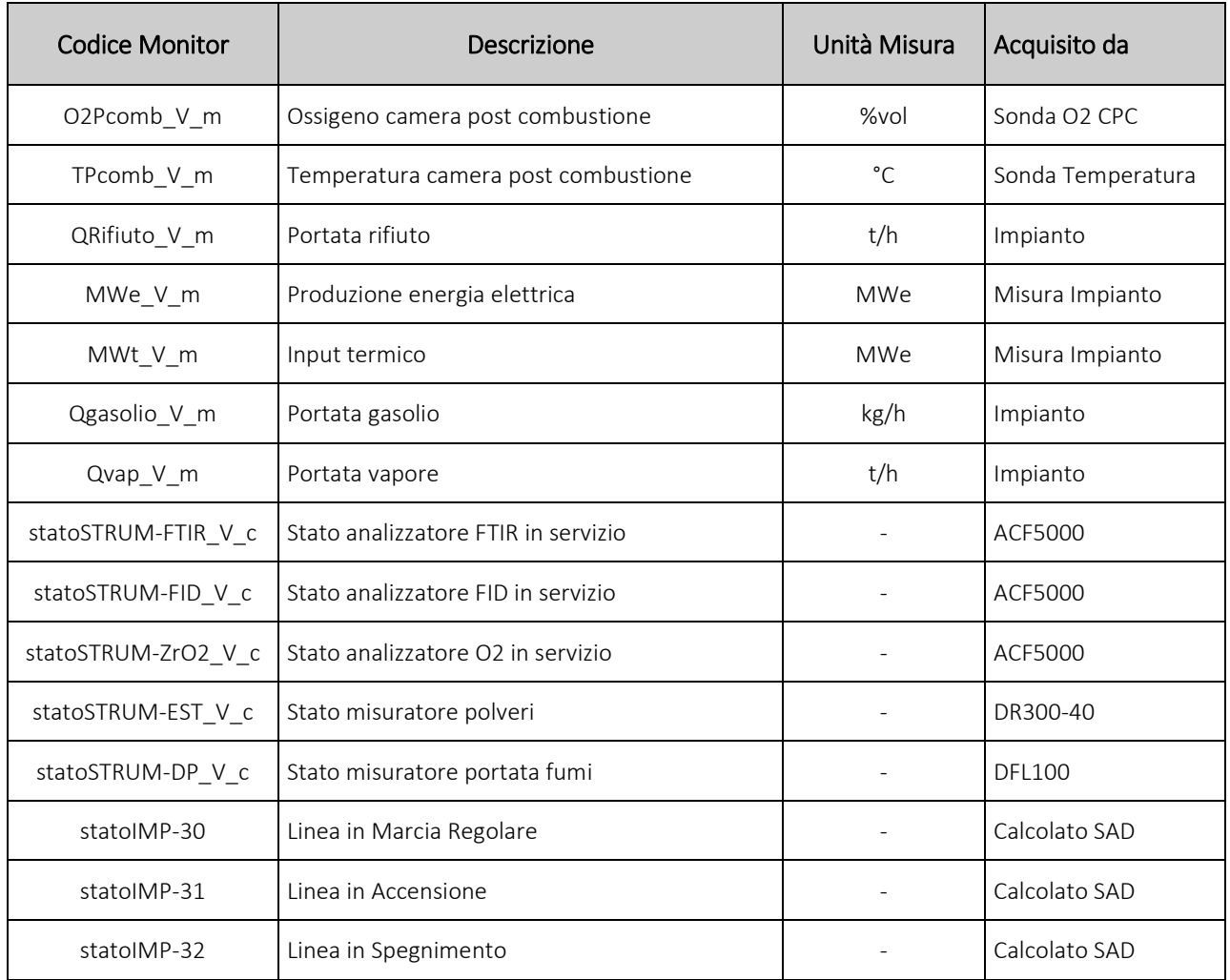

#### © Copyright 2019 C.T. Sistemi Srl Pagina 89 di 163

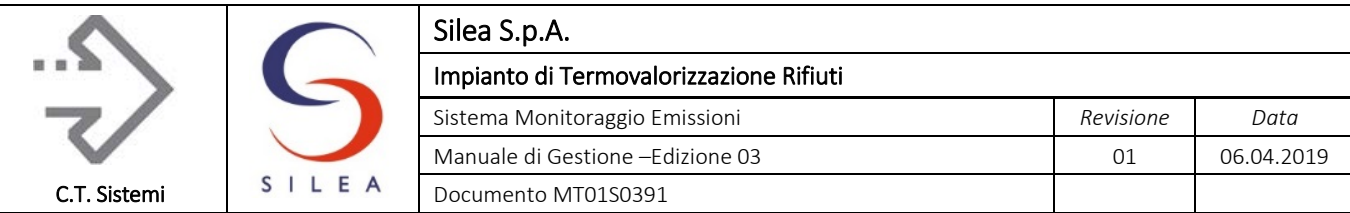

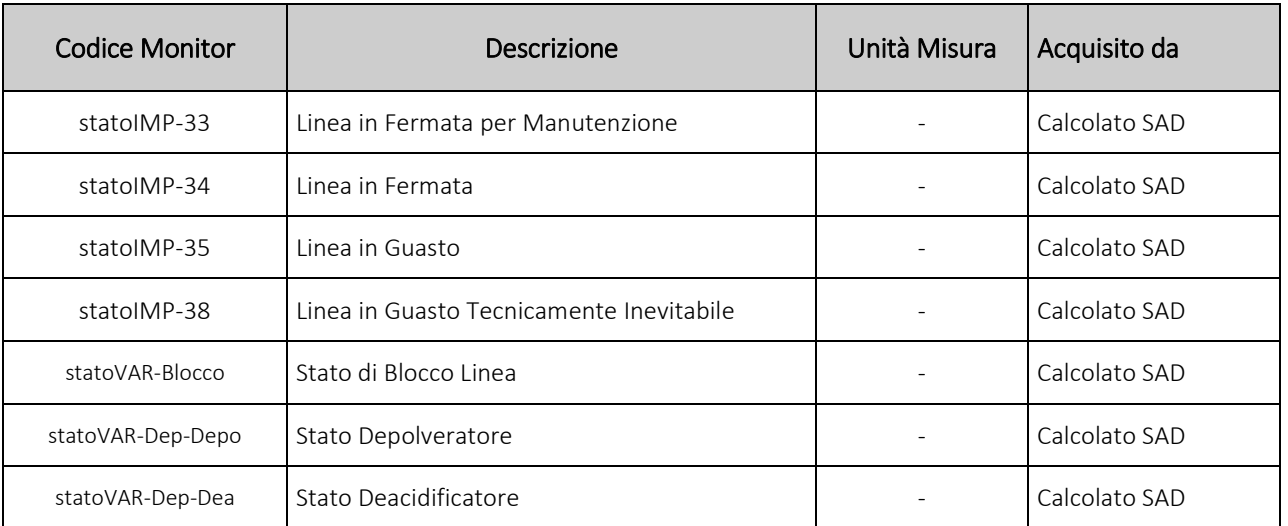

*Tabella 2.3 - Monitor di processo dati istantanei*

I parametri Monitor di processo a cui non corrisponde una grandezza fisica, come i parametri logici che definiscono lo stato della sezione, hanno valorizzazione digitale (I/O).

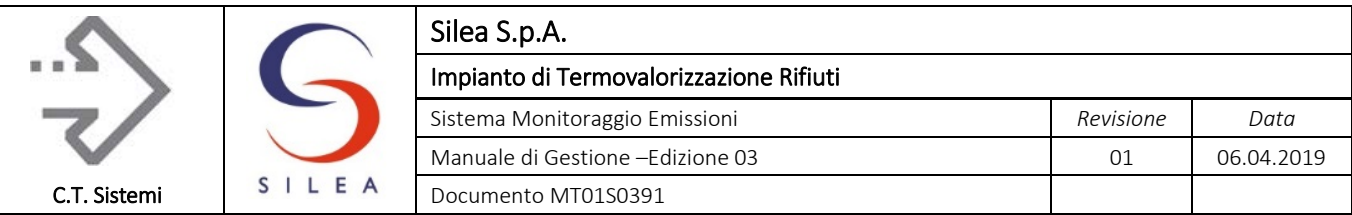

## 2.2.1 Criteri di validazione

Per ogni misura acquisita è elaborato un codice di validazione definito, secondo DDS 4343/10, come "codice stato monitor". Il codice di stato monitor indica lo stato dello strumento nel momento in cui è stata acquisita la misura ed è indipendente dallo stato di funzionamento dell'impianto.

Il suddetto codice può assumere i valori indicati in tabella:

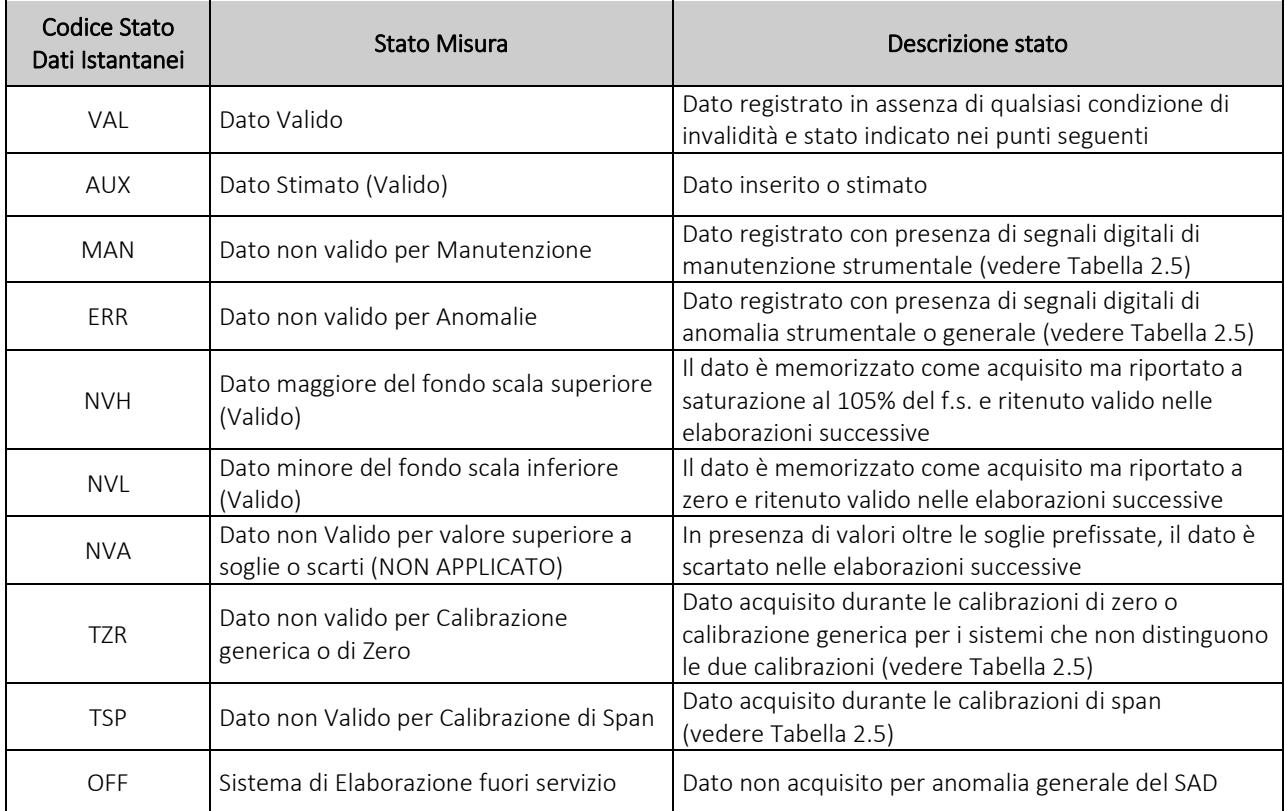

<span id="page-90-0"></span>*Tabella 2.4 - Codici di validità dati istantanei*

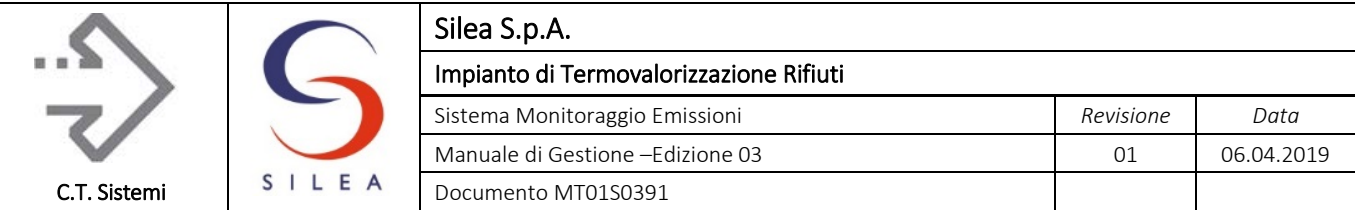

Nella tabella seguente sono indicati i segnali digitali provenienti dalla strumentazione che determinano le cause di invalidità dei dati istantanei. Sono inoltre riportati i codici di stato monitor associati secondo codifica DDS4343/10 della Regione Lombardia.

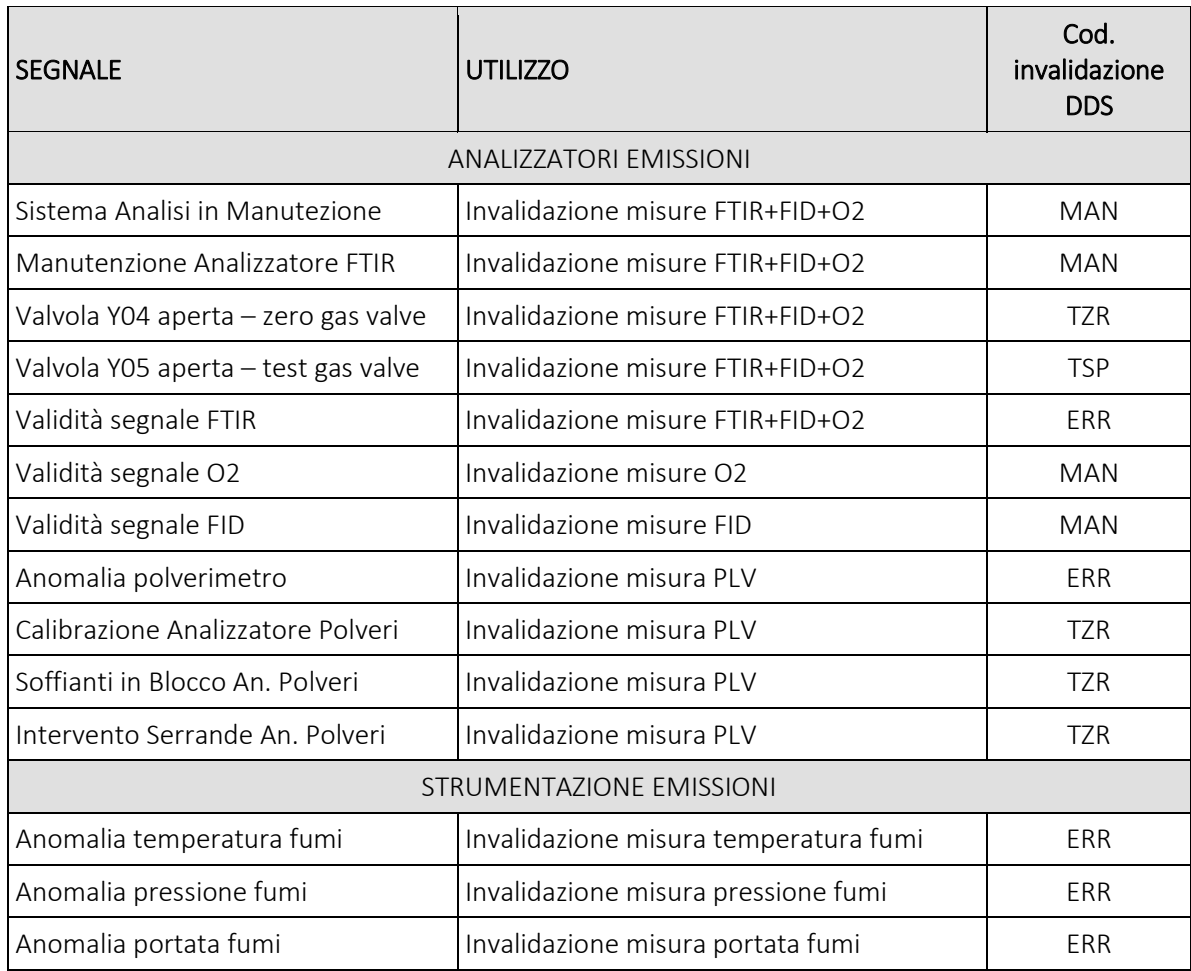

<span id="page-91-0"></span>*Tabella 2.5 - Segnali digitali di invalidazione per cause strumentali*

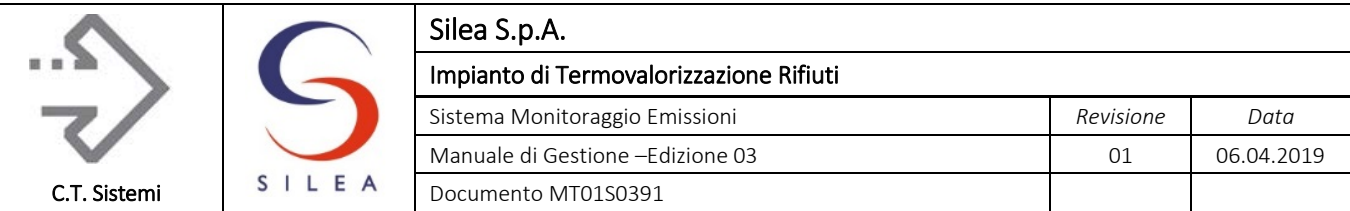

2.3 Medie semiorarie/10 minuti istantalore di validazione ed<br>I dati istantanei acquisiti dalla strumentazione sono sottoposti a procedure di validazione ed elaborazione al fine di ottenere i dati medi espressi nelle unità di misura previste e riferiti alle condizioni fisiche prescritte.

Al dato medio elaborato è associato un dato di validità definito, come per i dati istantanei, "codice di stato monitor". Il codice di stato monitor tiene conto della validità del dato calcolato e della condizione di funzionamento dell'impianto secondo quanto definito dal DDS 4343/10.

Nella figura seguente è mostrato lo schema tipico delle elaborazioni effettuate per il calcolo della media semioraria/10 minuti e i rispettivi codici monitor adottati per ogni stadio di elaborazione. Nei successivi paragrafi è riportato il dettaglio delle operazioni effettuate per ciascun parametro monitorato.

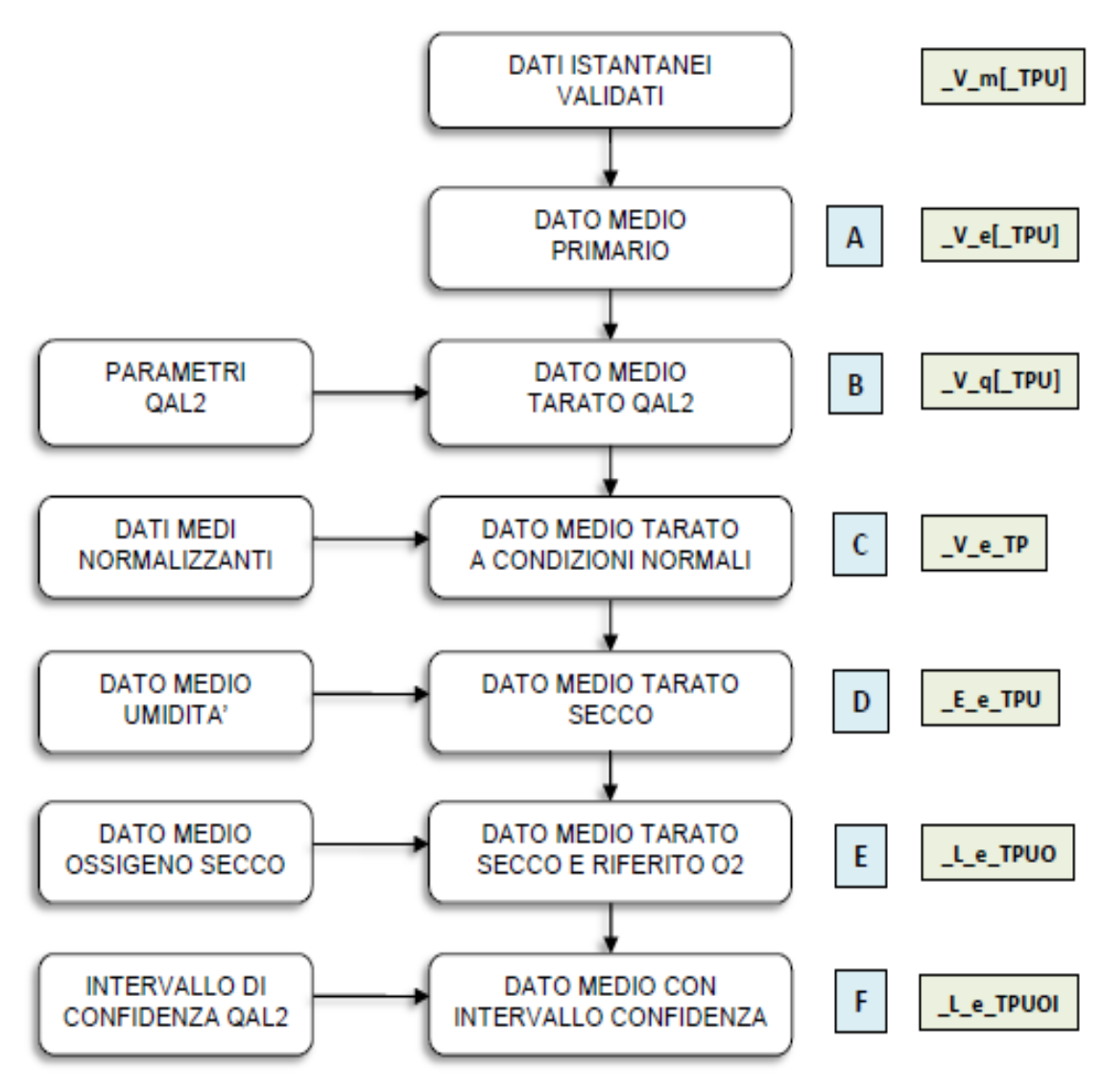

*Figura 2.19 - Schema elaborazione dato medio semiorario/10 min*

#### <span id="page-92-0"></span>© Copyright 2019 C.T. Sistemi Srl Pagina 93 di 163

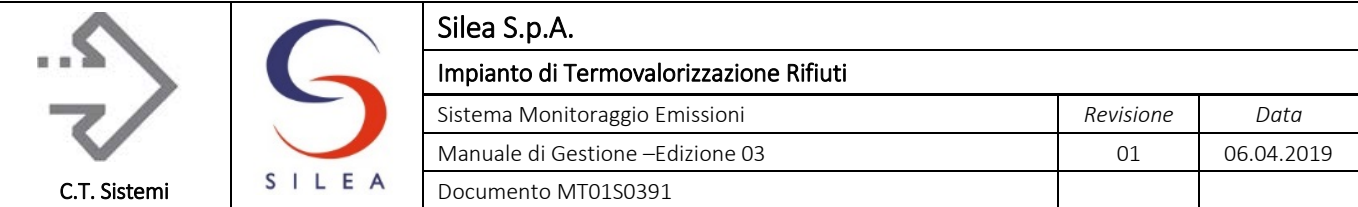

Come evidenziato nella figura, la base di calcolo della media sono i dati istantanei validi, determinati secondo le procedure indicate nel paragrafo precedente. Il dettaglio delle operazioni è di seguito descritto:

A. Valori medi primari: rappresenta la media matematica dei dati istantanei validi acquisiti nel periodo.

Il numero di dati istantanei validi è utilizzato per il calcolo dell'indice di disponibilità (ID%), corrispondente alla percentuale dei dati validi rilevati rispetto al totale di campioni teoricamente presenti.

Validità del dato: il dato medio primario è valido se:

- L'indice di disponibilità ID ≥ 70%.
- Non sono previste soglie di invalidità del dato medio;
- Non sono previste soglie di invalidità per massimo scarto tra le misure istantanee

Se ID < 70%, il dato non è valido ed il codice monitor applicato è quello prevalente tra le cause di invalidità del dato istantaneo occorse nel periodo (vedere [Tabella 2.4\)](#page-90-0).

- B. Dati medi tarati secondo UNI 14181 QAL2: applicazione della retta di taratura ottenuta dalle prove condotte secondo lo standard EN14181 QAL2 (vedere par. 2.3.1.4). La retta è applicata ai soli parametri soggetti a taratura QAL2, nelle condizioni di impianto indicate in [Tabella 2.6.](#page-99-0)
- C. Dati medi tarati a condizioni normali: ottenuti dall'applicazione delle normalizzazioni in pressione e temperatura descritte al par. 2.3.1.2. Nelle elaborazioni sono utilizzati i valori medi di temperatura e pressione rilevati nel periodo.

Il dato medio non è considerato valido in caso di invalidità dei valori medi di P o T: il codice di stato monitor associato è "NCT" o "NPT" (vedere [Tabella 2.12\)](#page-104-0)".

D. Valori medi tarati a condizioni normali e al secco: ottenuti dall'applicazione delle correzioni in umidità al dato medio a condizioni normali (vedere par. 2.3.1.2). Nelle elaborazioni è utilizzato il valore medio di umidità fumi, tarato QAL2, rilevato nel periodo.

Il dato medio non è considerato valido in caso di invalidità del valore medio dell'umidità: in questo caso il codice di stato monitor associato è "NCU" (vedere [Tabella 2.12\)](#page-104-0). Il dato medio è utilizzato per la valutazione dei flussi di massa, indipendentemente dalla condizione di funzionamento dell'impianto.

E. Valori medi riportati al tenore all'ossigeno di riferimento: ottenuti dall'applicazione delle correzioni all'ossigeno di riferimento ai valori medi al secco. Nelle elaborazioni è utilizzato il valore medio di ossigeno secco, tarato QAL2, rilevato nel periodo. Il dato medio non è considerato valido in caso di invalidità del valore medio dell'ossigeno secco: in questo caso il codice di stato monitor associato è "NCO" (vedere [Tabella 2.12\)](#page-104-0).

#### © Copyright 2019 C.T. Sistemi Srl Pagina 94 di 163

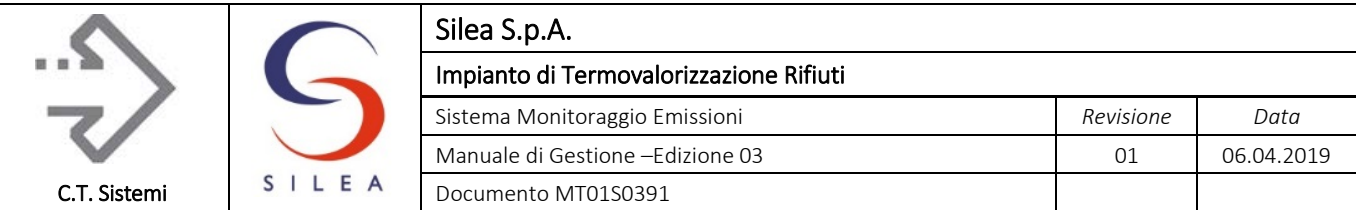

F. Valori medi con intervallo di confidenza: ottenuti dai valori medi riportati al tenore di ossigeno di riferimento previa sottrazione del valore dell'intervallo di confidenza determinato durante le verifiche QAL2 (vedere par. 2.3.1.4). La sottrazione è applicata ai soli parametri inquinanti soggetti a taratura QAL2 nelle condizioni di impianto indicate in [Tabella 2.12.](#page-104-0)

I valori così determinati sono utilizzati ai fini della verifica dei limiti di emissione semiorari. Il codice di stato monitor associato è "VAL" nel caso di impianto in normale funzionamento mentre negli altri stati assume il valore dello stato prevalente (vedere [Tabella 2.12\)](#page-104-0).

## 2.3.1 Procedure di elaborazione

Di seguito si riassumono tutte le procedure di elaborazione descritte al paragrafo precedente. Tali procedure possono essere di seguito riassunte:

- Misure indirette: conversione delle misure rilevate da particolati analizzatori in misure ingegneristiche (es. misura parametro Polveri);
- Normalizzazione: operazioni matematiche atte a riportare a "condizioni normali" le caratteristiche chimico-fisiche di un gas. In queste operazioni sono comprese le elaborazioni che consentono di riportare la misura ai gas secchi e riferiti al tenore di ossigeno previsto per legge;
- Elaborazioni UNI 14181: applicazione delle procedure previste dalla norma UNI 14181 (retta di taratura e sottrazione intervallo di confidenza).
- .

## 2.3.2 Misure indirette

Per alcuni parametri monitorati, la misura è determinata tramite rilevamento indiretto, cioè attraverso la determinazione e la successiva elaborazione di una grandezza misurata correlata a quella richiesta in virtù una relazione funzionale descrivibile matematicamente. I parametri determinati tramite misure indirette e le procedure di calcolo sono descritte di seguito. L'applicazione delle procedure può essere eseguita sul dato istantaneo o sul dato medio.

## Polveri

Il calcolo della concentrazione delle polveri avviene mediante la misura della diffrazione di luce ed utilizza la seguente formula (retta di regressione lineare):

$$
C_{PLV} = K_O + K_G * V_{EST}
$$

Dove  $K_0$  è il coefficiente 'Offset' o 'Intercetta' della retta

KG è il coefficiente 'Guadagno' o 'Pendenza' della retta

 $V_{FST}$  è la misura determinata dallo strumento.

© Copyright 2019 C.T. Sistemi Srl Pagina 95 di 163 Nessuna parte di questo documento può essere riprodotta in qualsiasi forma o mezzo elettronico o meccanico, per alcun uso, senza il permesso scritto dei soggetti titolari del copyright

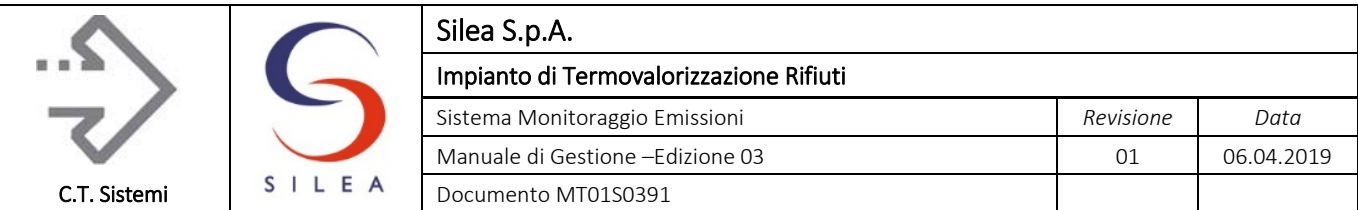

Il sistema monitoraggio emissioni richiede l'impostazione dei coefficienti di regressione lineare ottenuti per via sperimentale mediante la campagna gravimetrica eseguita durante la verifica QAL2.

L'applicazione dei coefficienti è effettuata sulla media dei dati istantanei validi prima di qualsiasi ulteriore normalizzazione. Il valore ottenuto è l'espressione della concentrazione media alle condizioni di processo.

## Portata fumi

Lo strumento utilizzato determina la pressione differenziale Δp ai capi di un misuratore di tipo annubar, direttamente proporzionale al valore di portata. La misura della portata fumi tal quali alle condizioni di processo si determina dal valore di pressione differenziale utilizzando i coefficienti di correzione forniti con lo strumento.

L'applicazione dei coefficienti è effettuata sulla media dei dati istantanei validi prima di qualsiasi ulteriore normalizzazione. Il valore ottenuto è l'espressione della portata media alle condizioni di processo.

## Ossidi di Azoto

Le concentrazioni di NO e NO2, determinate separatamente dall'analizzatore, vengono sommate prima di essere confrontate con il proprio limite di emissione, espresso come concentrazione di Biossido di Azoto. Pertanto, la concentrazione complessiva degli ossidi di azoto è data da:

 $C_{NOx}$  (espressi come  $NO<sub>2</sub>$ ) =  $C_{NO2}$  +  $C_{NOx}$  \* 1,533

dove 1,533 è il rapporto tra i pesi molecolari di NO e NO2.

Il calcolo avviene sui dati medi semiorari come misurati (normalizzati T e P) prima dell'applicazione della retta di taratura QAL2 secondo lo schema riportato in [Figura 2.19.](#page-92-0)

## 2.3.3 Normalizzazione delle misure

Con il termine NORMALIZZARE si intendono una serie di operazioni o calcoli matematici atti a riportare a 'CONDIZIONI NORMALI' le caratteristiche chimico - fisiche di un generico gas. Un gas si dice a 'Condizioni Normali' quando è stivato alla temperatura di 0 °C (273,15 °K) e alla pressione di 1 atmosfera (1013 mbar o hPa).

In aggiunta alla normalizzazione a 0°C e 1 Atm, le normative impongono la normalizzazione delle misure 'a gas secco' e con un valore di 'ossigeno di riferimento'.

Ciò deriva dalla necessità di omogeneizzare le misure delle concentrazioni delle emissioni tra i diversi impianti o processi tecnologici.

La formula per la normalizzazione della concentrazione di un generico componente è data da:

$$
M_{N} = M_{TQ} \cdot C_{T} \cdot C_{P} \cdot C_{U} \cdot C_{O}
$$

© Copyright 2019 C.T. Sistemi Srl Pagina 96 di 163

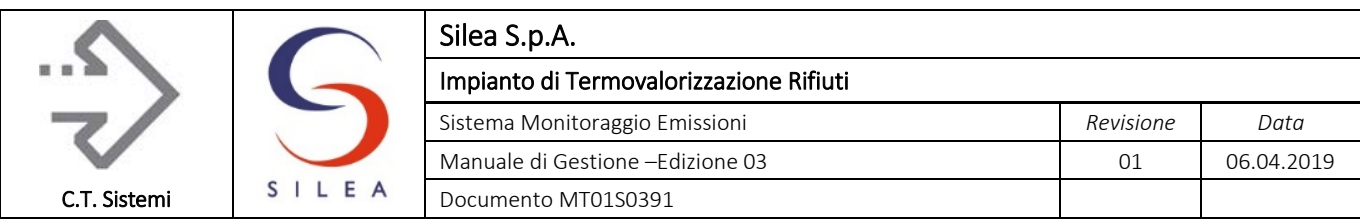

$$
\quad \text{Dove} \quad M_N \quad \text{è la misura Normalizzata}
$$

*MTQ* è la misura Tal Quale acquisita dalla strumentazione

 $C_T$  è il coefficiente di correzione in Temperatura, dato da:

$$
C_T = \frac{T + 273,15}{273,15}
$$
 dove T è la Temperatura misurata in °C del Gas

*CP* è il coefficiente di correzione in Pressione, dato da:

$$
C_P = \frac{1013,25}{P}
$$
 dove *P* è la Pressione misurata in hPa del Gas

*CU* è il coefficiente di correzione a Gas Secchi, dato da:

$$
C_U = \frac{100}{100 - U}
$$
 dove *U* è la misura %V dell'umidità del Gas

 $C_O$  è il coefficiente di correzione in Ossigeno, dato da:

$$
C_U = \frac{21 - O_{RIF}}{21 - O_{MIS}}
$$
\n21 - O\_{MIS}

\n22 - O\_{MIS}

\n23 - O\_{MIS}

\n24. For example, the use of the original system, and the use of the original system, and the use of the final system, and the use of the final system, and the use of the final system

Le formule riportate qui sopra si basano su alcuni parametri del gas come rilevati in camera di misura: come si vedrà nel paragrafo seguente, solo per i metodi di analisi 'in sito' vanno considerate le caratteristiche fisiche (T e P) dei fumi nel punto di emissione, mentre per le misurazioni estrattive risultano già compensati nel metodo di misura.

## 2.3.3.1 Normalizzazione per la strumentazione di misura installata

I paragrafi seguenti illustrano le modalità di applicazione delle formule di normalizzazione in funzione delle diverse realizzazioni strumentali solitamente adottate.

## Analizzatore FTIR

La camera di misura della strumentazione tipo FTIR viene mantenuta alla temperatura di circa 180°C perché permette una migliore definizione e accuratezza nella misura realizzata mediante l'analisi dello spettro di assorbimento dei componenti del gas.

Il sistema di taratura e calibrazione dello strumento prevede l'utilizzo di gas campione a titolo noto a condizioni normali. I fattori che intervengono nella normalizzazione risultano:

- $\blacksquare$  C<sub>T</sub>: viene compensato dalla procedura di calibrazione e quindi risulta uguale a 1;
- $\blacksquare$  C<sub>p</sub> : viene assunto uguale a 1;

#### © Copyright 2019 C.T. Sistemi Srl Pagina 97 di 163

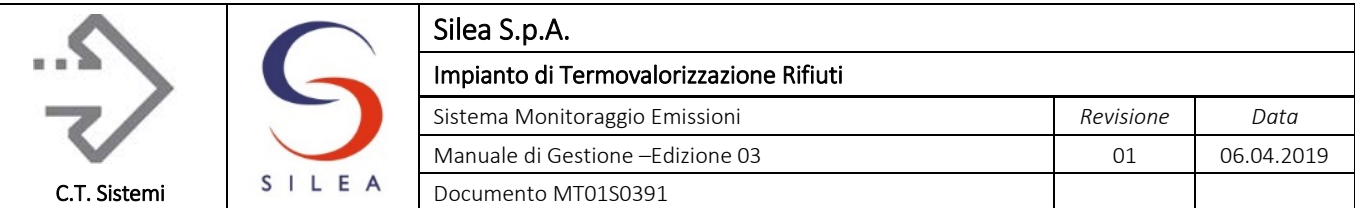

- $C_U$ : è dato dalla formula illustrata al paragrafo precedente e risulta maggiore di 1 perché la misura avviene su gas umidi. La misura della concentrazione dell'acqua viene rilevata dal FTIR stesso.
- $C<sub>O</sub>$ : è dato dalla formula illustrata al paragrafo precedente. Lo strumento rileva la misura dell'Ossigeno mediante la sonda elettrochimica.

## Analizzatore FIDAS24

Vale quanto riportato per la strumentazione tipo FTIR. La misura avviene su gas umido alla temperatura di circa 180°C.

## Normalizzazione per Analizzatore O<sub>2</sub>

Lo strumento è installato in uscita dall'analizzatore FTIR e misura i gas umidi: è necessario quindi appicare la normalizzazione al secco utilizzando la misura di umidità rilevata dallo FTIR.

## Misura delle Polveri

L'analisi delle polveri avviene 'in sito' cioè direttamente nel punto di emissione, utilizzando il principio della diffrazione di luce. In questo caso tutti i parametri fisici sono rilevanti per il calcolo della misura normalizzata:

- $\blacksquare$  C<sub>T</sub>: è dato dalla formula illustrata al paragrafo precedente considerando la temperatura dei fumi.
- C<sub>p</sub>: è dato dalla formula illustrata al paragrafo precedente considerando la pressione dei fumi;
- $\blacksquare$  C<sub>U</sub>: è dato dalla formula illustrata al paragrafo precedente.
- $\bullet$  C<sub>0</sub>: è dato dalla formula illustrata al paragrafo precedente.

## Misura della Portata fumi

Anche la portata fumi utilizza uno strumento installato in sito e pertanto la determinazione del valore normalizzato e secco è calcolato con le normalizzazioni sopra indicate. Non è calcolata la portata riferita al tenore di ossigeno di riferimento.

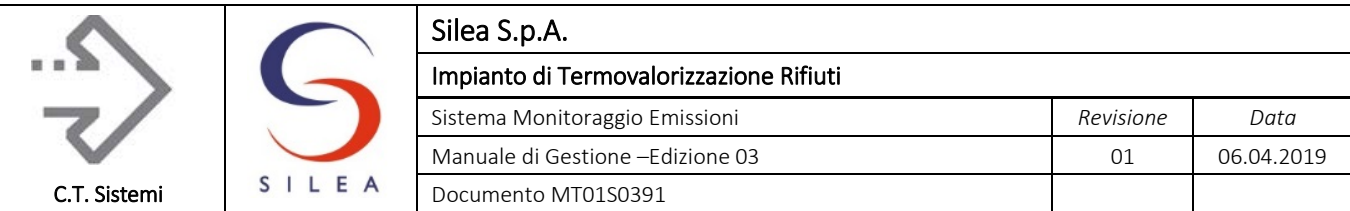

## 2.3.4 Parametrizzazioni UNI 14181 QAL2

Le disposizioni del D.Lgs.152/06, integrato con le modifiche introdotte dal D.Lgs. 46/14, prevedono l'applicazione della norma EN14181 QAL2 per la parametrizzazione delle misure degli inquinanti rilevate e l'eventuale sottrazione degli intervalli di confidenza ai dati medi semiorari.

La norma UNI EN 14181 definisce al punto 3.15 che la massima incertezza della misura in relazione alla popolazione dei valori considerati è, per alcune direttive europee (come la direttiva IED da cui ha avuto origine il D.Lgs. 46/14), espressa in termini percentuali rispetto al valore limite di emissione.

La suddetta direttiva europea 2010/75/EU, definisce che il valore dell'incertezza calcolata non deve superare un valore massimo determinato come percentuale "P" del valore limite di emissione: la determinazione del massimo valore dell'incertezza si ricava quindi dalla seguente formula:

 $IC_{MAX} = P \times VLE$ 

dove:

VLE = Limite di emissione giornaliero

P = percentuale massima ammessa indicata nel D.Lgs 152/06, allegato 1 punto C del titolo III–bis

I valori massimi di "P" definiti dal D.Lgs 152/06 sono i seguenti:

- Polveri totali: 30%
- Carbonio organico totale: 30%
- Acido Cloridrico: 40%
- Acido Fluoridrico: 40%
- Biossido di zolfo: 20%
- Biossido di azoto: 20%
- Monossido di carbonio: 10%
- Ammoniaca: 20%

Per gli altri parametri monitorati non compresi nell'elenco indicato dalla normativa, ci si riferisce alla guida ISPRA che indica, sempre riferito al VLE (inteso in questo caso come valore massimo misurato dalla strumentazione), il valore massimo dell'Ic applicato non superiore a:

- Ossigeno: 10% VLE considerato: 21% secco
- Umidità: 30% 25%

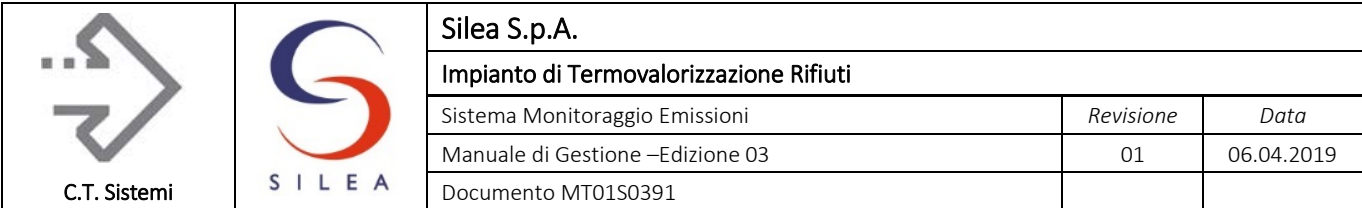

La procedura di applicazione delle parametrizzazioni QAL2 è quella riportata alla precedente [Figura 2.19](#page-92-0) ed è applicata nelle condizioni di impianto riportate nella tabella seguente.

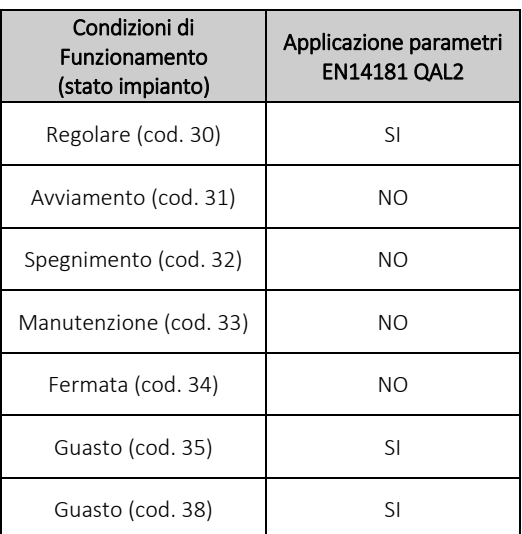

<span id="page-99-0"></span>*Tabella 2.6 - applicazione QAL2 rispetto alle condizioni di impianto*

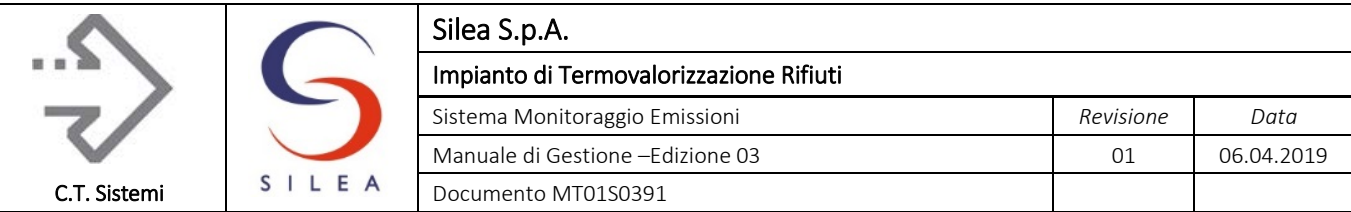

## 2.3.5 Applicazione delle elaborazioni per la strumentazione di misura

In relazione alle procedure di elaborazione descritte nei capitoli precedenti, a causa delle differenze tra i sistemi di misura presenti, nella tabella seguente sono indicate le elaborazioni previste per ogni parametro a partire dall'acquisizione del dato istantaneo.

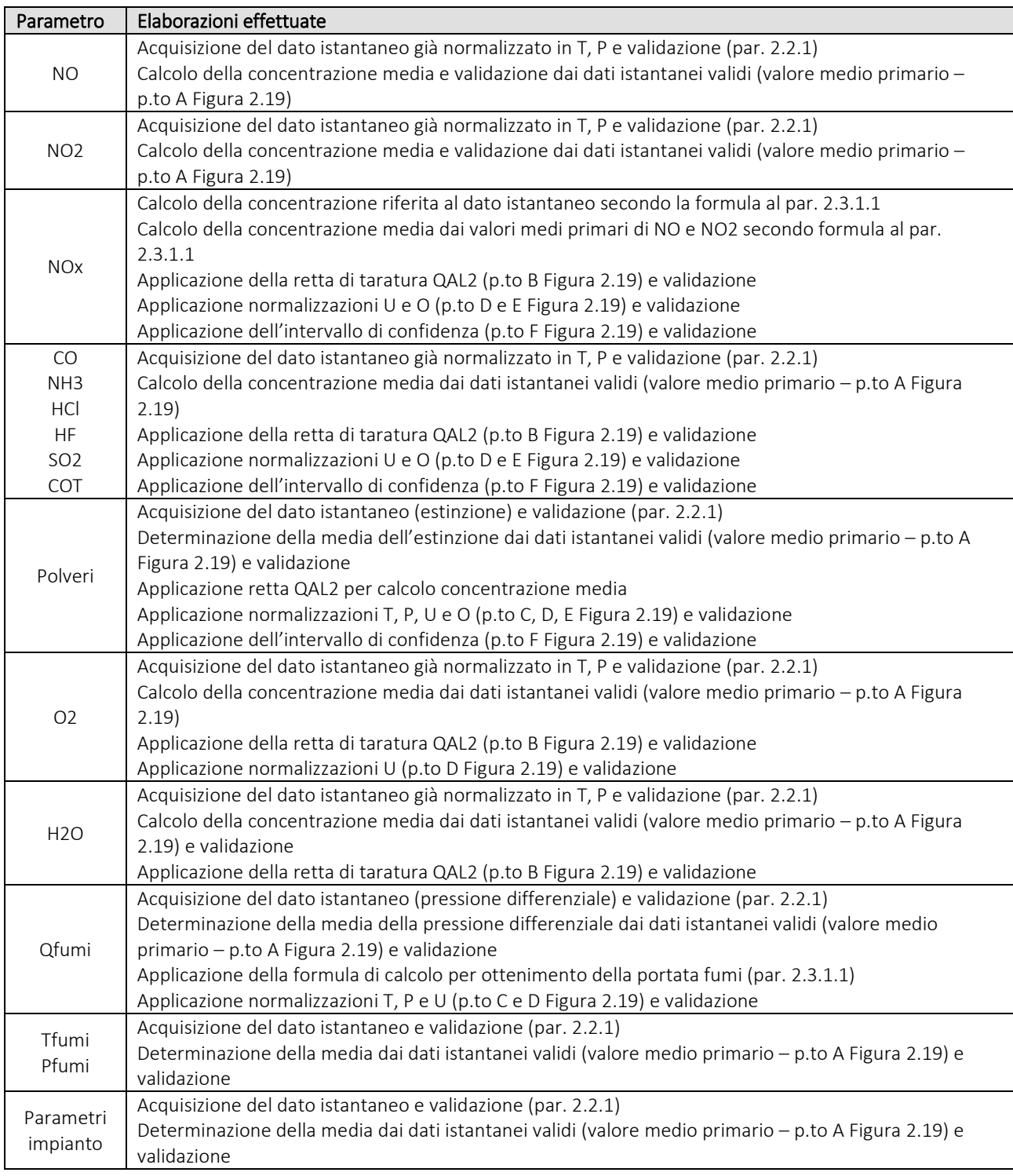

*Tabella 2.7 - applicazione delle elaborazioni agli strumenti di misura*

#### © Copyright 2019 C.T. Sistemi Srl Pagina 101 di 163

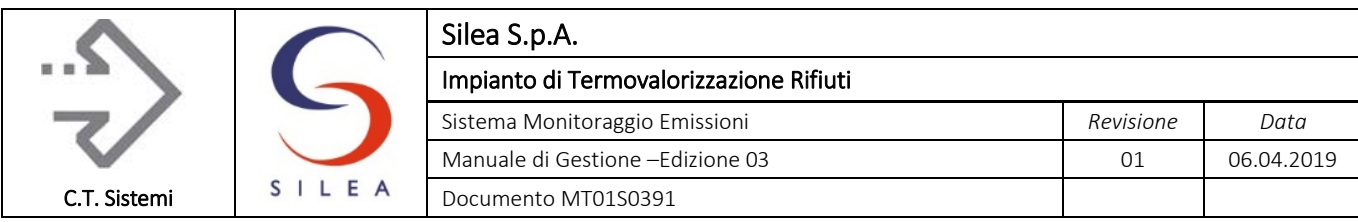

## 2.3.6 Codici Monitor e stato monitor applicati

Di seguito sono indicati i codici monitor elaborati e archiviati nei file ADM

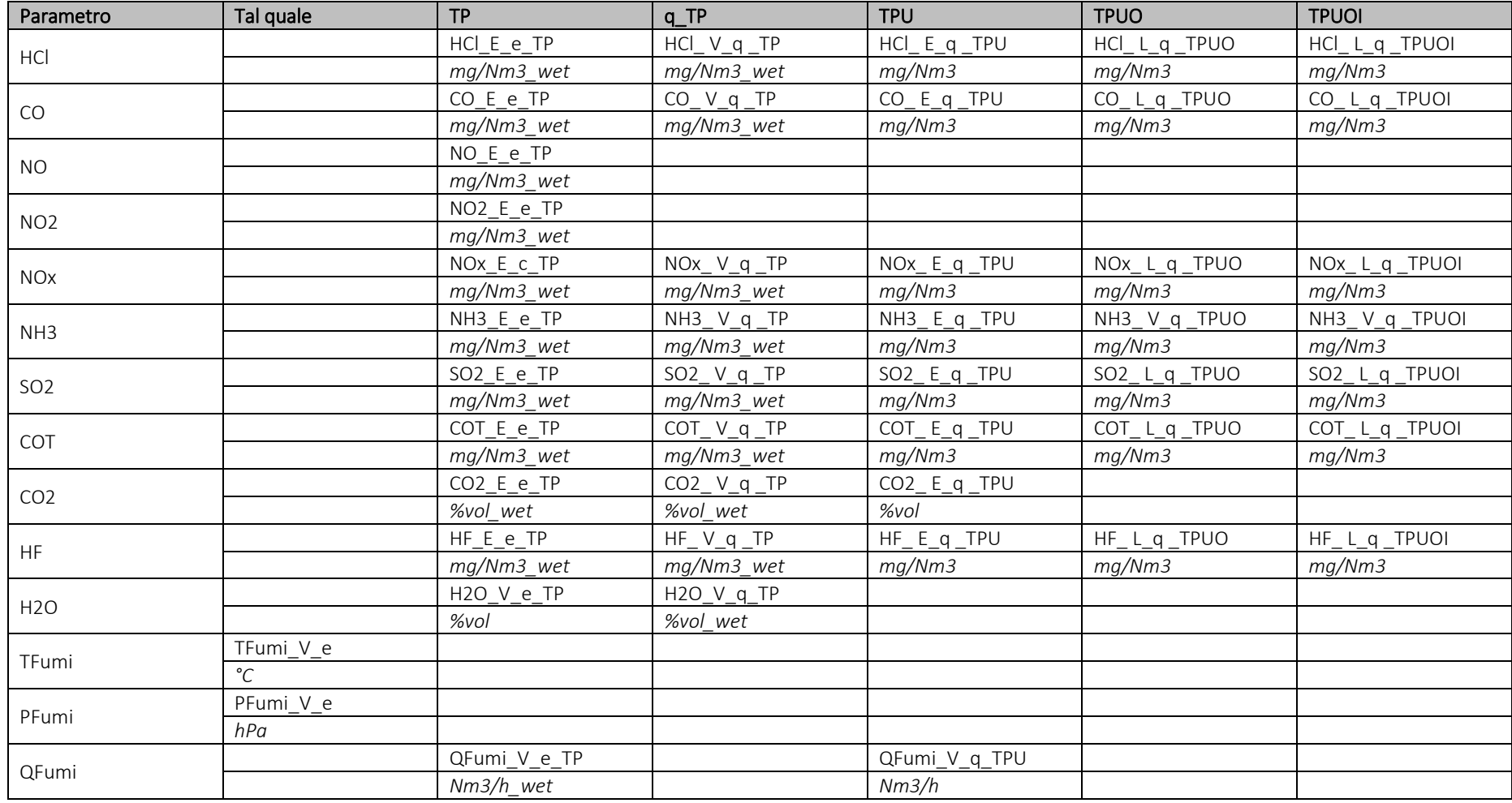

© Copyright 2019 C.T. Sistemi Srl Pagina 102 di 163

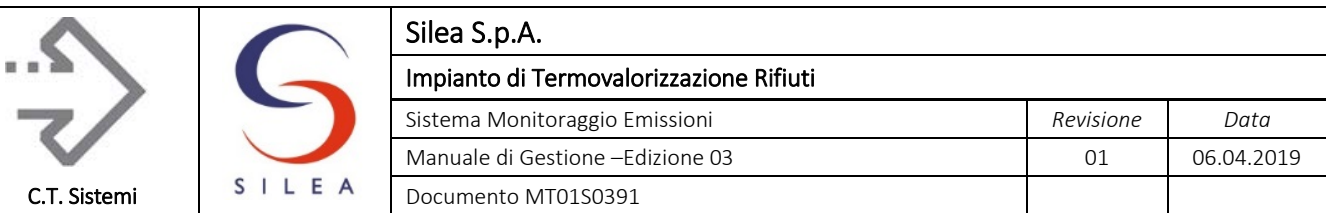

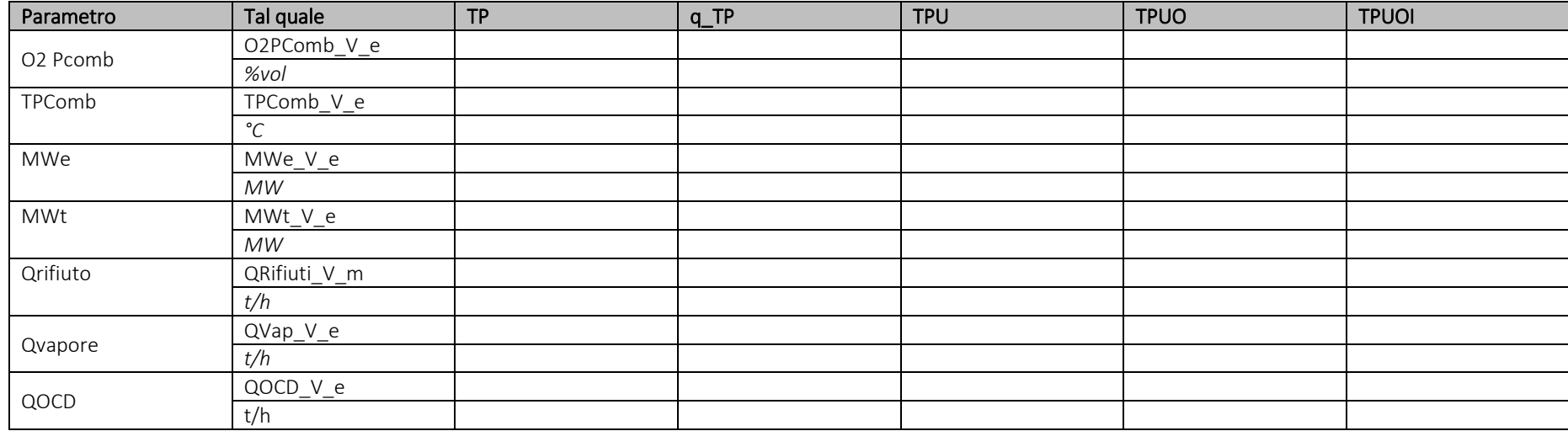

*Tabella 2.8 - Elenco Codici Monitor dati medi (ADM)*

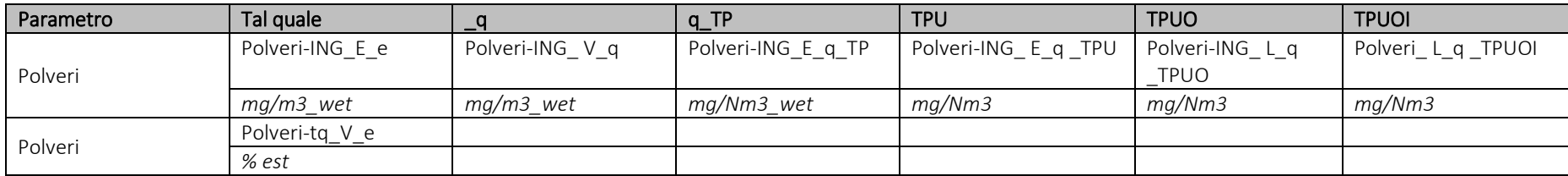

*Tabella 2.9 - Elenco Codici Monitor dati medi (ADM) - Polveri*

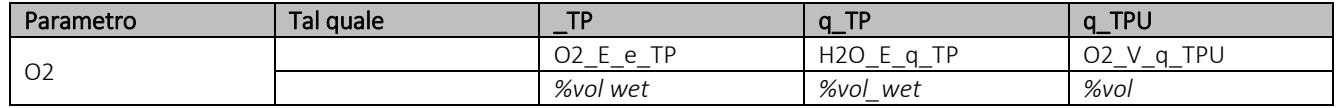

*Tabella 2.10 - Elenco Codici Monitor dati medi (ADM) - Ossigeno*

© Copyright 2019 C.T. Sistemi Srl Pagina 103 di 163

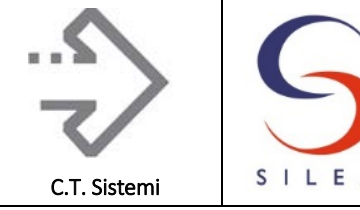

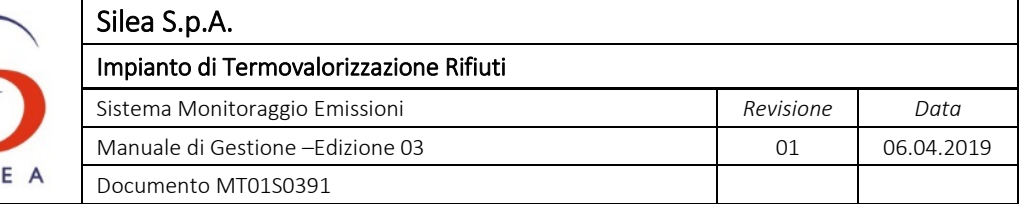

Sono inoltre conteggiati i dati logici relativi ad ogni stato impianto nello stesso periodo di funzionamento. Le codifiche degli stati impianto sono le seguenti:

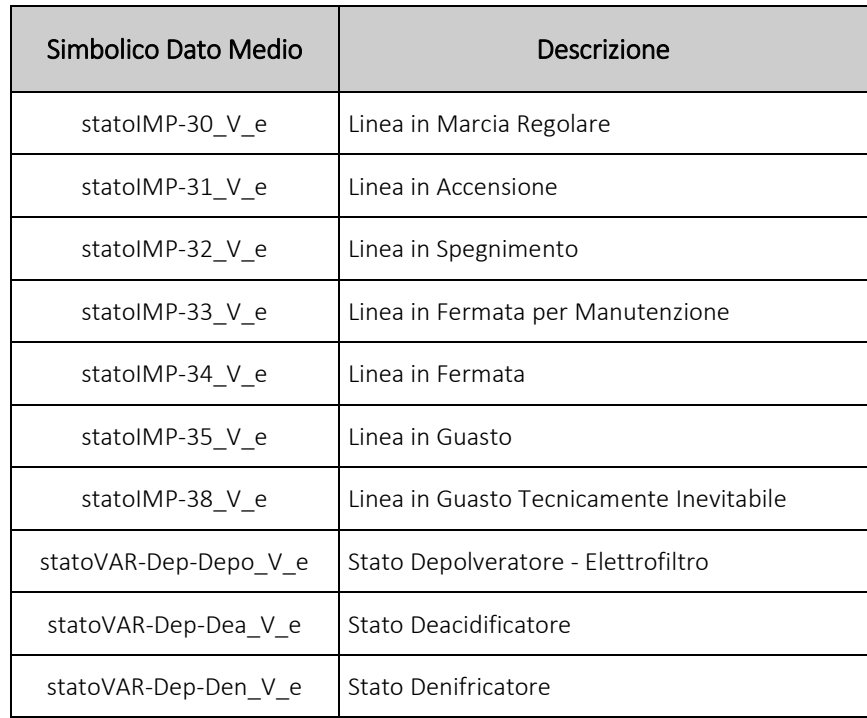

*Tabella 2.11 - Codici Monitor stato impianto*

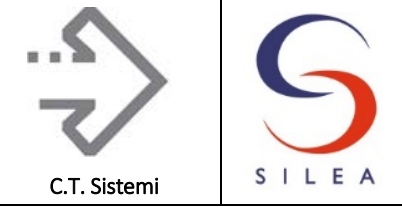

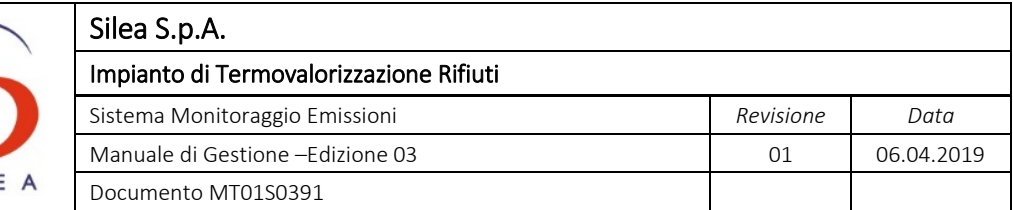

I codici di stato monitor applicabili secondo quanto descritto al precedente par. 2.3 sono i seguenti:

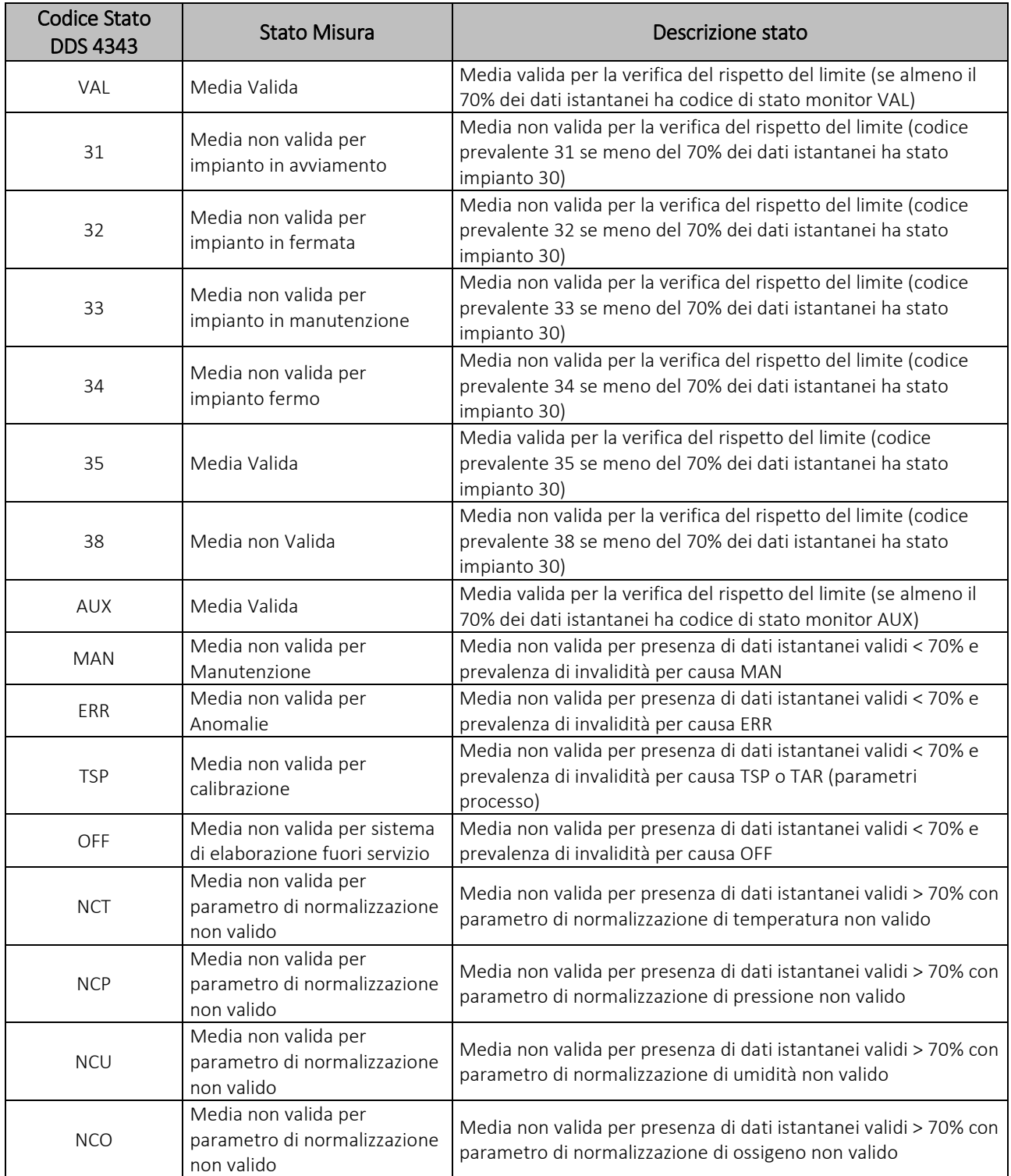

*Tabella 2.12 - Stati monitor applicati ai dati medi*

## <span id="page-104-0"></span>© Copyright 2019 C.T. Sistemi Srl Pagina 105 di 163

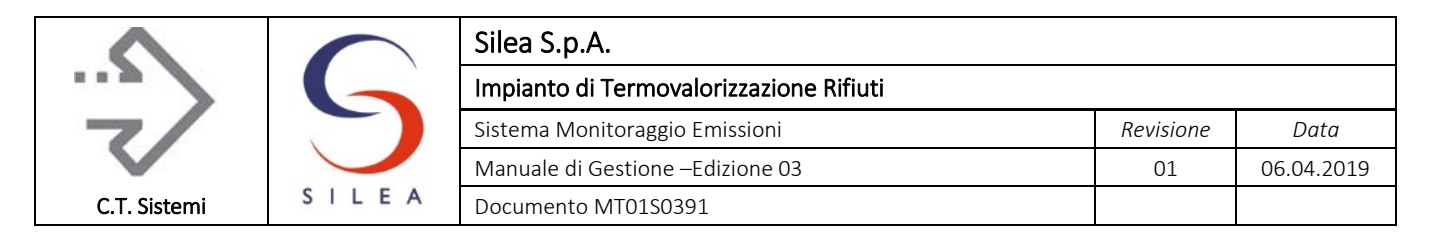

# 2.4 Gestione dei sistemi di backup

La gestione dei sistemi di backup è effettuata secondo quanto descritto nella precedente pagina grafica indicata nella [Figura 2.10:](#page-75-0) la priorità di acquisizione è sempre dall'analizzatore principale, il sistema di backup entra in servizio in caso di guasto o calibrazione del principale.

Il guasto dell'analizzatore è segnalato dall'intervento di uno qualsiasi dei digitali di anomalia e manutenzione degli analizzatori.

I criteri applicati per la gestione delle elaborazioni dovute alla presenza del doppio sistema di misura sono le seguenti:

- I sistemi di backup svolgono elaborazioni separate in parallelo alle misure dei sistemi principali.
- Per ogni sistema (principale e backup) è calcolata separatamente la retta di taratura QAL2 per tutti i parametri monitorati;
- Per le medie semiorarie composte sia da valori provenienti dal sistema principale che da quello di backup (semiore ibride), la retta QAL2 applicata è quella dell'analizzatore dal quale sono stati acquisiti il maggior numero di dati.

# 2.5 Altre elaborazioni dei dati

## 2.5.1 Medie Giornaliere, Mensili, Annuali

Per il calcolo delle medie di periodi di osservazione di durata superiore alla mezzora vengono utilizzate le medie semiorarie normalizzate T, P, U, O, I secondo i criteri dettati dal DDS 14338/17.

Le linee guida delle procedure di calcolo sono dettate dal D.Lgs 152/06 come segue:

Media giornaliera:

- Deve essere riferita al giorno del calendario non deve essere calcolata se il numero di ore di normal funzionamento è inferiore a 6;
- Nel caso che la disponibilità di dati orari validi nel giorno sia inferiore al 70% il valore medio giornaliero non è valido;
- E' calcolata come la media aritmetica delle medie semiorarie valide nelle condizioni descritte nella [Tabella 1.9;](#page-30-0)
- È valida se non più di 5 medie semiorarie sono state dichiarate non valide per anomalie o manutenzioni strumentali.
- L'indice di disponibilità della media giornaliera è dato dal rapporto tra il numero di medie semiorarie valide in condizioni di funzionamento soggetto a limite e il numero di semiore di funzionamento soggetto a limite rilevate durante il giorno.

Media Mensile

 La media Mensile è riferita al mese del calendario in presenza di almeno 288 semiore di normal funzionamento. La media mensile è valida se l'indice di disponibilità è superiore al 80%;

## © Copyright 2019 C.T. Sistemi Srl Pagina 106 di 163

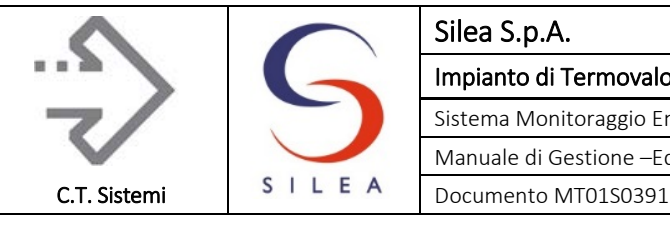

 Il calcolo della media mensile non è applicabile (N.A.) nel caso che le semiore di normale funzionamento nel mese civile siano inferiori a 240.

Media annuale

- Media dei valori semiorari validi acquisiti nell'arco dell'anno solare;
- Nel caso che la disponibilità di medie semiorarie valide nell'anno sia inferiore all'80%, il valore medio annuale calcolato non è valido.

## 2.5.2 Flussi di massa

Il calcolo dei flussi di massa utilizza i dati istantanei riportati a condizioni normali ed al secco per i parametri inquinanti e per la portata fumi.

I valori dei flussi di massa sono calcolati con l'applicazione della taratura QAL2 ma senza l'eventuale sottrazione dell'intervallo di confidenza.

Il calcolo è valido se il numero di dati istantanei validi strumentalmente è ≥ al 70% del numero di dati istantanei teoricamente acquisibili nell'arco temporale stabilito (semiora / ora). Al valore calcolato è associato l'indice di disponibilità dei dati nel periodo

Ai fini del calcolo del flusso di massa il valore medio di un parametro è ritenuto valido qualunque siano le condizioni di esercizio dell'impianto/presidio depurativo, ad esclusione degli stati di fermo impianto (cod. 34) e manutenzione (cod. 33).

Il valore della portata massica semioraria, è riportato in kg/h per tutte le misure ad esclusione della CO2 che viene espressa in t/h.

Il dato semiorario così ottenuto è utilizzato per il calcolo dei flussi di massa di durata superiore alla semiora.

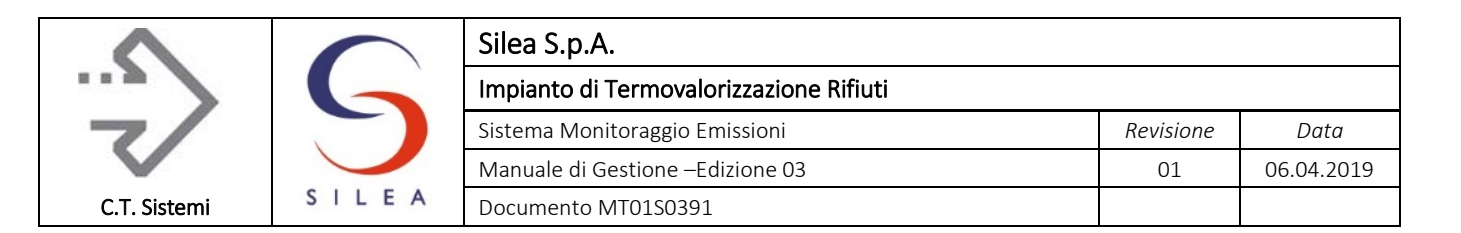

# 2.6 Conservazione dei dati

Come stabilito dal punto 5.4 dell'art. 5 dell'Allegato VI alla Parte Quinta del D. Lgs. 152/06, gli archivi dei dati sono a disposizione di ACC su supporto informatico per un periodo minimo di 5 anni.

A partire dall'archivio Realtime, Il sistema genera automaticamente a fine giornata gli archivi:

- Dei dati istantanei (con 5 secondi di frequenza) file \*.sad (elaborazione secondo DDS4343/10);
- Delle medie semiorarie e degli stati di impianto file \*.medie (elaborazione secondo DDS4343/10)
	- File \*.600.medie (valori medi 10 minuti)
	- File \*.1800.medie (valori medi semiorari)
- Delle medie minuto, ai fini di ausilio alla conduzione dell'impianto;
- Dei dati medi e flussi di massa file \*.xls previsti dal D.Lgs. 152/06 e smi.

I percorsi di archiviazione utilizzati sono riassunti nella seguente tabella:

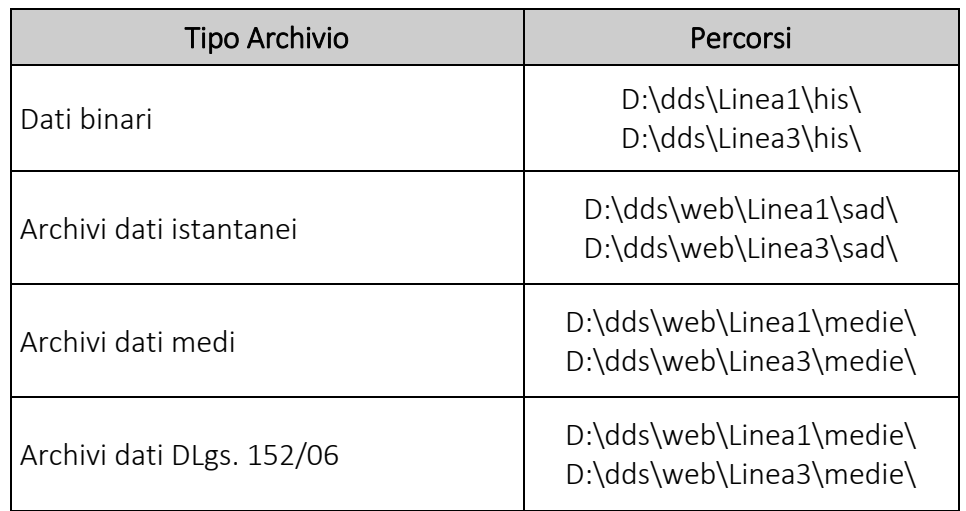

*Tabella 2.13 - Percorsi archivi*

I codici identificativi dei punti di emissione assegnati dall'Ente di Controllo e utilizzati nella codifica degli archivi ADI/ADM sono riportati nella tabella seguente.

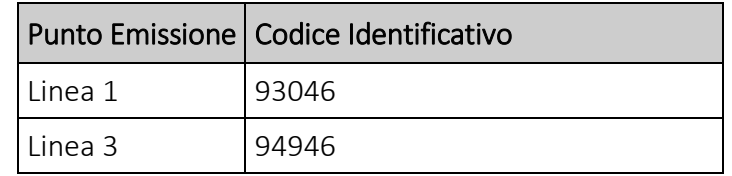

*Tabella 2.14 - Codice identificativo impianto*
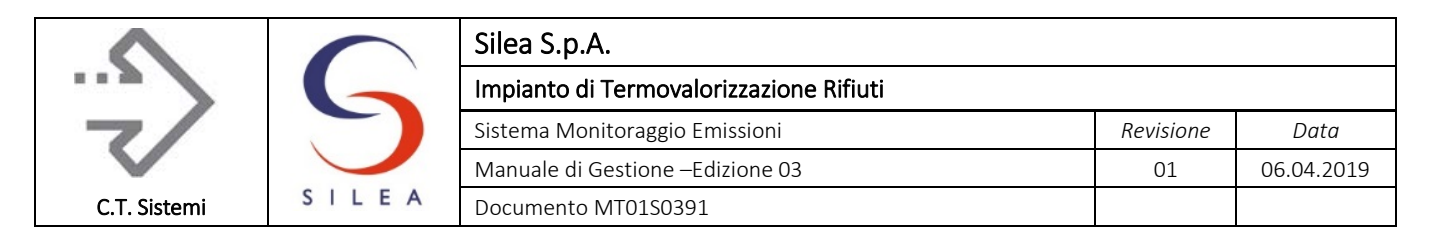

# 2.6.1 Archivio dati istantanei (ADI)

I file dei dati istantanei sono prodotti con cadenza giornaliera dagli applicativi del sistema monitoraggio emissioni, archiviati su disco e resi disponibili per le consultazioni o download.

Ai valori registrati sono associati i Codici Monitor (CM) e i codici di Stato Monitor (S) previsti dalla suddetta legislazione regionale (DDS4343/10 e s.m.i.).

I dati sono raccolti in file di archivio strutturati secondo le seguenti regole:

- 1) Ogni file contiene i dati relativi ad ogni giorno, decorrente dalle ore 00:00:00 alle ore 23:59:59. L'ora di riferimento è sempre quella solare;
- 2) E' creato un file per ogni linea;
- 3) I file di archivio hanno una denominazione univoca così definita:
	- a) CCCCC\_AAAAMMGG.sad dove:
		- i) CCCCC: codice SME univoco assegnato da ARPA Lombardia;
		- ii) AAAAMMGG: data in formato AMG del giorno cui si riferisce l'archivio;
		- iii) .sad: estensione del file indicativa della natura dei dati in esso contenuti.

Ogni file ha la seguente struttura:

- Prima riga: identificativo dell'applicativo software del gestore
- Seconda riga: identificativo impianto [\(Tabella 2.14\)](#page-107-0);
- Terza riga: commento con i codici monitor dei dati istantanei registrati;
- Quarta riga: commento con le unità di misura dei dati istantanei registrati;
- Quinta riga e successive: i seguenti valori separati dal carattere di tabulazione:
	- o Data del giorno di registrazione, nel formato AAAAMMGG;
	- o Istante di registrazione, nel formato HH:MM:SS;
	- o Per ogni parametro registrato (codice monitor):
		- il valore numerico del dato acquisito
		- lo stato di validità del dato

# 2.6.2 Archivio dati medi (ADM)

Analogamente ai dati istantanei, i dati medi sono registrati secondo quanto previsto dalla legislazione regionale.

I file \*.medie sono prodotti per le medie semiorarie a partire dai dati istantanei acquisiti con frequenza 5 secondi. All'interno di ciascun file sono presenti le seguenti medie orarie (vedi par.  $2.3.6$ :

- Medie tal quali, cioè così come acquisite dalla strumentazione;
- Medie normalizzate in T e P, codificate con suffisso TP;
- Medie tal quali tarate QAL2, codificate con suffisso q TP;
- Medie normalizzate e secche, codificate con suffisso TPU;
- Medie normalizzate, secche e riferite al tenore di ossigeno di riferimento, codificate con suffisso TPUO;
- Medie normalizzate, secche, riferite in ossigeno e con applicazione dell'intervallo di confidenza Ic, codificate con suffisso \_TPUOI.

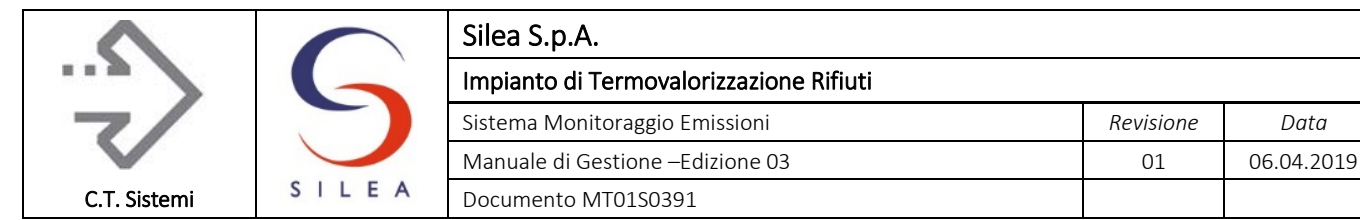

I dati sono raccolti in file di archivio strutturati secondo le seguenti regole:

- 1) Ogni file contiene i dati relativi ad ogni giorno, decorrente dalle ore 00:00:00 alle ore 23:59:59. L'ora di riferimento è sempre quella solare;
- 2) E' creato un file per ogni linea;
- 3) È creato un file per i dati ADM 10 minuti, uno per i dati ADM 30 minuti;
- 4) I file di archivio hanno una denominazione univoca così definita:
	- a) CCCCC\_AAAAMMGG.secondi.medie dove:
		- i) CCCCC: codice SME univoco assegnato da ARPA Lombardia;
		- ii) AAAAMMGG: data in formato AMG del giorno cui si riferisce l'archivio;
		- iii) secondi: identificativo del tipo di media archiviata:
			- (1) 600 per i file contenenti medie 10 minuti;
			- (2) 1800 per i file contenenti medie 30 minuti;
		- iv) .medie: estensione del file indicativa della natura dei dati in esso contenuti.

# 2.6.3 Report D. Lgs 152/06

La funzione "reports" prevista dal menu del SAD, consente di richiamare, copiare e stampare i report prodotti in modalità automatica dal sofware.

La funzione di visualizzazione dei report prevede una finestra di navigazione che consente di esplorare gli anni e i mesi e richiamare uno specifico report per mezzo del bottone 'visualizza'. Ogni report viene denominato in base al periodo di pertinenza (G per giorno, S per Settimana, M per Mese, A per Anno, H per Giorno con medie semiorarie, ecc.) seguito dalla data significativa del periodo. Convenzionalmente la data del report è la data del giorno per i report giornalieri, la domenica per i report settimanali, l'ultimo giorno del mese per i report mensili e il 31 dicembre per il report annuale.

I formati report prodotti in automatico dal sistema monitoraggio emissioni sono di seguito descritti.

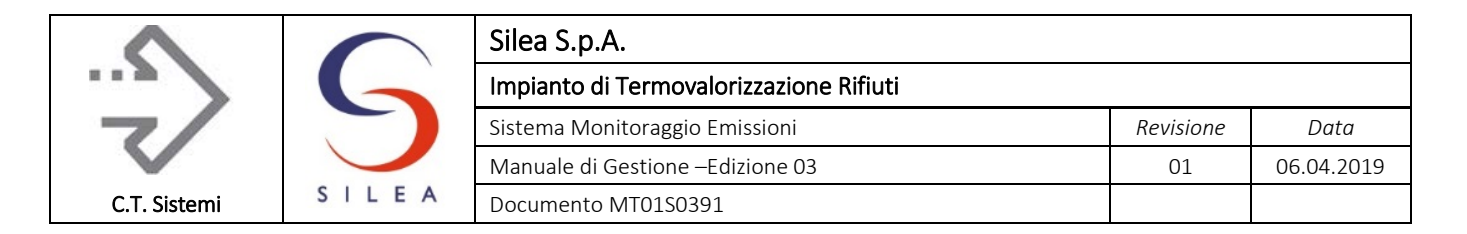

#### 2.6.3.1 Report Giornaliero Emissioni

Il report giornaliero delle medie 30 Minuti è rappresentato nella figura seguente.

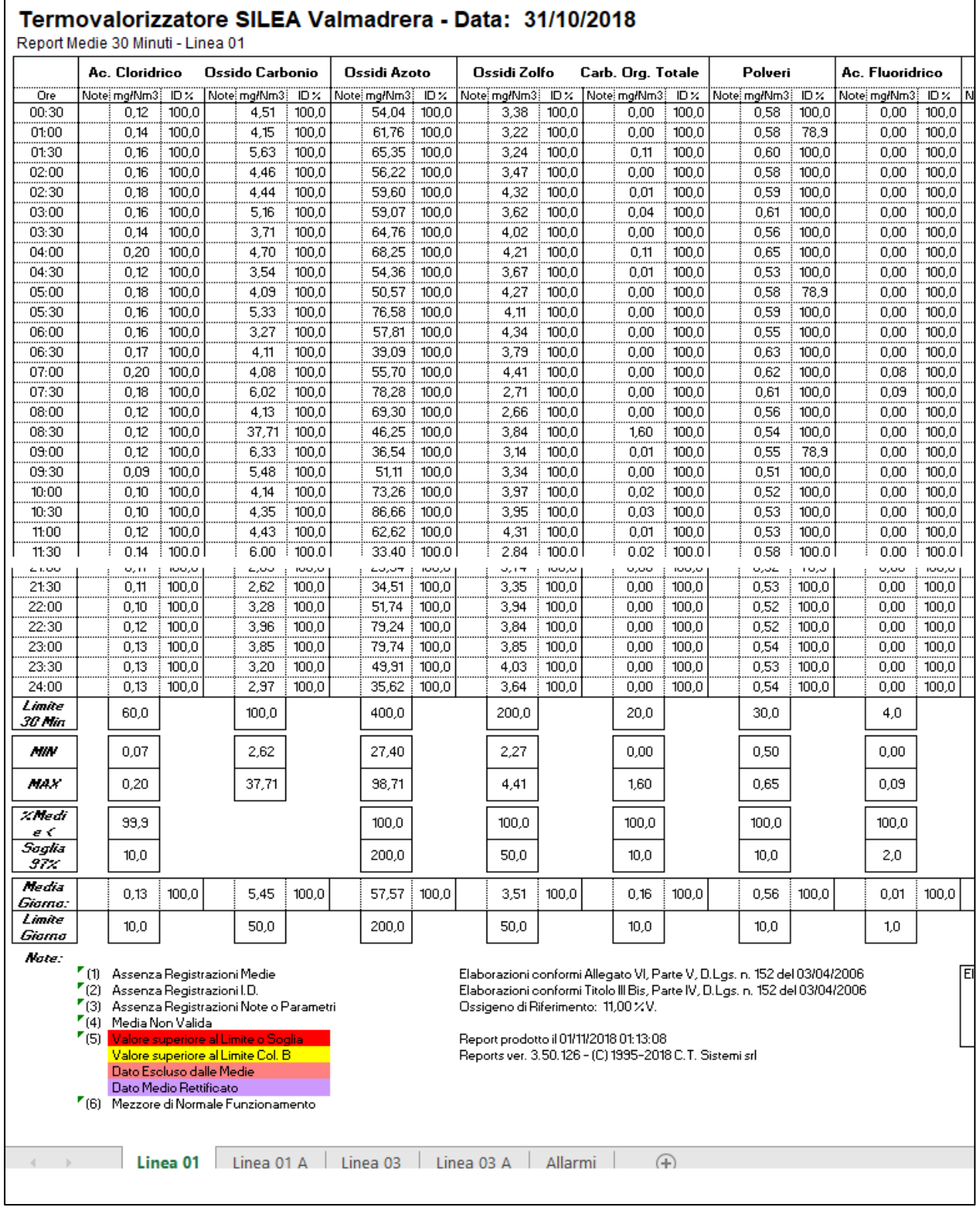

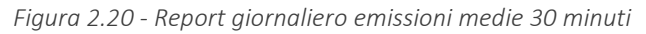

#### © Copyright 2019 C.T. Sistemi Srl Pagina 111 di 163

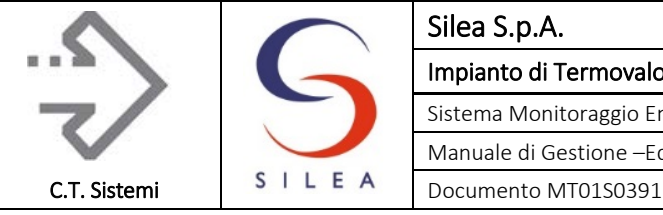

Il report, costituito da più pagine per ciascuna una linea di termovalorizzazione, riporta per ogni parametro acquisito ed elaborato dal sistema monitoraggio emissioni, i seguenti dati:

- I valori delle 48 medie semiorarie elaborate nel giorno, complete degli indici di disponibilità e delle note relative alle invalidità o ai superamenti dei limiti;
- I limiti applicati ai dati semiorari (Colonna A);
- I valori minimi e massimi delle medie semiorarie rilevate;
- La percentuale di medie semiorarie elaborate nell'anno e inferiori al limite del 97% (Colonna  $B$ :
- Il valore del limite del 97% per le medie semiorarie (Colonna B);
- La media giornaliera elaborata completa dell'indice di disponibilità e delle note relative alle invalidità o ai superamenti dei limiti;
- Il valore del limite giornaliero applicato;

Per l'ossido di carbonio sono riportate le informazioni relative alle elaborazioni delle medie dei 10 minuti:

Elaborazioni D.Lgs. 46/14: [Giorno Solare] 144 Medie 10 Minuti Totali della Misura del CO. 142 Medie 10 Minuti Valide della Misura del CO. 0 Medie 10 Minuti del CO superiori al valore di 150 mg/Nm3. 100,00% Medie 10 Minuti del CO inferiori al valore di 150 mg/Nm3.

Sono presenti

- Il numero delle medie 10 minuti valide calcolate nel giorno;
- Il numero delle medie di 10 minuti valide;
- Il numero di medie dei 10 minuti superiori al proprio limite;
- La percentuale delle medie di 10 minuti inferiori al limite.

Inoltre il report riporta lo stato impianto elaborato in ogni semiora e il numero di semiore in cui l'impianto è stato considerato in marcia regolare ai fini del sistema monitoraggio emissioni.

Associata ad ogni media sono presenti delle note relative indicate da una cifra racchiusa tra parentesi:

- Assenza registrazioni del dato medio (1) o dell'indice di disponibilità (2) o dei parametri relativi allo stato impianto (3).
- Dato medio non valido (4) dovuto ad un indice di disponibilità inferiore al 70% o assenza di condizioni di validazione non superate dagli andamenti della misura nell'ora;
- Valore superiore al limite o soglia (5) e le invalidazioni dovute all'applicazione del DDS14338/17 (approfondimenti relative alla gestione dei guasti previsti dal suddetto decreto sono riportate nell'allegata specifica tecnica – allegato 2);
- Indicazione delle semiore di normale funzionamento rilevati nel giorno.

Sono presenti nella parte centrale dei riferimenti alle Leggi che sono state adottate per i vari calcoli e all'ossigeno di riferimento che varia in base all'impianto e al tipo di combustibile usato. Infine, nell'ultima colonna a destra troviamo l'indicazione dello stato impianto elaborato con i criteri descritti nei paragrafi precedenti.

#### © Copyright 2019 C.T. Sistemi Srl Pagina 112 di 163

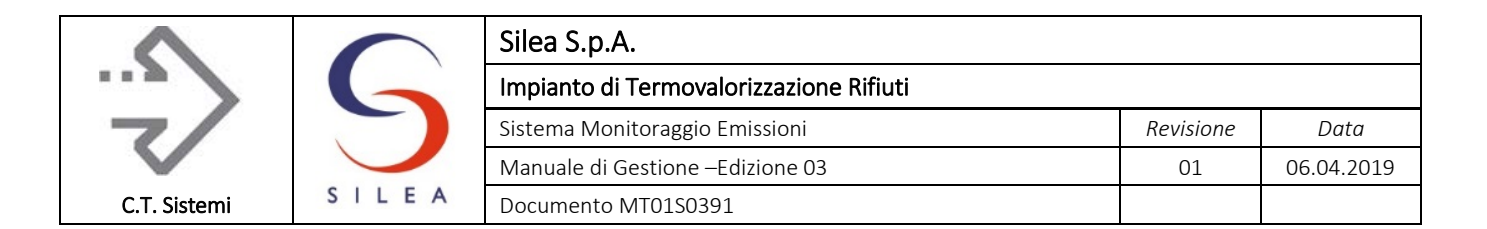

Nella parte superiore del report sono presenti una serie di dettagli che riguardano il nome dell'impianto, la data, il tipo di report, il nome degli inquinanti con tutte le relative indicazioni (note, unità di misura, qualità della misura ovvero l'ID percentuale).

Il report è organizzato in una pagina per ogni punto di emissione, una pagina allarmi ed eventi e viene archiviato in formato Excel con il prefisso "H" seguito dalla data di pertinenza.

## 2.6.3.2 Pagina allarmi report giornaliero

I report giornalieri delle emissioni contengono inoltre un foglio dedicato agli eventi ed allarmi rilevati nel giorno.

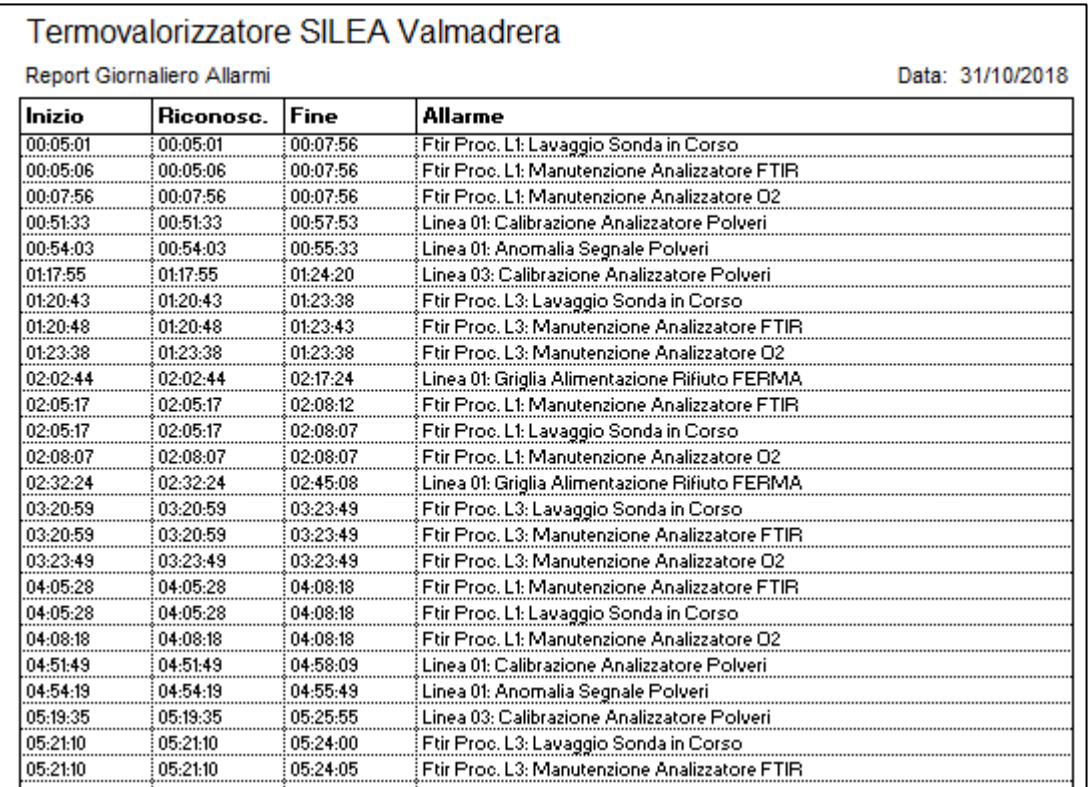

*Figura 2.21 - Pagina allarmi report giornaliero*

Nel report sono elencati gli eventi archiviati nel giorno con l'indicazione dell'ora di inizio, di riconoscimento da parte dell'operatore e di termine.

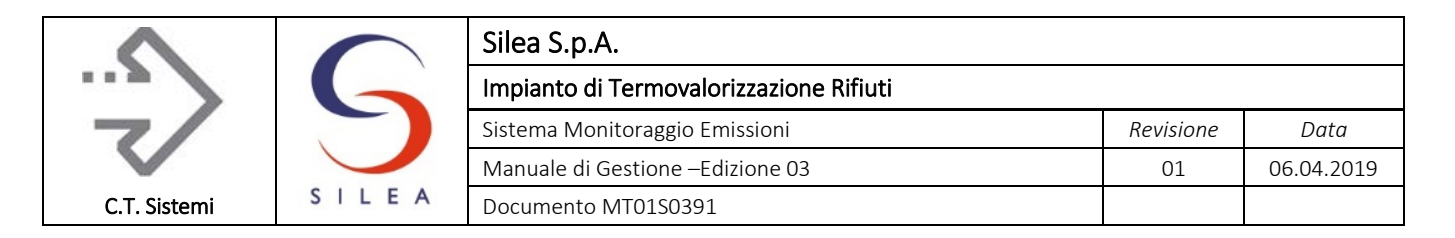

## 2.6.3.3 Report giornaliero dati medi 10 minuti dell'Ossido di Carbonio

Il report dei dati medi 10 minuti è raffigurato nell'immagine seguente:

| HH:MM | Report Medie 10 Minuti | CO                                                                       |            | Impianto |                                                                                                    |
|-------|------------------------|--------------------------------------------------------------------------|------------|----------|----------------------------------------------------------------------------------------------------|
|       | s                      | mg/Nm3                                                                   | <b>ID%</b> | Stato    |                                                                                                    |
| 00:10 | V.                     | 4,17                                                                     | 100,0      | 30       |                                                                                                    |
| 00:20 | v.                     | 4,81                                                                     | 100,0      | 30       |                                                                                                    |
| 00:30 | V.                     | 4,54                                                                     | 100,0      | 30       |                                                                                                    |
| 00:40 | v.                     | 3,13                                                                     | 100,0      | 30       |                                                                                                    |
| 00:50 | V.                     | 4,17                                                                     | 100,0      | 30       |                                                                                                    |
| 01:00 | V.                     | 5,22                                                                     | 100,0      | 30       |                                                                                                    |
| 01:10 | V.                     | 5,70                                                                     | 100,0      | 30       |                                                                                                    |
| 01:20 | v.                     | 6,78                                                                     | 100,0      | 30       |                                                                                                    |
| 01:30 | v.                     | 4,52                                                                     | 100,0      | 30       |                                                                                                    |
| 01:40 | V.                     | 4,63                                                                     | 100,0      | 30       |                                                                                                    |
| 01:50 | V.                     | 4,59                                                                     | 100,0      | 30       |                                                                                                    |
| 02:00 | v.                     | 4,17                                                                     | 100,0      | 30       |                                                                                                    |
| 02:10 | v.                     | 3,86                                                                     | 100,0      | 30       |                                                                                                    |
| 02:20 | v.                     | 4,02                                                                     | 100,0      | 30       |                                                                                                    |
| 02:30 | V.                     | 5,42                                                                     | 100,0      | 30       |                                                                                                    |
| 23:10 | v.                     | 3,34                                                                     | 100,0      | 30       |                                                                                                    |
| 23:20 | V.                     | 3,17                                                                     | 100,0      | 30       |                                                                                                    |
| 23:30 | v.                     | 3,10                                                                     | 100,0      | 30       |                                                                                                    |
| 23:40 | v.                     | 2,62                                                                     | 100,0      | 30       |                                                                                                    |
| 23:50 | v.                     | 3,20                                                                     | 100,0      | 30       |                                                                                                    |
| 24:00 | v.                     | 3,10                                                                     | 100,0      | 30       |                                                                                                    |
|       |                        | Elaborazioni D.Lgs. 46/14: [Giorno Solare]<br>144<br>144<br>0<br>100,00% |            |          | Medie 10 Minuti Totali della Misura del CO.<br>Medie 10 Minuti Valide della Misura del CO.<br>Medie 10 Minuti del CO superiori al valore di 150 mg/Nm3.<br>Medie 10 Minuti del CO inferiori al valore di 150 mg/Nm3. |

*Figura 2.22 - Report giornaliero medie 10 minuti CO*

Il report rappresenta i valori medi 10 minuti elaborati nel giorno solare, completi di segnalazione di validità, indice di disponibilità e codice di stato impianto.

Viene anche rappresentata la percentuale di rispetto del valore limite nel giorno solare. La percentuale potrebbe assumere valori inferiori al 95% nel caso di funzionamento parziale nel giorno. Ad esempio, un solo superamento del valore limite 10 minuti produce una percentuale di rispetto inferiore al 95% se la condizione di marcia soggetta a limiti ha una durata inferiore alle 4 ore.

Il report è organizzato in una pagina per ogni punto di emissione e viene archiviato in formato Excel con il prefisso "X" seguito dalla data di pertinenza.

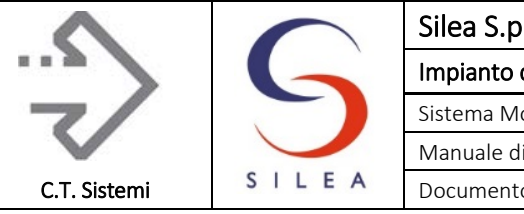

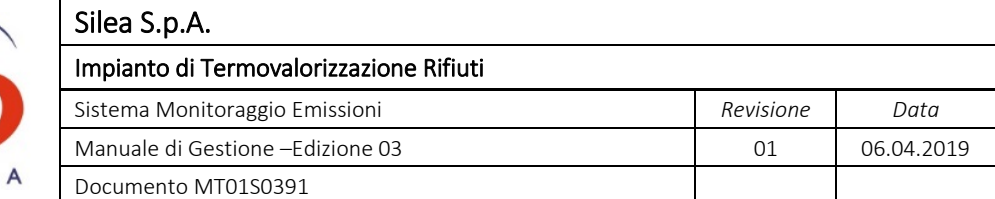

# 2.6.3.4 Report verifica rispetto limite 10 minuti del CO

Il report di verifica del rispetto del limite 10 minuti è prodotto a fronte di un superamento del limite semiorario del CO.

|    | Termovalorizzatore SILEA Valmadrera<br>Valutazione dei Periodi delle 24 ore per Supero Limite Semiorario del CO - Linea 01 |                    |         |           |           |                      |            |  |  |  |  |  |  |  |
|----|----------------------------------------------------------------------------------------------------|--------------------|---------|-----------|-----------|----------------------|------------|--|--|--|--|--|--|--|
|    | Report prodotto il03/11/2018 01:13:23                                                                                      |                    |         |           |           |                      |            |  |  |  |  |  |  |  |
|    | Supero Limite Semiorario del CO del 02/09/2018 07:00                                                                       |                    |         |           |           |                      |            |  |  |  |  |  |  |  |
|    | Elenco dei periodi delle 24 ore e valutazione dei dati medi 10 minuti del CO.                                              |                    |         |           |           |                      |            |  |  |  |  |  |  |  |
| Ν. | <b>Inizio</b>                                                                                                    | <b>Fine</b>        | N. Reg. | N. Marcia | N. Valide | $N_{\cdot}$ > Limite | % < Limite |  |  |  |  |  |  |  |
| 1  | 01/09/2018 07:10                                                                                                    | 02/09/2018 07:00   | 144     | 144       | 144       | 1                    | 99,31      |  |  |  |  |  |  |  |
| 2  | 01/09/2018 07:40                                                                                                    | 02/09/2018 07:30   | 144     | 144       | 144       | 2                    | 98.61      |  |  |  |  |  |  |  |
| 3  | 01/09/2018 08:10                                                                                                    | 02/09/2018 08:00   | 144     | 144       | 144       | 2                    | 98,61      |  |  |  |  |  |  |  |
| 4  | 01/09/2018 08:40                                                                                                    | 02/09/2018 08:30   | 144     | 144       | 144       | 2<br>.               | 98.61      |  |  |  |  |  |  |  |
| 5  | 01/09/2018 09:10                                                                                                    | 02/09/2018 09:00   | 144     | 144       | 144       | 2                    | 98,61      |  |  |  |  |  |  |  |
| 6  | 01/09/2018 09:40                                                                                                    | 02/09/2018 09:30   | 144     | 144       | 144       | $\overline{2}$       | 98,61      |  |  |  |  |  |  |  |
| 7  | 01/09/2018 10:10                                                                                                    | 02/09/2018 10:00   | 144     | 144       | 144       | 2                    | 98,61      |  |  |  |  |  |  |  |
| 8  | 01/09/2018 10:40                                                                                                    | 02/09/2018 10:30   | 144     | 144       | 144       | 2                    | 98,61      |  |  |  |  |  |  |  |
| 9  | 01/09/2018 11:10                                                                                                    | 02/09/2018 11:00   | 144     | 144       | 144       | 2                    | 98,61      |  |  |  |  |  |  |  |
| 10 | 01/09/2018 11:40                                                                                                    | 02/09/2018 11:30   | 144     | 144       | 144       | 2                    | 98,61      |  |  |  |  |  |  |  |
| 11 | 01/09/2018 12:10                                                                                                    | 02/09/2018 12:00   | 144     | 144       | 144       | 2                    | 98,61      |  |  |  |  |  |  |  |
| 12 | 01/09/2018 12:40                                                                                                    | 02/09/2018 12:30   | 144     | 144       | 144       | 2                    | 98.61      |  |  |  |  |  |  |  |
| 13 | 01/09/2018 13:10                                                                                                    | 02/09/2018 13:00   | 144     | 144       | 144       | 2                    | 98,61      |  |  |  |  |  |  |  |
| 14 | 01/09/2018 13:40                                                                                                    | 02/09/2018 13:30   | 144     | 144       | 144       | 2                    | 98,61      |  |  |  |  |  |  |  |
| 15 | 01/09/2018 14:10                                                                                                    | 02/09/2018 14:00   | 144     | 144       | 144       | 2                    | 98,61      |  |  |  |  |  |  |  |
| 16 | 01/09/2018 14:40                                                                                                    | 02/09/2018 14:30   | 144     | 144       | 144       | 2                    | 98,61      |  |  |  |  |  |  |  |
| 17 | 01/00/2019 15:10                                                                                                    | na /na /an10 15:nn | 1 A A   | 1 A A     | 1 A A     |                      | OO 61      |  |  |  |  |  |  |  |

*Figura 2.23 - valutazione superamento limite semiorario CO*

Il report è organizzato come una cartella Excel composta da 1 foglio di riepilogo e fino a 48 fogli di dettaglio.

Il foglio di riepilogo elenca i periodi delle 24 ore che includono il superamento semiorario in questione. In ogni riga sono presenti le seguenti informazioni:

- Il numero sequenziale del periodo, corrispondente al foglio di dettaglio;
- La data di inizio e fine del periodo. Nella implementazione specifica la durata del periodo è tale da includere esattamente 24 ore di funzionamento impianto e non più di 24 ore di fermo;
- Il numero di medie 10 minuti del CO registrate;
- Il numero di dati medi 10 minuti registrati in condizioni di marcia a rifiuti;
- Il numero di dati medi 10 minuti registrati validi;
- Il numero di dati medi 10 minuti del CO superiori al proprio limite;
- La percentuale di rispetto del limite, dato dal rapporto tra il numero di medie 10 minuti inferiori al limite ed il numero di medie valide.

I periodi delle 24 ore sono valutati su base funzionale e la durata massima ammessa può essere pari a 48 ore (96 semiore). In calce al report è rappresentato il valore minimo di rispetto del limite 10 minuti rilevato tra i periodi analizzati.

uso, senza il permesso scritto dei soggetti titolari del copyright

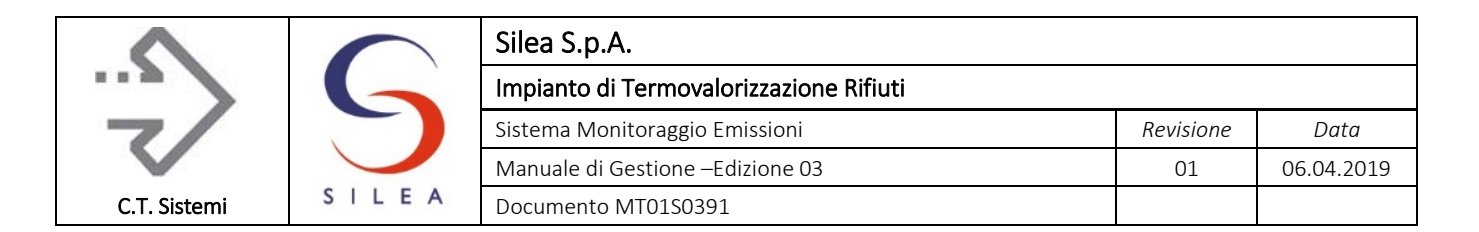

I fogli di dettaglio rappresentano le registrazioni dei dati medi 10 e 30 minuti in ogni periodo analizzato. Opportune colorazioni permettono l'identificazione delle condizioni critiche. Il primo foglio di dettaglio rappresenta il periodo che include le 47 semiore di funzionamento precedenti la semiora di superamento.

| Dati Medi 10 e 30 Minuti dal 01/09/2018 07:10:00 al 02/09/2018 07:00:00 |       |                 |          |       | Termovalorizzatore SILEA Valmadrera - Linea Linea 01 |                   |
|-------------------------------------------------------------------------|-------|-----------------|----------|-------|------------------------------------------------------|-------------------|
|                                                                         |       |                 |          |       |                                                      |                   |
| GG HH:MM                                                                |       | CO Medie 10 Min |          |       | CO Medie 30 Min                                      |                   |
|                                                                         | Stato | mg/Nm3          | Impianto | Stato |                                                      | mg/Nm3   Impianto |
| 01 07:10                                                                | v.    | 3,18            | 30       |       |                                                      |                   |
| 01 07:20                                                                | V.    | 3,15            | 30       | v.    | 2,99                                                 | 30                |
| 01 07:30                                                                | V.    | 2,64            | 30       |       |                                                      |                   |
| 01 07:40                                                                | v.    | 2,34            | 30       |       |                                                      |                   |
| 01 07:50                                                                | v.    | 2,56            | 30       | v.    | 2,39                                                 | 30                |
| 01 08:00                                                                | v.    | 2,28            | 30       |       |                                                      |                   |
| 01 08:10                                                                | v.    | 2,19            | 30       |       |                                                      |                   |
| 01 08:20                                                                | v.    | 2,14            | 30       | V.    | 2,36                                                 | 30                |
| 01 08:30                                                                | v.    | 2,73            | 30       |       |                                                      |                   |
| 01 08:40                                                                | v.    | 2,85            | 30       |       |                                                      |                   |
| 01 08:50                                                                | v.    | 4,47            | 30       | v.    | 4,06                                                 | 30                |
| 01 09:00                                                                | v.    | 4,79            | 30       |       |                                                      |                   |
| 01 09:10                                                                | v.    | 3,95            | 30       |       |                                                      |                   |
| 01 09:20                                                                | v.    | 2,68            | 30       | v.    | 2,90                                                 | 30                |
| 01 09:30                                                                | V.    | 2.07            | 30       |       |                                                      |                   |
| 01 09:40                                                                | V.    | 2.28            | 30       |       |                                                      |                   |
| 01 09:50                                                                | v.    | 2,30            | 30       | v.    | 2,24                                                 | 30                |
| 01 10:00                                                                | V.    | 2,13            | 30       |       |                                                      |                   |
| 01 10:10                                                                | V.    | 2,18            | 30       |       |                                                      |                   |
| 02 05:20                                                                | v.    | 2,91            | 30       | v.    | 3,13                                                 | 30                |
| 02 05:30                                                                | V.    | 3,43            | 30       |       |                                                      |                   |
| 02 05:40                                                                | v.    | 2,85            | 30       |       |                                                      |                   |
| 02 05:50                                                                | v.    | 2,33            | 30       | v.    | 2,59                                                 | 30                |
| 02 06:00                                                                | V.    | 2,59            | 30       |       |                                                      |                   |
| 02 06:10                                                                | v.    | 2,97            | 30       |       |                                                      |                   |
| 02 06:20                                                                | v.    | 3,26            | 30       | v.    | 2,93                                                 | 30                |
| 02 06:30                                                                | V.    | 2,56            | 30       |       |                                                      |                   |
| 02 06:40                                                                | v.    | 2,93            | 30       |       |                                                      |                   |
| 02 06:50                                                                | V.    | <u>167,99</u>   | 35       | v.    | 105,37                                               | 35                |
| 02 07:00                                                                | v.    | 133,48          | 35       |       |                                                      |                   |

*Figura 2.24 - Dettaglio verifica medie 10 minuti CO*

Nel foglio di dettaglio del periodo delle 24 ore sono rappresentati:

- L'istante di registrazione del dato medio 10 e 30 minuti;
- Lo stato di validità strumentale del dato medio 10 e 30 minuti;
- I Il valore medio 10 e 30 minuti registrato;
- Lo stato di funzionamento dell'impianto rilevato su base 10 e 30 minuti.

#### © Copyright 2019 C.T. Sistemi Srl Pagina 116 di 163

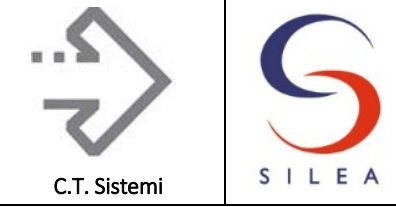

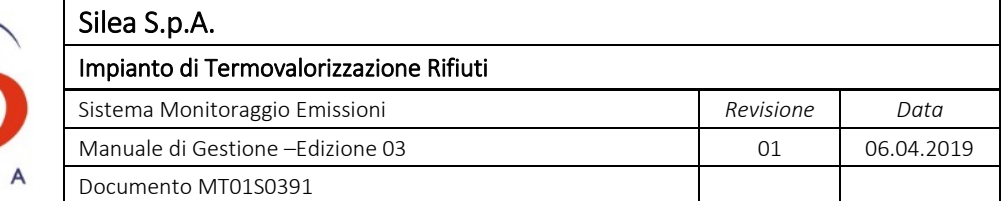

I dati medi sono considerati validi se acquisti in assenza di anomalie strumentali ed in condizioni di marcia con incenerimento rifiuti, ovvero con codice di funzionamento impianto uguale a '30' o  $'35'.$ 

L'ultimo foglio di dettaglio rappresenta il periodo che include le 47 semiore di funzionamento successive la semiora di superamento.

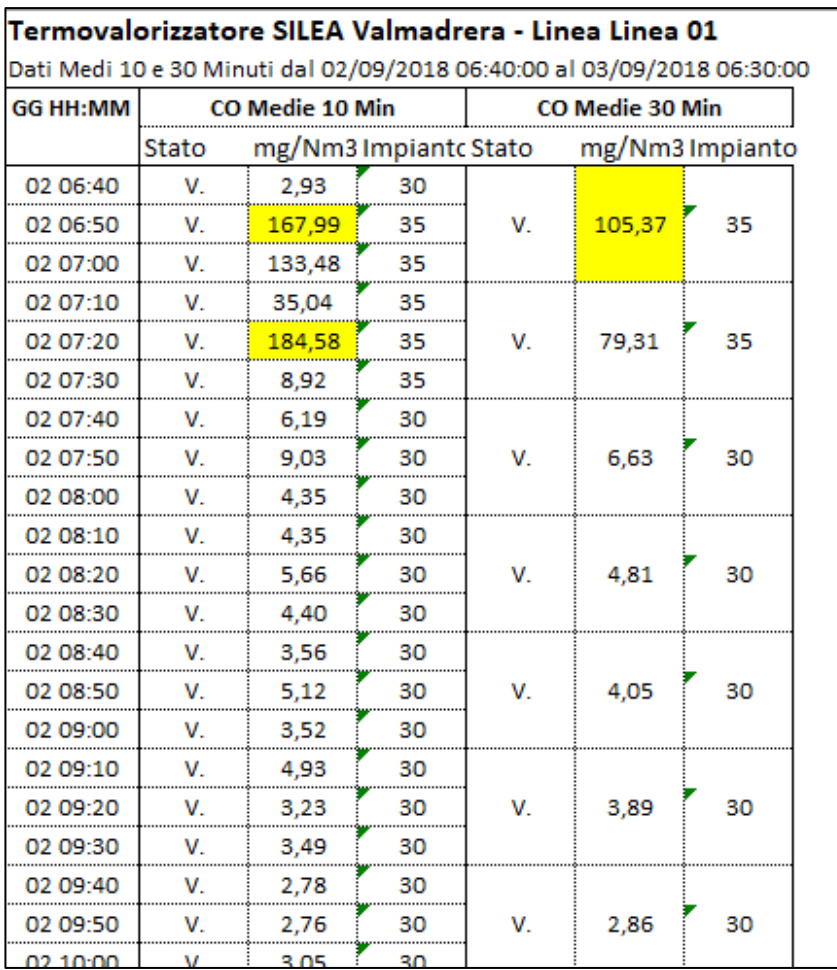

*Figura 2.25 - Dettaglio 47 periodo 10 min CO*

Ai fini delle valutazioni di conformità di dovrà considerare il periodo che presenta la minore percentuale di rispetto del limite 10 minuti della misura del CO,

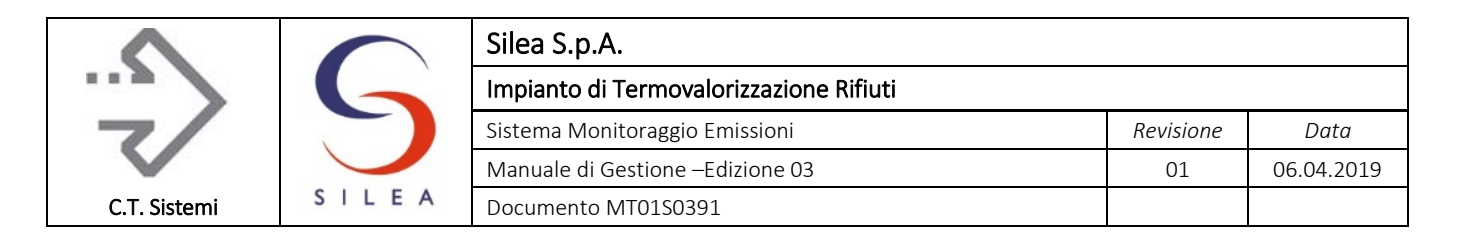

### 2.6.3.5 Report Dati Statistici

Il report dati statistici riporta le elaborazioni sulla distribuzione annuale delle medie semiorarie e giornaliere e le informazioni relative alle medie invalide rilevate.

| Termovalorizzatore SILEA Valmadrera<br>Statistica Medie Semiorarie e Giornaliere - Linea 01<br>Report prodotto il 01/11/2018 01:13:31 - Elaborazioni conformi Titolo III Bis, Parte IV, D.Lgs. n. 152 del 03/04/2006  |                   |                                                                                                    |                 |                 |                                                                                                    |         |                                                                                                    |               |
|----------------------------------------------------------------------------------------------------|-------------------|----------------------------------------------------------------------------------------------------|-----------------|-----------------|----------------------------------------------------------------------------------------------------|---------|----------------------------------------------------------------------------------------------------|---------------|
| Dal 01/01/2018 Al 31/10/2018 [Semiore di<br>marcia impianto: 13628]                                                                                                    | Ac.<br>Cloridrico | <b>Ossido</b><br>Carbonio                                                                                                    | Ossidi<br>Azoto | Ossidi<br>Zolfo | Carb. Org.<br>Totale                                                                                                    | Polveri | Ac.<br>Fluoridrico                                                                                                    | Ammoniac<br>a |
| Numero di Medie 30 Minuti Valide rilevate in<br>condizioni di marcia regolare (codice 30)                                                                                                    | 13576             | 13576                                                                                                    | 13576           | 13576           | 13575                                                                                                    | 13557   | 13576                                                                                                    | 13576         |
| Numero di Medie 30 Minuti Valide rilevate in<br>presenza di guasti ai presidi depurativi o guasto<br>linea (codice 38)                                                                                                | 0                 | 0                                                                                                    | 0               | 0               | 0                                                                                                    | 0       | 0                                                                                                    | 0             |
| Numero di Medie 30 Minuti Valide rilevate in<br>condizioni in presenza di guasto linea (codice 35)                                                                                                    | 14                | 14                                                                                                    | 14              | 14              | 14                                                                                                    | 14      | 14                                                                                                    | 14            |
| Numero di Medie 30 Minuti NON Valide                                                                                                    | 38                | 38                                                                                                    | 38              | 38              | 39                                                                                                    | 57      | 38                                                                                                    | 38            |
| X Medie di 30 Minuti Valide                                                                                                    | 99,7              | 99,7                                                                                                    | 99,7            | 99,7            | 99,7                                                                                                    | 99,6    | 99,7                                                                                                    | 99,7          |
| Valore Minimo Media 30 Minuti [mg/Nm3]                                                                                                    | 0,0               | 0,2                                                                                                    | 1,8             | $_{0,0}$        | $_{0,0}$                                                                                                    | 0,4     | $_{0,0}$                                                                                                    | $_{0,0}$      |
| Valore Massimo Media 30 Minuti [mg/Nm3]                                                                                                    | 40,8              | 220,3                                                                                                    | 269,9           | 75.6            | 22,7                                                                                                    | 12.5    | 0.8                                                                                                    | 24.6          |
| Valore Limite Medie 30 Minuti (Colonna A)<br>[mg/Nm3]                                                                                                    | 60                | 100                                                                                                    | 400             | 200             | 20                                                                                                    | 30      | 4                                                                                                    | 30            |
| Numero di Medie 30 Minuti Superiori la Limite<br>(Colonna A) rilevate in condizioni di marcia<br>regolare (codice 30)                                                                                                 | 0                 | 1                                                                                                    | 0               | 0               | n                                                                                                    | n       | 0                                                                                                    | 0             |
| Numero di Medie 30 Minuti Superiori la Limite<br>(Colonna A) rilevate in presenza di guasti ai<br>presidi depurativi o quasto linea (codice 38)<br>Numero di Medie 30 Minuti Superiori la Limite                      | 0                 | 0                                                                                                    | 0               | 0               | 0                                                                                                    | 0       | 0                                                                                                    | 0             |
| (Colonna A) rilevate in condizioni guasto linea<br>foodice 35)                                                                                                    | 0                 | 5                                                                                                    | 0               | 0               | 1                                                                                                    | 0       | 0                                                                                                    | 0             |
| Valore Limite Medie 30 Minuti (Colonna B)<br>[mg/Nm3]                                                                                                    | 10                | n.a.                                                                                                    | 200             | 50              | 10                                                                                                    | 10      | 2                                                                                                    | 10            |
| Numero di Medie 30 Minuti Inferiori al Limite<br>(Colonna B)                                                                                                    | 13577             | n.a.                                                                                                    | 13584           | 13588           | 13586                                                                                                    | 13569   | 13590                                                                                                    | 13586         |
| X. Medie di 30 Minuti Inferiori al Limite (Colonna B)<br>[Nota 4]                                                                                                    | 99,9              | n.a.                                                                                                    | 100,0           | 100,0           | 100,0                                                                                                    | 100,0   | 100,0                                                                                                    | 100,0         |
| Numero di Medie Giorno Valide                                                                                                    | 284               | 284                                                                                                    | 284             | 284             | 284                                                                                                    | 284     | 284                                                                                                    | 284           |
| Numero di Medie Giorno NON Valide [Nota 5]                                                                                                    | 3                 | з                                                                                                    | з               | 3               | 3                                                                                                    | з       | 3                                                                                                    | з             |
| Valore Minimo Media Giorno [mg/Nm3]                                                                                                    | 0.0               | 1,3                                                                                                    | 40.0            | $_{0,0}$        | 0,0                                                                                                    | 0,5     | 0.0                                                                                                    | 0.1           |
| Valore Massimo Media Giorno [mg/Nm3]                                                                                                    | 4,6               | 12,5                                                                                                    | 151,2           | 5,6             | 1,5                                                                                                    | 1,8     | $_{0,3}$                                                                                                    | 2,4           |
| Valore Limite Medie Giorno [mg/Nm3]                                                                                                    | 10                | 50                                                                                                    | 200             | 50              | 10                                                                                                    | 10      | 1                                                                                                    | 10            |
| Numero di Medie Giorno Superiori al Limite [Nota<br>1]                                                                                                    | 0                 | 0                                                                                                    | 0               | 0               | 0                                                                                                    | ٥       | 0                                                                                                    | 0             |
| X. Medie Giorno Inferiori al Limite [Nota 2]                                                                                                    | 100.0             | 100.0                                                                                                    | 100.0           | 100.0           | 100.0                                                                                                    | 100.0   | 100.0                                                                                                    | 100.0         |
| Intervallo di Confidenza applicato [mq/m3]                                                                                                    | 0,00              | 0,00                                                                                                    | 0,00            | 0,00            | 0.00                                                                                                    | 0,00    | 0,00                                                                                                    | 0.00          |
| N. di periodi delle 24 ore con supermanenti del<br>limite 10 minuti del CO [Nota 6]                                                                                                    |                   | 0                                                                                                    |                 |                 |                                                                                                    |         |                                                                                                    |               |
| N. Totale di ore con superamenti del Limite<br>Colonna A rilevati in presenza di guasti ai presidi                                                                                                    |                   |                                                                                                    |                 |                 | $_{0,0}$                                                                                                    |         |                                                                                                    |               |
| <b>l</b> depurativi o quasto linea (codice 38)<br>  N. Totale di ore con superamenti del Limite<br>  Colonna A rilevati in condizioni di marcia regolare<br>o quasto linea (codice 35)                                |                   |                                                                                                    |                 |                 | 3,0                                                                                                    |         |                                                                                                    |               |
| Valutazione dei Dati e Note:<br>[Nota 1]<br>[Nota 2]<br>[Nota 3]<br>[Nota 4]<br>[Nota 5]<br>[Nota 6]<br>Tutti i valori medi sono calcolati nei periodi di marcia dell'impianto e di effettiva combustione di rifiuto. |                   | I valori medi sui 30 minuti devono essere inferiori al limite della colonna A.<br>medie 10 minuti inferiori al proprio limite è minore del 95%. |                 |                 | Nessuno dei valori medi giornalieri (ad esclusione del CO) deve superare il proprio limite.<br>Per il CO la percentuale dei valori medi giornalieri inferiori al limite deve essere maggiore del 97%.<br>Sono consentite non più di 10 medie giornaliere non valide per anomalie o manutenzioni strumentali. |         | Se qualche valore medio sui 30 minuti, ad esclusione del CO, è superiore al limite della colonna A [Nota 3]<br>allora la percentuale dei valori medi su 30 minuti inferiore al limite colonna B deve essere superiore al 97%.<br>Indicazione dei periodi di 24 ore in cui si manifesta un superamento del limite semiorario del CO e la percentuale delle |               |
| Reports ver. 3.50.126 - (C) 1995-2018 C.T. Sistemi srl                                                                                                    |                   |                                                                                                    |                 |                 |                                                                                                    |         |                                                                                                    |               |

*Figura 2.26 - Report dati statistici*

#### © Copyright 2019 C.T. Sistemi Srl Pagina 118 di 163

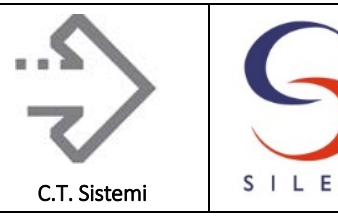

In particolare, sono previsti i seguenti dati:

- Il periodo di elaborazione ed il numero di semiore corrispondenti alla condizione di marcia impianto;
- Numero delle medie semiorarie valide elaborate in condizioni di marcia regolare (cod. 30);
- Numero delle medie semiorarie valide elaborate in condizioni di guasto tecnicamente inevitabile (cod. 35) oppure in presenza di anomalie del presidio depurativo;
- Numero delle medie semiorarie valide elaborate in condizioni di guasto linea (cod. 35);
- Numero delle medie semiorarie non valide rilevate;
- Percentuale delle medie semiorarie valide;
- Il valore minimo e massimo delle medie semiorarie valide elaborate;
- Valore limite medie semiorarie (colonna A);
- Numero delle medie semiorarie elaborate valide e superiori al limite (colonna A) rilevate in condizione di normale funzionamento, guasto (cod. 35) e guasto tecnicamente inevitabile (cod. 38);
- Valore limite del 97% medie semiorarie (colonna B);
- Numero delle medie semiorarie elaborate valide e inferiori al limite del 97% (colonna B);
- Percentuale delle medie semiorarie inferiori al limite del 97% (colonna B);
- Numero delle medie giornaliere valide elaborate;
- Numero delle medie giornaliere NON valide elaborate;
- Il valore minimo e massimo delle medie giornaliere valide elaborate;
- Valore limite medie giornaliere;
- Numero delle medie giornaliere superiori al limite;
- Percentuale delle medie giornaliere inferiori al limite;
- Valori degli intervalli di confidenza adottati;
- Verifica del limite 10 minuti per il CO;
- Numero totale di ore con superamento del limite semiorario della colonna A in presenza di guasti dei presidi depurativi o guasto linea (cod. 38);
- Numero totale di ore con superamento del limite semiorario della colonna A in presenza di marcia regolare (cod. 30) o guasto linea (cod. 35).

I dati riportati sono riferiti sia all'anno in corso, inteso dal 1 gennaio alla data attuale. Il report viene elaborato automaticamente alla mezzanotte di ogni giorno e archiviato per le successive consultazioni o stampe. Può essere anche elaborato su richiesta di un operatore dotato delle necessarie autorizzazioni.

Il report è organizzato in una pagina per ogni punto di emissione e viene archiviato in formato Excel con il prefisso "T" seguito dalla data di pertinenza.

© Copyright 2019 C.T. Sistemi Srl Pagina 119 di 163 Nessuna parte di questo documento può essere riprodotta in qualsiasi forma o mezzo elettronico o meccanico, per alcun uso, senza il permesso scritto dei soggetti titolari del copyright

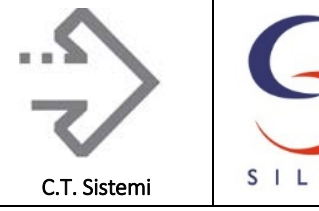

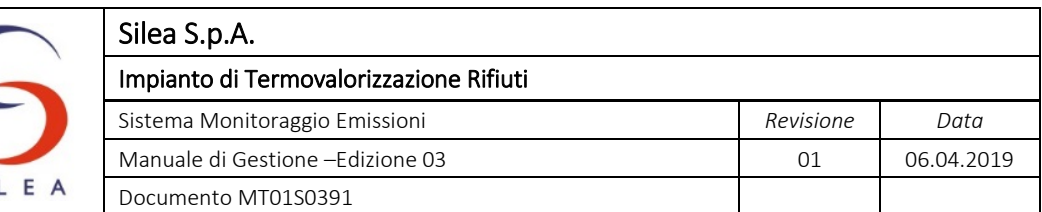

## 2.6.3.6 Report Eventi

Il report dati riporta le indicazioni utili a risalire ad alcune condizioni critiche di funzionamento dell'impianto e del sistema SME. Il report risulta particolarmente utile ad interpretare ed individuare alcune condizioni rilevate dal report dati statistici. Il report è rappresentato nella figura seguente:

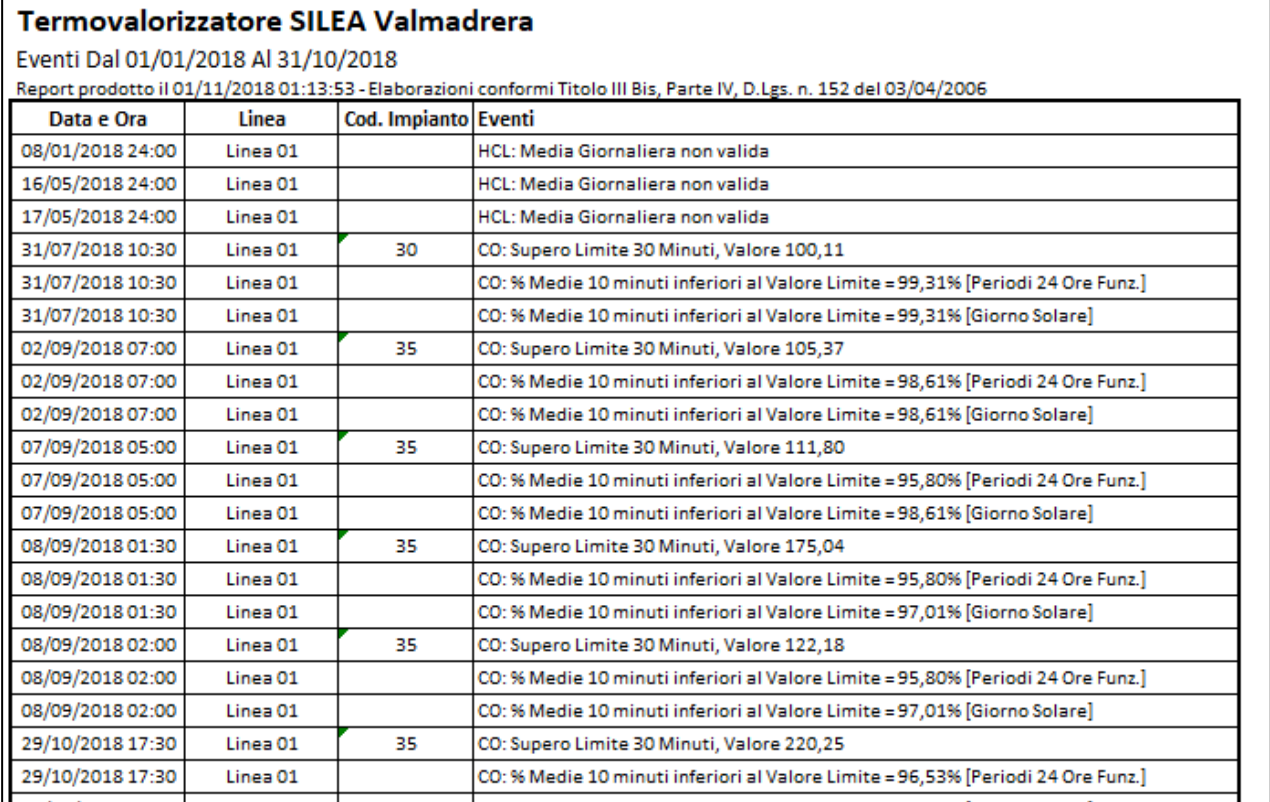

*Figura 2.27 - Report eventi impianto*

Il report viene archiviato in formato Excel con il prefisso "I" seguito dalla data di pertinenza.

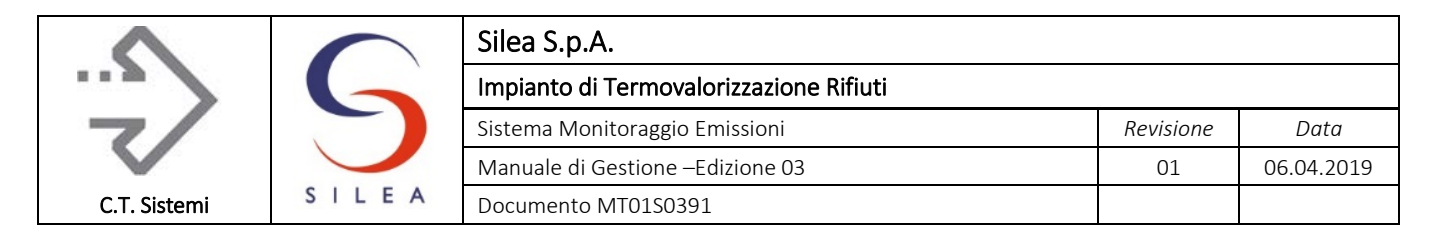

# 2.6.3.7 Report Giornaliero Distribuzione Medie

Il report dati statistici riporta le elaborazioni sulla distribuzione annuale delle medie semiorarie e giornaliere rispetto ai limiti esistenti ed ai valori guida ed obbiettivo definiti dal DGR3019/12 della Regione Lombardia.

La sezione del report per i dati medi semiorari è rappresentata nella figura seguente:

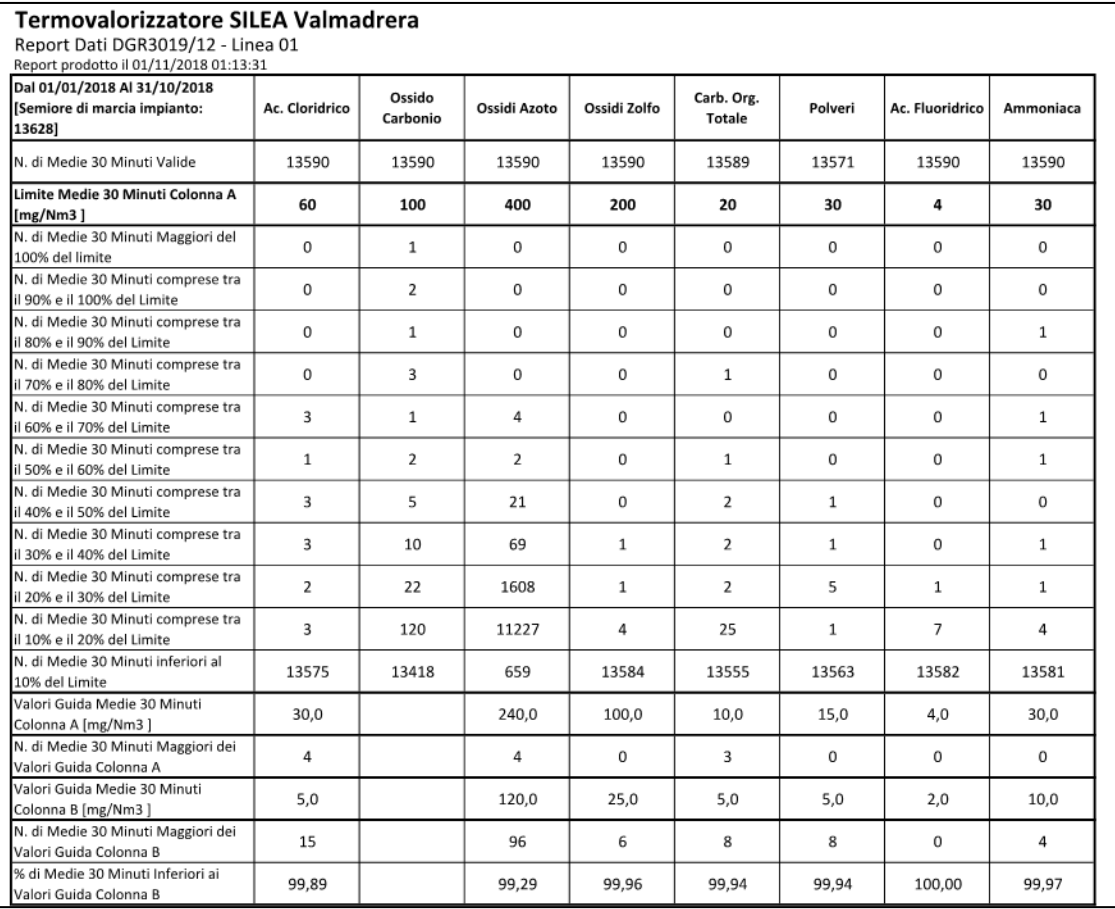

*Figura 2.28 - Report distribuzione medie, dati semiorari*

Sono elaborate le seguenti informazioni:

- Il periodo di verifica ed il numero di semiore corrispondenti alla condizione di marcia impianto;
- Il numero delle medie semiorarie valide elaborate;
- Il valore limite delle medie semiorarie (colonna A);
- Il numero delle medie semiorarie elaborate valide e superiori al limite (colonna A);
- La distribuzione in 10 intervalli, dei dati medi semiorari elaborati tra il 10 % ed il 100% del Limite (colonna A);
- Il valore Guida Colonna A per i dati medi semiorari;
- Il numero delle medie semiorarie elaborate valide e superiori al valore Guida Colonna A;
- Il valore Guida Colonna B per i dati medi semiorari;
- Il numero delle medie semiorarie elaborate valide e superiori al valore Guida Colonna B;
- La percentuale delle semiorarie elaborate valide e inferiori al valore Guida Colonna B.

#### © Copyright 2019 C.T. Sistemi Srl Pagina 121 di 163

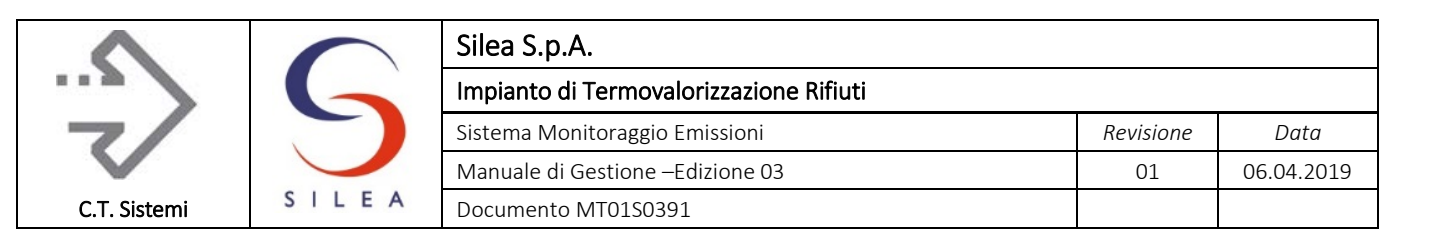

La sezione del report per i dati medi giornalieri è rappresentata nella figura seguente:

| N. di Medie Giorno Valide                                      | 284  | 284      | 284          | 284  | 284  | 284          | 284          | 284  |
|----------------------------------------------------------------|------|----------|--------------|------|------|--------------|--------------|------|
| Limite Medie Giorno [mg/Nm3]                                   | 10   | 50       | 200          | 50   | 10   | 10           | 1            | 10   |
| N. di Medie Giorno Maggiori del<br>100% del limite             | 0    | 0        | 0            | 0    | 0    | 0            | 0            | 0    |
| N. di Medie Giorno comprese tra il<br>90% e il 100% del Limite | 0    | $\Omega$ | 0            | 0    | 0    | 0            | 0            | 0    |
| N. di Medie Giorno comprese tra il<br>80% e il 90% del Limite  | 0    | 0        | 0            | 0    | 0    | 0            | 0            | 0    |
| N. di Medie Giorno comprese tra il<br>70% e il 80% del Limite  | 0    | 0        | 1            | 0    | 0    | 0            | 0            | 0    |
| N. di Medie Giorno comprese tra il<br>60% e il 70% del Limite  | 0    | 0        | $\mathbf{1}$ | 0    | 0    | 0            | 0            | 0    |
| N. di Medie Giorno comprese tra il<br>50% e il 60% del Limite  | 0    | 0        | 4            | 0    | 0    | 0            | 0            | 0    |
| N. di Medie Giorno comprese tra il<br>40% e il 50% del Limite  | 1    | $\Omega$ | 27           | 0    | 0    | 0            | 0            | 0    |
| N. di Medie Giorno comprese tra il<br>30% e il 40% del Limite  | 0    | 0        | 134          | 0    | 0    | 0            | $\mathbf{1}$ | 0    |
| N. di Medie Giorno comprese tra il<br>20% e il 30% del Limite  | 0    | 3        | 117          | 0    | 0    | 0            | 16           | 1    |
| N. di Medie Giorno comprese tra il<br>10% e il 20% del Limite  | 2    | 8        | 0            | 15   | 5    | $\mathbf{1}$ | 8            | 2    |
| N. di Medie Giorno inferiori al 10%<br>del Limite              | 281  | 273      | 0            | 269  | 279  | 283          | 259          | 281  |
| Valori Guida Medie Giorno<br>[mg/Nm3]                          | 5,0  |          | 120,0        | 25,0 | 5,0  | 5,0          | 1,0          | 5,0  |
| N. di Medie Giorno Maggiori dei<br>Valori Guida                | 0    |          | 2            | 0    | 0    | 0            | 0            | 0    |
| Valori Obbiettivo Medie Giorno<br>[mg/Nm3]                     | 3,0  |          | 80,0         | 15,0 | 3,0  | 3,0          | 1,0          | 3,0  |
| N. di Medie Giorno Maggiori dei<br>Valori Obbiettivo           | 1    |          | 33           | 0    | 0    | 0            | 0            | 0    |
| % di Medie Giorno superiori ai Valori<br>Obbiettivo            | 0,35 |          | 11,50        | 0,00 | 0,00 | 0,00         | 0,00         | 0,00 |

*Figura 2.29 - Report distribuzione medie, dati giornalieri*

Sono elaborate le seguenti informazioni:

- Il periodo di verifica ed il numero di giorni corrispondenti alla condizione di marcia impianto;
- Il numero delle medie giornaliere valide elaborate;
- Il valore limite delle medie giornaliere;
- Il numero delle medie giornaliere elaborate valide e superiori al proprio limite;
- La distribuzione in 10 intervalli, dei dati medi giornalieri elaborati tra il 10 % ed il 100% del limite;
- Il valore Guida per i dati medi giornalieri;
- Il numero delle medie giornaliere elaborate valide e superiori al valore Guida;
- Il valore Obbiettivo per i dati medi giornalieri;
- Il numero delle medie giornaliere elaborate valide e superiori al valore Obbiettivo;
- La percentuale delle giornaliere elaborate valide e superiore al valore Obbiettivo.

I dati riportati sono riferiti all'anno in corso, inteso dal 1 gennaio alla data attuale. Il report viene elaborato automaticamente alla mezzanotte di ogni giorno e archiviato per le successive consultazioni o stampe. Può essere anche elaborato su richiesta di un operatore dotato delle necessarie autorizzazioni.

Il report è organizzato in una pagina per ogni punto di emissione e viene archiviato in formato Excel con il prefisso "V" seguito dalla data di pertinenza.

#### © Copyright 2019 C.T. Sistemi Srl Pagina 122 di 163

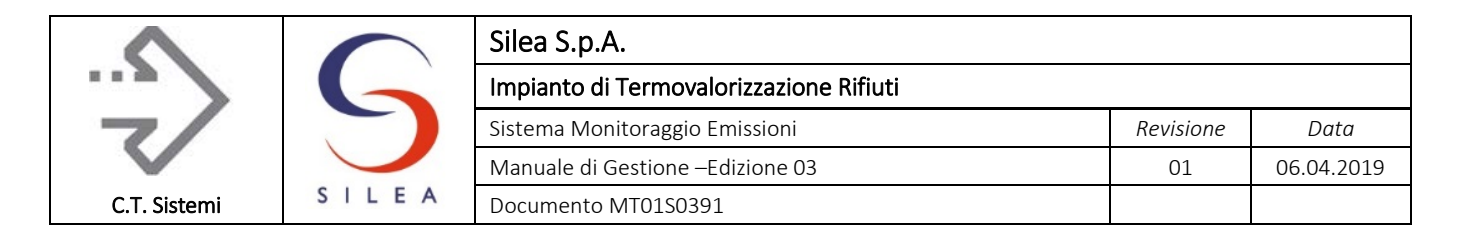

### 2.6.3.8 Report Settimanale EN14181 QAL2

Il report EN14181 QAL2 viene elaborato ai fini della valutazione della validità dei campi di taratura calcolati durante le prove QAL2. Come richiesto al punto 6.5 della norma EN14181, il report viene elaborato con i dati rilevati settimanalmente dal lunedì alla domenica compresi, conteggiando il numero di medie non comprese nel campo di taratura per l'analizzatore in servizio.

#### **Termovalorizzatore SILEA Valmadrera**

Verifica validità campo di taratura secondo EN14181 (par. 6.5) - Linea 01

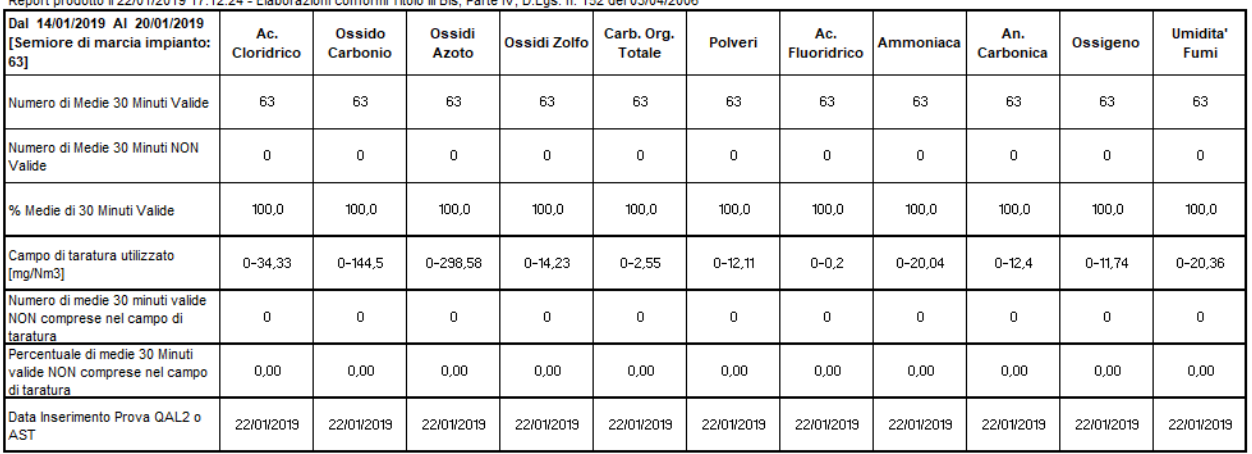

Tutti i valori medi sono calcolati nei periodi di marcia dell'impianto e di effettiva combustione del rifiuto

Reports ver. 3.50.126 - (C) 1995-2018 C.T. Sistemi srl

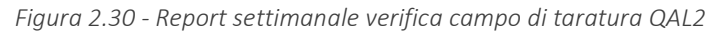

In particolare sono previsti i seguenti dati:

- Il periodo di elaborazione ed il numero di semiore/ore corrispondenti alla condizione di marcia impianto;
- Numero delle medie semiorarie/ore valide elaborate;
- Numero delle medie semiorarie/ore non valide elaborate;
- Percentuale delle medie semiorarie/ore valide;
- Il campo di taratura utilizzato;
- Numero delle medie semiorarie/ore elaborate valide non comprese nel campo di taratura;
- La percentuale delle medie semiorarie/ore elaborate non comprese nel campo di taratura;
- La data di inserimento o attivazione dei parametri QAL2 derivate anche dalle prove di verifica annuali (AST).

Si ricorda, che in base alla norma EN14181, le prove QAL2 devono essere ripetute, quando, tra due test di verifica annuali, si rileva che:

- Per più di cinque settimane un parametro è fuoriuscito dal campo di taratura per più del 5% delle medie calcolate;
- Più del 40% delle medie calcolate in una settimana è fuoriuscito dal proprio campo di taratura.

Il report è organizzato in una pagina per ogni punto di emissione e viene archiviato in formato Excel con il prefisso "E" seguito dalla data dell'ultimo giorno del periodo (domenica).

#### © Copyright 2019 C.T. Sistemi Srl Pagina 123 di 163

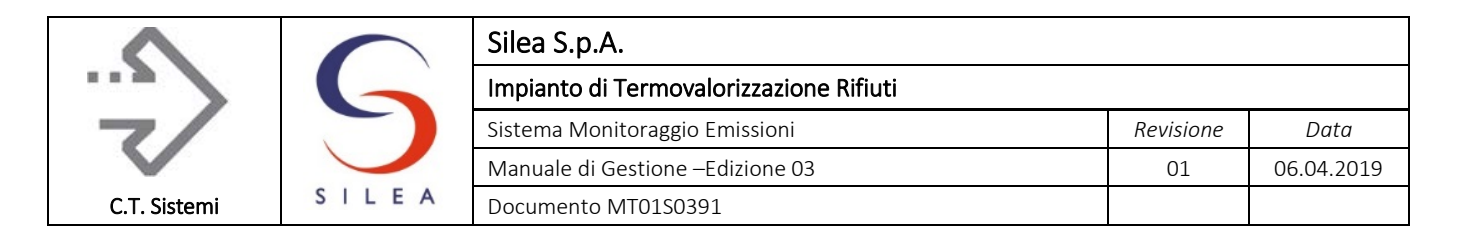

#### 2.6.3.9 Report Mensile Emissioni

Il report mensile dei dati medi giornalieri è rappresentato nella figura seguente.

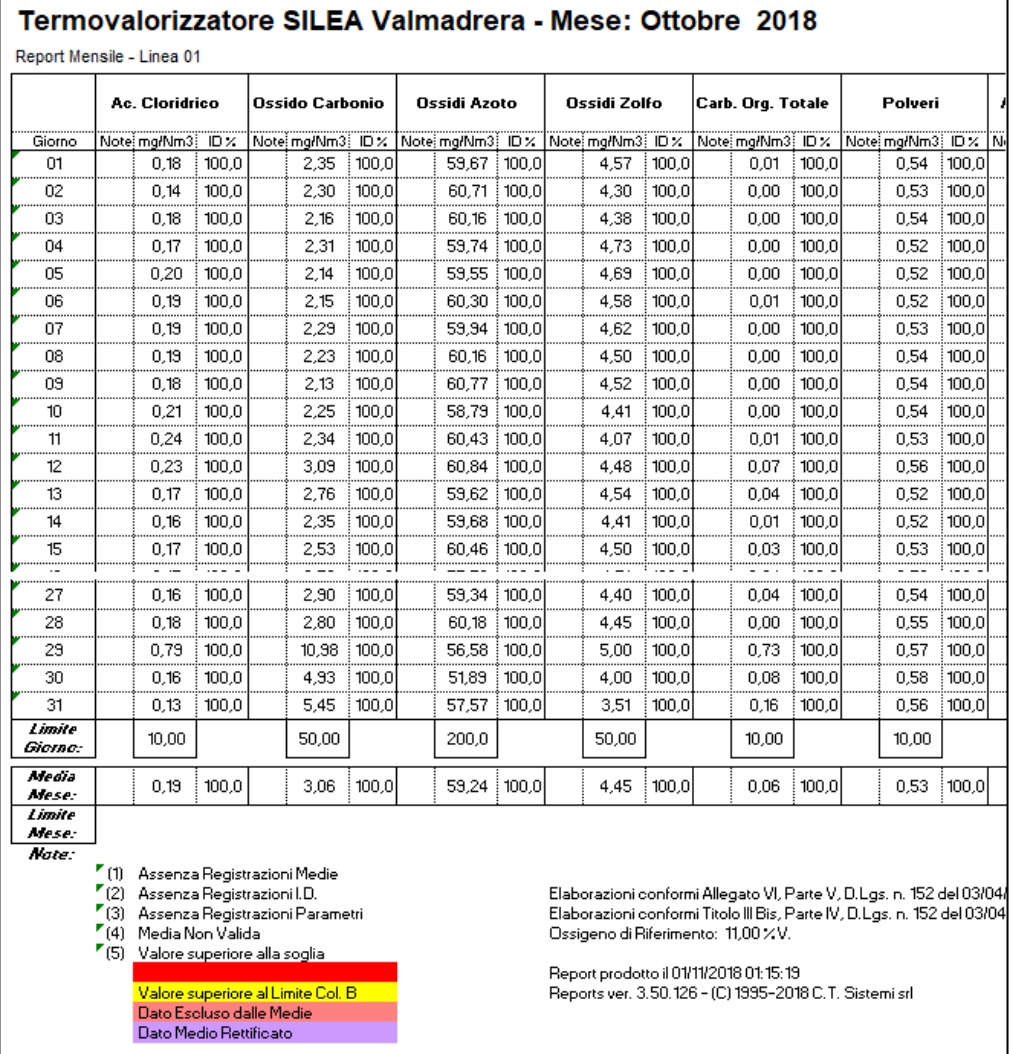

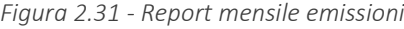

Il report riporta per ogni parametro acquisito ed elaborato dal sistema monitoraggio emissioni, i seguenti dati:

- I valori delle medie giornaliere elaborate, complete degli indici di disponibilità e delle note relative alle invalidità o ai superamenti dei limiti;
- I limiti giornalieri applicati;
- La media mensile elaborata completa dell'indice di disponibilità e delle note relative alle invalidità o ai superamenti dei limiti;
- Il valore del limite mensile applicato, se previsto.

Il report utilizza come base di calcolo il dato medio semiorario.

Il report è organizzato in una pagina per ogni punto di emissione e viene archiviato in formato Excel con il prefisso "M" seguito dalla data dell'ultimo giorno del mese di pertinenza.

#### © Copyright 2019 C.T. Sistemi Srl Pagina 124 di 163

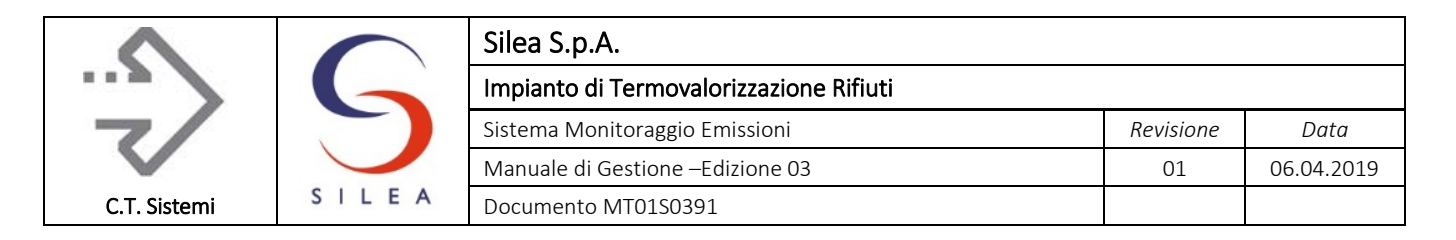

#### 2.6.3.10 Report Annuale Emissioni

Il report annuali dei dati medi mensili è rappresentato nella figura seguente.

|                          | <b>Ac. Cloridrico</b>                                                                                                    |       |  | <b>Ossido Carbonio</b> |       |  | Ossidi Azoto   |      |  | Ossidi Zolfo        |       | Carb. Org. Totale                                                                                                    |       | Polveri                                                                                                    |       | <b>Ac. Fluoridrico</b> |       |
|--------------------------|----------------------------------------------------------------------------------------------------|-------|--|------------------------|-------|--|----------------|------|--|---------------------|-------|----------------------------------------------------------------------------------------------------|-------|----------------------------------------------------------------------------------------------------|-------|------------------------|-------|
| Mese                     | Note: mg/Nm3: ID %                                                                                                    |       |  | Note: mg/Nm3 :         | ID 2  |  | Note: mg/Nm3 : | ID X |  | Note: mg/Nm3   ID % |       | Note: mg/Nm3   ID %                                                                                                    |       | Note: mg/Nm3 :                                                                                                    | ID X  | Note: mg/Nm3   ID %    |       |
| Gennaio                  | 0.02                                                                                                    | 99,2  |  | 2,13                   | 99,2  |  | 66,61          | 99.2 |  | 0,49                | 99.2  | 0,78                                                                                                    | 99.2  | 0,52                                                                                                    | 98.5  | 0.00                   | 99.2  |
| Febbraio                 | 0.01                                                                                                    | 99.6  |  | 2,57                   | 99.6  |  | 55,79          | 99,6 |  | 0.51                | 99.6  | 0.44                                                                                                    | 99.6  | 0.52                                                                                                    | 99.3  | 0.00                   | 99.6  |
| Marzo                    | 0.10                                                                                                    | 100.0 |  | 2,30                   | 100.0 |  | 75,77   100,0  |      |  | 0.27                | 100.0 | 0,30                                                                                                    | 100.0 | 0,52                                                                                                    | 99.7  | 0.02                   | 100.0 |
| Aprile                   | 0.17                                                                                                    | 99.7  |  | 2,67                   | 99.7  |  | 60.50          | 99.7 |  | 0,31                | 99.7  | 0,23                                                                                                    | 99.7  | 0,52                                                                                                    | 99.7  | 0.03                   | 99.7  |
| Maggio                   | 0,18                                                                                                    | 99.0  |  | 3.10                   | 99.0  |  | 64.02          | 99.0 |  | 0.32                | 99.0  | 0.32                                                                                                    | 99.0  | 0,53                                                                                                    | 98.9  | 0.04                   | 99.0  |
| Giugno                   | 0,17                                                                                                    | 99.8  |  | 3,37                   | 99.8  |  | 61,57          | 99.8 |  | 0.91                | 99.8  | 0.29                                                                                                    | 99.8  | 0,54                                                                                                    | 99.8  | 0.07                   | 99.8  |
| Luglio                   | 0.34                                                                                                    | 100.0 |  | 3.87                   | 100.0 |  | 63.33 100.0    |      |  | 3.64                | 100.0 | 0.10                                                                                                    | 99.9  | 0.53                                                                                                    | 99.9  | 0.15                   | 100.0 |
| Agosto                   | 0,13                                                                                                    | 100.0 |  | 3,17                   | 100.0 |  | 60,51 [100,0]  |      |  | 4.25                | 100.0 | 0.06                                                                                                    | 100.0 | 0.57                                                                                                    | 100.0 | 0.00.                  | 100.0 |
| Limite<br>Afese.         |                                                                                                    |       |  |                        |       |  |                |      |  |                     |       |                                                                                                    |       |                                                                                                    |       |                        |       |
| ricaia<br>Anno:          | 0.15                                                                                                    | 99.7  |  | 3.02                   | 99.7  |  | 62.45 39.7     |      |  | 2.03                | 199.7 | 0.26<br>÷                                                                                                    | 99.7  | 0.53                                                                                                    | 99.6  | $0.03$ :               | 99.7  |
| Limite<br>Anno:<br>Note: | (1) Assenza Registrazioni Medie<br>"(2) Assenza Registrazioni I.D.<br><sup>7</sup> (3) Assenza Registrazioni Parametri<br>"(4) Media Non Valida<br><sup>7</sup> (5) Valore superiore alla soglia<br>Valore superiore al Limite Col. B<br>Dato Escluso dalle Medie<br>Dato Medio Rettificato |       |  |                        |       |  |                |      |  |                     |       | Ossigeno di Riferimento: 11,00 %V.<br>Report prodotto il 01/11/2018 01:19:44<br>Reports ver. 3.50.126 - (C) 1995-2018 C.T. Sistemi srl |       | Elaborazioni conformi Allegato VI, Parte V, D.Lgs. n. 152 del 03/04/2006<br>Elaborazioni conformi Titolo III Bis, Parte IV, D.Lgs. n. 152 del 03/04/2006 |       |                        |       |

*Figura 2.32 - Report annuale emissioni*

Il report riporta per ogni parametro acquisito ed elaborato dal sistema monitoraggio emissioni, i seguenti dati:

- I valori delle medie mensile elaborate, complete degli indici di disponibilità e delle note relative alle invalidità o ai superamenti dei limiti;
- I limiti mensili applicati;
- La media annuale elaborata completa dell'indice di disponibilità e delle note relative alle invalidità o ai superamenti dei limiti;
- Il valore del limite annuale applicato, se previsto.

Il report utilizza come base di calcolo il dato medio semiorario.

Il report è organizzato in una pagina per ogni punto di emissione e viene archiviato in formato Excel con il prefisso "A" seguito dalla data dell'ultimo giorno dell'anno di pertinenza.

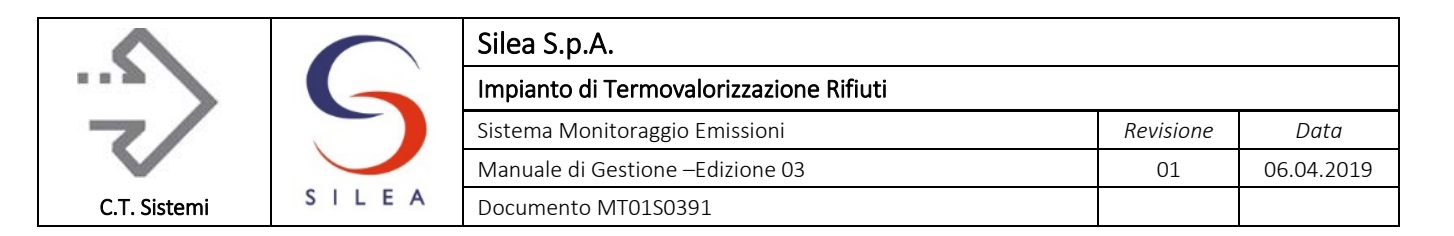

# 2.6.3.11 Report Giornaliero Flussi di Massa

Si riferisce ad un giorno solare e presenta i valori semiorari dei flussi di massa emessi elaborati dal sistema in base alle concentrazioni ed alla portata fumi rilevate:

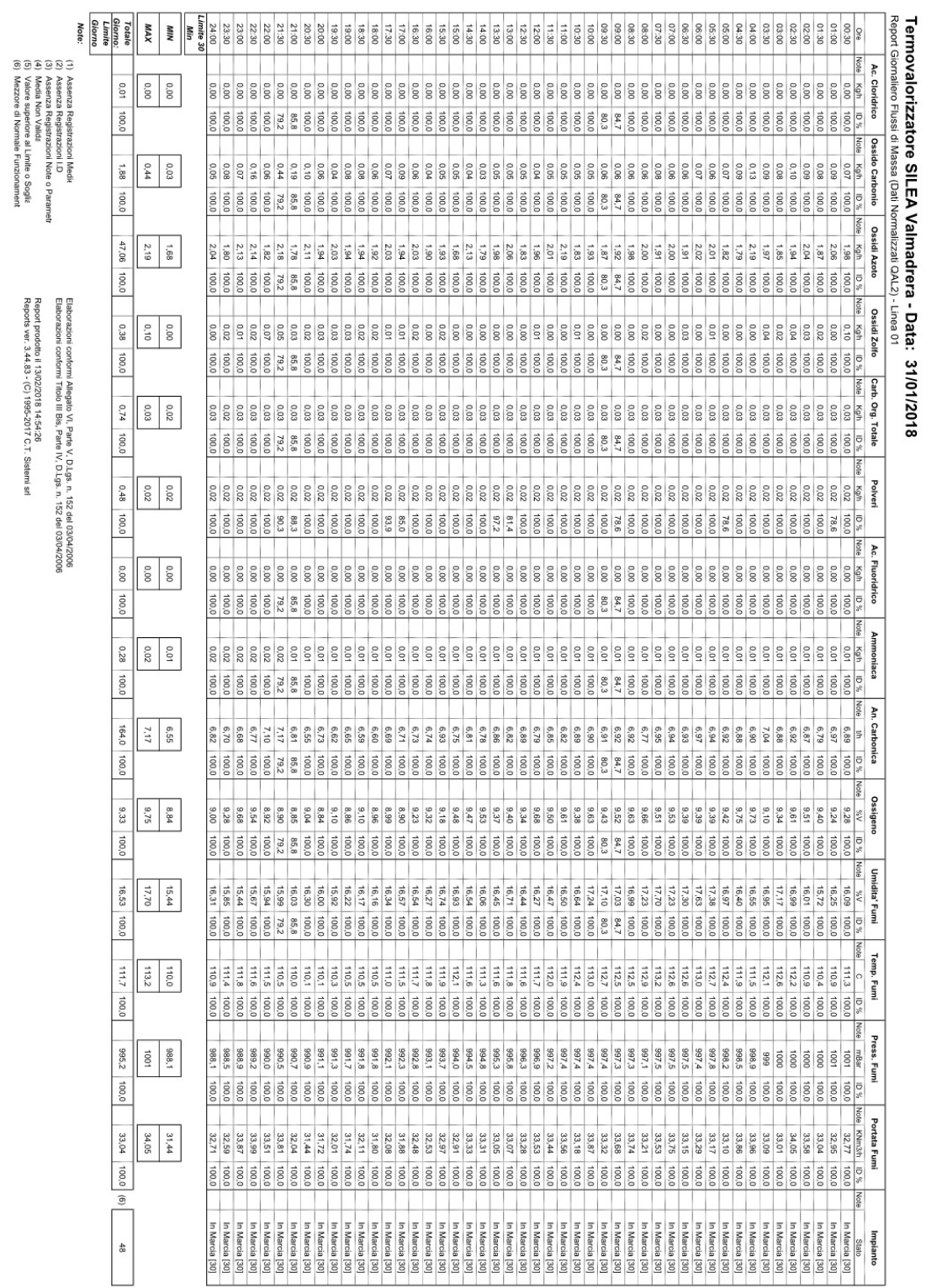

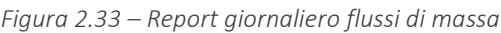

© Copyright 2019 C.T. Sistemi Srl Pagina 126 di 163 Nessuna parte di questo documento può essere riprodotta in qualsiasi forma o mezzo elettronico o meccanico, per alcun uso, senza il permesso scritto dei soggetti titolari del copyright

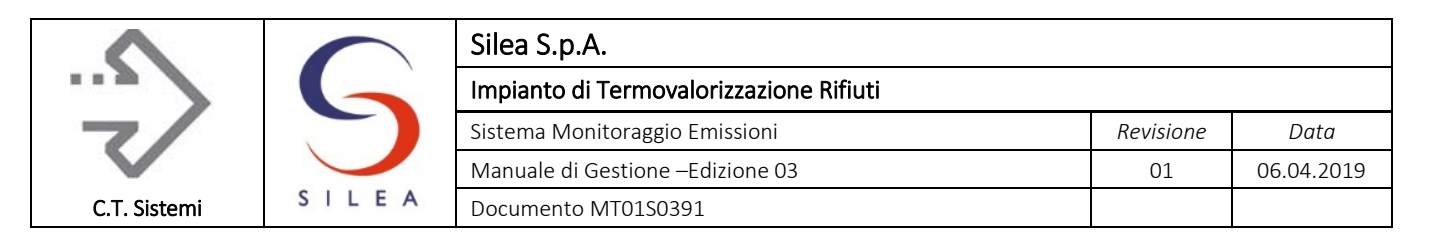

Il report riporta per ogni parametro acquisito ed elaborato dal sistema monitoraggio emissioni, i seguenti dati:

- I valori semiorari dei flussi di massa elaborati, completi degli indici di disponibilità e delle note relative alle invalidità o ai superamenti dei limiti;
- Ilimiti orari e giornalieri applicati, se previsti;
- il totale dei flussi emessi nel giorno per tutte le ore di funzionamento ad esclusione degli stati cod. 33 e cod. 34..

Il report è organizzato in più pagine per tutti i punti di emissione, una pagina allarmi ed eventi e viene archiviato in formato Excel con il prefisso "P" seguito dalla data di pertinenza.

#### 2.6.3.12 Report Mensile Flussi di Massa

Termovalorizzatore SILEA Valmadrera - Mese: Gennaio 2018 ti) (Dati Normalizzati QAL2) - Linea 0

Si riferisce ad un mese e presenta i valori giornalieri dei flussi di massa emessi elaborati dal sistema in base alle concentrazioni ed alla portata fumi rilevate.

|                   |      | Ac. Cloridrico       |                | Ossido Carbonio                                                                                                    |                |      | Ossidi Azoto   |                |           | Ossidi Zolfo |                |     | Carb. Org. Totale                                                                               |                | Polveri                                                                                                    |                |     | Ac. Fluoridrico |                |     | Ammoniaca    |                |           | An. Carbonica  |                |     | Ossigeno     |                |      | Umidita' Fumi  |                | Temp. Fumi |                |                |                     | Press. Fumi   |                |     | Portata Fumi    |                | 30Min<br>Funz. |
|-------------------|------|----------------------|----------------|----------------------------------------------------------------------------------------------------|----------------|------|----------------|----------------|-----------|--------------|----------------|-----|-------------------------------------------------------------------------------------------------|----------------|----------------------------------------------------------------------------------------------------|----------------|-----|-----------------|----------------|-----|--------------|----------------|-----------|----------------|----------------|-----|--------------|----------------|------|----------------|----------------|------------|----------------|----------------|---------------------|---------------|----------------|-----|-----------------|----------------|----------------|
| Giomo             | Note | Ko                   | ID %           | Note<br>Kg                                                                                                    | D%             | Note | Ka             |                | ID % Note | Kq           | ID % Note      |     | Kg                                                                                              | ID 56          | Note<br>Kg                                                                                                    | ID % Note      |     | Kg D % Note     |                |     | Kg           |                | ID % Note | $\overline{1}$ | ID % Note      |     | %V           | $D$ %          | Note |                | %V 10%         | Note       | $\circ$        |                | D <sub>%</sub> Note | mBar 10%      |                |     | Note KNm3h ID % |                | $N^*$          |
| 01                |      | 0.00                 | 100.0          | 2.00                                                                                                    | 100,0          |      | 112.5          | 100.0          |           | 0.66         | 100.0          |     | 0.47                                                                                            | 100.0          | 0.52                                                                                                    | 97.9           |     | 0,00            | 100.0          |     | 0.44         | 100.0          |           | 180,6          | 100.0          |     | 9.24         | 100.0          |      | 17,32 100,0    |                |            | 115.8          | 100.0          |                     | 985.6         | 100.0          |     | 35.99           | 100,0          | 48             |
| 02                |      | 0.00                 | 100.0          | 1,80                                                                                                    | 100.0          |      | 101.8          | 100.0          |           | 0,36         | 100,0          |     | 0.39                                                                                            | 100.0          | 0.48                                                                                                    | 97.9           |     | 0,00            | 100.0          |     | 0,48         | 100,0          |           | 170,3          | 100,0          |     | 9,13         | 100.0          |      | 17,25          | 100.0          |            | 113.2          | 100,0          |                     | 987.3         | 100.0          |     | 33,53           | 100.0          | 48             |
| 03                |      | 0.00                 | 97.9           | 1.79                                                                                                    | 97.5           |      | 77.16          | 97.9           |           | 0.45         | 97.9           |     | 0.37                                                                                            | 97.9           | 0.46                                                                                                    | 97.9           |     | 0,00            | 97,9           |     | 0,36         | 97.9           |           | 155.8          | 97.9           |     | 9,23         | 97.9           |      | 16,08          | 97.9           |            | 110.0          | 100.0          |                     | 983.6         | 100.0          |     | 32.20           | 97.9           | 48             |
| 04                |      | 0.00                 | 100.0          | 1,79                                                                                                    | 100,           |      | 63,99          | 100.0          |           | 0.16         | 100.0          |     | 0.35                                                                                            | 100.0          | 0.46                                                                                                    | 100.0          |     | 0.00            | 100.0          |     | 0,40         | 100.0          |           | 159.0          | 100,0          |     | 8,90         | 100.           |      | 16,69          | 100.0          |            | 111.2          | 100,0          |                     | 981.4         | 100.0          |     | 31.24           | 100,0          | 48             |
| 06                |      | 0.00                 | 100,0          | 1,49                                                                                                    | 100,0          |      | 64.88          | 100.0          |           | 0.31         | 100,0          |     | 0.38                                                                                            | 100.0          | 0.46                                                                                                    | 100.0          |     | 0,00            | 100.0          |     | 0.41         | 100.0          |           | 160.4          | 100.0          |     | 8,81         | 100.0          |      | 16.71          | 100.0          |            | 111.7          | 100,0          |                     | 983.1         | 100.0          |     | 31.51           | 100.0          | 48             |
| 06                |      | 0.02                 | 100.0          | 1.54                                                                                                    | 100.0          |      | 66.03          | 100.0          |           | 0.64         | 100.0          |     | 0.34                                                                                            | 100.0          | 0.46                                                                                                    | 97.9           |     | 0.00            | 100.0          |     | 0.45         | 100.0          |           | 161.5          | 100.0          |     | 8.87         | 100.0          |      | 16.89          | 100.0          |            | 113.4          | 100.0          |                     | 987.0         | 100.0          |     | 32.20           | 100.0          | 48             |
| 07                |      | 0.00                 | 100,0          | 1,37                                                                                                    | 100,0          |      | 65,62          | 100,0          |           | 0,42         | 100,0          |     | 0.33                                                                                            | 100.0          | 0,46                                                                                                    | 100.0          |     | 0,00            | 100.0          |     | 0.44         | 100.0          |           | 161.3          | 100.0          |     | 8,88         | 100.0          |      | 16.60          | 100.0          |            | 112.9          | 100,0          |                     | 993.2         | 100.0          |     | 32.03           | 100.0          | 48             |
| 08                |      | 0.00                 | 79.2           | 1.11                                                                                                    | 79.2           |      | 48.82          | 79.2           |           | 0.15         | 79.2           |     | 0.96                                                                                            | 79.2           | 0.39                                                                                                    | 79,2           |     | 0,02            | 79,2           |     | 0,37         | 79.2           |           | 130.3          | 79.2           | (4) | 9,13         | 79.2           | (4)  | 18,44          | 79.2           |            | 115,6          | 100,0          |                     | 995.3         | 100.0          | (4) | 32.46           | 79.2           | 48             |
| 09                |      | 0.00                 | 100.0          | 1,81                                                                                                    | 100,0          |      | 46,23          | 100.0          |           | 0.24         | 100,0          |     | 1.40                                                                                            | 100.0          | 0.51                                                                                                    | 100.0          |     | 0,00            | 100.0          |     | 0,37         | 100.0          |           | 165,2          | 100.0          |     | 9,24         | 100.0          |      | 19.11          | 100.0          |            | 115.5          | 100,0          |                     | 991.7         | 100.0          |     | 32.46           | 100,0          | 48             |
| 10                |      | 0.04                 | 100.0          | 2.00                                                                                                    | 100,0          |      | 43.25          | 100.0          |           | 0.60         | 100.0          |     | 1.15                                                                                            | 100.0          | 0.48                                                                                                    | 91.7           |     | 0.00            | 100.0          |     | 0.36         | 100.0          |           | 165.2          | 100.0          |     | 9.33         | 100.0          |      | 17.85          | 100.0          |            | 116.1          | 100.0          |                     | 989.0         | 100.0          |     | 33.24           | 100.0          | 48             |
| 11                |      | 0.45                 | 100.0          | 1.92                                                                                                    | 100.0          |      | 42.89          | 100.0          |           | 0.39         | 100.0          |     | 1.01                                                                                            | 100.0          | 0.47                                                                                                    | 95.8           |     | 0.00            | 100.0          |     | 0.39         | 100.0          |           | 164.1          | 100.0          |     | 9.17         | 100.           |      | 16.97          | 100.0          |            | 116.7          | 100.0          |                     | 986.9         | 100.0          |     | 32.76           | 100.0          | 48             |
| 12                |      | 0.01                 | 100.0          | 1.99                                                                                                    | 100,0          |      | 59.77          | 100.0          |           | 0.63         | 100,0          |     | 0.93                                                                                            | 100.0          | 0.49                                                                                                    | 100.0          |     | 0.00            | 100.0          |     | 0.57         | 100.0          |           | 166,6          | 100.0          |     | 9.15         | 100.0          |      | 17.11          | 100.0          |            | 113.7          | 100.0          |                     | 993.5         | 100.0          |     | 33.39           | 100.0          | 48             |
| 13                |      | 0.00                 | 100.0          | 1,86                                                                                                    | 100.0          |      | 68,95          | 100.0          |           | 0.39         | 100,0          |     | 0.90                                                                                            | 100.0          | 0.52                                                                                                    | 100.0          |     | 0,00            | 100.0          |     | 0,50         | 100,0          |           | 173.3          | 100.0          |     | 9,25         | 100.0          |      | 18.02          | 100.0          |            | 115.5          | 100,0          |                     | 995.4         | 100.0          |     | 34.59           | 100.0          | 48             |
| 14                |      | 0.00                 | 100.0          | 2.05                                                                                                    | 100,0          |      | 68.27          | 100,0          |           | 0.60         | 100,0          |     | 0.90                                                                                            | 100.0          | 0,52                                                                                                    | 100.0          |     | 0.00            | 100.0          |     | 0,50         | 100.0          |           | 173.4          | 100.0          |     | 9,28         | 100.0          |      | 18.80          | 100.0          |            | 116.0          | 100.0          |                     | 995.0         | 100.0          |     | 34.45           | 100.0          | 48             |
| 15                |      | 0.00                 | 100,0          | 1,26                                                                                                    | 100,0          |      | 63.68          | 100.0          |           | 0.44         | 100.0          |     | 0,94                                                                                            | 100.0          | 0.51                                                                                                    | 100.0          |     | 0,00            | 100.0          |     | 0,57         | 100.0          |           | 174.4          | 100.0          |     | 8,97         | 100.0          |      | 18,58          | 100.0          |            | 114.6          | 100,0          |                     | 995,2         | 100.0          |     | 34.13           | 100.0          | 48             |
| 16                |      | 0.03                 | 100.0          | 1,67                                                                                                    | 100,0          |      | 50,12          | 100.0          |           | 0.53         | 100,0          |     | 0.88                                                                                            | 100.0          | 0.50                                                                                                    | 100.0          |     | 0,00            | 100.0          |     | 0.60         | 100.0          |           | 173.7          | 100,0          |     | 8.64         | 100.0          |      | 18,40          | 100.0          |            | 114.6          | 100.0          |                     | 982.7         | 100.0          |     | 33.52           | 100.0          | 48             |
| 17                |      | 0.00                 | 100.0          | 9.70                                                                                                    | 100.           |      | 3.56           | 100.0          |           | 0.00         | 100.0          |     | 0.42                                                                                            | 100.           | 0.06                                                                                                    | 100.0          |     | 0.01            | 100.0          |     | 0.03         | 100.0          |           | 13,91          | 100.0          | (4) |              |                | (4)  |                |                | (4)        |                |                | (4)                 |               |                | (4) |                 |                | $\overline{7}$ |
| 18                | (4)  | 0,0                  | 0.0            | (4)<br>0,0                                                                                                    | 0.0            | (4)  | 0,0            | 0,0            | (4)       | 0.0          | 0,0            | (4) | 0,0                                                                                             | 0,0            | (4)<br>0.0                                                                                                    | 0.0            | (4) | 0.0             | 0.0            | (4) | 0.0          | 0.0            | (4)       | 0,0            | 0,0            | (4) |              |                | (4)  |                |                | (4)        |                |                | (4)                 |               |                | (4) |                 |                | $^{\circ}$     |
| 19                |      | 0.01                 | 80.0           | 11.97                                                                                                    | 80.0           |      | 1.84           | 80.0           |           | 0.00         | 80.0           |     | 1.50                                                                                            | 80.0           | 0,02                                                                                                    | 80.0           |     | 0,00            | 80,0           |     | 0,04         | 80.0           |           | 2.06           | 80,0           | (4) |              |                | (4)  |                |                | (4)        |                |                | (4)                 |               |                | (4) |                 |                | -6             |
| 20                |      | 0.01                 | 100,0          | 6,16                                                                                                    | 100,0          |      | 93,26          | 100,0<br>100.0 |           | 0,28         | 100,0          |     | 2.62                                                                                            | 100.0<br>100.0 | 0,50                                                                                                    | 100.0<br>100.0 |     | 0,00            | 100,0<br>100.0 |     | 0,60         | 100.0<br>100.0 |           | 155,7          | 100.0          |     | 10.46        | 100.<br>100.0  |      | 13.82          | 100.0<br>100.0 |            | 116.5          | 100,0<br>100.0 |                     | 984.3         | 100.0<br>100.0 |     | 34.99           | 100,0          | 48<br>48       |
| 21                |      | 0.00                 | 100,0          | 2,45                                                                                                    | 100.0          |      | 93.95          |                |           | 0,58         | 100,0          |     | 0.77                                                                                            |                | 0.53                                                                                                    |                |     | 0,00            |                |     | 0,42         |                |           | 177.3          | 100.0          |     | 9.66         |                |      | 15.75          |                |            | 112.8          |                |                     | 980.8         | 100.0          |     | 36.64           | 100,0          |                |
| 22                |      | 0.00                 | 100,0          | 2.75                                                                                                    | 100,0          |      | 88.01          | 100.0          |           | 0.40         | 100,0          |     | 0.73                                                                                            | 100.           | 0.51                                                                                                    | 100.0          |     | 0,00            | 100.0          |     | 0,50         | 100.0          |           | 172,6          | 100.0          |     | 9,33         | 100.0          |      | 16,44          | 100.0          |            | 112.6          | 100.0          |                     | 988.5         |                |     | 34.77           | 100.0          | 48             |
| 23<br>24          |      | 0.01<br>0.00         | 100.0<br>100.0 | 2.16<br>3.43                                                                                                    | 100.0<br>100,0 |      | 63.14<br>49.10 | 100.0<br>100.0 |           | 0.46<br>0.89 | 100,0<br>100.0 |     | 0.77<br>0.81                                                                                    | 100.0<br>100.0 | 0.51<br>0.51                                                                                                    | 100.0<br>100.0 |     | 0.00<br>0.00    | 100.0<br>100.0 |     | 0,52<br>0.47 | 100.0<br>100.0 |           | 171,9<br>170.6 | 100.0<br>100.0 |     | 9.19<br>9.77 | 100.0<br>100.0 |      | 16,59<br>15.44 | 100.0<br>100.0 |            | 113.0<br>114.4 | 100.0<br>100.0 |                     | 995.8<br>1004 | 100.0<br>100.0 |     | 34.31<br>36.02  | 100,0<br>100.0 | 48<br>48       |
| 25                |      | 0.00                 |                | 2.27                                                                                                    |                |      |                | 100.0          |           | 0.51         |                |     | 0.67                                                                                            |                | 0.47                                                                                                    | 100.0          |     | 0.00            | 100.0          |     |              | 100.0          |           | 161.3          |                |     |              |                |      | 16.34          | 100.0          |            | 111.5          |                |                     | 999           |                |     | 32.90           |                | 48             |
| 26                |      | 0.00                 | 100,0<br>100.0 | 2.02                                                                                                    | 100,0<br>100,0 |      | 46,77<br>47.06 | 100,0          |           | 0.65         | 100,0<br>100,0 |     | 0.78                                                                                            | 100.0<br>100.0 | 0.47                                                                                                    | 100.0          |     | 0,00            | 100.0          |     | 0,37<br>0.44 | 100.0          |           | 161.3          | 100,0<br>100.0 |     | 9,29<br>9,07 | 100,0<br>100.0 |      | 16.99          | 100.0          |            | 112.1          | 100,0<br>100,0 |                     | 996.5         | 100.0<br>100.0 |     | 32.65           | 100,0<br>100,0 | 48             |
| 27                |      | 0.01                 | 100.0          | 1.84                                                                                                    | 100.0          |      | 46,16          | 100.0          |           | 0.41         | 100,0          |     | 0.64                                                                                            | 00.0           | 0.47                                                                                                    | 100.0          |     | 0,00            | 100.0          |     | 0,45         | 100.0          |           | 162.4          | 100.0          |     | 9.26         | 100.0          |      | 17,39          | 100.0          |            | 112.5          | 100.0          |                     | 1003          | 100.0          |     | 32.33           | 100.0          | 48             |
| 28                |      | 0.00                 | 100.0          | 1,77                                                                                                    | 100,0          |      | 45.93          | 100.0          |           | 0.58         | 100,0          |     | 0.60                                                                                            | 100.0          | 0.46                                                                                                    | 100.0          |     | 0.00            | 100.0          |     | 0.40         | 100.0          |           | 163,2          | 100.0          |     | 9.15         | 100.0          |      | 17,26          | 100.0          |            | 112.2          | 100.0          |                     | 1008          | 100.0          |     | 31.87           | 100.0          | 48             |
| 29                |      | 0.00                 | 100,0          | 1.54                                                                                                    | 100,0          |      | 46,18          | 100.0          |           | 0.39         | 100,0          |     | 0.62                                                                                            | 100.0          | 0.46                                                                                                    | 100.0          |     | 0.00            | 100.0          |     | 0,45         | 100.0          |           | 162,8          | 100,0          |     | 9,07         | 100.0          |      | 17.06          | 100.0          |            | 111.6          | 100,0          |                     | 1004          | 100.0          |     | 31.88           | 100.0          | 48             |
| 30                |      | 0.00                 | 100.0          | 2.48                                                                                                    | 100.0          |      | 46.25          | 100.0          |           | 0.44         | 100.0          |     | 0.66                                                                                            | 100.0          | 0.47                                                                                                    | 100.0          |     | 0.00            | 100.0          |     | 0.42         | 100.0          |           | 162.9          | 100.0          |     | 9.34         | 100.0          |      | 16,51          | 100.0          |            | 111.3          | 100.0          |                     | 1001          | 100.0          |     | 32.65           | 100.0          | 48             |
| 31                |      | 0.01                 | 100.0          | 1.88                                                                                                    | 100.           |      | 47.06          | 100.0          |           | 0.38         | 100.0          |     | 0.74                                                                                            | 100.0          | 0.48                                                                                                    | 100.0          |     | 0.00            | 100.0          |     | 0.28         | 100.0          |           | 164.0          | 100.0          |     | 9.33         | 100.0          |      | 16.53          | 100.0          |            | 111.7          | 100.0          |                     | 995.2         | 100.0          |     | 33.04           | 100.0          | 48             |
| Limite<br>Giorno: |      |                      |                |                                                                                                    |                |      |                |                |           |              |                |     |                                                                                                 |                |                                                                                                    |                |     |                 |                |     |              |                |           |                |                |     |              |                |      |                |                |            |                |                |                     |               |                |     |                 |                |                |
| Totale<br>Mese:   |      | 0.62                 | 99.1           | 79.87                                                                                                    | 99.1           |      | 1762           | 99.1           |           | 12.94        | 99.1           |     | 24.01                                                                                           | 99,1           | 13.62                                                                                                    | 98.5           |     | 0.03            | 99,1           |     | 12.59        | 99.1           |           | 4637           | 99.1           |     | 9,25         | 99.1           |      | 16.98          | 99.1           |            | 113.3          | 100.0          |                     | 992.3         | 100.0          |     | 33,29           | 99.1           | 1356           |
| Note:             |      | (4) Media Non Valida |                | (1) Assenza Registrazioni Medie<br>(2) Assenza Registrazioni I.D.<br>(3) Assenza Registrazioni Attributi<br>(5) Valore superiore alla soglia |                |      |                |                |           |              |                |     | Report prodotto il 13/02/2018 15:11:00<br>Reports ver. 3.44.83 - (C) 1995-2017 C.T. Sistemi srl |                | Elaborazioni conformi Allegato VI, Parte V, D.Lgs. n. 152 del 03/04/2006<br>Elaborazioni conformi Titolo III Bis. Parte IV. D.Los. n. 152 del 03/04/2006 |                |     |                 |                |     |              |                |           |                |                |     |              |                |      |                |                |            |                |                |                     |               |                |     |                 |                |                |

*Figura 2.34 - Report mensile flussi di massa*

Il report riporta per ogni parametro acquisito ed elaborato dal sistema monitoraggio emissioni, i seguenti dati:

- I valori dei flussi di massa giornalieri elaborati, completi degli indici di disponibilità e delle note relative alle invalidità o ai superamenti dei limiti;
- $\blacksquare$  I limiti applicati, se previsti;
- Il totale mensile completo dell'indice di disponibilità e delle note relative alle invalidità o ai superamenti dei limiti.

Il report è organizzato in più pagine per ogni punto di emissione e viene archiviato in formato Excel con il prefisso "Q" seguito dalla data dell'ultimo giorno del mese di pertinenza.

#### © Copyright 2019 C.T. Sistemi Srl Pagina 127 di 163

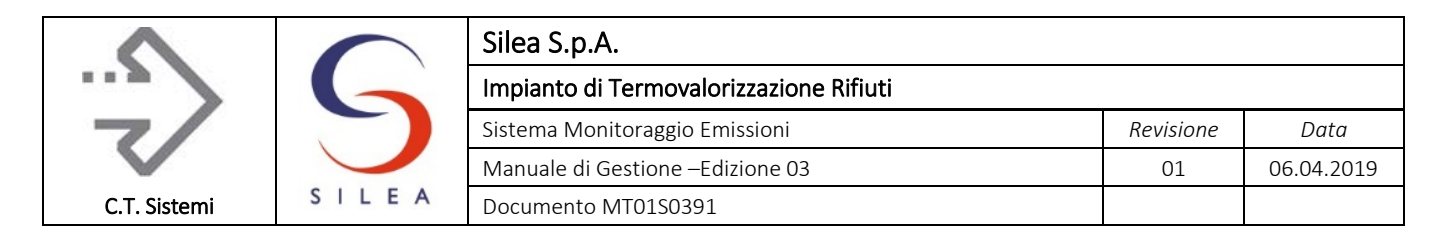

# 2.6.3.13 Report Annuale Flussi di Massa

Il report annuali dei flussi di massa mensili è rappresentato nella figura seguente.

#### Termovalorizzatore SII FA Valmadrera - Anno: 2018

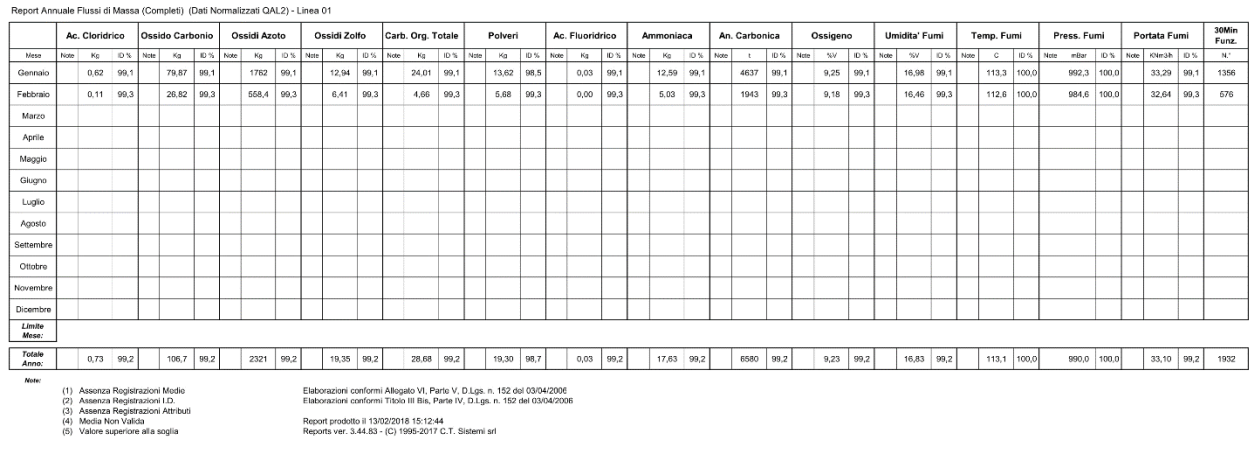

*Figura 2.35 - Report annuale flussi di massa*

Il report riporta per ogni parametro acquisito ed elaborato dal sistema monitoraggio emissioni, i seguenti dati:

- I valori dei flussi di massa mensili elaborati, completi degli indici di disponibilità e delle note relative alle invalidità o ai superamenti dei limiti;
- I limiti mensili applicati, se previsti;
- Il totale annuale completo dell'indice di disponibilità e delle note relative alle invalidità o ai superamenti dei limiti;
- Il valore del limite annuale applicato, se previsto.

Il report è organizzato in più pagine per ogni punto di emissione e viene archiviato in formato Excel con il prefisso "Z" seguito dalla data dell'ultimo giorno dell'anno di pertinenza.

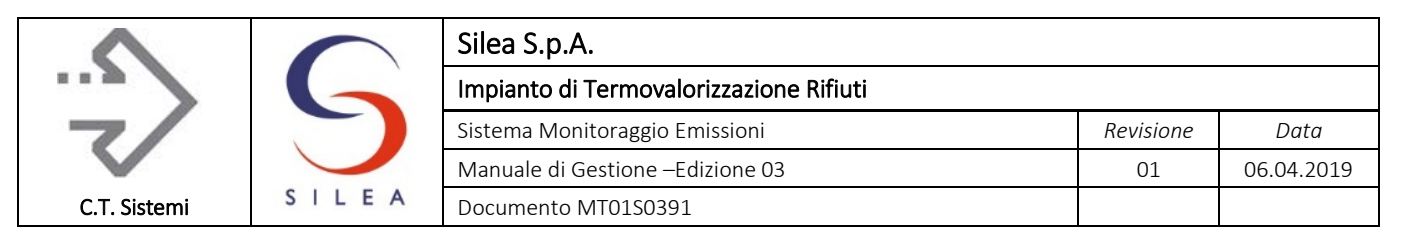

#### 2.6.3.14 Report pesate rifiuti

La quantità dei rifiuti immessa in ciascuna linea è riassunta nel seguente report.

# Termovalorizzatore SILEA Valmadrera

Report Pesate - Linea 01

Data: 31/10/2018

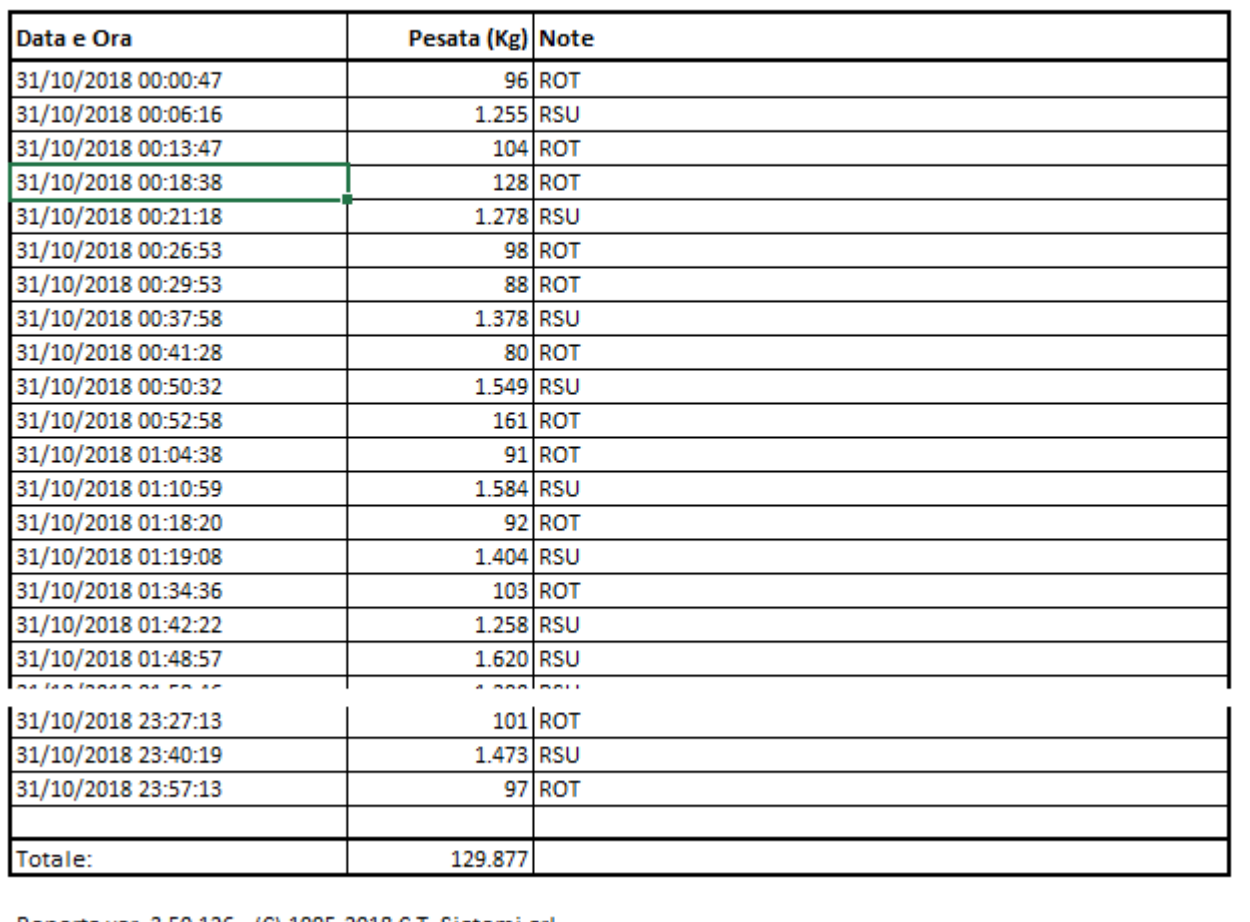

Reports ver. 3.50.126 - (C) 1995-2018 C.T. Sistemi srl

*Figura 2.36 - Report giornaliero pesate rifiuti*

Nel report è indicata l'ora e la quantità di ciascun caricamento effettuato ed il totale a fine giornata.

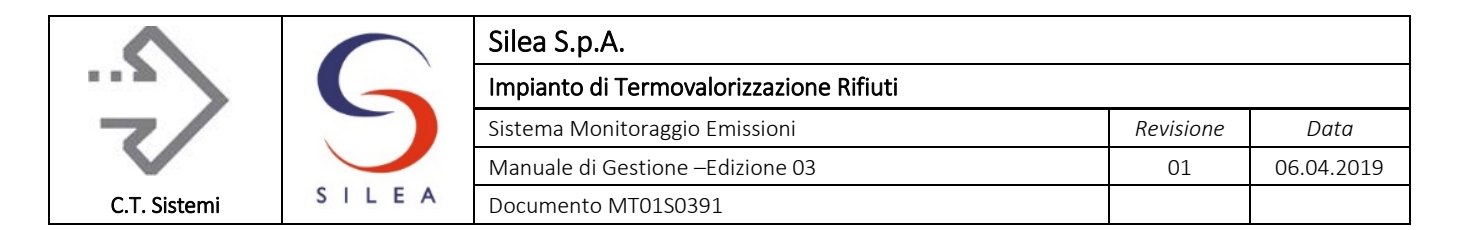

# 2.7 Presentazione dei dati

La gestione del sistema di monitoraggio emissioni e, più in generale, dell'impianto di termovalorizzazione rifiuti, comporta una serie di adempimenti e informazioni verso gli enti di controllo (AC ed ACC) definiti dalla legislazione e dalle prescrizioni contenute nell'Autorizzazione Integrata Ambientale.

Tali flussi di informazioni sono suddivisibili in comunicazioni periodiche (trasmissione dati di emissione, relazioni annuali, ecc.) e comunicazioni a seguito di eventi specifici (superamento dei limiti di emissione, anomalie SME, ecc.).

I soggetti responsabili del monitoraggio e della gestione del flusso di informazioni verso gli enti sono descritti nelle allegate procedure indicate al precedente paragrafo 0.5.

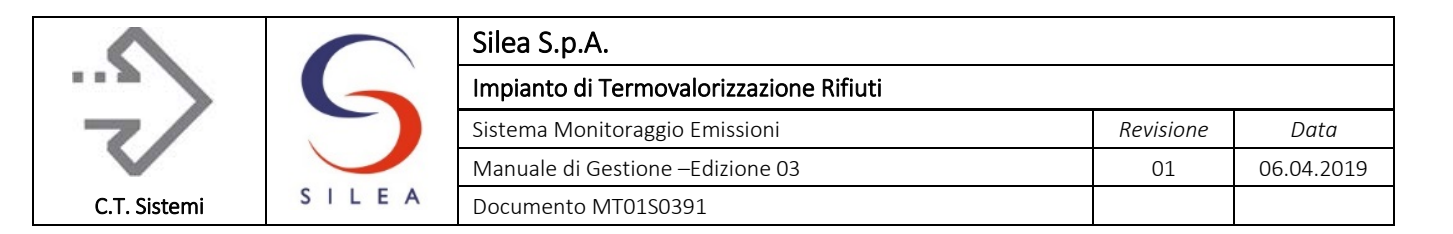

# 3 GESTIONE DELLO SME

Il presente capitolo descrive tutte le attività eseguite dal gestore in relazione all'operatività del sistema SME. In esso sono contemplate le attività legate al mantenimento in efficienza della strumentazione previste dalla norma UNI.

# 3.1 Taratura e calibrazione strumentale

Nella tabella seguente sono riportate le frequenze di calibrazione per i diversi strumenti, indicando le operazioni effettuate in automatico e quelle eseguite invece in manuale. Oltre alle frequenze indicate che riguardano la gestione ordinaria del sistema, la taratura è eseguita a seguito di interventi di manutenzione straordinari.

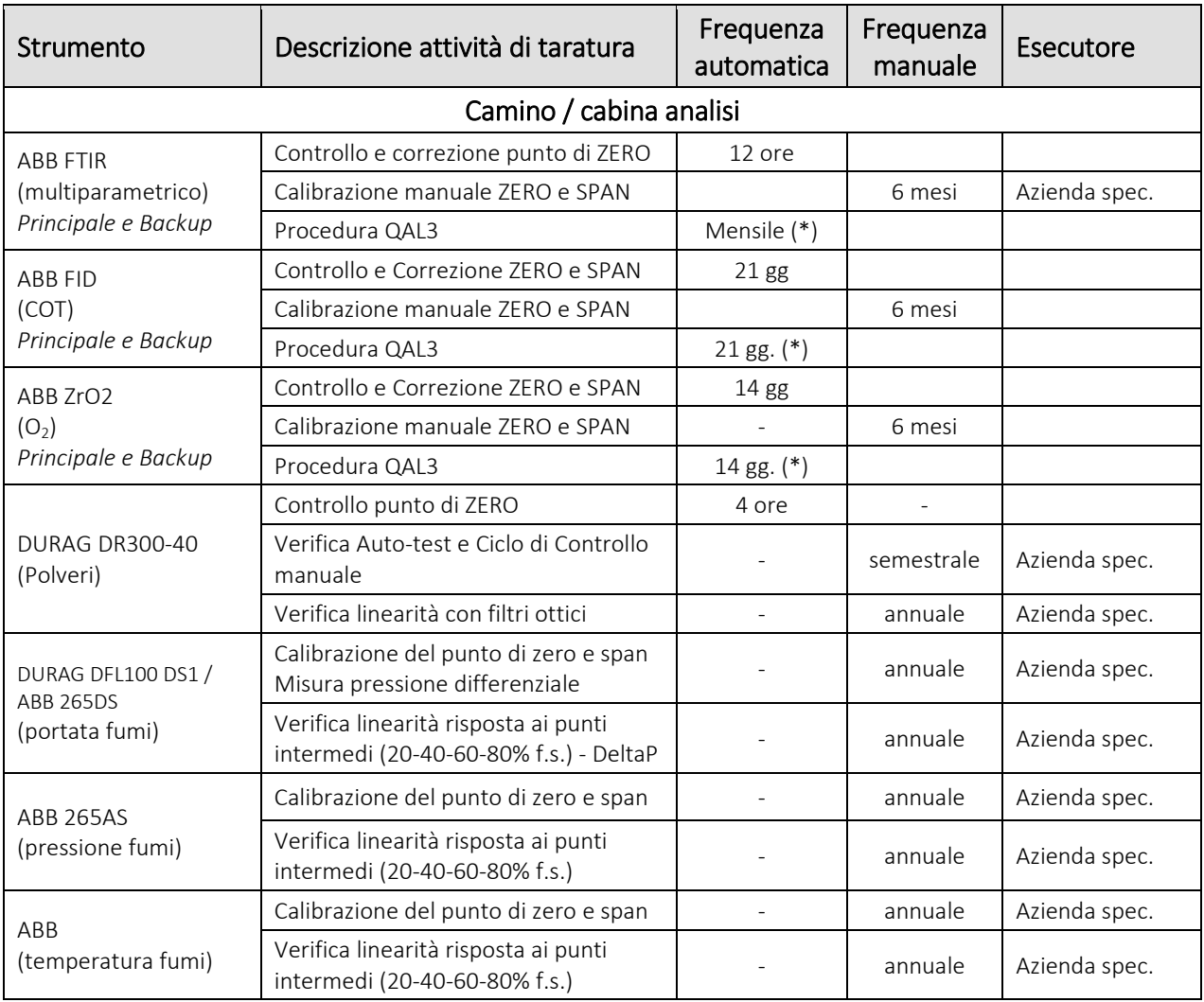

*Tabella 3.1 - Frequenza tarature e calibrazioni periodiche*

<span id="page-130-0"></span>Note: (\*): gli analizzatori eseguono verifica di QAL3 in continuo secondo quanto descritto nel successivo par. [3.3.4.](#page-148-0) Le ulteriori verifiche di QAL3, eseguite in automatico dagli analizzatori con frequenza prefissata come da tabella, sono archiviate parallelamente nel software.

#### © Copyright 2019 C.T. Sistemi Srl Pagina 131 di 163

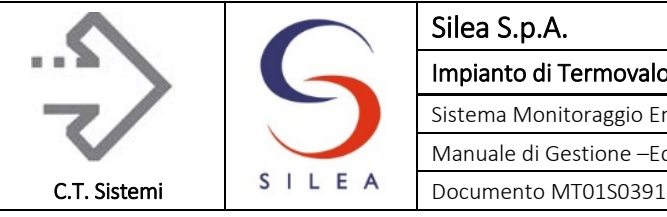

Oltre alle frequenze indicate che riguardano la gestione ordinaria del sistema, la calibrazione è eseguita a seguito di interventi di manutenzione straordinari, in particolare se relativi ai seguenti componenti dello FTIR:

- banco ottico,
- sensore infrarosso DTGS
- sorgente IR

# 3.1.1 Calibrazione automatica

#### FTIR

La calibrazione automatica consiste nell'inviare aria compressa secca purificata tramite una elettrovalvola che chiude l'ingresso del gas dalla sonda e lo invia direttamente al sistema di analisi ad infrarossi (zero gas local); il risultato che ne scaturisce è un valore di zero per tutti i parametri monitorati dalla strumentazione estrattiva ad eccezione dell'ossigeno.

Durante la calibrazione automatica tutte le misure sono invalidate, compresa la portata dei fumi, in quanto la misura di umidità non è disponibile per la correzione al secco; anche l'ossigeno è invalidato perché il gas analizzato proviene dallo stesso sistema di campionamento che, mediante elettrovalvole, pone lo strumento in zero gas local.

L'intera operazione di calibrazione avviene in automatico ogni 12 ore di funzionamento e dura circa 12 minuti.

Se la calibrazione automatica di zero dovesse fallire per elevato scostamento dello spettro dell'interferometro (maggiore dell'80%) dallo spettro emerso durante le calibrazioni periodiche eseguite in condizioni ottimali, il sistema di analisi andrà automaticamente fuori servizio, con conseguente richiesta di intervento del tecnico specializzato o intervento correttivo da parte di uno strumentista.

Lo strumento, in automatico, verifica l'intensità del segnale in 4 zone di frequenza dello spettro; l'eccessivo decremento di una delle quattro comporta l'emissione di una segnalazione di guasto o di richiesta di manutenzione.

I valori risultanti dallo spettro di zero sono inviati al SAD che è in grado registrare le derive tra i vari zero, rendendo di fatto disponibili questi dati per il controllo da parte del tecnico.

#### FIDAS24

Lo strumento è equipaggiato con un sistema automatico di controllo e regolazione dei valori di zero e span, eseguito tramite l'utilizzo di bombole (propano e azoto) collegate all'analizzatore.

#### Analizzatore O2

Anche per l'analizzatore è previsto un sistema automatico di controllo e regolazione dei valori di zero e span, eseguiti in questo caso tramite bombole a concentrazione prefissata di Ossigeno.

#### © Copyright 2019 C.T. Sistemi Srl Pagina 132 di 163

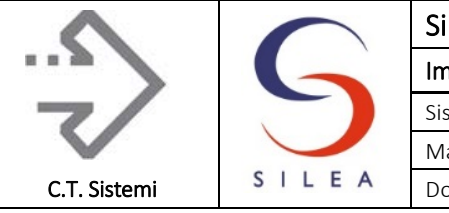

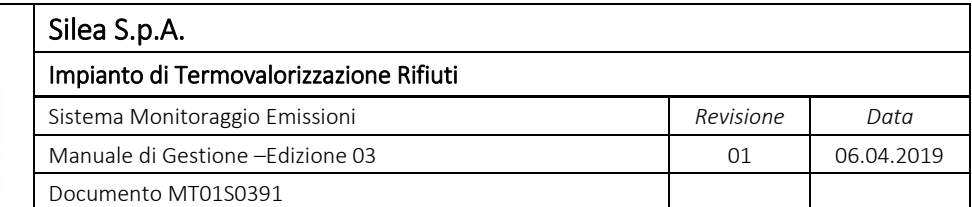

#### Opacimetro DURAG DR 300-40

Per l'opacimetro la calibrazione automatica di zero consiste nella chiusura con dei cucchiai a movimento automatico degli orifizi che trasmettono e riflettono la luce, sia lato lampada sia lato detector; in questo modo la luce passa attraverso un vetrino oscurato all'interno dello strumento stesso.

Questa operazione consente di verificare se l'indice di sporcamento è il medesimo della calibrazione e avviene in automatico ogni 4 ore invalidando, nel suo corso di esecuzione, le medie minuto disponibili e riducendo quindi l'indice di disponibilità. Per tale motivo anche quest'operazione di calibrazione automatica è stata impostata in modo tale da cadere a cavallo tra due semiore consecutive.

# 3.1.2 Calibrazione manuale

La calibrazione manuale degli strumenti avviene secondo le frequenze riportate nella [Tabella 3.1](#page-130-0) ed è effettuata da tecnici specializzati durante l'intervento di manutenzione programmata.

#### ACF 5000

Il metodo consiste nell'effettuare una calibrazione con aria secca purificata (di zero per FTIR e span per  $ZrO<sub>2</sub>$ ) e azoto (zero per FID) e una calibrazione di span a circa l'80% del fondo scala del parametro, utilizzando le bombole e/o soluzioni certificate [\(Tabella 1.19\)](#page-59-0) introdotte direttamente nella camera di misura mediante riduttore di pressione ed eventuale diluitore certificato. La calibrazione di zero per l'analizzatore di ossigeno è eseguita con bombole di ossigeno a bassa concentrazione (2% V).

Il livello di accettabilità è dato dallo scarto tra il valore rilevato ed il valore di concentrazione atteso della miscela impiegata, rispetto a quanto indicato sul certificato dello strumento (drift). Quando viene rilevato uno scostamento tra il valore rilevato e quello atteso, indipendentemente dalla sua incidenza, viene apportata una correzione in modo da riallineare la lettura strumentale ai valori attesi.

Nel caso in cui però tale scostamento superi il valore di riferimento, si dovrà valutare se l'anomalia rilevata sia conseguenza di una eccessiva usura o di un difetto dello strumento oppure imputabile a fattori esterni (ad es. aria secca non purificata, miscela di gas campione inquinata, alta temperatura di lavoro dello strumento, infiltrazioni di aria ambiente nel sistema di campionamento, ecc.).

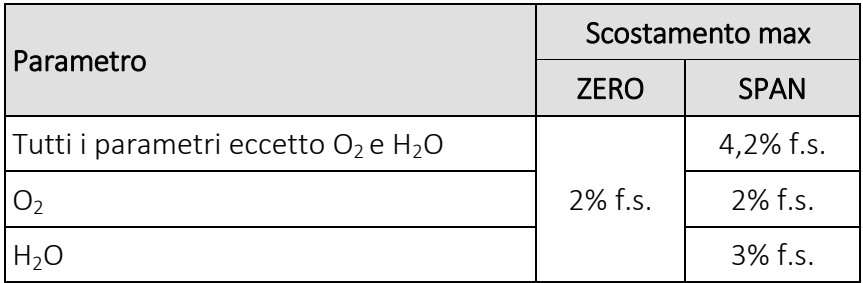

*Tabella 3.2 - Scostamenti massimi Zero e Span analizzatori*

#### © Copyright 2019 C.T. Sistemi Srl Pagina 133 di 163

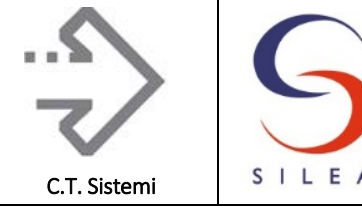

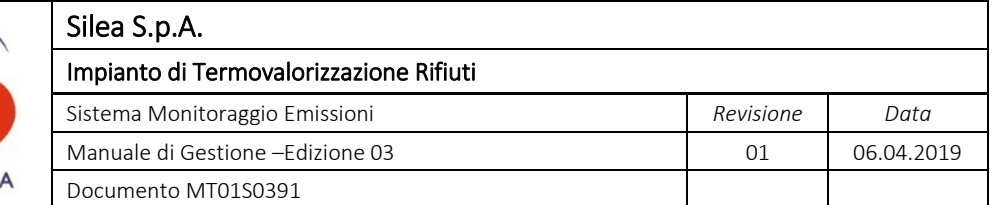

Appurate le ragioni dello scostamento dal drift atteso, si procederà all'eventuale riparazione e quindi ad una nuova calibrazione come sopra descritto.

Per lo FTIR, In occasione della calibrazione semestrale, sono eseguite le compensazioni delle delle interferenze introdotte dai composti H2O e H2CO nella determinazione dei parametri misurati tramite IR e dei composti H2O, CO2, SO2 (\*) e HCL (\*) nella determinazione del parametro O2. *(\*) per SO2 e HCl, la correzione è eseguita solo in caso di alte concentrazioni di inquinante.*

Per il FIDAS 24, durante la calibrazione è inoltre eseguita la correzione delle interferenze introdotte dai composti CO2, NO, O2 (Cross Interference Correction) e dei composti H2O, CO2, SO2 e HCL (Carrier Gas Corrections).

#### POLVERIMETRO DURAG DR 300-40

Esecuzione semestrale delle seguenti verifiche:

- Verifica Auto-test e Ciclo di Controllo manuale (Zero, Riferimento e Sporcizia dell'ottica) tramite il confronto dei valori di NP, VS e RP con quelli nominali;
- Verifica, tramite l'impiego di filtri ottici, della linearità della risposta strumentale.

#### MISURATORE PORTATA FUMI

La calibrazione è eseguita sul misuratore di pressione differenziale collegato all'annubar: l'attività è eseguita annualmente e consiste in:

- Calibrazione del punto di Zero del parametro Pressione differenziale;
- Calibrazione del punto di Span del parametro Pressione differenziale;
- Verifica linearità di risposta ai punti intermedi (20%, 40%, 60% e 80% vfs).

#### MISURATORE TEMPERATURA FUMI

Sono previste le seguenti attività con frequenza annuale, con emissione di certificato di taratura:

- Calibrazione del punto di Zero del parametro Temperatura;
- Calibrazione del punto di Span del parametro Temperatura;
- Verifica linearità di risposta ai punti intermedi (20%, 40%, 60% e 80% vfs).

#### MISURATORE PRESSIONE FUMI

Sono previste le seguenti attività con frequenza annuale, con emissione di certificato di taratura:

- Calibrazione del punto di Zero del parametro Pressione assoluta;
- Calibrazione del punto di Span del parametro Pressione assoluta;
- Verifica linearità di risposta ai punti intermedi (20%, 40%, 60% e 80% vfs).

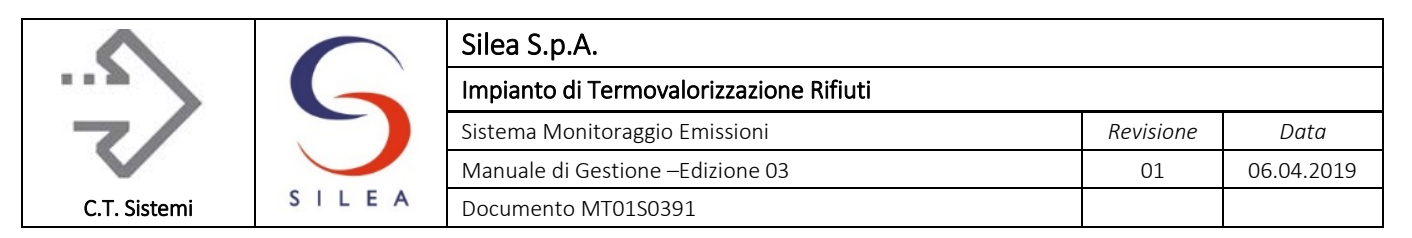

# 3.2 Manutenzioni

Le operazioni di controllo, manutenzione, taratura, malfunzionamento e riparazioni dello SME, sono gestite tramite contratto stipulato con azienda specializzata.

Gli interventi di manutenzione ordinaria sono sinteticamente riassunti nei paragrafi seguenti.

# <span id="page-134-0"></span>3.2.1 Quaderno di manutenzione

Il gestore, in accordo a quanto previsto nelle L.G. Ispra, mantiene un quaderno delle attività eseguite sulla strumentazione e sul sistema di acquisizione e gestione dei dati con archiviazione dei rapporti di lavoro delle varie aziende tecniche specializzate.

Nel quaderno sono conservate, o è fatto riferimento alle posizioni e modalità di archiviazione, tutte le informazioni relative a operazioni di controllo, manutenzione, taratura, malfunzionamento o riparazione dello SME.

Le operazioni riportate nel quaderno di manutenzione sono quindi le seguenti:

- 1) Relativamente alla strumentazione, analizzatori ed accessori:
	- a) Registrazione degli interventi di manutenzione ordinaria (rapporti redatti dall'impresa affidataria del contratto di manutenzione)
	- b) Registrazione dei guasti e degli interventi di ripristino (rapporti redatti dall'impresa affidataria del contratto di manutenzione o interventi di personale interno)
	- c) Registrazione degli interventi di calibrazione manuale e/o verifica secondo UNI 14181 (QAL2/AST, QAL3, IAR, ecc.). Essi consistono nei rapporti redatti dalle società affidatarie del contratto di manutenzione e dei rapporti del laboratorio incaricato delle verifiche
	- d) Registrazione dei parametri delle rette di taratura QAL2 e date di inserimento (tipico del modulo di registrazione in allegato 5)
- 2) Relativamente ai materiali di riferimento (Bombole gas Campione), il gestore conserva un registro elettronico, fornito dall'impresa affidataria del contratto di manutenzione, ove sono conservate tutte le informazioni indicate al par. 9.3 (tipico del modulo di registrazione in allegato 6)
- 3) Relativamente al software di acquisizione
	- a) Report medie semiorarie, giornaliere, mensili e annuali dei dati di emissione e funzionamento impianto
	- b) Registrazione degli interventi di manutenzione ordinaria (rapporti redatti dall'impresa affidataria del contratto)
	- c) Registrazione dei guasti e degli interventi di ripristino (rapporti redatti dall'impresa affidataria del contratto di manutenzione)

I dati sono conservati sotto forma digitale o cartacea, garantendone la conservazione e la rintracciabilità per almeno 5 anni.

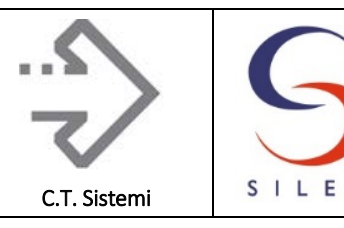

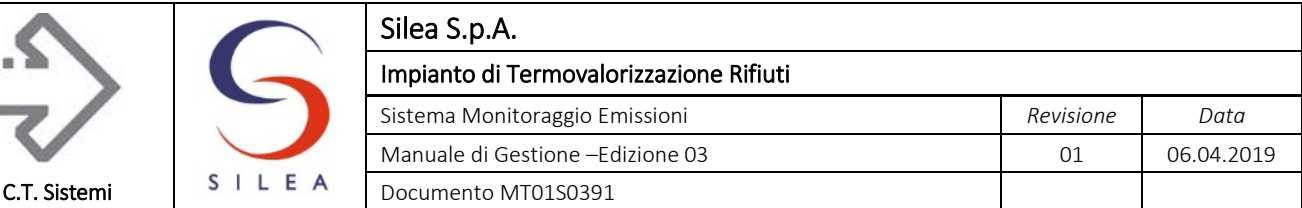

# 3.2.2 Manutenzione Analizzatori e strumentazione camino

Tutta la strumentazione presente sul camino ed in cabina analisi è coperta da un contratto di manutenzione mediante azienda specializzata, atto all'esecuzione di tutte le attività di manutenzione finalizzate a contenere il degrado normale d'uso (preventiva) nonché a far fronte ad eventuali eventi accidentali.

Le attività previste sono le seguenti:

- Interventi di manutenzione preventiva nel rispetto delle tempistiche stabilite dai manuali di manutenzione di ogni singola strumentazione che costituisce il Sistema di Monitoraggio delle Emissioni.
- Reperibilità tecnica strumentazione di misura e analisi che costituiscono il Sistema di Monitoraggio delle Emissioni,
- Rispetto delle Pratiche Operative con compilazione ed utilizzo corretto della modulistica stabilita nel Manuale di Gestione SME;
- Gestione, conservazione ed eventuale aggiornamento della documentazione relativa ai singoli SME e dettagliata nell'ambito del Manuale di Gestione SME (certificati QAL1, manuale operativo, ecc…).

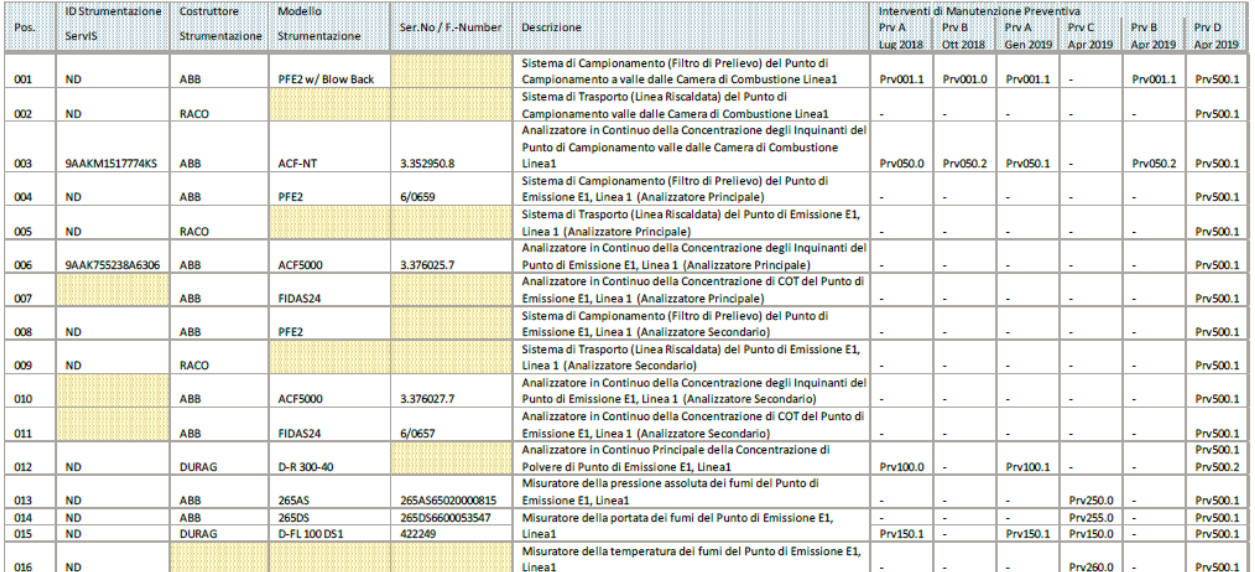

Nelle tabelle di seguito si riporta il piano di manutenzione previsto dal costruttore.

*Tabella 3.3 - Programma manutenzione analizzatori* 

#### © Copyright 2019 C.T. Sistemi Srl Pagina 136 di 163

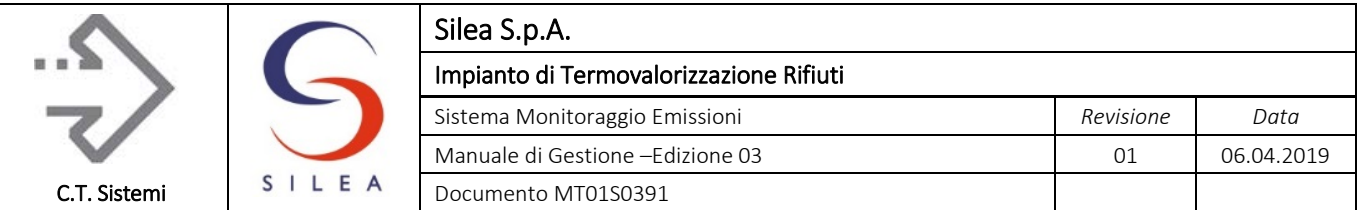

|      | <b>ID Strumentazione</b> | Costruttore    | Modello            |                    |                                                                    |                 |                | Interventi di Manutenzione Preventiva |          |                          |          |
|------|--------------------------|----------------|--------------------|--------------------|--------------------------------------------------------------------|-----------------|----------------|---------------------------------------|----------|--------------------------|----------|
| Pos. | Servis                   | Strumentazione | Strumentazione     | Ser.No / F.-Number | <b>Descrizione</b>                                                 | Prv A           | Prv B          | Prv A                                 | Prv C    | Prv B                    | Prv D    |
|      |                          |                |                    |                    |                                                                    | <b>Lug 2018</b> | Ott 2018       | Gen 2019                              | Apr 2019 | Apr 2019                 | Apr 2019 |
|      |                          |                |                    |                    | Sistema di Campionamento (Filtro di Prelievo) del Punto di         |                 |                |                                       |          |                          |          |
| 017  | <b>ND</b>                | <b>ABB</b>     | PFE2 w/ Blow Back  |                    | Campionamento a valle dalle Camera di Combustione Linea3           | Prv001.0        | Prv001.0       | Prv001.1                              |          | Prv001.1                 | Prv500.1 |
|      |                          |                |                    |                    | Sistema di Trasporto (Linea Riscaldata) del Punto di               |                 |                |                                       |          |                          |          |
| 018  | <b>ND</b>                | <b>RACO</b>    |                    |                    | Campionamento valle dalle Camera di Combustione Linea3             |                 |                |                                       |          | $\blacksquare$           | Prv500.1 |
|      |                          |                |                    |                    | Analizzatore in Continuo della Concentrazione degli Inquinanti del |                 |                |                                       |          |                          |          |
|      |                          |                |                    |                    | Punto di Campionamento valle dalle Camera di Combustione           |                 |                |                                       |          |                          |          |
| 019  | <b>9AAKM1517885NV</b>    | <b>ABB</b>     | <b>ACF-NT</b>      | 3.352951.8         | linea3                                                             | Prv050.0        | Prv050.2       | Prv050.1                              |          | Prv050.2                 | Prv500.1 |
|      |                          |                |                    |                    | Sistema di Campionamento (Filtro di Prelievo) del Punto di         |                 |                |                                       |          |                          |          |
| 020  | <b>ND</b>                | <b>ABB</b>     | PFE <sub>2</sub>   |                    | Emissione E3, Linea 3 (Analizzatore Principale)                    |                 | $\sim$         |                                       |          |                          | Prv500.1 |
|      |                          |                |                    |                    | Sistema di Trasporto (Linea Riscaldata) del Punto di Emissione E3, |                 |                |                                       |          |                          |          |
| 021  | <b>ND</b>                | <b>RACO</b>    |                    |                    | Linea 3 (Analizzatore Principale)                                  |                 |                |                                       |          |                          | Prv500.1 |
|      |                          |                |                    |                    | Analizzatore in Continuo della Concentrazione degli Inquinanti del |                 |                |                                       |          |                          |          |
| 022  | 9AAK519343H1494          | <b>ABB</b>     | <b>ACF5000</b>     | 3.376026.7         | Punto di Emissione E3, Linea 3 (Analizzatore Principale)           | ÷               | $\blacksquare$ | $\sim$                                |          | $\overline{\phantom{a}}$ | Prv500.1 |
|      |                          |                |                    |                    | Analizzatore in Continuo della Concentrazione di COT del Punto di  |                 |                |                                       |          |                          |          |
| 023  |                          | <b>ABB</b>     | FIDAS24            | 6/0658             | Emissione E3, Linea 3 (Analizzatore Principale)                    |                 | ٠              |                                       |          |                          | Prv500.1 |
|      |                          |                |                    |                    | Sistema di Campionamento (Filtro di Prelievo) del Punto di         |                 |                |                                       |          |                          |          |
| 024  | <b>ND</b>                | ABB            | PFE <sub>2</sub>   |                    | Emissione E3, Linea 3 (Analizzatore Secondario)                    | $\mathbf{r}$    |                |                                       |          | $\overline{\phantom{a}}$ | Prv500.1 |
|      |                          |                |                    |                    | Sistema di Trasporto (Linea Riscaldata) del Punto di Emissione E3. |                 |                |                                       |          |                          |          |
| 025  | <b>ND</b>                | <b>RACO</b>    |                    |                    | Linea 3 (Analizzatore Secondario)                                  |                 |                | $\sim$                                | ٠        | ٠                        | Prv500.1 |
|      |                          |                |                    |                    | Analizzatore in Continuo della Concentrazione degli Inquinanti del |                 |                |                                       |          |                          |          |
| 026  |                          | ABB            | <b>ACF5000</b>     | 3.376028.7         | Punto di Emissione E3, Linea 3 (Analizzatore Secondario)           |                 |                |                                       |          |                          | Prv500.1 |
|      |                          |                |                    |                    | Analizzatore in Continuo della Concentrazione di COT del Punto di  |                 |                |                                       |          |                          |          |
| 027  |                          | <b>ABB</b>     | FIDAS24            | 6/0660             | Emissione E3, Linea 3 (Analizzatore Secondario)                    |                 |                |                                       |          | $\blacksquare$           | Prv500.1 |
|      |                          |                |                    |                    | Analizzatore in Continuo Principale della Concentrazione di        |                 |                |                                       |          |                          | Prv500.1 |
| 028  | <b>ND</b>                | <b>DURAG</b>   | D-R 300-40         |                    | Polvere di Punto di Emissione E3, Linea                            | Prv100.0        | ٠              | Prv100.1                              |          | ×                        | Prv500.2 |
|      |                          |                |                    |                    | Misuratore della pressione assoluta dei fumi del Punto di          |                 |                |                                       |          |                          |          |
| 029  | <b>ND</b>                | <b>ABB</b>     | <b>265AS</b>       | 265AS65020000944   | <b>Emissione E3, Linea3</b>                                        |                 |                |                                       | Prv250.0 |                          | Prv500.1 |
| 030  | <b>ND</b>                | ABB            | 265DS              | 265DS6600010667    | Misuratore della portata dei fumi del Punto di Emissione E3,       |                 | $\sim$         | $\sim$                                | Prv255.0 |                          | Prv500.1 |
| 031  | <b>ND</b>                | <b>DURAG</b>   | <b>D-FL100 DS1</b> | 422248             | Linea3                                                             | Prv150.1        |                | Prv150.1                              | Prv150.0 |                          | Prv500.1 |
|      |                          |                |                    |                    | Misuratore della temperatura dei fumi del Punto di Emissione E3,   |                 |                |                                       |          |                          |          |
| 032  | <b>ND</b>                |                |                    |                    | Linea3                                                             |                 |                |                                       | Prv260.0 |                          | Prv500.1 |

*Tabella 3.4 - Programma manutenzione analizzatori* 

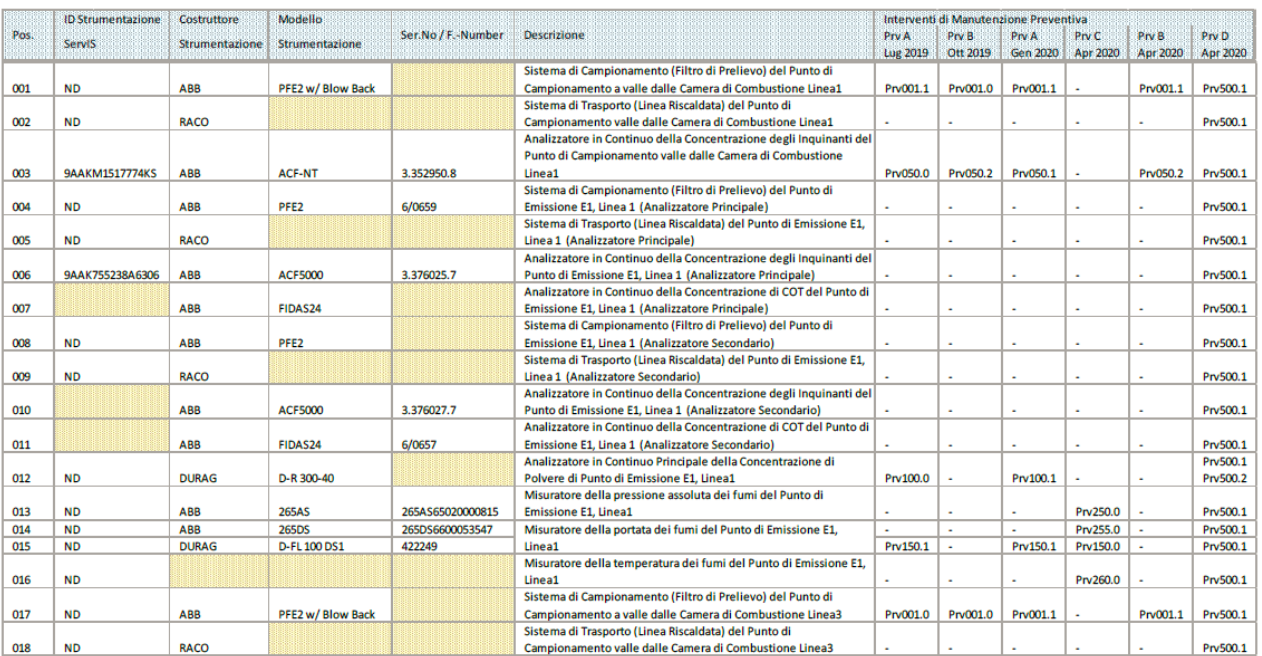

*Tabella 3.5 - Programma manutenzione analizzatori* 

uso, senza il permesso scritto dei soggetti titolari del copyright

© Copyright 2019 C.T. Sistemi Srl Pagina 137 di 163 Nessuna parte di questo documento può essere riprodotta in qualsiasi forma o mezzo elettronico o meccanico, per alcun

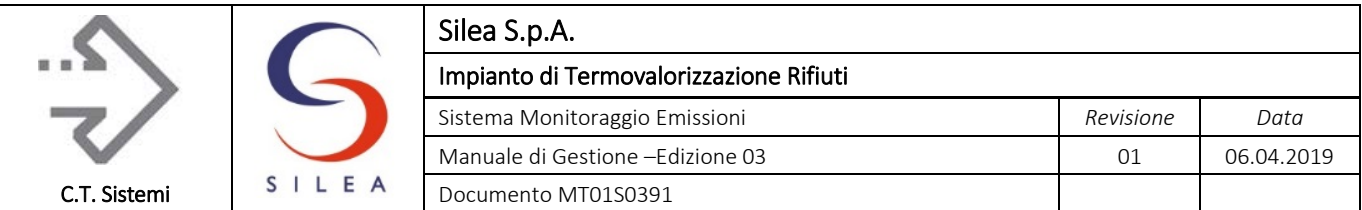

|      | <b>ID Strumentazione</b> | Costruttore    | Modello               |                    |                                                                     |                          |                | Interventi di Manutenzione Preventiva |                |                          |                 |
|------|--------------------------|----------------|-----------------------|--------------------|---------------------------------------------------------------------|--------------------------|----------------|---------------------------------------|----------------|--------------------------|-----------------|
| Pos. | <b>Servis</b>            | Strumentazione | <b>Strumentazione</b> | Ser.No / F.-Number | <b>Descrizione</b>                                                  | Prv A                    | Prv B          | Prv A                                 | Prv C          | <b>Prv B</b>             | Prv D           |
|      |                          |                |                       |                    |                                                                     | <b>Lug 2019</b>          | Ott 2019       | Gen 2020                              | Apr 2020       | Apr 2020                 | Apr 2020        |
|      |                          |                |                       |                    | Analizzatore in Continuo della Concentrazione degli Inquinanti del  |                          |                |                                       |                |                          |                 |
|      |                          |                |                       |                    | Punto di Campionamento valle dalle Camera di Combustione            |                          |                |                                       |                |                          |                 |
| 019  | 9AAKM1517885NV           | <b>ABB</b>     | <b>ACF-NT</b>         | 3.352951.8         | Linea3                                                              | Prv050.0                 | Prv050.2       | Prv050.1                              |                | Prv050.2                 | Prv500.1        |
|      |                          |                |                       |                    | Sistema di Campionamento (Filtro di Prelievo) del Punto di          |                          |                |                                       |                |                          |                 |
| 020  | <b>ND</b>                | ABB            | PFE <sub>2</sub>      |                    | Emissione E3, Linea 3 (Analizzatore Principale)                     | $\sim$                   | $\blacksquare$ | ٠                                     |                |                          | Prv500.1        |
|      |                          |                |                       |                    | Sistema di Trasporto (Linea Riscaldata) del Punto di Emissione E3,  |                          |                |                                       |                |                          |                 |
| 021  | <b>ND</b>                | <b>RACO</b>    |                       |                    | Linea 3 (Analizzatore Principale)                                   | ٠                        | $\sim$         | ٠                                     | $\sim$         | $\sim$                   | Prv500.1        |
|      |                          |                |                       |                    | Analizzatore in Continuo della Concentrazione degli Inquinanti dell |                          |                |                                       |                |                          |                 |
| 022  | 9AAK519343H1494          | ABB            | <b>ACF5000</b>        | 3.376026.7         | Punto di Emissione E3, Linea 3 (Analizzatore Principale)            |                          | $\blacksquare$ | $\overline{\phantom{a}}$              | $\blacksquare$ | $\overline{\phantom{a}}$ | Prv500.1        |
|      |                          |                |                       |                    | Analizzatore in Continuo della Concentrazione di COT del Punto di   |                          |                |                                       |                |                          |                 |
| 023  |                          | <b>ABB</b>     | FIDAS24               | 6/0658             | Emissione E3, Linea 3 (Analizzatore Principale)                     | $\overline{\phantom{a}}$ | $\sim$         | ٠                                     | $\sim$         | $\sim$                   | Prv500.1        |
|      |                          |                |                       |                    | Sistema di Campionamento (Filtro di Prelievo) del Punto di          |                          |                |                                       |                |                          |                 |
| 024  | <b>ND</b>                | ABB            | PFE <sub>2</sub>      |                    | Emissione E3, Linea 3 (Analizzatore Secondario)                     |                          | $\blacksquare$ | ٠                                     | $\blacksquare$ | ٠                        | Prv500.1        |
|      |                          |                |                       |                    | Sistema di Trasporto (Linea Riscaldata) del Punto di Emissione E3,  |                          |                |                                       |                |                          |                 |
| 025  | <b>ND</b>                | <b>RACO</b>    |                       |                    | Linea 3 (Analizzatore Secondario)                                   |                          | $\blacksquare$ | $\overline{\phantom{a}}$              | $\blacksquare$ | ٠                        | Prv500.1        |
|      |                          |                |                       |                    | Analizzatore in Continuo della Concentrazione degli Inquinanti del  |                          |                |                                       |                |                          |                 |
| 026  |                          | <b>ABB</b>     | <b>ACF5000</b>        | 3.376028.7         | Punto di Emissione E3, Linea 3 (Analizzatore Secondario)            | $\sim$                   | $\sim$         | ٠                                     | $\blacksquare$ | $\sim$                   | Prv500.1        |
|      |                          |                |                       |                    | Analizzatore in Continuo della Concentrazione di COT del Punto di   |                          |                |                                       |                |                          |                 |
| 027  |                          | ABB            | <b>FIDAS24</b>        | 6/0660             | Emissione E3, Linea 3 (Analizzatore Secondario)                     | $\sim$                   | $\sim$         | $\sim$                                | $\sim$         | $\sim$                   | Prv500.1        |
|      |                          |                |                       |                    | Analizzatore in Continuo Principale della Concentrazione di         |                          |                |                                       |                |                          | Prv500.1        |
| 028  | <b>ND</b>                | <b>DURAG</b>   | D-R 300-40            |                    | Polvere di Punto di Emissione E3, Linea                             | Prv100.0                 | $\overline{a}$ | Prv100.1                              |                | $\overline{\phantom{a}}$ | <b>Prv500.2</b> |
|      |                          |                |                       |                    | Misuratore della pressione assoluta dei fumi del Punto di           |                          |                |                                       |                |                          |                 |
| 029  | <b>ND</b>                | ABB            | <b>265AS</b>          | 265AS65020000944   | <b>Emissione E3. Linea3</b>                                         | ٠                        | $\blacksquare$ | $\mathbf{r}$                          | Prv250.0       | $\overline{\phantom{a}}$ | Prv500.1        |
| 030  | <b>ND</b>                | <b>ABB</b>     | 265DS                 | 265DS6600010667    | Misuratore della portata dei fumi del Punto di Emissione E3,        | $\sim$                   | $\sim$         |                                       | Prv255.0       |                          | Prv500.1        |
| 031  | <b>ND</b>                | <b>DURAG</b>   | <b>D-FL100 DS1</b>    | 422248             | Linea3                                                              | Prv150.1                 |                | Prv150.1                              | Prv150.0       |                          | Prv500.1        |
|      |                          |                |                       |                    | Misuratore della temperatura dei fumi del Punto di Emissione E3,    |                          |                |                                       |                |                          |                 |
| 032  | <b>ND</b>                |                |                       |                    | Linea3                                                              | $\sim$                   | $\sim$         | $\mathbf{r}$                          | Prv260.0       |                          | Prv500.1        |

*Tabella 3.6 - Programma manutenzione analizzatori* 

Presso il Gestore sono disponibili le descrizioni di dettaglio di ciascun intervento previsto secondo le tabelle sopra riportate. L'impresa affidataria del contratto redige, a seguito di ciascun intervento, dettagliato rapporto di intervento che viene allegato al quaderno di manutenzione a cura del gestore dell'impianto.

# 3.2.3 Campionatori AMESA

Attività svolta da azienda produttrice con frequenza semestrale:

Sonda di campionamento:

- Rimozione e reinserimento della sonda
- Ispezione visiva della sonda e verifica eventuali corrosioni e/o depositi
- Pulizia della sonda, della curvatura in titanio e dell'ugello con acqua, acetone e toluene
- Sostituzione delle tenute in PTFE alle connessioni della sonda con la curvatura in titanio e l'ugello
- Sostituzione di entrambi gli O-rings in viton del tubo interno della sonda (ogni 6 mesi)
- Pulizia della sonda mediante flussaggio di acqua di raffreddamento per la rimozione di depositi interni
- Controllo eventuali usure dei tubi in gomma e dei connettori ad innesto dell'acqua di raffreddamento
- Controllo tenuta degli O-rings dei connettori ad innesto dei tubi in gomma (con flussaggio d'acqua di raffreddamento adeguato). Sostituire se necessario
- Controllo della misura della temperatura del camino con una misura comparativa di riferimento
- Controllo eventuali corrosioni dei connettori elettrici (presa alimentazione e termocoppia)
- Controllo della corretta tenuta della piccola flangia di connessione tra la curvatura della sonda e l'innesto del box fiala
- Sostituzione dell'O-ring di tenuta della piccola flangia di connessione
- Controllo del flusso di backflush del Prandtl / Pitot tube

#### © Copyright 2019 C.T. Sistemi Srl Pagina 138 di 163

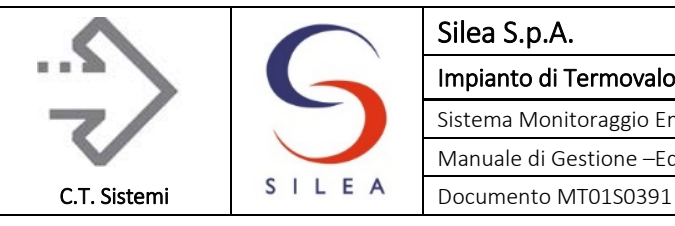

Box cartuccia (o fiala):

- Pulizia della valvola e della connessione in titanio (procedere come per la sonda)
- Controllo del funzionamento e la corretta apertura della valvola
- Controllo dei collegamenti elettrici della valvola
- Sostituzione delle tenute GL dei tappi di fissaggio della cartuccia/fiala (ogni 6 mesi)
- Controllo della misura del sensore di temperatura all'interno del box con una misura comparativa

#### Cooler esterno di raffreddamento

- Controllo del corretto funzionamento del cooler
- Ripristino del livello dei liquidi al livello predefinito
- Pulizia delle alette di raffreddamento e dei ventilatori

#### Gas cooler (frigorifero):

- Controllo del corretto funzionamento del raffreddamento (verifica stato leds)
- Controllo set point della temperatura (escursione max 5°C +/-1°C)
- Pulizia se necessario delle alette di raffreddamento del cooler
- Controllo delle fiale di deumidificazione per verificarne eventuali depositi (utilizzare una piccola torcia elettrica)
- Controllo della pasta termica delle fiale (reintegrarla se necessario)
- Controllo di tutti i serraggi e dei connettori

#### Elettrovalvole:

- Controllo funzionamento della valvola 8Y4
- Controllo funzionamento delle valvole 8Y5 e 8Y6
- Controllo funzionamento della valvola 8Y7
- Controllo del settaggio del regolatore di pressione delle valvole (compreso tra 2,5 3,0 bar)
- Controllo di tutte le connessioni alle valvole

#### Unità di condensazione:

- Pulizia del contenitore di condensa e degli elettrodi
- Controllo della corrosione e dell'abrasione degli elettrodi, la lunghezza deve essere 88, 116, 170 e 190mm (+/-6mm)
- Sostituzione dell'O-ring del blocco elettrodi (ogni anno)
- Controllo del connettore degli elettrodi del raccoglitore di condensa
- Pulizia interna della valvola di condensa
- Controllo del funzionamento della valvola di condensa 3Y3
- Controllo del funzionamento della pompa di condensa 3M2
- Controllo del flusso e dello stato di usura della pompa di condensa 3M2

#### Pompa per isocinetismo:

- Controllo abrasione e usura delle palette (sostituire ogni anno incluso filtro aria)
- Controllo del flusso e dello stato della pompa d'isocinetismo

#### © Copyright 2019 C.T. Sistemi Srl Pagina 139 di 163

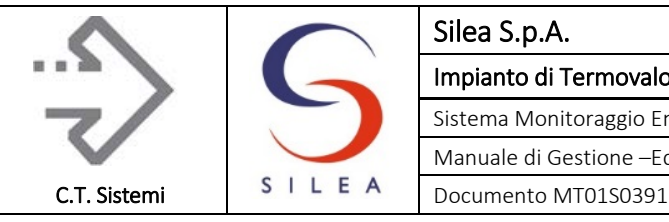

#### Trasduttori:

- Controllo e regolazione dell'offset del mass flow meter 6B5 (set point 0,050 letto all'AN8 Gr.1 Pl.2)
- Controllo e regolazione del fondoscala del mass flow meter (deviazione tra il gas meter e il mass flow meter deve essere max. 1,0%)
- Controllo e regolazione dell'offset del sensore di pressione differenziale 6B4
- Controllo misura del sensore di pressione differenziale 6B4 attraverso una misura comparativa del delta P
- Controllo misura del sensore di pressione del gas meter 6B3 attraverso una misura comparativa
- Controllo misura del sensore di pressione del camino 6B2 attraverso una misura comparativa

#### Altre apparecchiature:

- Sostituzione del filtro della ventola di ricircolo posta sulla porta dell'unità di controllo
- Controllo visivo delle parti interne dell'unità di controllo
- Controllo operatività della temperatura del convertitore di frequenza3U1
- Controllo visivo dei cablaggi dei connettori e degli zoccoli interni all'unità di controllo
- Controllo visivo dei tubi e dei condotti interni all'unità di controllo
- Controllo di buon funzionamento del sensore di presenza liquido 5P2
- Sostituzione del filtro per il particolato dell'unità 5P2

#### Tests generali:

- Controllo della configurazione attuale e dei parametri di controllo
- Controllo stato della SRAM card: stato della batteria e funzionamento generale
- Controllo tensione +24VDC sull'alimentatore 2G1 (livello minimo 20VDC)
- Controllo visivo del display e dei tasti funzione
- Controllo ingressi/uscite digitali
- Settaggio del sistema per lo start della misurazione di campionamento
- Controllo del test di tenuta
- Controllo della velocità e del corretto funzionamento dell'isocinetismo del sistema
- Controllo dell'attendibilità dei valori e dello stato del sistema di controllo
- Controllo dello stato delle lampade di segnalazione "misura", "break", "allarme"
- Controllo generale del termostato della linea riscaldata (consumo e rapporto resistenza A /Ohm).

# 3.2.4 Sistema di supervisione

Attività svolta con frequenza semestrale da azienda fornitrice del software

- Verifica stato Hardware/Software macchina
- Aggiornamenti, eventuali up-grade
- Gestione/archivazione storici

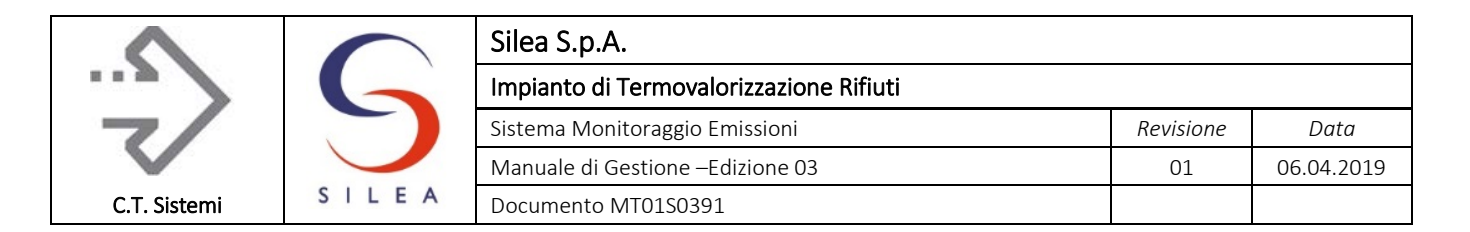

# 3.3 Verifiche periodiche

Le verifiche periodiche consentono di appurare il mantenimento dei requisiti minimi di prestazione del proprio sistema SME, rilevando eventuali premature anomalie prima che queste diventino tali da pregiudicare l'affidabilità delle misure.

Le principali verifiche eseguite, previste dalla suddetta norma, sono riassunte nella tabella seguente suddivise per parametro monitorato. In aggiunta ad esse, sono eseguite ulteriori controlli preliminari come indicato dalla norma stessa e riportato nel seguente par. 11.4.2. Le medesime verifiche sono eseguite sia per gli analizzatori principali, sia di backup.

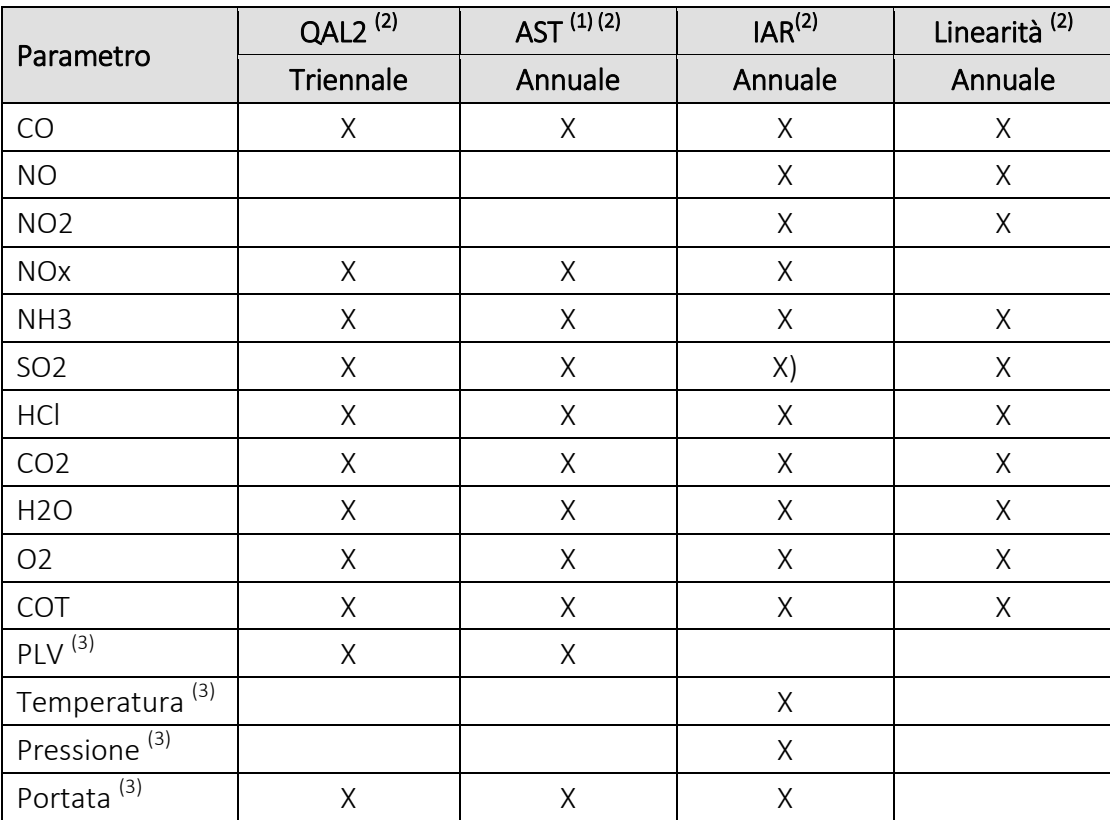

*Tabella 3.7 - Tipologia e frequenza verifiche periodiche* 

Note:

(1): quando non eseguita verifica QAL2

(2): verifica eseguita su sistemi principali e di backup

(3): assenza di strumentazione di backup

I risultati delle verifiche eseguite sono riportati in una relazione tecnica emessa dal laboratorio di prova e allegata al quaderno di manutenzione descritto al par. [3.2.1.](#page-134-0)

© Copyright 2019 C.T. Sistemi Srl Pagina 141 di 163 Nessuna parte di questo documento può essere riprodotta in qualsiasi forma o mezzo elettronico o meccanico, per alcun uso, senza il permesso scritto dei soggetti titolari del copyright

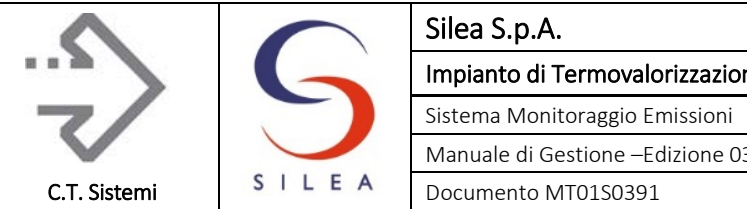

# 3.3.1 Scelta del laboratorio e dei metodi di verifica

La norma UNI EN 14181 al punto 5.4 stabilisce che il laboratorio che effettua le prove di riferimento debba essere obbligatoriamente accreditato UNI CEI EN ISO/IEC 17025. Per la verifica delle prestazioni dello SME devono essere utilizzati i metodi indicati nell'allegato 1 al titolo III-bis del D.Lgs. 152/06 – punto B.

Il laboratorio deve disporre di sistemi di misura con caratteristiche tecniche, di precisione ed accuratezza almeno equivalenti a quelle del sistema fisso oggetto del confronto: il laboratorio dovrà essere in grado di fornire alle ACC la documentazione necessaria che attesti la regolare verifica periodica del sistema di riferimento utilizzato.

# 3.3.2 Verifiche preliminari a QAL2/AST

Le attività preliminari eseguite in concomitanza con le verifiche QAL2/AST, in accordo alla norma UNI EN 14181:2015 – allegato A, accertano la corretta installazione delle principali apparecchiature e controllano i principali parametri di funzionamento degli analizzatori. Tali verifiche sono:

- Verifica documentale e verifica visiva del buono stato, della gestione e della manutenzione del sistema di campionamento e analisi;
- Verifica di zero e span degli strumenti di misurazione;
- Verifica della linearità degli strumenti di misurazione;
- Verifica delle interferenze;
- Verifica della tenuta della linea di trasporto del campione;
- Verifica del tempo di risposta della strumentazione;
- Verifica del funzionamento della linea di trasmissione dei dati;
- Verifica della rappresentatività della sezione di prelievo

# 3.3.2.1 Verifica documentale e visiva

Consiste in un controllo generale, atto all'accertamento del buono stato complessivo del sistema prima di procedere alle ulteriori indagini preliminari ed alla taratura, che comporta:

- Il controllo della corretta installazione delle apparecchiature principali quali sonde di prelievo, linee riscaldate e strumentazione di misura
- Il controllo dei principali parametri di funzionamento degli analizzatori

Questa verifica è vincolante per il proseguo delle attività di controllo ed è svolta in accordo a quanto riportato dalla norma UNI EN 14181:2015, Appendice A: il gestore dovrà essere informato nel caso in cui venissero rilevate anomalie al fine di decidere l'eventuale interruzione del programma di verifica.

# 3.3.2.2 Verifica di zero e span degli strumenti di misurazione

Vengono effettuate le prove di zero con una bombola di azoto e le prove dello span con bombole dedicate, ottenendo le adeguate diluizioni mediante diluitore certificato, secondo il metodo UNI

#### © Copyright 2019 C.T. Sistemi Srl Pagina 142 di 163

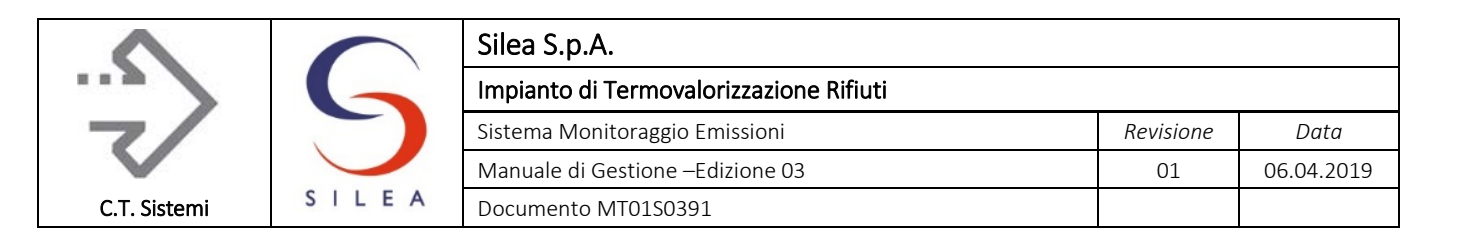

EN 14181:2015. Per ognuno dei due livelli di concentrazione è prevista una lettura della risposta dello strumento in esame.

# 3.3.2.3 Verifica della linearità degli analizzatori

Il test di linearità è eseguito con bombole certificate, effettuando le adeguate diluizioni mediante diluitore certificato; i valori di zero vengono controllati utilizzando una bombola di azoto. Per la verifica della linearità di tutti gli analizzatori sono esaminati 10 livelli di concentrazione, eseguendo 3 letture per ogni livello (tranne il livello di zero, per il quale le letture sono 6) su tutto il campo di misura, per un totale di 33 letture.

La verifica è eseguita secondo le indicazioni dell'allegato B del metodo UNI EN 14181:2015.

# 3.3.2.4 Verifica delle interferenze

La verifica, per ogni parametro, consiste nell'invio di gas "interferente" ad una concentrazione pari a circa l'80% del campo di misura dello strumento e nella registrazione dei valori misurati per gli altri parametri.

I criteri di accettabilità della verifica sono indicati nella norma UNI EN 15267-3:2008, paragrafo 8.2.1, Tabella 1.

# 3.3.2.5 Verifica della tenuta delle linee di trasporto campione

La prova relativa alla tenuta della linea di trasporto del campione dal camino agli analizzatori viene effettuata inviando azoto in testa alla linea di trasporto gas (a monte della sonda di prelievo) e registrando la risposta dell'analizzatore di  $O<sub>2</sub>$ .

La tenuta della linea sarà verificata se la differenza tra le risposte degli analizzatori risulterà < 1% del f.s. dell'analizzatore  $O_2$ .

# 3.3.2.6 Verifica del tempo di risposta della strumentazione

La verifica avviene in 2 fasi:

- dapprima misurando il tempo impiegato  $(T_{90})$  dal singolo analizzatore a raggiungere una prima lettura pari al 90% del proprio valore di span, dopo che una bombola certificata contenente lo stesso gas da verificare, di concentrazione prossima al valore di span, è stata collegata in testa alla sonda di campionamento.
- in seguito viene misurato il tempo impiegato dallo stesso analizzatore a discendere fino a raggiungere una prima lettura pari al 10% del fondoscala strumentale, dopo avere collegato in testa alla sonda di campionamento una bombola certificata contenente azoto.

Per la verifica del tempo di risposta viene considerato rappresentativo il misuratore di ossigeno: il tempo di risposta rilevato deve essere inferiore a quello indicato nel certificato QAL1.

# 3.3.2.7 Verifica del funzionamento della linea di trasmissione dati

Come descritto in precedenza, l'acquisizione dei dati dagli analizzatori è eseguita diversamente a seconda dello strumento considerato.

Per quanto riguarda gli analizzatori FTIR, FIO, Zr02 (sistema di misura principale) ed elettrodinamico (polveri), il trasferimento dei dati dallo strumento di misura alla sala controllo avviene per via digitale: la verifica della trasmissione dei dati è eseguita confrontando i valori di concentrazione generati direttamente dal computer dell'analizzatore per ogni singola misura e le

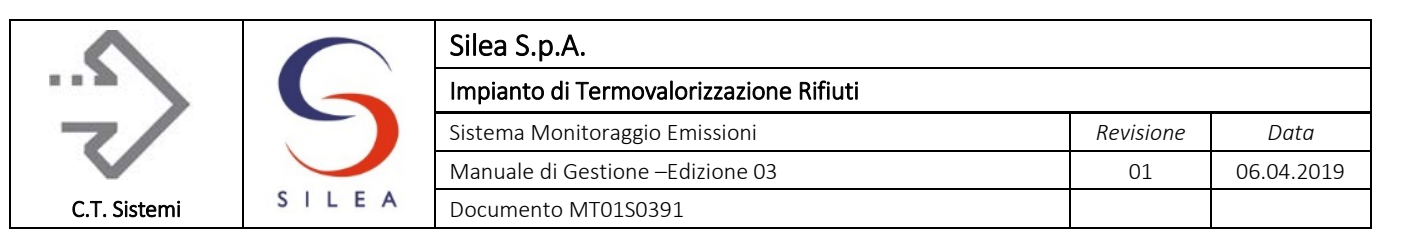

medie orarie dei dati elementari disponibili in sala controllo, per un periodo di alcune ore consecutive.

Per la restante strumentazione (analizzatori di backup, temperatura, portata e pressione fumi) la verifica di trasmissione avviene collegando un data-logger alla morsettiera predisposta per tale prova e registrando i segnali analogici in uscita degli strumenti. I segnali elettrici vengono convertiti nella corrispondente unità di misura utilizzando i fondiscala strumentali. Il dato elementare, così ricavato e successivamente mediato sull'ora, è espresso quindi nell'unità di misura più "grezza" possibile e viene confrontato per un periodo di tempo significativo (alcune ore consecutive) con le medie orarie dei dati elementari disponibili in sala controllo.

La prova di trasmissione dati si considera superata, per entrambe le modalità di verifica, se la differenza tra i due segnali è inferiore al 2 % del fondoscala, per tutto il periodo di confronto e per ciascuno dei parametri testati.

# 3.3.2.8 Verifica della rappresentatività della sezione di prelievo

La verifica della rappresentatività del punto di misura permette di verificare l'omogeneità della composizione dell'effluente gassoso e stabilire se il punto prescelto per l'installazione delle sonde di misura è idoneo a rappresentare adeguatamente l'emissione nel suo complesso.

Per la verifica della rappresentatività saranno seguite le indicazioni contenute nella norma UNI EN 15259:2008, utilizzando la concentrazione di ossigeno.

La prova consiste nel misurare contemporaneamente la concentrazione del gas con una sonda fissa posizionata nel punto prescelto per le misure del sistema di riferimento ed una sonda mobile all'interno della sezione del condotto (secondo il reticolo previsto dalle UNI EN 13284:2003 e UNI EN ISO 16911-1:2013).

I valori così acquisiti vengono elaborati come previsto nella UNI EN 15259:2008, fornendo infine un giudizio sull'omogeneità del flusso gassoso.

# 3.3.3 Verifiche QAL2

Secondo la norma, la verifica deve essere eseguita:

- all'installazione del sistema e almeno ogni 3 anni (nel caso degli impianti di incenerimento rifiuti, sulla base della Direttiva UE 2000/76/CE);
- ad ogni cambio sostanziale delle condizioni operative dell'impianto (es. modifica del sistema di abbattimento fumi);
- ad ogni cambio sostanziale del sistema di misurazione emissioni (es. sostituzione di uno strumento per la misurazione di un gas).

La verifica deve inoltre essere ripetuta nei seguenti casi:

- in caso di mancato rispetto del range di validità delle rette di calibrazione secondo le indicazioni della norma al paragrafo 6.5 (statistiche settimanali di QAL2 par[.3.3.5\)](#page-152-0);
- in caso di fallimento delle prove AST che vengono effettuate negli anni che intercorrono tra una QAL2 e la successiva.
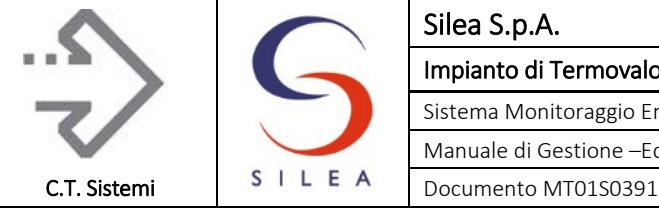

Come descritto nel par. [3.2.1,](#page-134-0) in occasione dell'inserimento delle nuove rette nel software di supervisione, il gestore provvede alla registrazione su apposito modulo di tutti i valori inseriti e delle date di inserimento.

La procedura consiste nel tarare il sistema in esame (AMS – Automated Measuring System) utilizzando le misure effettuate attraverso un metodo di riferimento (SRM – Standard Reference Method).

La procedura QAL2 richiede che vengano utilizzate nelle elaborazioni almeno 15 coppie di valori SRM – AMS, distribuite su almeno 3 giorni diversi, anche non consecutivi, in tutte le possibili condizioni operative di normale funzionamento dell'impianto.

Per quanto riguarda SRM, per i parametri che richiedono campionamento manuale discontinuo, sono effettuati prelievi con durata di 60 minuti ciascuno, fornendo il valore medio rilevato per ogni campionamento; per i gas registrati tramite analizzatori automatici sono effettuate misure istantanee in continuo, da cui si ricavano le medie in corrispondenza con i periodi dei campionamenti dei parametri in discontinuo.

Per quanto riguarda l'AMS, in corrispondenza dei prelievi SRM, sono calcolati i valori medi utilizzando i dati elementari ricavati dalla strumentazione: tali dati non contengono correzioni sulla base di precedenti rette di taratura QAL2.

Durante l'acquisizione delle coppie di valori AMS/SRM è opportuno che siano raccolti più dati rispetto a quelli previsti dalla norma in modo da sopperire ad eventuali dati non validi. Il numero delle coppie SRM-AMS può risultare quindi superiore al minimo imposto dalla UNI EN 14181:2015, anche dopo avere escluso quelle caratterizzate dalla presenza di dati indisponibili o anomali. Le coppie sono ridotte di numero, prima di essere utilizzate per la QAL2, tramite l'esclusione dei cosiddetti "outliers", che vengono individuati attraverso i criteri definiti nel seguente paragrafo, in ottemperanza a quanto indicato dalla UNI EN 14181:2015, punto 6.4.1.

## 3.3.3.1 Individuazione degli "outliers"

Al fine di ottenere un'elaborazione significativa, è necessario scartare preventivamente dalla popolazione di dati disponibili per il calcolo o per la verifica delle rette di taratura i cosiddetti "outliers" eventualmente presenti.

A tale scopo, si utilizza la procedura indicata dal documento Technical Guidance Note (Environment Agency, Version 3, June 2015), paragrafo 3.5.13 (ii).

L'elaborazione consente di "ordinare" gli outliers in base ad un certo criterio e successivamente iniziare a scartarli partendo da quelli qualitativamente peggiori e arrestare il procedimento quando rimane un numero di coppie pari al minimo richiesto.

Ad ogni coppia di valori identificata come outlier viene quindi associato un parametro significativo della bontà del dato e si inizia quindi ad eliminare gli outliers più distanti da tale limite di tolleranza fino a che non rimane un numero di coppie pari al minimo richiesto.

La procedura descritta va eseguita solo per una iterazione, ossia non è necessario ripeterla nuovamente sui dati rimanenti dopo la prima fase di eliminazione degli outliers.

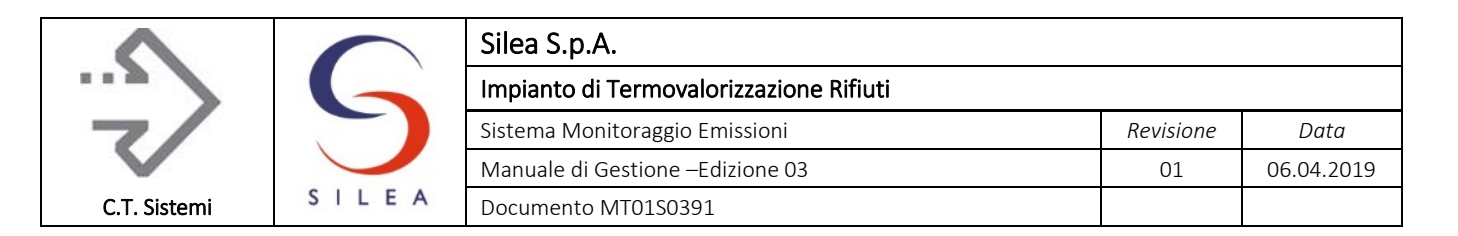

### 3.3.3.2 Calcolo della funzione di taratura

Dal confronto delle misure effettuate tra i due sistemi, viene calcolata una funzione di taratura secondo le indicazioni riportate ai punti 6.4 e 6.5 della norma UNI 14181.

La funzione di taratura che si ottiene è del tipo:

 $y = \alpha + \beta^*x$ 

Dove:

Y = misurazione del sistema di riferimento (SRM)

- X = misurazione del sistema in esame (AMS)
- $\alpha$  = intercetta (offset) della funzione di taratura
- β = pendenza (guadagno) della funzione di taratura

Vengono determinati i valori medi:

$$
X_{M, Medio} = \frac{1}{N} \sum_{i=1}^{N} Xi
$$
  

$$
Y_{M, Medio} = \frac{1}{N} \sum_{i=1}^{N} Yi
$$

e la differenza ( $y_{s,max}$  -  $y_{s,min}$ ) tra il massimo ed il minimo registrati dal SRM ed espressi alle condizioni di riferimento. In base al valore assunto da tale differenza, da ys,min, dal limite ELV e dall'intervallo di confidenza massimo ammesso - IC<sub>MAX</sub>, è possibile ricavare (punto 6.4.3 del metodo) 3 diverse possibilità di calcolo dell'equazione della curva di calibrazione. In particolare:

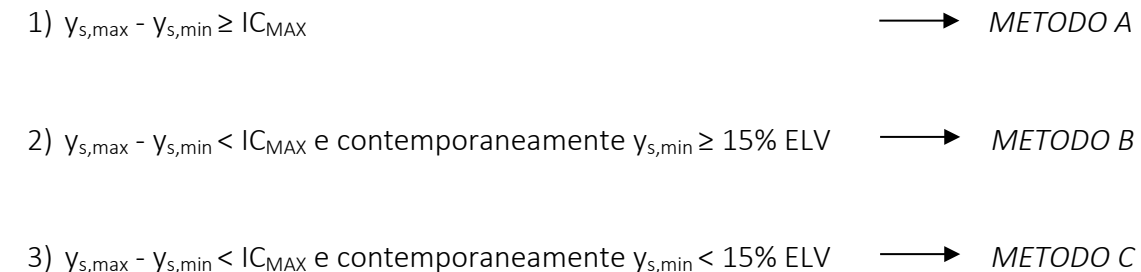

Il metodo C prevede il calcolo delle stesse grandezze α e β utilizzate per l'applicazione del metodo A, con la sostanziale differenza che i valori  $X_i$  ed  $Y_i$  considerati non sono soltanto quelli ottenuti durante le prove in parallelo, ma anche ulteriori 2 coppie di valori ottenuti con l'uso di materiali di riferimento a concentrazioni prossime rispettivamente allo zero e all'ELV; per ciascuna di tali concentrazioni, si ottiene una coppia formata dal valore del materiale di riferimento e dalla corrispondente lettura media dell'AMS.

Se non sono disponibili prove con materiali di riferimento, è possibile implementare ugualmente il METODO C, utilizzando procedure alternative, soggette alla preventiva approvazione da parte dell'autorità competente.

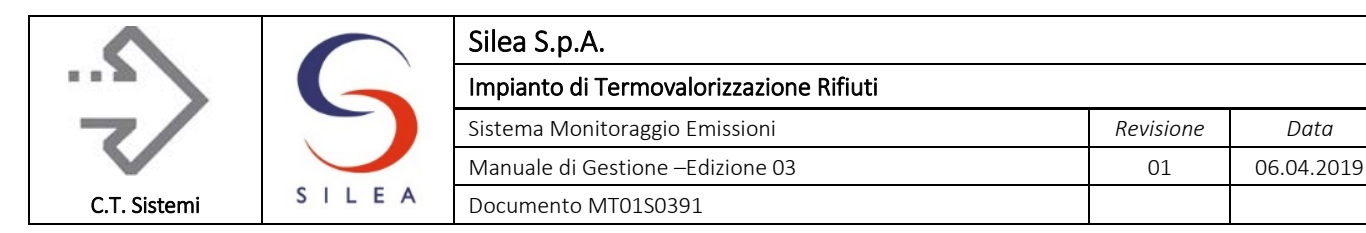

La funzione di taratura viene applicata al sistema in esame ed in generale è valida, in base alla norma UNI EN 14181:2015, da zero sino alla maggiore tra le seguenti 2 quantità:

- valore massimo misurato dal sistema in esame, tarato ed espresso alle condizioni di riferimento, incrementato del 10%
- 20% dell'ELV

## 3.3.3.4 Calcolo e test della variabilità

Utilizzando la funzione di taratura calcolata viene eseguito il test di variabilità sui dati per stabilirne la validità statistica. Il test viene eseguito soltanto sulle prove in parallelo, escludendo quindi le prove derivanti dall'uso di materiali di riferimento.

Il test consiste sinteticamente nel confronto tra la deviazione standard della differenza tra misure del SRM e dell'AMS che deve essere inferiore all'incertezza limite calcolata a partire dal limite di emissione e l'intervallo di confidenza massimo ammesso dalla normativa per il parametro in esame.

## 3.3.3.5 Verifica dell'intervallo di confidenza

Allo scopo di verificare il livello di precisione delle rette QAL2 anche in corrispondenza di valori di concentrazione superiori ai rispettivi intervalli di validità, si effettua per gli inquinanti un ulteriore test di controllo, che prevede il calcolo dell'errore commesso applicando le rette QAL2 a concentrazioni prossime allo zero strumentale e all'ELV.

Il test non viene effettuato nel caso in cui l'intervallo di validità sia superiore all'ELV.

Le condizioni da rispettare per il superamento del test sono le seguenti:

- L'errore allo zero della retta ottenuta con i soli punti sperimentali è inferiore al 10 % (dell'ELV)
- L'errore all'ELV della retta ottenuta con i soli punti sperimentali è inferiore al valore massimo dell'intervallo di fiducia (Ic)

Qualora il test risulti non superato, è consigliabile effettuare indagini più approfondite per individuare le ragioni che determinano gli scostamenti riscontrati.

Il test non viene applicato ai parametri ausiliari e agli inquinanti per i quali non sono disponibili prove con materiali di riferimento.

## 3.3.4 Verifiche AST

La verifica AST secondo la norma UNI EN 14181:2015 viene eseguita nei 2 anni che intercorrono tra una verifica QAL2 e la successiva, a meno che un cambio sostanziale delle condizioni operative dell'impianto o del sistema di misurazione delle emissioni imponga un'ulteriore verifica QAdi quanto indicato al precedente paragrafo.

La procedura consente di verificare se i valori forniti dal sistema in esame (AMS – Automated Measuring System) rispondono ancora ai criteri di incertezza come dimostrato dalla precedente campagna QAL2 e se la funzione di calibrazione calcolata nell'ultima QAL 2 rimane valida.

Per la verifica AST sono necessarie almeno n°5 misure per ogni parametro soggetto a verifica, eseguite con le medesime modalità indicate nella verifica QAL2.

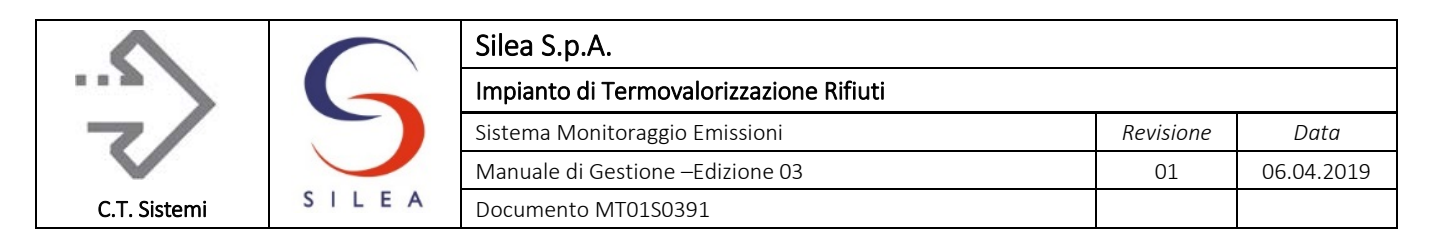

Utilizzando la funzione di calibrazione calcolata nel corso dell'ultima QAL 2, viene eseguito il test di variabilità sui dati per stabilirne la validità statistica e confermare il buon esito della verifica eseguita come indicato nella norma al par. 8.

## 3.3.5 Indice di Accuratezza Relativo IAR

La verifica dell'accuratezza è effettuata confrontando le misure rilevate dal sistema in esame (AMS) con le misure rilevate nella stessa zona di campionamento da altri sistemi di misura assunti come riferimento (SRM).

Per quanto riguarda SRM:

- per i gas che richiedono campionamento manuale discontinuo, si effettuano prelievi con durata pari a 60 minuti, fornendo il valore medio rilevato per ogni campionamento;
- per i gas registrati tramite analizzatori automatici si effettuano misure istantanee in continuo, da cui sono ricavate le medie orarie;
- per la verifica sulle misure di portata, temperatura e pressione fumi si effettuano misurazioni pari ad alcuni minuti

Per quanto riguarda AMS, in corrispondenza dei prelievi SRM, si calcolano i valori medi utilizzando le medie al minuto come dato di partenza.

Su tutte le coppie di dati così ricavati è valutato l'indice di accuratezza relativo IAR.

In base al DL n. 152 del 3 aprile 2006, parte Quinta, allegato VI, l'indice di accuratezza relativo IAR risulta definito come:

$$
IAR = \left[1 - \frac{(M + I_c)}{Mr}\right] \times 100
$$

dove:

M= valore assoluto della media delle differenze tra le concentrazioni misurate con i due sistemi Mr = media dei rilievi effettuati con il sistema di riferimento

Ic= valore assoluto del coefficiente di confidenza corrispondente ad una probabilità del 95% e relativo alle predette differenze.

Ic è definito come:

$$
Ic = tn \times \frac{SD}{\sqrt{n}}
$$

essendo:

(tn) = è il tn di Student ed assume in corrispondenza ad una probabilità del 95%, valori diversi in base al numero di misure N (i valori sono riportati nei tabulati statistici).

SD = deviazione standard di una popolazione di n grandezze xi rilevate sperimentalmente.

Criteri di accettabilità:

#### © Copyright 2019 C.T. Sistemi Srl Pagina 148 di 163

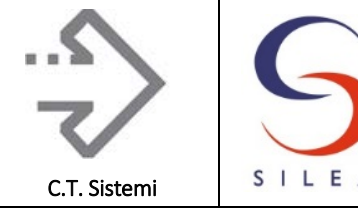

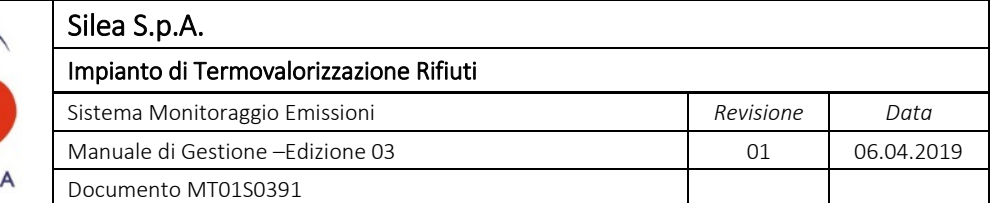

Se tale valore di IAR risulta superiore all'80% la verifica della strumentazione può essere considerata positiva. In caso contrario si dovranno prendere tutti i provvedimenti necessari per un corretto funzionamento del sistema.

## 3.3.6 Verifiche QAL3

Per la registrazione delle prove è utilizzato l'applicativo QAL3web progettato da CT Sistemi per la gestione delle funzioni di verifica della qualità dei sistemi di misura e analisi delle emissioni in accordo alla norma EN 14181:2015 QAL3. L'applicativo, in configurazione cloud, consente l'acquisizione manuale o automatica dei cicli di verifica e la gestione di tutte le operazioni richieste dalla norma, quali:

- Elaborazione delle carte di controllo secondo gli standard CUSUM, Shewhart o EWMA;
- Tracciatura e segnalazioni errori di deriva o precisione rilevati dall'applicazione delle carte di controllo;
- Produzione e download dei rapporti di verifica, certificati di calibrazione, carte di controllo;
- Gestione degli interventi di manutenzione e calibrazione strumentale;
- Gestione degli standard di riferimento.

In accordo a quanto indicato nella norma UNI EN 14181:15, ultimo capoverso del paragrafo 7.1 che prevede:

A special case may be applied if the plant is operating two independent parallel AMS, measuring the same measured component, standardizing and registering the two outputs independently in the DAHS of the plant, a situation commonly known as a hot spare. In this case if the measurement quality is monitored by an online continuous monitoring of the difference between the output of the two AMS, giving alarm if the difference between the two independent AMS measured values exceeds 5 % of the short-term ELV for more than five consecutive measurements, then the Intervals for QAL3 procedures may be extended to one year. If, for whatever reason, the redundant AMS is not working for more than half of the maintenance period of the AMS in question, a QAL3 procedure shall be implemented again immediately after this point in time. In order to control the entire sampling system the two independent AMS should have separate extraction systems and separate zero and span gas supplies for automatic control cycles. It is also recommended that they use separate instruments for monitoring of all peripheral parameters.

Il sistema esegue la verifica dei sistemi attraverso il confronto tra le misure rilevate dai due sistemi in parallelo secondo la seguente procedura:

- Su ogni linea, per ogni parametro controllato, lo SME costruisce e visualizza le medie semiorarie tal quali dei due sistemi di misura (utilizzando direttamente i dati "grezzi" forniti dagli strumenti principali e di back-up). La media non viene costruita se lo strumento ha attivato, per il periodo di riferimento, i digitali di anomalia o manutenzione oppure se lo strumento di riserva è stato utilizzato come stumento fiscale.
- Dalle medie così costruite sono calcolate le "Differenze" (Media semioraria Primario Media semioraria Backup).
- Se le "Differenze" superano i limiti stabiliti dalla norma (5% del limite semiorario), il "Contatore superi" incrementa di una unità.
- Il contatore si resetta solo se il "Delta" della media semioraria successiva rientra entro i limiti stabiliti. Se la media successiva risulta nuovamente oltre le soglie impostate, esso incrementa nuovamente di un ulteriore unità.

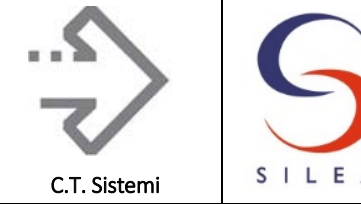

 Quando il contatore raggiunge quota "6" (come definito dalla norma UNI 14181) il sistema invia una mail al gestore riportante il mancato rispetto della verifica. Questo stato indica l'esito negativo delle autoverifiche on-line definite dalla norma (paragonabile al fallimento di una verifica QAL3 con i gas di riferimento) che farà attivare le attività di verifica e manutenzione da parte del gestore.

In aggiunta, è eseguita in automatico la verifica QAL3 puntuale, secondo le frequenze indicate nella tabella seguente:

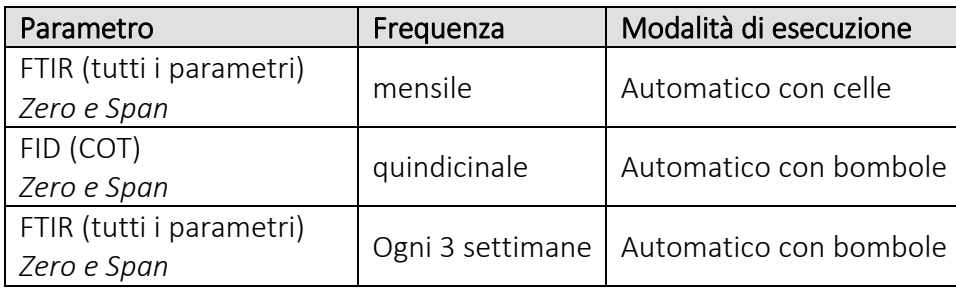

*Tabella 8 - Verifiche periodiche QAL3*

Nelle figure seguenti sono mostrate le pagine dell'applicativo che evidenziano le modalità di gestione della verifica.

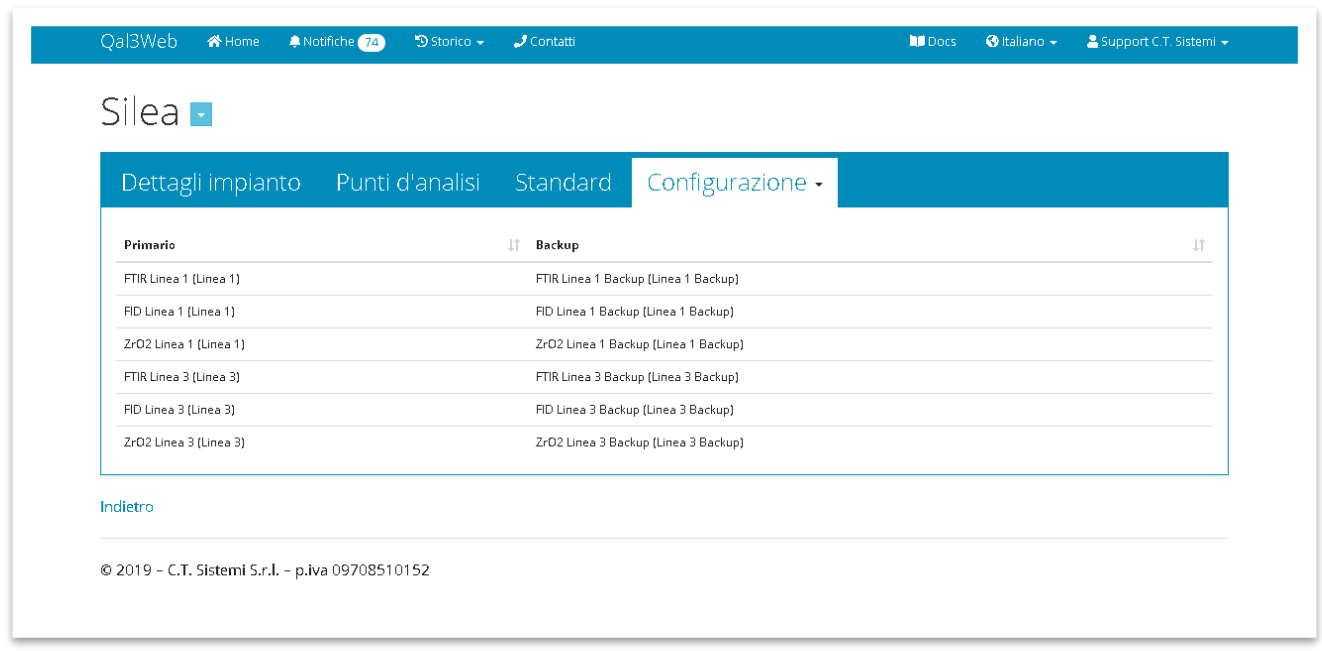

*Figura 3.1 - Configurazione sistema QAL3web*

#### <span id="page-149-0"></span>© Copyright 2019 C.T. Sistemi Srl Pagina 150 di 163

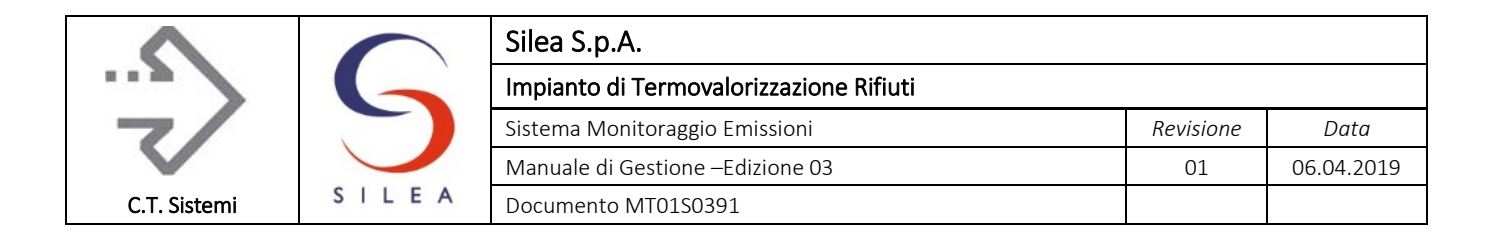

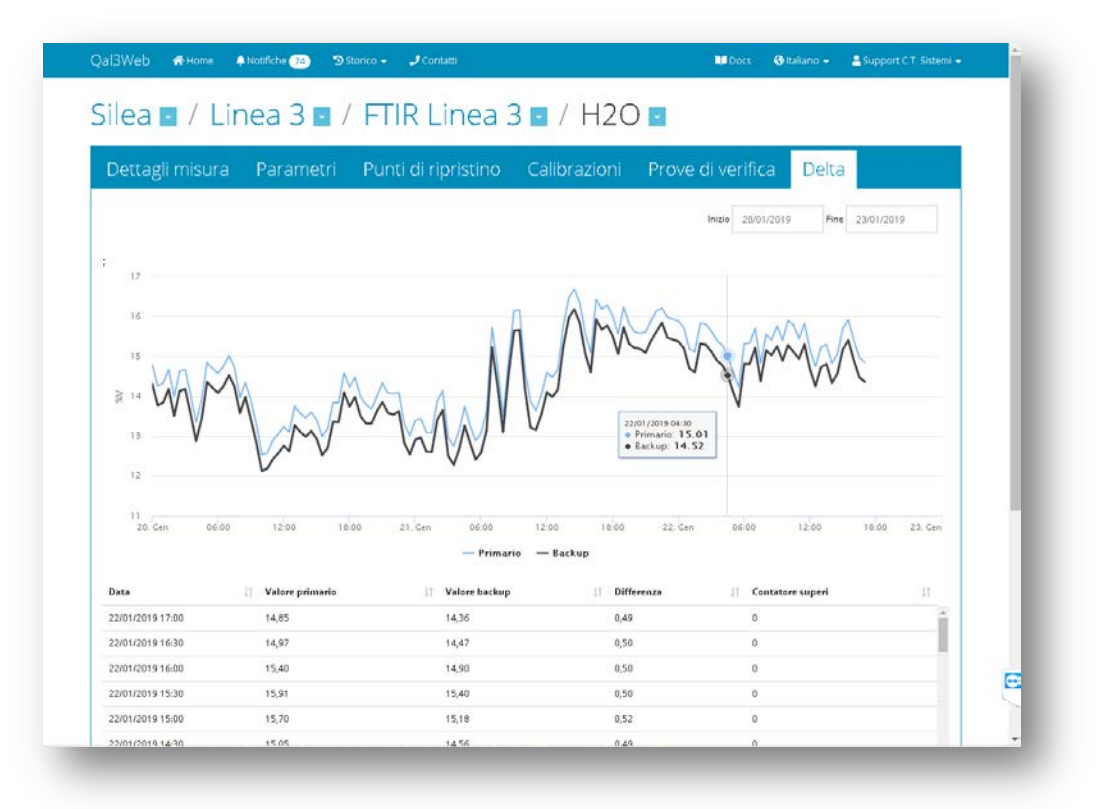

*Figura 3.2 - Verifiche automatiche semiorarie di QAL3*

<span id="page-150-0"></span>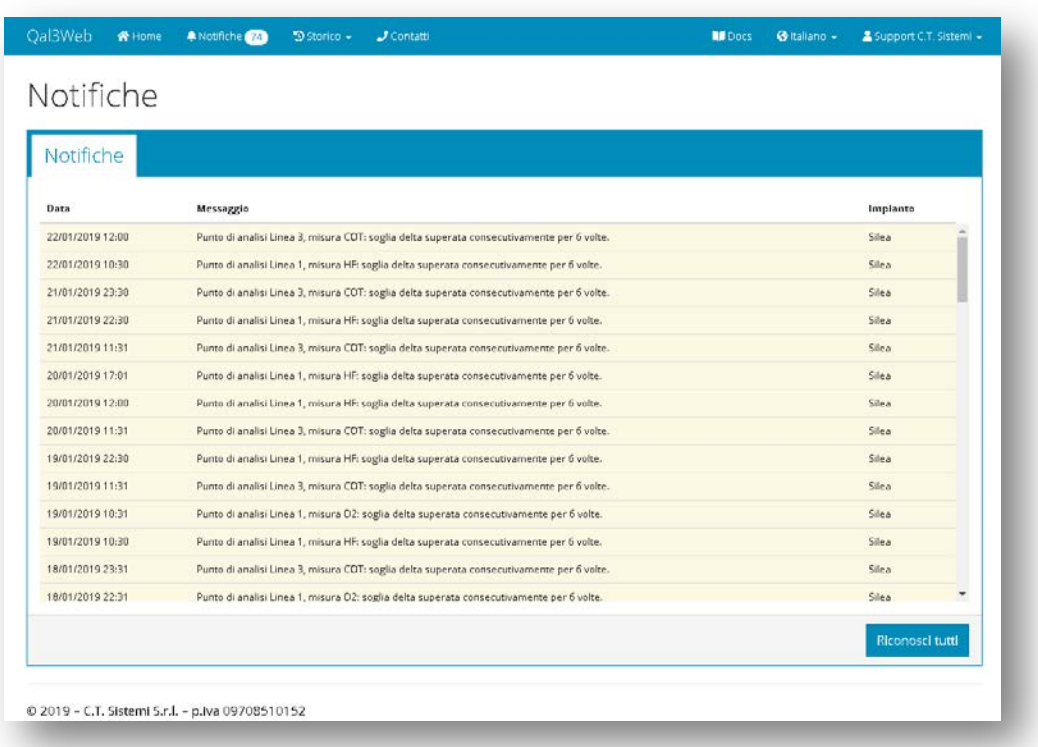

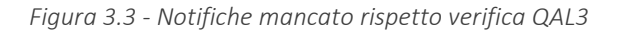

#### <span id="page-150-1"></span>© Copyright 2019 C.T. Sistemi Srl Pagina 151 di 163 Nessuna parte di questo documento può essere riprodotta in qualsiasi forma o mezzo elettronico o meccanico, per alcun uso, senza il permesso scritto dei soggetti titolari del copyright

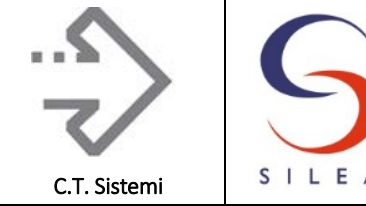

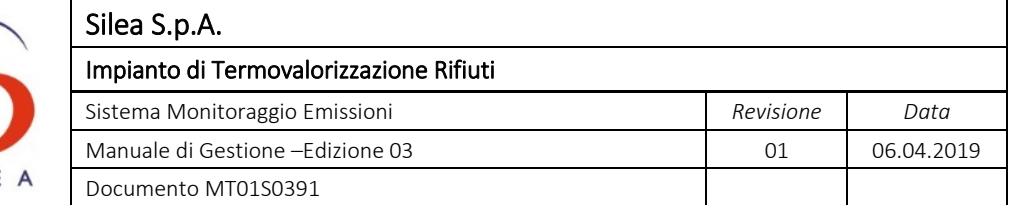

E' inoltre possibile "estrarre" in formato excel il report delle verifiche eseguite come rappresentato nella figura seguente.

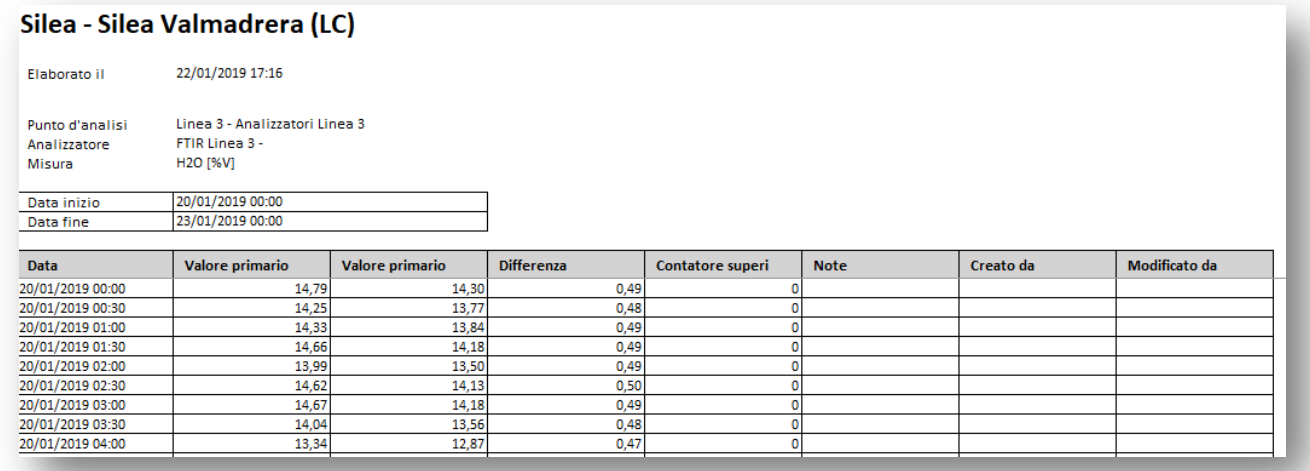

<span id="page-151-0"></span>*Figura 3.4 - Report excel verifiche QAL3*

© Copyright 2019 C.T. Sistemi Srl Pagina 152 di 163

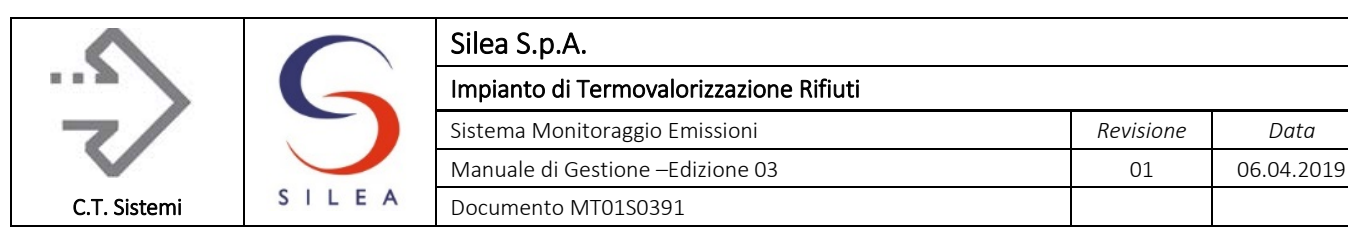

## 3.3.7 Statistiche settimanali di QAL2

Il sistema SME esegue il controllo statistico delle medie che rientrano nel range di validità determinato durante la verifica QAL2 come prescritto dal paragrafo 6.5 della norma UNI 14181.

La validità dell'intervallo di taratura è eseguita automaticamente dal sistema con frequenza settimanale, utilizzando i dati registrati nella settimana precedente (dal lunedì alla domenica): il software provvede all'emissione di un report come mostrato al par. [2.6.3.8.](#page-122-0) La verifica è effettuata sui valori tarati e normalizzati senza applicazione dell'intervallo di confidenza. Il report è unico per i due sistemi di misura (principale e backup) in quanto valuta il rispetto del campo di taratura ogni semiora per l'analizzatore in servizio.

Nel caso in cui vi fossero semiore ibride (cioè determinate da dati istantanei forniti parzialmente da entrambi gli analizzatori), la verifica è eseguita secondo il criterio della prevalenza descritto nel precedente paragrafo [2.4:](#page-105-0) al dato medio tal quale è applicata la retta di taratura dell'analizzatore "prevalente" e la verifica di validità del campo di taratura è eseguita considerando il range del parametro in esame determinato per lo stesso analizzatore.

Se si verifica una delle condizioni seguenti:

- oltre il 5% del numero di valori misurati dell'AMS calcolati su tale periodo settimanale (basato sui valori tarati normalizzati privi dell'applicazione dell'intervallo di confidenza) non rientra nell'intervallo di taratura valido per più di 5 settimane nel periodo tra due prove di sorveglianza annuale (AST);
- oltre il 40% del numero di valori misurati dell'AMS calcolati su tale periodo settimanale (basato sui valori tarati normalizzati privi dell'applicazione dell'intervallo di confidenza) non rientra nell'intervallo di taratura valido per una o più settimane.

Il gestore esegue una nuova taratura completa (QAL2) e implementa le nuove rette nel sistema entro 6 mesi dall'evento, mantenendo valida la funzione di taratura esistente fino all'inserimento della nuova funzione di taratura.

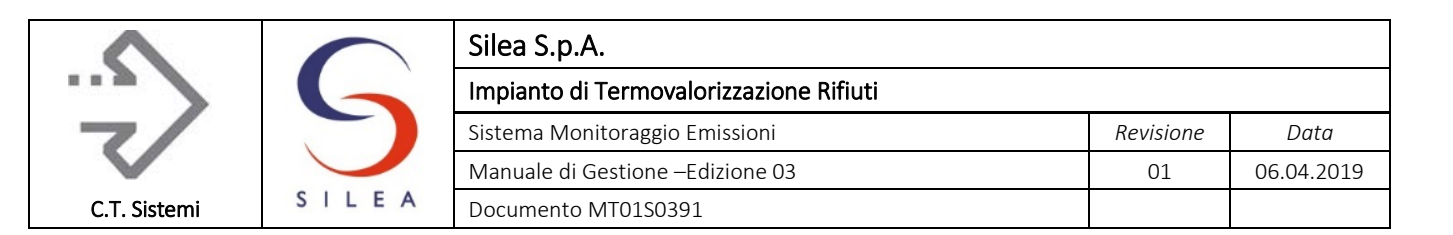

# 3.4 Gestione dei guasti

Le situazioni di guasto e le attività manutentive che possono interessare l'impianto nel suo insieme vanno innanzitutto distinte nelle seguenti due macro categorie:

- Guasti o anomalie impiantistiche e manutenzioni che interessano unicamente le unità funzionali dell'impianto di combustione (forno/caldaia, generatore di vapore, impianti di trasporto e ausiliari, sistemi di trattamento e abbattimento fumi) e non hanno ripercussioni sulla corretta funzionalità dei sistemi di analisi e monitoraggio in continuo delle emissioni;
- Guasti o anomalie e manutenzioni della strumentazione di analisi e monitoraggio emissioni, compreso hardware/software di acquisizione e gestione dei dati o anche delle unità funzionali dell'impianto di combustione solo però nel caso in cui ciò comprometta anche la funzionalità dello SME.

Il D.D.S. 4343 emesso dalla Regione Lombardia in data 27/04/2010 descrive, al paragrafo 3.5 punto A dell'allegato 1, le prescrizioni operative in caso guasto dell'impianto e/o dello SME. Risulta quindi di rilevante importanza definire le strategie che il gestore deve mettere in atto in queste circostanze.

## 3.4.1 Gestione degli eventi dell'impianto

Guasti, anomalie impiastistiche o manutenzioni che interessano unicamente le unità funzionali dell'impianto di incenerimento (forno, caldaia, impianti di trasporto, impianti ausiliari, sezione trattamento fumi, ecc.) e non hanno ripercussioni sulla corretta funzionalità dei sistemi di analisi e monitoraggio, possono tuttavia obbligare il gestore ad effettuare un intervento di manutenzione straordinaria oppure ad arrestare l'impianto. Come già visto inoltre, l'evento di guasto di ben definite apparecchiature può comportare la generazione dello stato di "Guasto" associato allo stato impianto, con particolari accorgimenti operativi adottati dal personale di conduzione.

Il DDS 4343/10 definisce inoltre che *"Il sistema di controllo in continuo puo` essere fermato solo in caso di arresto totale dell'impianto di produzione per attivita` straordinarie quali ad esempio adeguamenti tecnologici, interventi di ristrutturazione, ecc. Tali eventi, codificati in termini di procedure di gestione e di comunicazione all'interno del MG, potranno avvenire solo previa comunicazione all'ACC. In nessun caso, durante fasi di fermata che si verificano tra un transitorio di arresto e il successivo avvio in periodi di esercizio lo SME puo` cessare la sua funzione di monitoraggio delle emissioni."*

Nella tabella riportata al par[.3.6](#page-156-0) sono indicate le modalità di gestione adottate in caso di arresto delle linee di incenerimento.

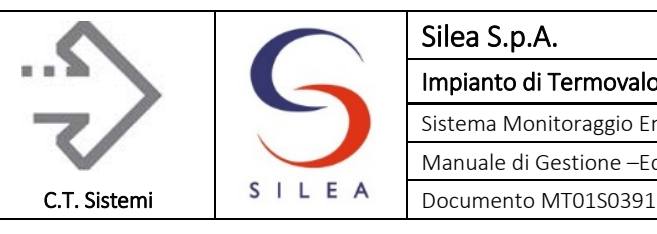

## 3.4.2 Gestione degli eventi dello SME

Come previsto dal D.Lgs. 152/06 – p.to C, all. 2 al titolo III-bis:

*"I valori medi giornalieri sono determinati in base ai valori medi convalidati. Per ottenere un valore medio giornaliero valido non possono essere scartati più di 5 valori medi su 30 minuti in un giorno qualsiasi a causa di disfunzioni o per ragioni di manutenzione del sistema di misurazione in continuo. Non più di 10 valori medi giornalieri all'anno possono essere scartati a causa di disfunzioni o per ragioni di manutenzione del sistema di misurazione in continuo. "*

Lo stesso decreto prevede inoltre, nell'allegato VI alla parte Quinta:

- la possibilità di ricorrere a strumentazione di backup, dati stimati o campionamenti manuali in caso di malfunzionamento dello SME;
- che tali valori concorrono alla verifica del rispetto dei valori limite;
- che il gestore deve tempestivamente informare l'ACC in caso di anomalie.

Il DDS4343/10 definisce "*nei casi in cui a seguito di anomalie o guasti si debba agire sullo SME per interventi di manutenzione straordinaria, oppure in conseguenza del verificarsi di guasti delle apparecchiature tali da pregiudicare la funzionalita` del sistema, deve essere attentamente valutata la durata del periodo di indisponibilita` dei dati che questo comporta ed adottate le opportune azioni alternative di controllo (misure ausiliarie) necessarie al fine di sopperire alla mancanza di registrazioni in continuo degli analizzatori."*

*Tali misure possono consistere in:*

- *misura stimata il valore di emissione rappresentativo di un preciso stato impiantistico, corrispondente allo specifico stato impianto in essere al momento del malfunzionamento dello SME; la misura stimata puo` essere determinata:*
	- *a partire dai dati storici, relativi alla grandezza di cui si ha l'indisponibilita` in un certo periodo, ad esempio attraverso sistemi di tipo predittivo: si tratta quindi di un calcolo «fuori linea» sulla base di dati medi relativi a stati di funzionamento analoghi a quello in essere durante l'evento di guasto/manutenzione;*
	- *a partire da misure ausiliarie, ovvero grandezze di processo (consumo di combustibile, produzione, energia prodotta) correlabili ai dati SME momentaneamente non disponibili: si tratta quindi di un calcolo «in linea» sulla base di altre misure/grandezze acquisite durante il verificarsi dell'evento di guasto/manutenzione stesso;*
- *misura sostitutiva una misura ottenuta tramite un sistema di misura installato in sostituzione dello SME in avaria/manutenzione; tali misure possono essere discontinue (ovvero ottenute attraverso campagne di misura), oppure continue (ovvero ottenute tramite installazione di SME sostitutivo).*

#### Lo stesso DDS 4343 inoltre prescrive che:

*"Di norma, salvo diversa e motivata valutazione dell'ACC, la «misura stimata» puo` essere utilizzata per un periodo non superiore a 96 ore. Trascorso tale termine, si deve procedere alla determinazione di misure sostitutive (continue/discontinue) o allo spegnimento dell'impianto. In ogni caso, qualora il Gestore preveda che le misure in continuo di uno o piu` inquinanti non potranno essere effettuate o registrate per periodi superiori a 48 ore continuative, e` tenuto ad* 

#### © Copyright 2019 C.T. Sistemi Srl Pagina 155 di 163

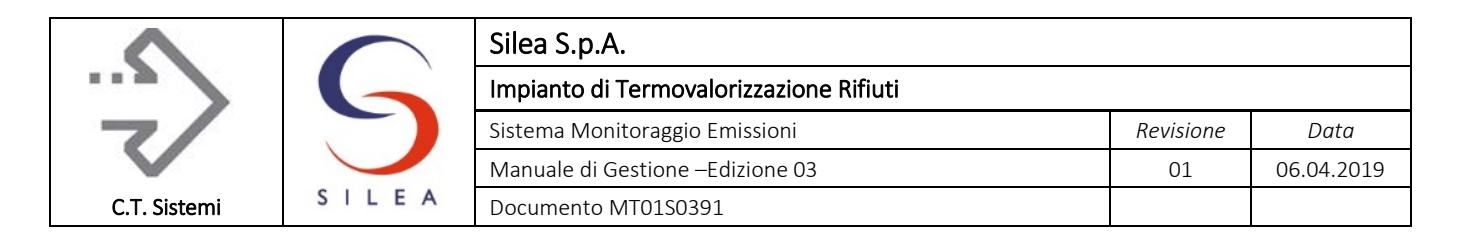

*informare tempestivamente l'Autorita` di controllo (salvo specifiche disposizioni autorizzative, entro le 12 del giorno lavorativo successivo alla rilevazione del guasto)."*

Come visto nei paragrafi precedenti, lo SME è dotato di sistemi di ridondanza tali da ridurre al minimo i rischi di mancata registrazione delle misure dei parametri emissivi. In dettaglio i sistemi di ridondanza prevedono:

- presenza di un sistema di analizzatori FTIR/FID/O2 di back-up, per ciascuna linea, con attivazione automatica/manuale in caso di guasto del sistema in servizio;
- presenza di rete ridondata per la trasmissione delle informazioni ai sistemi di acquisizione.

Nella tabella riportata al par[.3.6](#page-156-0) sono indicate le modalità di gestione adottate in caso di guasto della strumentazione dello SME.

# 3.5 Gestione degli allarmi e superamento limiti di emissione

Per consentire un più facile riscontro delle situazioni di possibile superamento dei valori limite e al contempo garantire un margine di intervento per evitare tale superamento, sono state impostate nel software di gestione dei dati delle soglie di allarme impostabili dal gestore (sia per le medie semiorarie sia per quelle giornaliere) associate ad ogni parametro, al raggiungimento delle quali il sistema emette un allarme visivo e sonoro.

All'attivazione del segnale di allarme l'operatore di impianto potrà quindi intervenire tempestivamente sull'assetto impiantistico al fine di rientrare nelle condizioni di normalità e prevenire eventuali superamenti dei limiti di legge.

Oltre al superamento delle soglie di allarme, il sistema segnala il superamento dei limiti emissivi per le medie semiorarie e giornaliere sempre attraverso un analogo segnale.

Nella tabella riportata al par[.3.6](#page-156-0) sono indicate le modalità di gestione adottate in caso di superamento dei limiti di emissione.

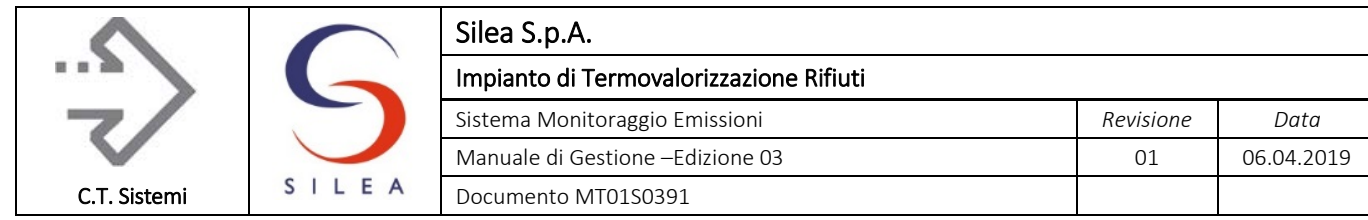

# 3.6 Modalità di gestione degli eventi accidentali

Nella tabella seguente sono riportate le modalità adottate e le responsabilità in capo alle funzioni aziendali in merito a tutti gli eventi accidentali previsti nei paragrafi precedenti.

<span id="page-156-0"></span>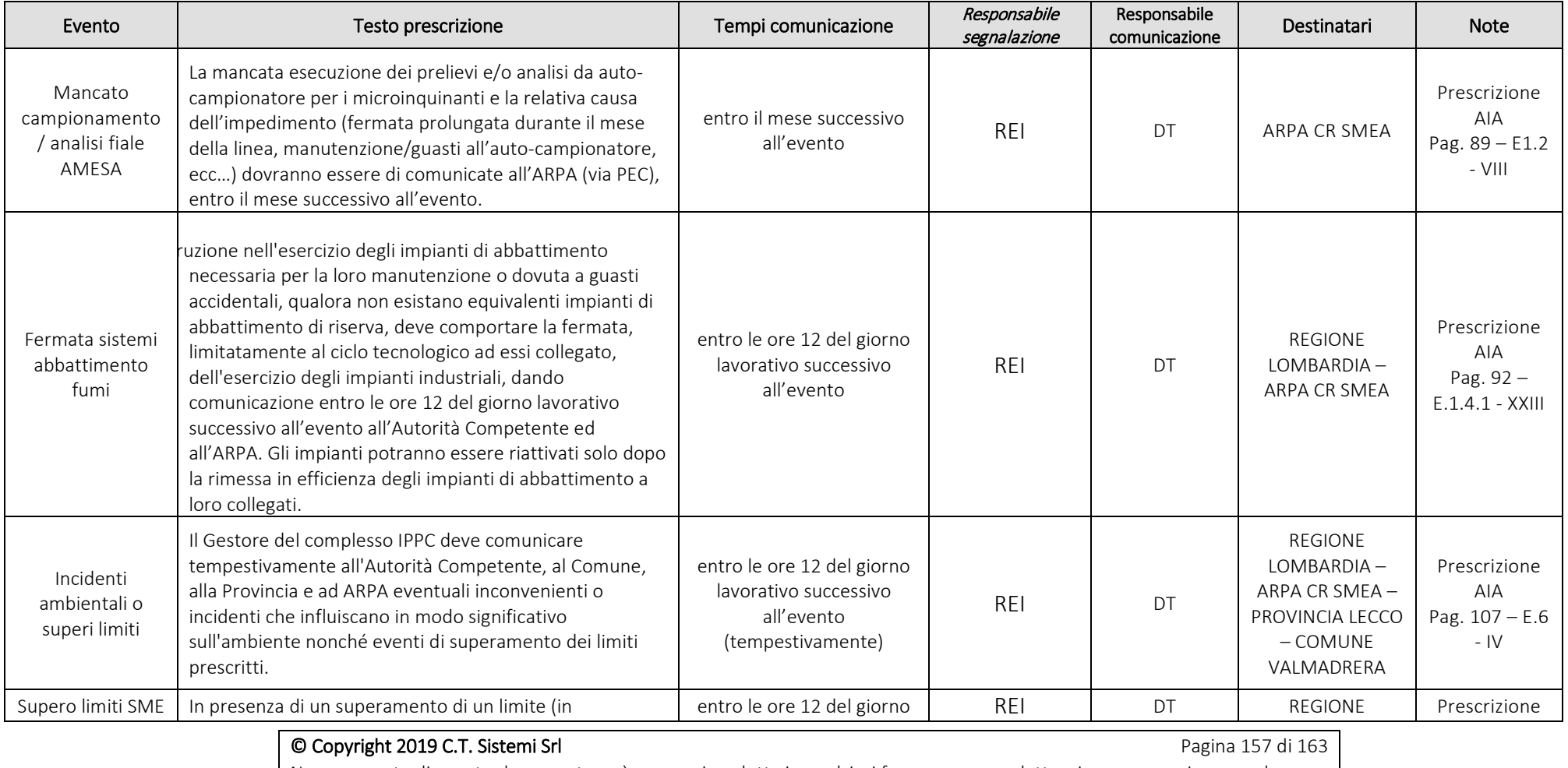

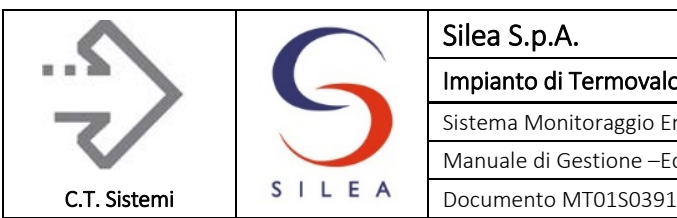

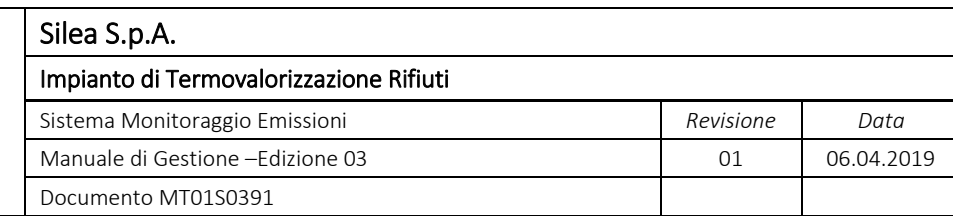

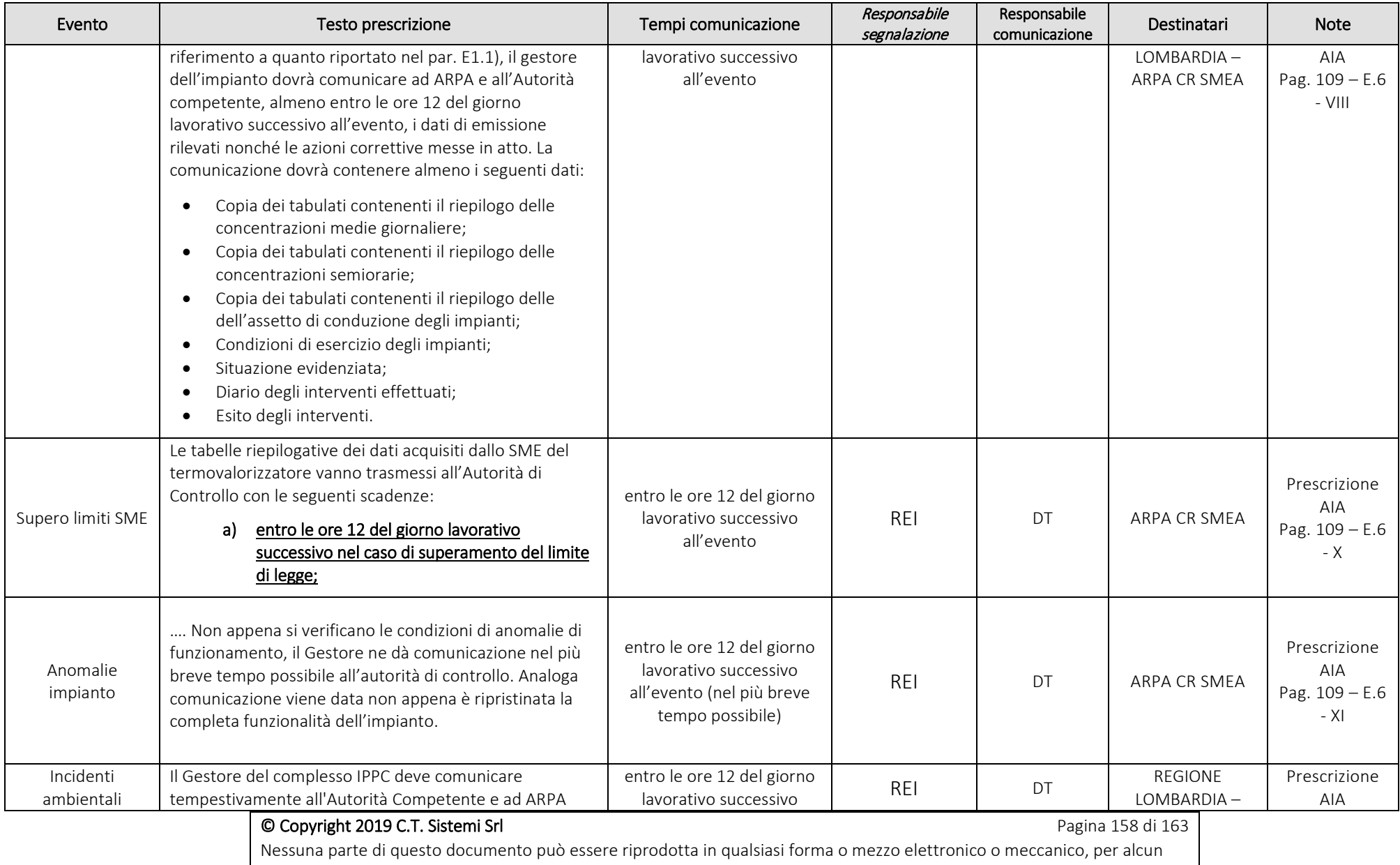

uso, senza il permesso scritto dei soggetti titolari del copyright

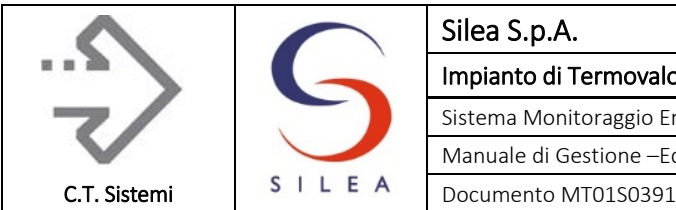

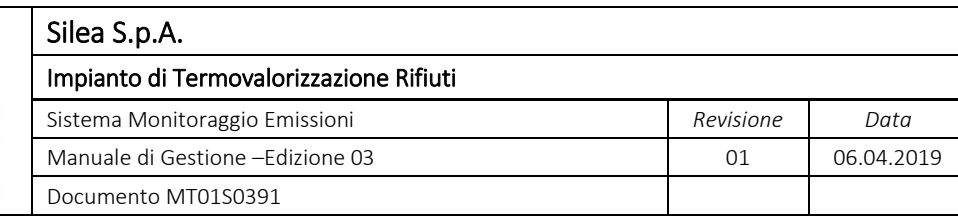

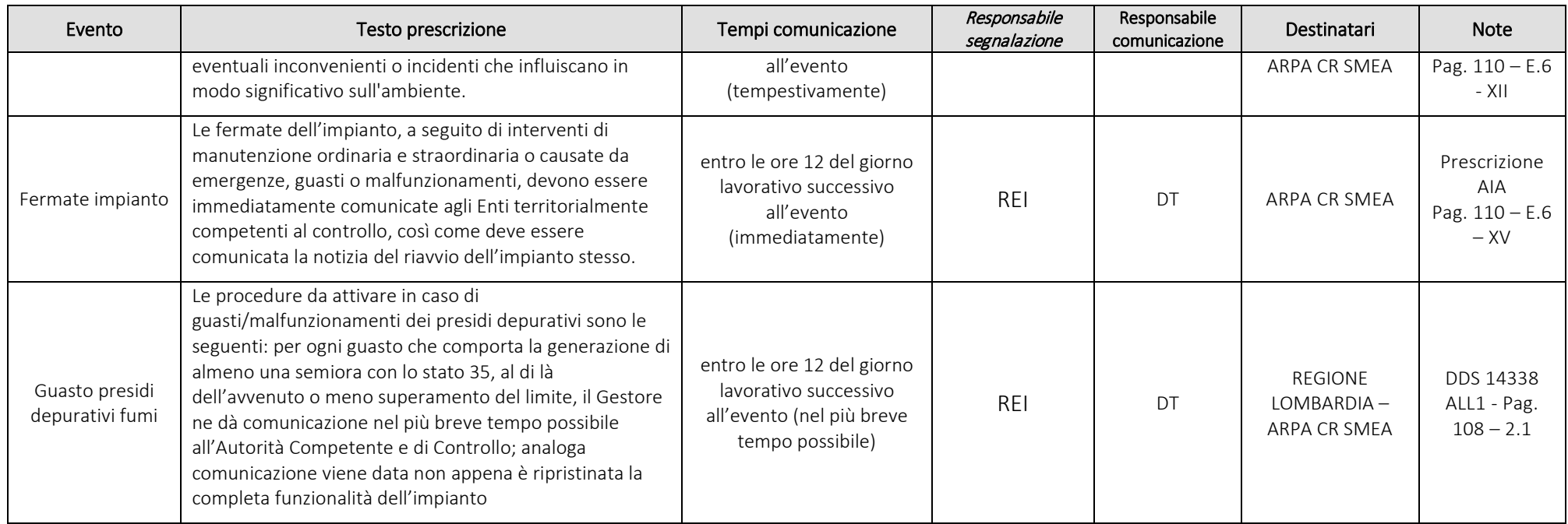

*Tabella 3.9 - Gestione eventi accidentali*

Legenda:

Autorità competente (al rilascio autorizzazione) : Regione Lombardia (per impianti di termovalorizzazione)

Autorità di controllo: ARPA Lombardia CR SMEA (per impianti di termovalorizzazione)

REI: Responsabile Esercizio Impianto

DT: Direttore Tecnico

Nota:

<span id="page-158-0"></span>Tempi comunicazione: dove non specificati ma indicati genericamente (immediatamente, tempestivamente, nel più breve tempo possibile) si è convenuto di renderli equivalenti alla tempistica per supero SME "entro le ore 12 del giorno lavorativo successivo all'evento".

© Copyright 2019 C.T. Sistemi Srl Pagina 159 di 163

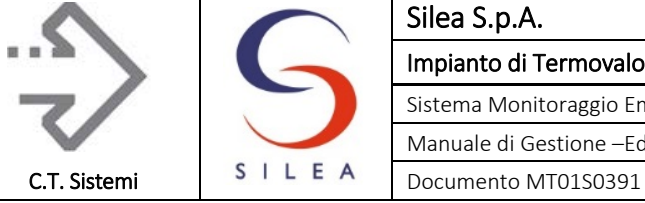

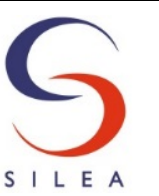

#### Silea S.p.A. Impianto di Termovalorizzazione Rifiuti Sistema Monitoraggio Emissioni *Revisione Data* Manuale di Gestione –Edizione 03 01 06.04.2019

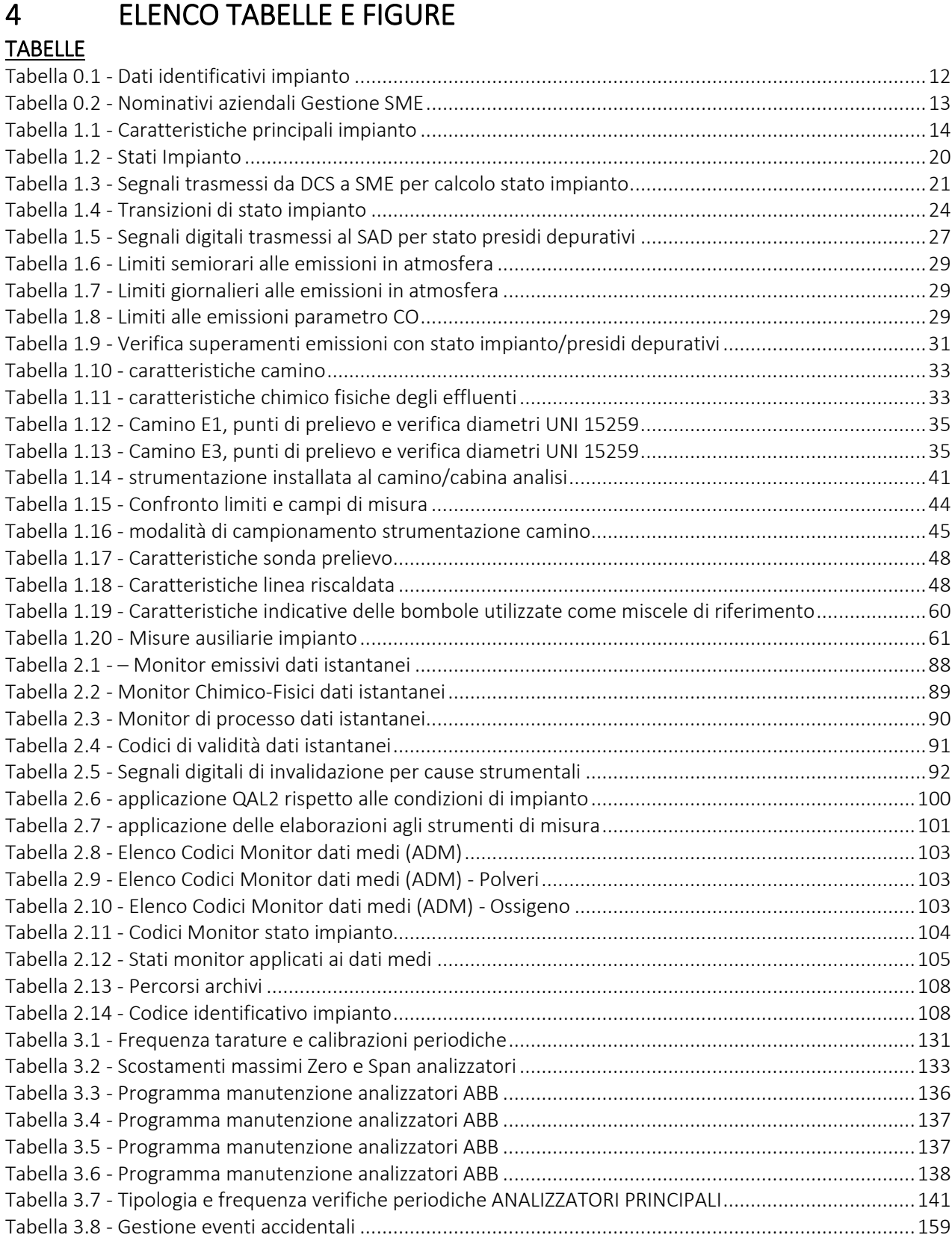

#### © Copyright 2019 C.T. Sistemi Srl Pagina 160 di 163

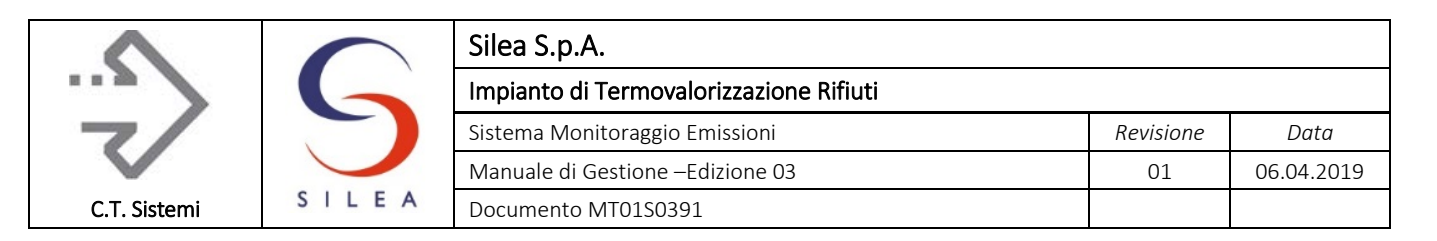

#### **FIGURE**

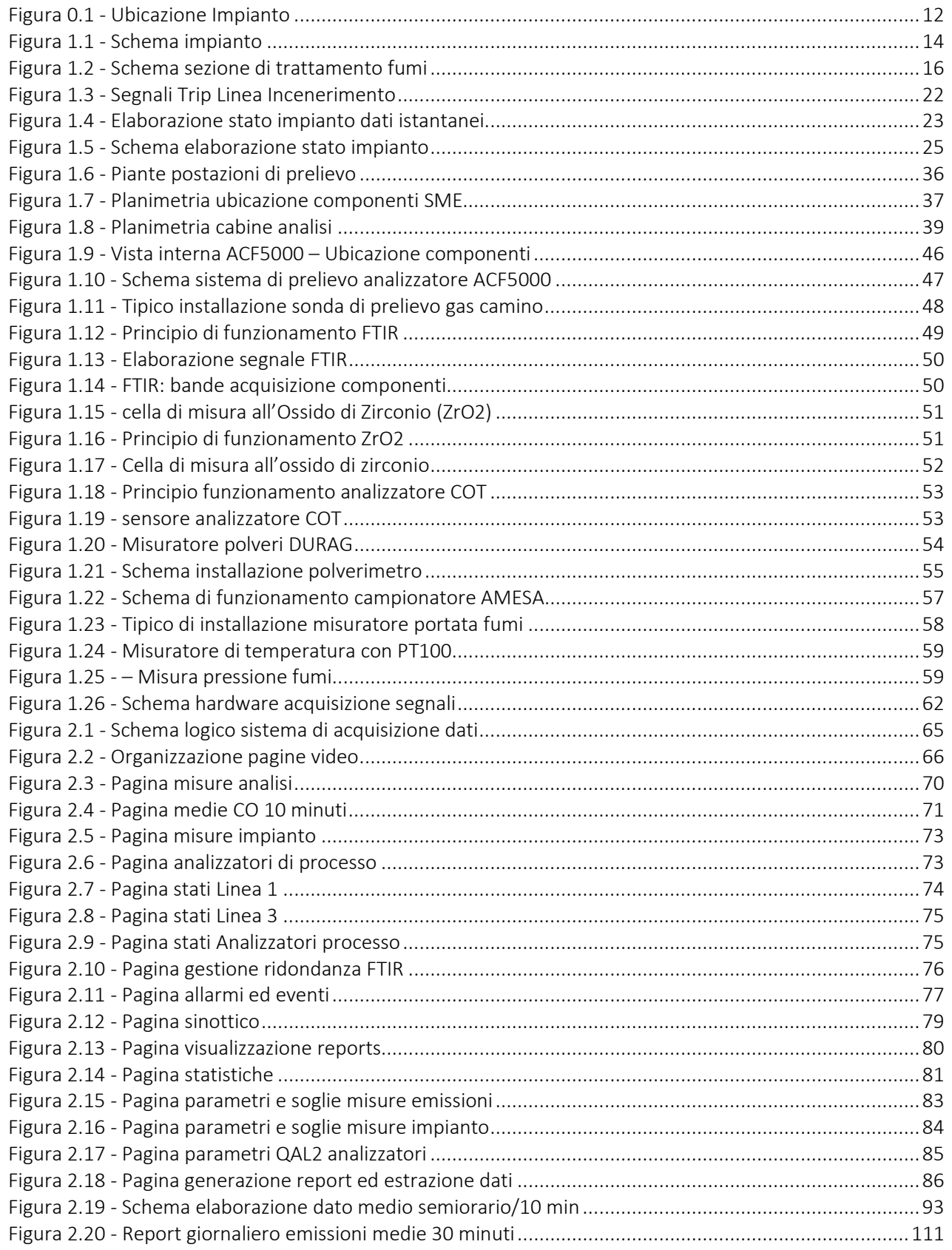

#### Copyright 2019 C.T. Sistemi Srl **Company of Company Control** Pagina 161 di 163

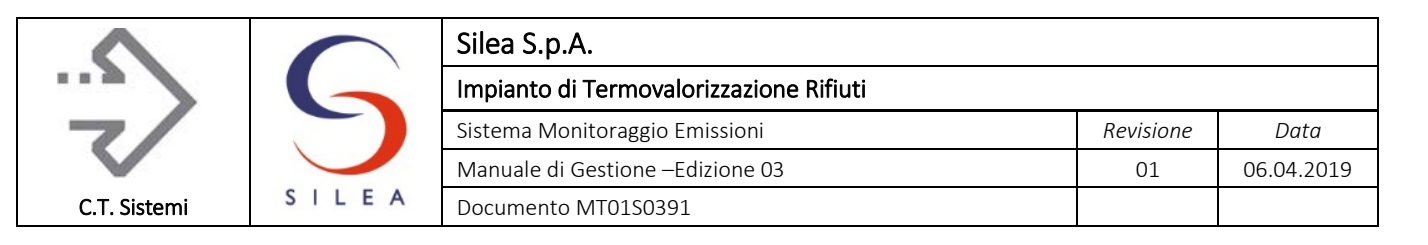

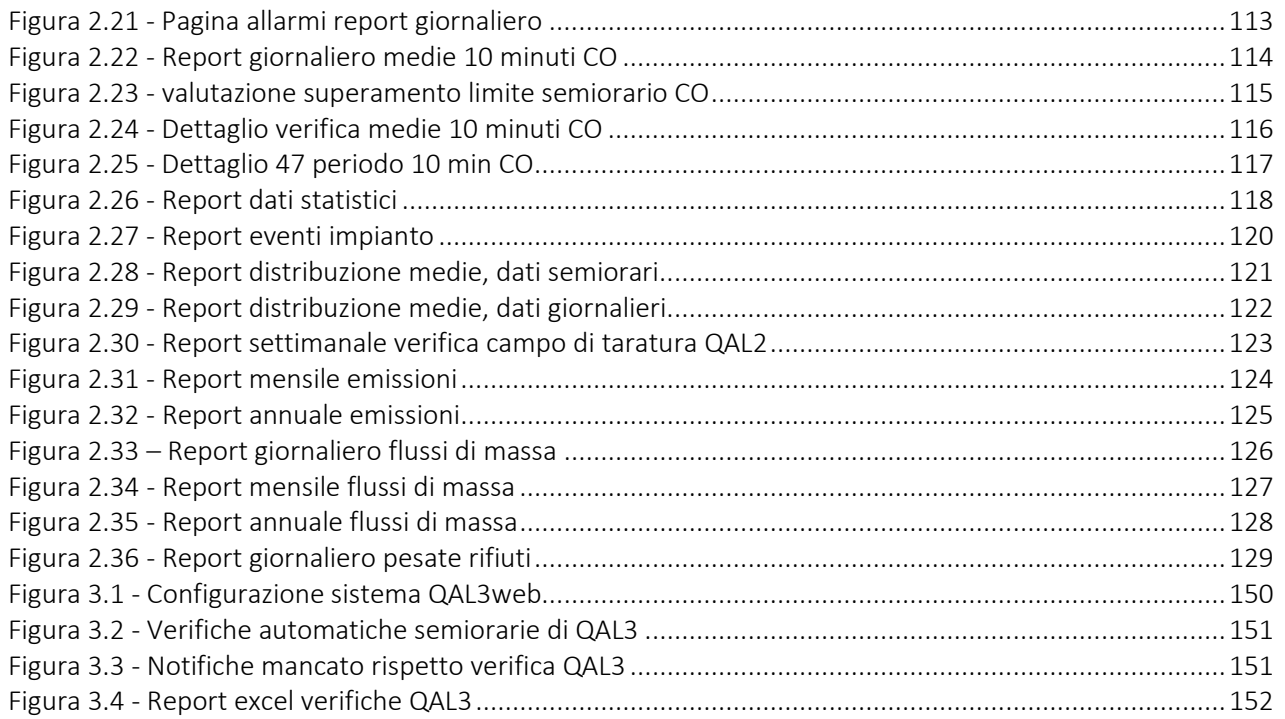

© Copyright 2019 C.T. Sistemi Srl Pagina 162 di 163 Nessuna parte di questo documento può essere riprodotta in qualsiasi forma o mezzo elettronico o meccanico, per alcun uso, senza il permesso scritto dei soggetti titolari del copyright

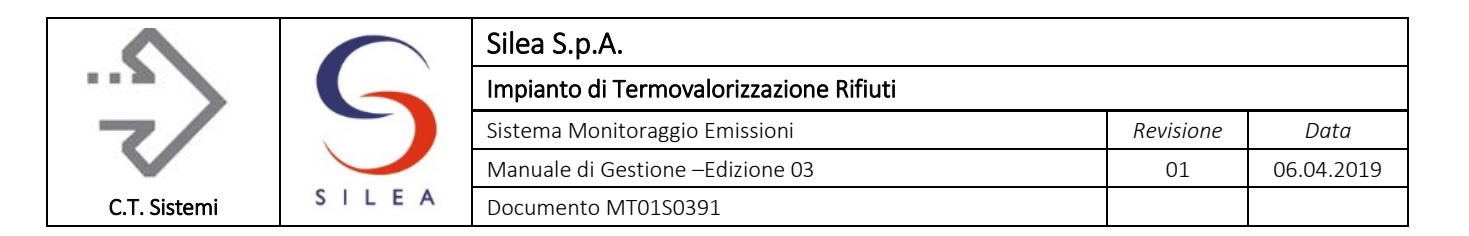

# 5 ELENCO DEGLI ALLEGATI

Di seguito è riportato l'elenco degli allegati a cui il presente documento fa riferimento per informazioni di dettaglio, procedure operative, disegni e qualsiasi altra informazione prodotta da aziende terze o contenente documenti di contorno.

- Allegato 1: specifica sistema AEDOS
- Allegato 2: specifica tecnica Implementazione ed Adeguamento SME ai sensi del DDS14338/17
- Allegato 3: piante e sezioni camini emissione
- Allegato 4: certificati analizzatori
- Allegato 5: tipico modulo di registrazione dei parametri delle rette di taratura QAL2 e date di inserimento
- Allegato 6: tipico modulo di registrazione materiali di riferimento utilizzati